**Henrique Ajuz Holzmann** João Dallamuta (Organizadores)

Impactos das Tecnologias na Engenharia Mecânica 2

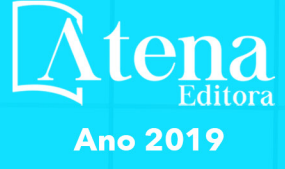

# **Henrique Ajuz Holzmann João Dallamuta**

(Organizadores)

# **Impactos das Tecnologias na Engenharia Mecânica 2**

Atena Editora 2019

#### 2019 *by Atena Editora*

Copyright  $\mathbb O$  da Atena Editora Editora Chefe: Profª Drª Antonella Carvalho de Oliveira Diagramação e Edição de Arte: Lorena Prestes e Geraldo Alves Revisão: Os autores

#### Conselho Editorial

Prof. Dr. Alan Mario Zuffo – Universidade Federal de Mato Grosso do Sul Prof. Dr. Álvaro Augusto de Borba Barreto – Universidade Federal de Pelotas Prof. Dr. Antonio Carlos Frasson – Universidade Tecnológica Federal do Paraná Prof. Dr. Antonio Isidro-Filho – Universidade de Brasília Profª Drª Cristina Gaio – Universidade de Lisboa Prof. Dr. Constantino Ribeiro de Oliveira Junior – Universidade Estadual de Ponta Grossa Profª Drª Daiane Garabeli Trojan – Universidade Norte do Paraná Prof. Dr. Darllan Collins da Cunha e Silva – Universidade Estadual Paulista Profª Drª Deusilene Souza Vieira Dall'Acqua – Universidade Federal de Rondônia Prof. Dr. Eloi Rufato Junior – Universidade Tecnológica Federal do Paraná Prof. Dr. Fábio Steiner – Universidade Estadual de Mato Grosso do Sul Prof. Dr. Gianfábio Pimentel Franco – Universidade Federal de Santa Maria Prof. Dr. Gilmei Fleck – Universidade Estadual do Oeste do Paraná Profª Drª Girlene Santos de Souza – Universidade Federal do Recôncavo da Bahia Profª Drª Ivone Goulart Lopes – Istituto Internazionele delle Figlie de Maria Ausiliatrice Profª Drª Juliane Sant'Ana Bento – Universidade Federal do Rio Grande do Sul Prof. Dr. Julio Candido de Meirelles Junior – Universidade Federal Fluminense Prof. Dr. Jorge González Aguilera – Universidade Federal de Mato Grosso do Sul Profª Drª Lina Maria Gonçalves – Universidade Federal do Tocantins Profª Drª Natiéli Piovesan – Instituto Federal do Rio Grande do Norte Profª Drª Paola Andressa Scortegagna – Universidade Estadual de Ponta Grossa Profª Drª Raissa Rachel Salustriano da Silva Matos – Universidade Federal do Maranhão Prof. Dr. Ronilson Freitas de Souza – Universidade do Estado do Pará Prof. Dr. Takeshy Tachizawa – Faculdade de Campo Limpo Paulista Prof. Dr. Urandi João Rodrigues Junior – Universidade Federal do Oeste do Pará Prof. Dr. Valdemar Antonio Paffaro Junior – Universidade Federal de Alfenas Profª Drª Vanessa Bordin Viera – Universidade Federal de Campina Grande Profª Drª Vanessa Lima Gonçalves – Universidade Estadual de Ponta Grossa Prof. Dr. Willian Douglas Guilherme – Universidade Federal do Tocantins

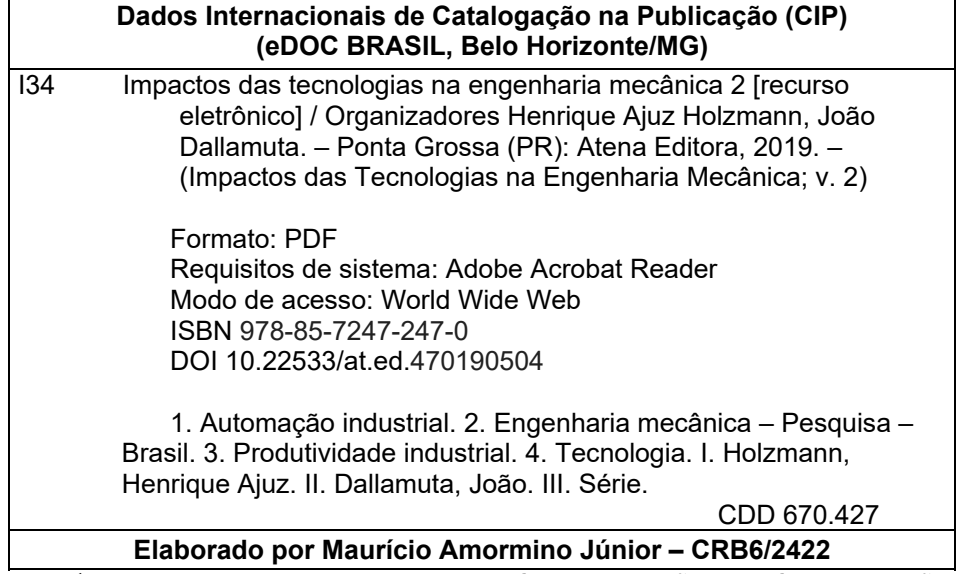

O conteúdo dos artigos e seus dados em sua forma, correção e confiabilidade são de responsabilidade exclusiva dos autores.

2019

Permitido o download da obra e o compartilhamento desde que sejam atribuídos créditos aos autores, mas sem a possibilidade de alterá-la de nenhuma forma ou utilizá-la para fins comerciais. www.atenaeditora.com.br

#### **APRESENTAÇÃO**

A Engenharia Mecânica pode ser definida como o ramo da engenharia que aplica os princípios de física e ciência dos materiais para a concepção, análise, fabricação e manutenção de sistemas mecânicos

Nos dias atuais a busca pela redução de custos, aliado a qualidade final dos produtos é um marco na sobrevivência das empresas. Nesta obra é conciliada duas atividades essenciais a um engenheiro mecânico: Projetos e Simulação.

É possível observar que na última década, a área de projetos e simulação vem ganhando amplo destaque, pois através de simulações pode-se otimizar os projetos realizados, reduzindo o tempo de execução, a utilização de materiais e os custos finais.

Dessa forma, são apresentados trabalhos teóricos e resultados práticos de diferentes formas de aplicação e abordagens nos projetos dentro da grande área das engenharias.

Trabalhos envolvendo simulações numéricas, tiveram um grande avanço devido a inserção de novos softwares dedicados a áreas específicas, auxiliando o projetista em suas funções. Sabe-los utilizar de uma maneira eficaz e eficiente é um dos desafios dos novos engenheiros.

Neste livro são apresentados vários trabalhos, alguns com resultados práticos, sobre simulações em vários campos da engenharia industrial, elementos de maquinas e projetos de bancadas práticas.

Um compendio de temas e abordagens que constituem a base de conhecimento de profissionais que se dedicam a projetar e fabricar sistemas mecânicos e industriais. Boa leitura

> Henrique Ajuz Holzmann João Dallamuta

# **SUMÁRIO**

**CAPÍTULO 1 ................................................................................................................1**

RESOLUÇÃO DA EQUAÇÃO DA DIFUSÃO UNIDIMENSIONAL COM SOLUÇÃO SUAVE UTILIZANDO MALHA ADAPTATIVA

*Gabriel Marcos Magalhães Hélio Ribeiro Neto Aristeu da Silveira Neto*

**DOI 10.22533/at.ed.4701905041**

**CAPÍTULO 2 ..............................................................................................................14**

USO DE MALHAS NÃO-ESTRUTURADAS NA RESOLUÇÃO DA EQUAÇÃO DA DIFUSÃO

*Gabriel Marcos Magalhães Alessandro Alves Santana*

**DOI 10.22533/at.ed.4701905042**

**CAPÍTULO 3 ..............................................................................................................29**

MÉTODOS NUMÉRICOS: DIFERENÇAS FINITAS E GUIA DE ONDAS DIGITAIS 1D E 2D - COMPARATIVO DE FREQUÊNCIAS

*Brenno Lobo Netto Peixoto Marlipe Garcia Fagundes Neto*

**DOI 10.22533/at.ed.4701905043**

**CAPÍTULO 4 ..............................................................................................................43**

INFLUÊNCIA DA DISCRETIZAÇÕES ESPACIAL E TEMPORAL EM PROBLEMA PURAMENTE ADVECTIVO

*Thiago Fernando Santiago de Freitas Andreia Aoyagui Nascimento*

**DOI 10.22533/at.ed.4701905044**

**CAPÍTULO 5 ..............................................................................................................53**

FRONTEIRA IMERSA PARA CORPOS ESBELTOS

*João Rodrigo Andrade Aristeu Silveira Neto* 

**DOI 10.22533/at.ed.4701905045**

**CAPÍTULO 6 ..............................................................................................................61**

MATHEMATICAL AND NUMERICAL MODELLING OF GAS-SOLID TURBULENT FLOWS IN COMPLEX GEOMETRIES

*Stella Rodrigues Ferreira Lima Ribeiro Letícia Raquel de Oliveira João Marcelo Vedovoto Aristeu da Silveira Neto*

**DOI 10.22533/at.ed.4701905046**

**CAPÍTULO 7 ..............................................................................................................69**

ESTUDO NUMÉRICO DA DISTRIBUIÇÃO DE TEMPERATURA TRANSIENTE EM PLACAS

*William Denner Pires Fonseca*

*Taísa Santos Machado Eduardo Mendonça Pinheiro José Felipe Lopes de Carvalho Sidney da Conceição Alves Thiago Santana de Oliveira*

#### **DOI 10.22533/at.ed.4701905047**

**CAPÍTULO 8 ..............................................................................................................83**

IDENTIFICAÇÃO EXPERIMENTAL E PROJETO DE UM PID PARA UM SERVOMECANISMO

*Wesley Pereira Marcos Rodrigo Hiroshi Murofushi Bruno Luiz Pereira*

#### **DOI 10.22533/at.ed.4701905048**

**CAPÍTULO 9 ..............................................................................................................98**

MODELAGEM ESTOCÁSTICA DE ESTRUTURAS COMPÓSITAS CONTENDO *SHUNT* RESISTIVO PARA O CONTROLE PASSIVO DE VIBRAÇÕES

*Lorrane Pereira Ribeiro Antônio Marcos Gonçalves de Lima Victor Augusto da Costa Silva*

#### **DOI 10.22533/at.ed.4701905049**

**CAPÍTULO 10 .......................................................................................................... 114**

PROJETO E ANÁLISE DE VIBRAÇÕES POR ELEMENTOS FINITOS DE UM CHASSI TIPO SPACE FRAME MINI-BAJA

*Marcos Claudio Gondim Ellberlandyo Lima Grangeiro Antonio Eurick Soares Campelo Lucas Rodrigues Oliveira Bruno de Oliveira Carvalho*

**DOI 10.22533/at.ed.47019050410**

**CAPÍTULO 11 ..........................................................................................................126**

SIMULAÇÕES DOS ESFORÇOS VIBRACIONAIS DO CABO CAA 795 MCM (TERN) ATRAVÉS DE MÉTODOS ANALÍTICOS E NUMÉRICOS DE VIBRAÇÃO

*Jhonattan Dias Rodrigo Canestraro Quadros Marcos Jose Mannala Marcio Tonetti*

**DOI 10.22533/at.ed.47019050411**

**CAPÍTULO 12 ..........................................................................................................133**

PROJETO E CONSTRUÇÃO DE UM SISTEMA DE FREIO APLICADO A UM VEÍCULO *OFF-ROAD* DO TIPO BAJA-SAE

*Felipe Alencar Motta Lucas Rocha Dias da Silva*

**DOI 10.22533/at.ed.47019050412**

**CAPÍTULO 13 ..........................................................................................................146** OTIMIZAÇÃO DA ESCOLHA DA RELAÇÃO DE TRANSMISSÃO DE VEÍCULOS AUTOMOTORES ATRAVÉS DE MODELAGEM MATEMÁTICA: O PROJETO BAJA SAE *Pedro Melo Biz Leonardo Gomes Antônio Brasil* **DOI 10.22533/at.ed.47019050413 CAPÍTULO 14 ..........................................................................................................157** ANÁLISE CINEMÁTICA DE SUSPENSÃO TRAILING ARM COM CAMBER LINKS PARA VEÍCULO OFF-ROAD *Francisco José Rodrigues de Sousa Júnior* 

*João Lucas Jacob Araújo Gustavo Luis dos Santos Silva Antônio Ítalo Rodrigues Pedrosa*

#### **DOI 10.22533/at.ed.47019050414**

**CAPÍTULO 15 ..........................................................................................................169**

APLICAÇÃO DE EQUAÇÕES DIFERENCIAIS DE 2ª ORDEM EM SUSPENSÃO **VEICULAR** 

*Alaí de Souza Machado Pedro Henrique Rodrigues Taveira Filipe Gomes Soares Domingos dos Santos Ponciano Marcus Victor de Brito Rodrigues João Lucas Jacob Araújo Gean Carlos Moura Mota*

**DOI 10.22533/at.ed.47019050415**

# **CAPÍTULO 16 ..........................................................................................................178**

ANÁLISE AERODINÂMICA: SIMULAÇÃO FLUIDO DINÂMICA DO PROTÓTIPO EC-05 DE EFICIÊNCIA ENERGÉTICA DA EQUIPE COYOTE

*Paulo Henrique Pereira Araujo Josué Alves Rodrigues Junior Thaiane Mayara Marques Licar*

#### **DOI 10.22533/at.ed.47019050416**

# **CAPÍTULO 17 ..........................................................................................................190**

APLICAÇÃO DE SISTEMAS NEURO-FUZZY NA PREDIÇÃO DO COEFICIENTE DE SUSTENTAÇÃO DO AEROFÓLIO NACA 1412

Vitor Taha Sant'Ana *Bruno Luiz Pereira Tobias Morais Roberto Mendes Finzi Neto*

**DOI 10.22533/at.ed.47019050417**

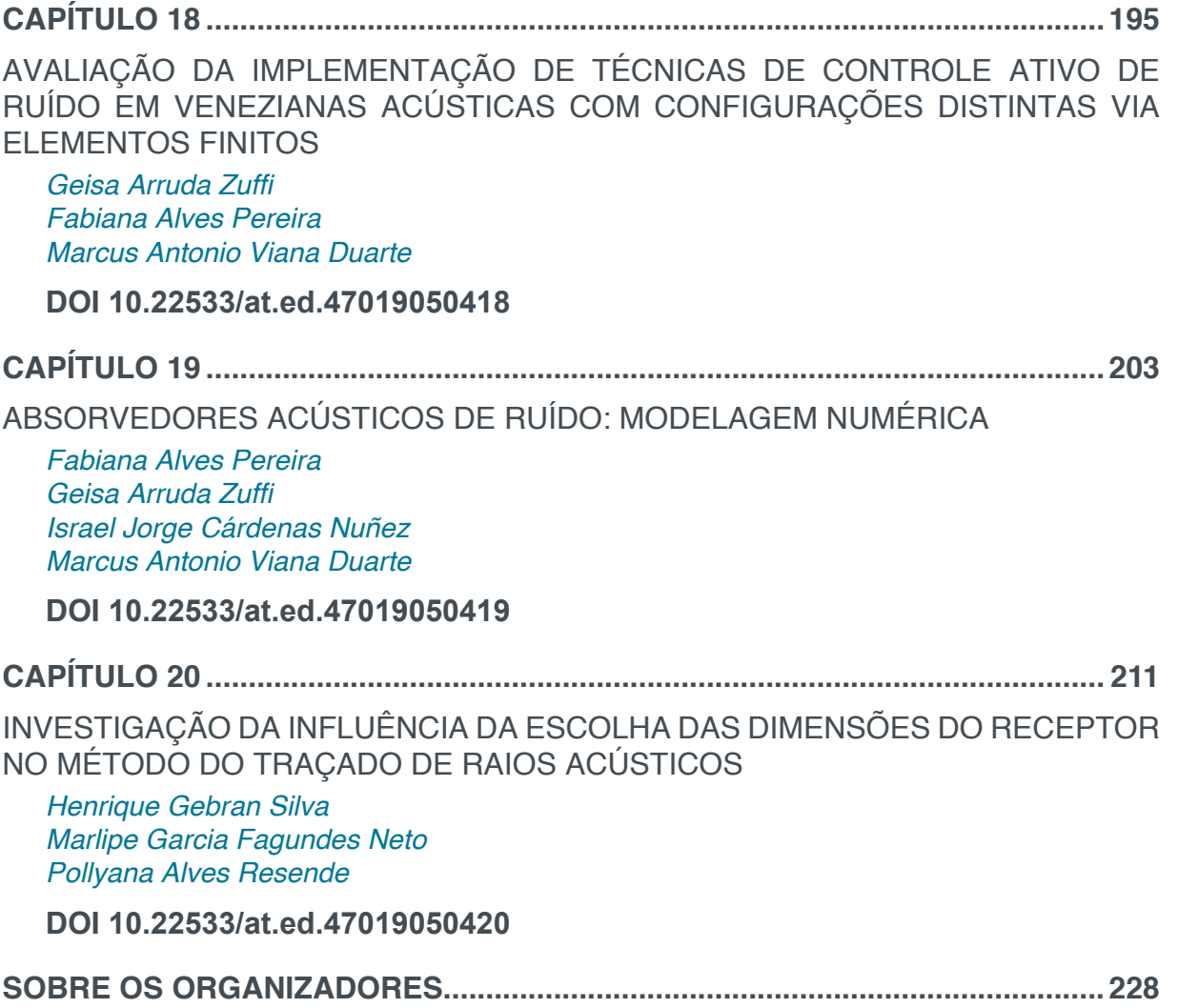

# **CAPÍTULO 1**

# RESOLUÇÃO DA EQUAÇÃO DA DIFUSÃO UNIDIMENSIONAL COM SOLUÇÃO SUAVE UTILIZANDO MALHA ADAPTATIVA

#### **Gabriel Marcos Magalhães**

Universidade Federal de Uberlândia, Faculdade de Engenharia Mecânica Uberlândia – MG

## **Hélio Ribeiro Neto**

Universidade Federal de Uberlândia, Faculdade de Engenharia Mecânica Uberlândia – MG

#### **Aristeu da Silveira Neto**

Universidade Federal de Uberlândia, Faculdade de Engenharia Mecânica Uberlândia – MG

**RESUMO:** Em problemas de engenharia é comum que se tenha singularidades de propriedades: físicas, geométricas e na própria solução. Para a solução numérica desses problemas é necessário um determinado passo espacial para que se obtenha a acurácia pretendida. Nas demais regiões do domínio a utilização do mesmo passo espacial é desnecessária e indesejada, pois não existirão grandes ganhos na acurácia da solução e o custo computacional será elevado. Nesses casos, a utilização da metodologia de Refinamento Adaptativo de Malhas Estruturadas (RAME) é um bom recurso, pois possibilita o elevado refinamento da malha em regiões de interesse, enquanto permite o uso de malhas mais grosseiras nas demais regiões do domínio

numérico. No presente trabalho apresenta-se a solução da equação da difusão unidimensional e transiente utilizando a metodologia RAME. As derivadas espacial e temporal foram discretizadas respectivamente via Método de Diferenças Finitas Centradas e Método de Euler de primeira ordem. Conhecendo as características da solução optou-se pelo posicionamento dos níveis de máximo refinamento em torno dos pontos de máxima derivada da função. O critério de remalhagem dinâmica adotado depende da velocidade com que a função se movimenta no domínio. O programa desenvolvido permite a utilização de quantos níveis e blocos de refinamento forem necessários. A decisão da topologia da malha inicial deve ser tomada pelo usuário. Dessa forma, vários testes podem ser realizados e analisados. Foram realizadas diferentes simulações para se analisar os ganhos que a metodologia RAME pode proporcionar.

**PALAVRAS-CHAVE:** Equação da difusão, malha com refinamento móvel, malha estruturada.

**ABSTRACT:** In engineering problems it is common to have properties of singularities: physical, geometric and own solution. For the numerical solution of these problems a certain spatial step to obtain the desired accuracy is required. In other regions of the domain using

Impactos das Tecnologias na Engenharia Mecânica 2 Capítulo 1 Capítulo 1 **1** 

the same spatial step is unnecessary and unwelcome, because there will be not big gains in the accuracy of the solution and the computational cost will be high. In such cases, the use of Adaptive Mesh Refinement (AMR) methodology is a good aproach, it allows the high refinement of the mesh in areas of interest, while allowing use coarse grid in other regions of the numerical domain. This paper presents the solution of onedimensional and transient diffusion equation using the AMR methodology. The spatial and temporal derivatives respectively were discretized with Finite Difference Method Centered and Euler method of the first order. Knowing the solution characteristics opted for the positioning of the finer levels of refinement around the points of maximum derivative of the function. The criteria of dynamic remeshing adopted depends on the speed that the function moves in the field. The developed code allows the use of as many levels and refining blocks are desired. The decision of the initial mesh topology should be taken by the user. Thus various tests can be performed and analyzed. Different simulations were made to analyze the gains that AMR methodology can provide. **KEYWORDS:** Diffusion equation, mesh with dynamic refinement, structured mesh.

# **1 | INTRODUÇÃO**

Muitos problemas que aparecem corriqueiramente na engenharia envolvem a análise da taxa de variação, ou seja, a análise da derivada, de uma ou mais propriedades físicas em relação ao tempo e/ou espaço. Por exemplo, em Mecânica dos Fluidos, uma das áreas da Engenharia Mecânica, é muito comum o desenvolvimento de pesquisas cuja finalidade reside em analisar a variação da pressão, da temperatura, da velocidade e de outras propriedades físicas em relação ao espaço e/ou tempo. Dessa forma, a modelagem matemática de fenômenos na área supracitada conduz, em muitos desses casos, à Equações Diferenciais Parciais (EDP).

As EDP podem ser divididas em três classes: as parabólicas, as hiperbólicas e as elípticas. As equações diferenciais parciais parabólicas, classe enfocada no presente trabalho, segundo Chapra and Canale (2009), determinam como uma incógnita varia tanto no espaço quanto no tempo. Isso se manifesta pela presença tanto de derivadas espaciais quanto temporais. A equação da difusão é uma EDP parabólica e, portanto, possui as características citadas.

Nesta área do conhecimento utilizam-se técnicas muito difundidas para solução numérica de equações diferenciais ordinárias e parciais, dentre as quais podemos destacar: Método dos Elementos Finitos, o Método de Diferenças Finitas (MDF) e o Método dos Volumes Finitos. Patankar (1980) diz que o método de diferenças finitas pode ser definido como uma aproximação das derivadas por razões incrementais finitas calculadas sobre malhas espaço-temporal, utilizando séries de Taylor truncadas. Sua dedução é puramente matemática. O método dos volumes finitos é similar ao MDF, nele os valores são calculados em razões discretas em uma malha espacial que representa o domínio. A diferença, de acordo com Ferziger and Peric (2012), é que neste método

as equações diferenciais são integradas em volumes de controle que formam a malha computacional, o que resulta em uma formulação fisicamente conservativa. Em uma malha cartesiana, as discretizações de algumas equações via MDF ou MVF levam ao mesmo resultado.

No presente trabalho utiliza-se uma malha estruturada composta por blocos de diferentes níveis que acompanham a solução. A técnica utilizada é baseada no que foi proposto por Berger (1984) utiliza blocos de malhas retangulares, orientadas e organizadas de acordo com uma hierarquia de níveis de refinamento, devidamente aninhadas. Com a utilização desse método é possível diminuir o custo computacional de uma simulação, pois não é preciso refinar todo o domínio para capturar informações que necessitam do uso de malhas finas. O refinamento dinâmico bloco-estruturado utiliza esse método e identifica os locais nos quais são necessários o uso de menores espaçamentos. Isso possibilita a solução de vários escoamentos, nos quais a região que requer refinamento é móvel. Escoamentos multifásicos são exemplos de problemas que podem ser resolvidos com essa metodologia. Villar (2007) utiliza essa metodologia para avaliar escoamentos multifásicos bidimensionais e Pivello (2012) resolve problemas multifásicos tridimensionais com a mesma metodologia.

A proposta apresentada ao longo do texto faz o uso de uma técnica de remalhagem para que os pontos de interesse do domínio sejam resolvidos sempre por um bloco de malha refinada. Existem diversas estratégias de reconstrução de malha sobre um domínio conforme abordado por Brito (1998) e por outros autores. A técnica escolhida é chamada de Método de Redistribuição Nodal Estática (MRNE) que pode acontecer com redistribuição nodal ou com refinamento de malha sendo que, no caso tratado será utilizada o primeiro.

A resolução da equação da difusão unidimensional será resolvida em duas configurações de malha diferentes, porém ambas utilizam apenas dois níveis de refinamento, variando apenas o número de blocos presentes no domínio.

#### **2 | PROBLEMA DE INTERESSE**

O presente trabalho possui como objetivo uma abordagem puramente matemática de uma Equação Diferencial Parcial (EDP) parabólica unidimensional com termo fonte, a qual é apresentada abaixo:

$$
\frac{\partial U}{\partial t} = \alpha \frac{\partial^2 U}{\partial x^2} + f(x, t)
$$
 (1)

Na Equação (1), U é a propriedade a ser transportada, esta propriedade é dependente do tempo *t* e da localização espacial *x* no domínio unidimensional. O parâmetro ɑ da EDP é uma constante que pode ser considerada como o coeficiente de difusividade, determinando a rapidez com que a propriedade se difunde no domínio, por fim,  $f(x, t)$  é uma função chamada de termo fonte.

O termo fonte do problema de interesse é determinado com base em uma técnica de verificação computacional chamada método da solução manufaturada, a qual é apresentada na seção a seguir.

## **3 | MÉTODO DA SOLUÇÃO MANUFATURADA**

O termo fonte da Eq. (1) faz parte de uma técnica de verificação de códigos computacionais chamado método da solução manufaturada ou *Method of Manufactured Solutions (MMS)*. Segundo Salari (2000) esse método é bastante robusto pois permite a identificação de qualquer erro no código que afete a taxa de convergência do método numérico.

A solução manufaturada  $U_e(x, t)$  utilizada no presente trabalho é dependente de *x* e *t* e se movimenta no domínio ao longo do tempo. Essa escolha foi realizada visando possibilitar a implementação de uma estratégia para a reconstrução da malha sobre o domínio, mantendo os blocos de malha mais refinados sobre os pontos mais críticos da função *U* e ao longo do tempo. A solução manufaturada escolhida para o presente trabalho é apresentada na Eq. (2), onde *U* o corresponde a amplitude de ,  $U_{\rho}(x, t)$ , L é o tamanho do domínio e é a velocidade com a qual a função se movimenta.

$$
U_e(x,t) = U_o \operatorname{sen}\left(\frac{2\pi x}{L} - \frac{c \cdot t}{L}\right)_{(2)}
$$

Para a obtenção do termo fonte  $f(x,t)$  parte-se da Eq. (1), realizando a substituição de *U* por *U<sub>e</sub>,* como pode ser visto na Eq.(3):

$$
\frac{\partial U_e}{\partial t} = \alpha \frac{\partial^2 U_e}{\partial x^2} + f(x, t)
$$
\n(3)

Isolando o termo fonte  $f(x, t)$  na Eq. (3) tem-se:

$$
f(x,t) = \frac{\partial U_e}{\partial t} - \alpha \frac{\partial^2 U_e}{\partial x^2}
$$
 (4)

Calculando a primeira derivada de  $U_{\rho}(x,t)$  em relação a t e a segunda derivada em relação a  $x$  teremos, respectivamente:

$$
\frac{\partial U_e}{\partial t} = -\frac{c}{L} \cos \left( \frac{2 \pi x}{L} - \frac{c \cdot t}{L} \right)
$$

$$
\frac{\partial^2 U_e}{\partial x^2} = -\frac{4\pi^2}{L^2} \operatorname{sen} \left( \frac{2 \pi x}{L} - \frac{c \cdot t}{L} \right)
$$

$$
\tag{6}
$$

Substituindo-se a Eq. (5) e a Eq. (6) na Eq. (4) chega-se a Eq. (7):

Impactos das Tecnologias na Engenharia Mecânica 2 Capítulo 1 Capítulo 1 **4** 

$$
f(x,t) = -\frac{c}{L}\cos\left(\frac{2\pi x}{L} - \frac{c \cdot t}{L}\right) + \alpha \left[\frac{4\pi^2}{L^2}\sin\left(\frac{2\pi x}{L} - \frac{c \cdot t}{L}\right)\right]_{(7)}
$$

Definindo-se  $L = 2\pi[m]$ ,  $\alpha = L^2$ ,  $U_o = 1[m/s]$  e chamando *c/L* de *b* podemos reescrever a Eq. (7) como a forma final do termo fonte, que é apresentado na Eq. (8).

$$
f(x,t) = -b \cos(x - bt) + 4\pi^2 \sin(x - bt) \big|_{(8)}
$$

# **4 | MÉTODO NUMÉRICO UTILIZADO**

Para o desenvolvimento do trabalho foi utilizado o método dos volumes finitos com a formulação de diferenças centradas para avaliação dos fluxos. Utilizando a Eq. (1), faz-se a integral de superfície em um volume discreto, tanto o volume quanto os pontos utilizados nesse processo são ilustrados a seguir:

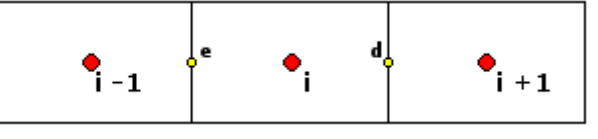

**Figura 1.** Representação dos pontos envolvidos na discretização.

Realizando a integração citada acima, tem-se:

$$
\underbrace{\int_{t}^{t+\Delta t} \int_{e}^{d} \frac{\partial U}{\partial t}}_{(i)} = \underbrace{\int_{t}^{t+\Delta t} \int_{e}^{d} \alpha \frac{\partial^{2} U}{\partial x^{2}}}_{(i)} + \underbrace{\int_{t}^{t+\Delta t} \int_{e}^{d} f(x, t)}_{(ii)} \tag{9}
$$

É pertinente que se realize as seguintes observações a respeito dos termos I,II e III da Eq. (9):

- Termo I: a função integrada não é dependente de x;
- Termo II: o parâmetro α é constante e, portanto, pode ser colocado fora da integral. Além disso, a parte restante da função não é dependente de *t*;
- Termo III: considera-se o termo forçante constante dentro do volume de controle no tempo *t*, com valor definido em *t* e em  $x_i$ , onde  $x_i$  é o valor de x no centro da célula. Isso faz com que o valor da integral apresentada nesse termo seja aproximada por  $\Delta x \Delta t$   $f(x_i, t)^n$ . Essa aproximação se torna exata, quando  $\Delta x$  e  $\Delta t$  tendem a zero.

Após tais considerações podemos reescrever a Eq. (9) como:

$$
(U^{n+1} - U^n)\Delta x = \alpha \Delta t \left(\frac{\partial U}{\partial x}\Big|_{d} - \frac{\partial U}{\partial x}\Big|_{e}\right)^n + \Delta x \Delta t \, f(x_i, t)^n \tag{1}
$$

Fazendo uso da técnica de diferenças centradas nas derivadas parciais presentes na Eq. (10) tem-se:

 $(0)$ 

$$
(U^{n+1} - U^n)\Delta x = \alpha \Delta t \left(\frac{U_{i+1} - U_i}{\Delta x} - \frac{U_i - U_{i-1}}{\Delta x}\right)^n + \Delta x \Delta t f(x_i, t)^n \tag{11}
$$

onde o índice superior corresponde ao instante de tempo no qual a informação é avaliada, sendo que  $n+1$  corresponde a uma informação no tempo atual  $(t + \Delta t)$  e *n* corresponde ao tempo precedente (t). O índice inferior corresponde ao volume de controle no qual a função é avaliada, tomando como base a Fig. (1), além disso, e são, respectivamente, o passo espacial e o passo temporal.

Para que se obtenha a equação explícita os termos obtidos no tempo atual são colocados do lado esquerdo da igualdade. Readequando a Eq. (11) segue:

$$
U_i^{n+1} = U_i^n + \frac{\alpha \Delta t}{\Delta x^2} (U_{i+1}^n - 2U_i^n + U_{i-1}^n) + \Delta t f(x_i, t)^n
$$
\n(12)

De posse da equação discretizada, antes de apresentar o critério de remalhagem e as interpolações utilizadas, são apresentadas as malhas utilizadas na obtenção dos resultados. Tal exposição é realizada na seção subsequente.

## **5 | MALHAS UTILIZADAS**

A proposta do trabalho é posicionar blocos mais refinados de malha sobre os pontos de máxima derivada da função ao longo do domínio. A princípio a solução manufaturada  $U_{_{\rm e}}$  está posicionada no domínio de modo que os valores a serem captados, seguindo o critério proposto, estão posicionados no início, no meio e no final do domínio.

Quanto ao passo espacial de cada nível, tem-se que o passo espacial do nível mais grosso ( *k* = 1 ) deve ser definido pelo usuário e o passo espacial de um nível *k* + 1 será calculado como sendo a metade do passo espacial do nível *k*, conforme mostrado na Eq. (13).

$$
\Delta x(k+1) = \frac{\Delta x(k)}{2}
$$
 (13)

Em uma primeira tentativa, visando captar o comportamento da solução numérica à não conformidade com os critérios de posicionamento da malha utilizou-se uma configuração de malha conforme mostra a Fig. (2). Nessa situação é usado somente um bloco do nível mais fino de malha, capturando somente o ponto de máxima derivada situado no meio do domínio.

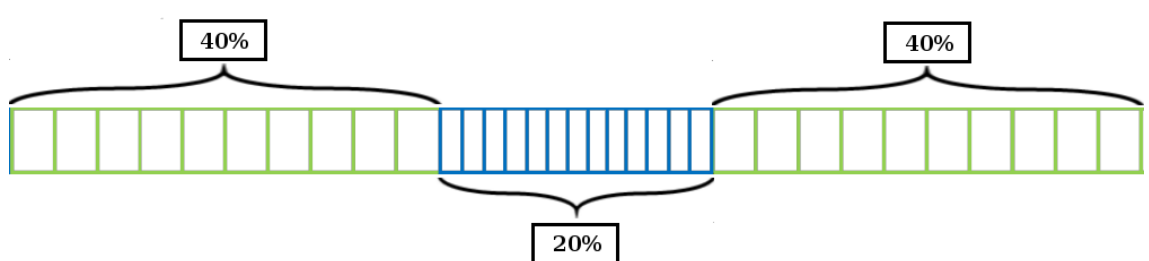

Figura 2. Configuração de malha 1: utilizando apenas um bloco de malha do nível mais fino.

A segunda configuração de malha utilizada no domínio atende ao critério preestabelecido, posicionando três blocos do nível mais fino, localizados exatamente no início, no meio e no final do domínio, locais de ocorrência dos valores de máxima derivada da função  $U_{\!\scriptscriptstyle \rm e}$  no instante  $t_{\!\scriptscriptstyle \rm o}$ . A malha em questão, bem como a proporção do domínio tomada por cada bloco são apresentadas na Fig. (3).

Ao longo do presente trabalho, por questão de facilidade, a malha apresentada na Fig. (2) será tratada por CM1 (configuração de malha 1), já a apresentada na Fig. (3) será referenciada por CM2 (configuração de malha 2). Além disso, é muito importante ressaltar que a malha utilizada não faz uso de sobreposição de níveis.

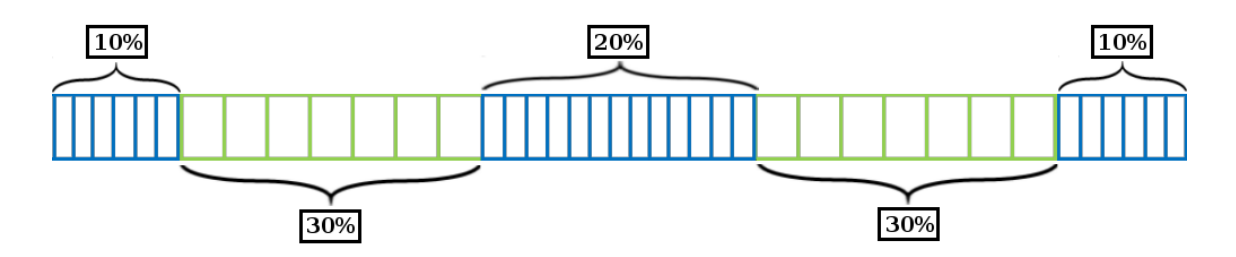

Figura 3. Configuração de malha 2: utilizando três blocos de malha do nível mais fino.

Na resolução do problema as fronteiras do domínio foram submetidas a condição de Dirichlet. De modo a possibilitar o processo de reconstrução da malha foi considerado que o valor analítico da função  $U_{\!\scriptscriptstyle \rm e}$  é conhecido tanto na primeira quanto na última célula do domínio e não somente no ponto central de tais células.

## **6 | REMALHAGEM NO DOMÍNIO**

Dentre as várias estratégias de remalhagem existentes optou-se por utilizar o Método de Redistribuição Nodal Estática com Redistribuição Nodal (MRNERN), que também pode ser classificado como h-refinement com número de pontos constante no domínio.

A estratégia trabalhada mantém o número de pontos constante no domínio e não precisa, necessariamente, trabalhar com uma equação governante da remalhagem, podendo simplesmente estabelecer um critério. Algumas características do MRNERN são listadas a seguir:

- Movimentação da malha em intervalos de tempo previamente fixados;
- Algorítimo de solução totalmente independente do algorítimo de remalhagem;
- Reconstrução da malha por meio de interpolações utilizando informações da configuração anterior;
- Reposicionamento dos nós no domínio, mantendo o número de nós cons-

tante;

O critério de remalhagem adotado é dependente do parâmetro *p*, que corresponde ao valor de *c/L*, e do passo de tempo. Em suma, a malha é reconstruída todas as vezes que um determinado ponto discreto da função desloca uma distância correspondente a  $\Delta x(1)$ . Obedecendo tal determinação os pontos de máxima derivada da função inicialmente envolvidos pelo nível fino não sairão do mesmo, partindo-se do pressuposto que o usuário coloque um número de células suficientes após o ponto crítico.

#### **7 | INTERPOLAÇÕES**

As interpolações são parte fundamental do método pois são responsáveis pela comunicação entre níveis de malha diferentes e também pela transferência de informações durante o processo de remalhagem.

No presente trabalho, utilizaram-se interpolações de terceiro grau em todos os casos nos quais existe a necessidade deste processo, para minimizar os erros, que são da ordem de  $\Delta x^n$ , onde *n* é a ordem do polinômio. Um polinômio de terceira ordem é suficiente para não influenciar nos erros inerentes ao MVF utilizado, pois a ordem do método de discretização espacial é 2, que implica em erros da ordem de  $\Delta x^2$ , e a ordem do método de discretização temporal é 1, implicando em erros da ordem de  $\Delta t$ . Como  $\Delta t$  é calculado pela equação  $\Delta t = CLF \cdot (\Delta x^2/\alpha)$ , o erro da discretização temporal também é da ordem de  $\Delta x^2$ . Para a determinação do polinômio interpolador no caso de comunicação entre níveis devem ser utilizados quatro pontos em torno da célula fantasma, sem levar em consideração outras células fantasmas que estejam na vizinhança. No processo de remalhagem são utilizados quatro pontos da malha anterior, conforme será melhor explicado posteriormente.

Todas as interpolações realizadas ao longo do processo de resolução utilizaram a formulação de Lagrange que pode ser encontrada em vários livros de cálculo numérico, como em Franco (2006). A interpolação de Lagrange utiliza, no caso da obtenção de um polinômio interpolador de terceiro grau, quatro pontos em torno da localização do domínio onde se deseja obter o valor da propriedade e o valor que a solução assume em tais pontos.

A opção por tal método se deu pela generalidade e flexibilidade frente as situações ocorrentes, mas apesar de tais características utilizou-se sempre dois nós precedentes e dois nós posteriores ao ponto em que se deseja conhecer o valor de determinada informação.

#### **7.1 Comunicação entre níveis**

Sempre que acontece a transição entre níveis a distância entre o último nó de um e o primeiro nó do outro não obedece ao passo espacial de nenhum dos dois, e isso causa um grande problema já que o método de discretização utilizado exige a utilização de dois pontos igualmente espaçados em torno do ponto no qual se deseja obter o valor numérico da informação difundida. A solução utilizada para tal situação no presente trabalho foi a utilização de células fantasmas, ou seja, células que obedecem a exigência do método de diferenças finitas centradas mas que não fazem parte do domínio computacional e, dessa forma, não se sobrepõem as células existentes.

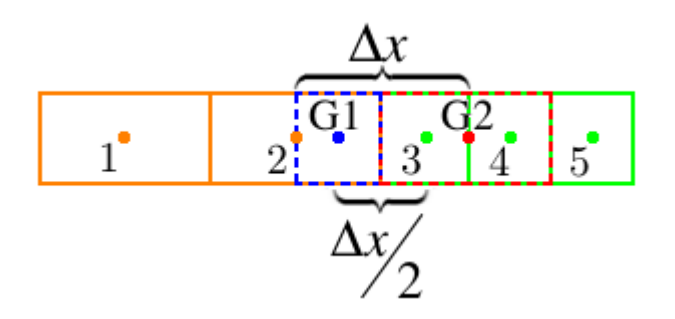

Figura 4. Células fantasmas utilizadas na comunicação entre níveis e os pontos envolvidos no cálculo das mesmas.

A Fig.4 mostra uma situação de comunicação entre níveis. Tomando como base os pontos mostrados tem-se que a distância entre os pontos 2 e 3 não é a mesma que ocorre entre os pontos 3 e 4, exigindo assim que se utilize uma célula ghost, no caso G1, para possibilitar a obtenção do valor da propriedade no nó 3. Para se obter o valor da informação em G1 são utilizadas as informações dos pontos 1, 2, 3 e 4 e, posteriormente, utiliza-se o valor de G1 para a realização do cálculo em questão. De maneira análoga, para a obtenção do valor no ponto 2 se faz necessária a utilização da célula fantasma G2, que é obtida por meio das informações dos pontos 2, 3, 4 e 5.

#### **7.2 Remalhagem**

O processo de remalhagem é uma parte importante já que necessita transferir informações de uma malha que estava sendo utilizada para uma outra configuração que foi gerada obedecendo ao critério imposto. Na Fig. (5) e na Fig. (6) são mostradas as situações de criação de uma célula grossa e de duas células finas na nova malha, respectivamente. Trata-se em ambas as figuras a situação (a) como a malha que estava sendo usada na resolução e (b) a malha atualizada.

Na Fig. (5) duas células finas (3 e 4) da malha (a) são fundidas originando uma célula grossa (3) na malha (b). Projetando o ponto 3(b) na malha (a) chega-se a conclusão de que, seguindo os critérios de interpolação expostos anteriormente, são usados os pontos 2, 3, 4 e 5 da malha (a) para se atualizar a informação no nó referido. Nas demais partes do domínio a informação de 1(a) é transferida para 1(b), bem como a de 2(a) para 2(b) e de 5(a) para 4(b). Em suma, quando os pontos possuem a mesma posição no domínio em ambas as configurações a informação pode ser transferida de forma direta, mas quando um ponto da nova malha não possui posição correspondente na configuração anterior é necessário interpolar.

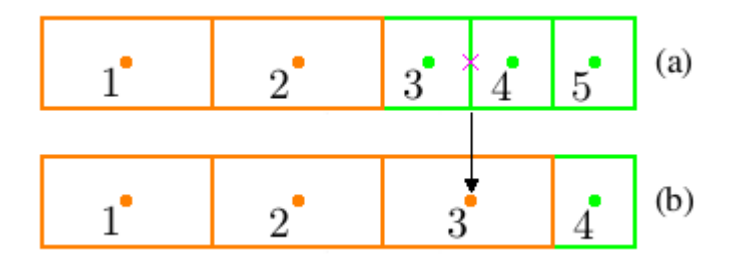

Figura 5. Atualização da malha com criação de célula grossa.

De forma análoga, quando existe a criação de pontos do nível mais fino, existem nós na nova malha que podem ter a informação transferida de maneira direta por possuírem a mesma posição de pontos da configuração anterior mas agora dois pontos necessitam ter o valor da função determinado via interpolação. Na Fig. (6) os pontos que podem ter a informação transferida de maneira direta na nova malha são 1, 2, 5 e 6, os pontos 3 e 4 devem ser determinados utilizando a técnica de Lagrange.

Partindo do pressuposto de se utilizar dois pontos precedentes e dois pontos subsequentes ao nó em que se deseja realizar a interpolação, para se determinar o valor da propriedade no ponto 3(b) é necessário que utilize-se os pontos 1, 2, 3 e 4 da malha (a). Já para a se encontrar a informação do ponto 4(b) é necessário que se utilize os pontos 2, 3, 4 e 5 da malha (a).

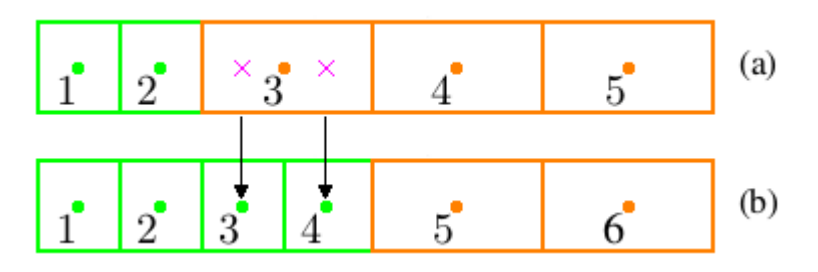

Figura 6. Atualização da malha com criação de células finas.

## **8 | VERIFICAÇÃO COMPUTACIONAL**

A verificação computacional é uma etapa fundamental para a implementação da técnica numérica, pois através deste processo é possível verificar se a solução aproximada está com erros da ordem de discretização do método. No presente trabalho a ordem de precisão obtida é determinada utilizando-se um gráfico  $\log_2(\Delta x) \times \log_2(L_2)$ onde o cálculo da norma *L<sub>2</sub>,* que é dado pela Eq. (14), sendo n o número de células no domínio,  $x_{num}$  é o valor obtido numericamente e  $x_{analytic}$  é o valor dado pela Eq. (2) no volume de controle *i*.

$$
L_2 = \sqrt{\frac{\sum_{i=1}^{n} (x_{num} - x_{analtico})^2}{n}}
$$
(14)

Logo após a determinação do valor da norma *L<sub>2</sub>*, no instante *<sup>t</sup>f* (tempo final), em malhas progressivamente refinadas sobre o domínio, é realizada uma regressão linear dos pontos no gráfico. O coeficiente angular da reta de ajuste (m) irá fornecer a ordem de precisão do método. Na Fig. (7a), onde é apresentada a taxa de convergência para a CM1, pode-se observar que m = 2,00496 e na Fig. (7b), a qual mostra o resultado da convergência para CM2, tem-se m = 1,99081, confirmando que, conforme pretendido, o método implementado é de ordem 2 para ambas as configurações de malha utilizadas.

Além da análise da ordem apresentada pelo método se faz importante a análise do comportamento de outra norma, a  $L_{\infty}$ , cujo valor é dado pela Eq. (15). Esta norma informa o maior valor de erro presente no domínio em dado instante de tempo, além de possibilitar junto ao código computacional determinar o ponto de ocorrência de tal valor.

$$
L_{\infty} = |x_{num} - x_{analtico}|_{(15)}
$$

A seguir é apresentado o comportamento da norma  $L_{\infty}$  para 4 configurações de malha, sendo as duas primeiras configurações compostas por malha uniforme com 100 nós na Fig. (8a) e 200 pontos na Fig. (8b). Os dois casos restantes fazem uso de malha adaptativa conforme CM1 (Fig. (8c)) e CM2 (Fig. (8d)). É importante ressaltar que todos os resultados apresentados são para  $t_f = 57[s]$  e  $b = 2.0[s - 1]$ 

A Figura (8a) apresenta a norma  $L_{\infty}$  para o caso em que se usa uma malha uniforme com 100 pontos, tendo-se um passo espacial  $\Delta x = 0.0628318$ . O gráfico da norma  $L_{\infty}$  mostrado na Fig. (8b) é também para uma situação de malha uniforme, porém utilizando 200 pontos sobre o domínio, levando a um passo espacial  $\Delta x = 0.0314159$ .

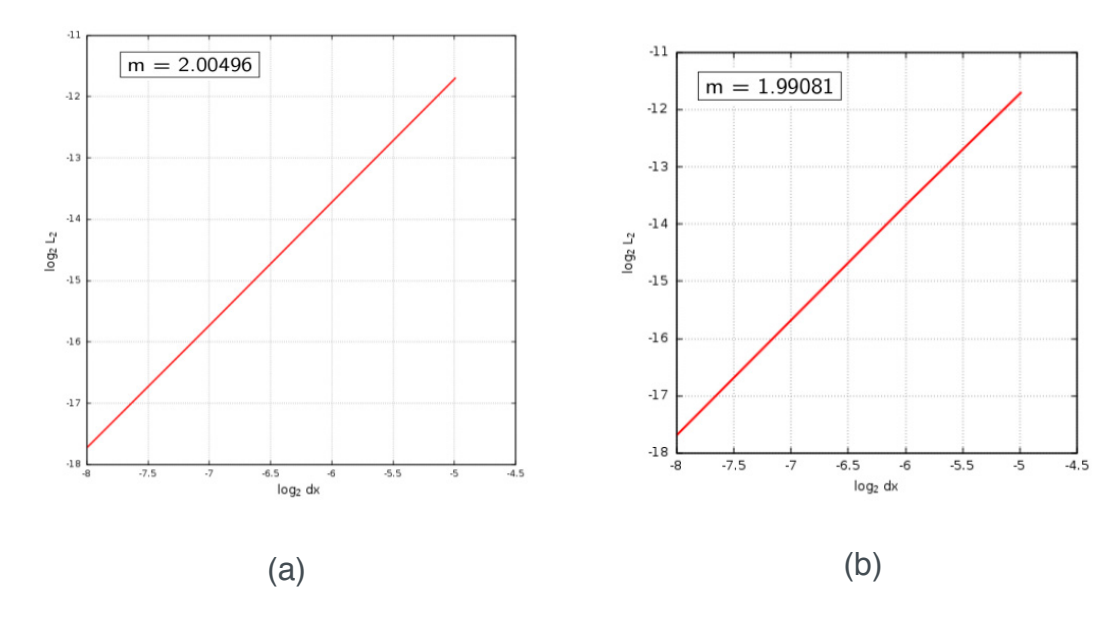

Figura 7. Gráfico da taxa de convergência para (a) CM1 e (b) CM2.

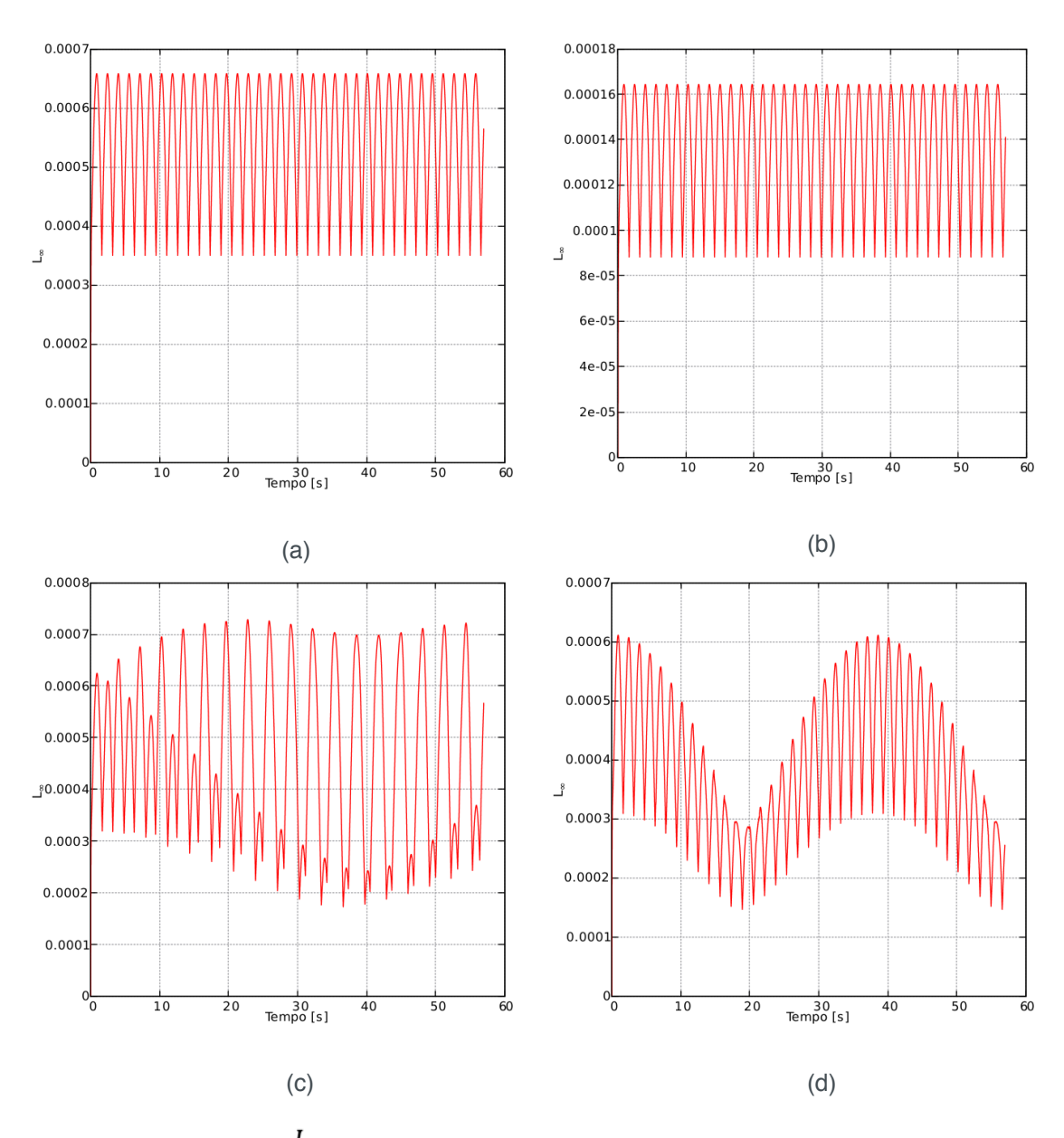

Figura 8. Gráfico da norma  $L_{\infty}$  para um domínio com malha uniforme de (a) 100 pontos, (b) 200 pontos e para os casos de (c) CM1 e (d) CM2.

A Fig. (8c) mostra a norma  $L_{\infty}$  para uma simulação fazendo uso da CM1, na qual cada bloco possui 40 pontos, levando a malhas com passos espaciais de  $\Delta x(1) = 0.0628318$  e  $\Delta x(2) = 0.0314159$  para os blocos de malha grossa e malha fina, respectivamente. Por fim, a Fig. (8d) mostra a norma  $L_{\infty}$  para uma simulação usando a CM2, na qual os blocos posicionados nos extremos do domínio possuem 20 pontos, os blocos de nível grosso 30 pontos e o bloco central de nível fino, 40 pontos. O espaçamento da malha no nível grosso e no nível fino são, respectivamente,  $\Delta x(1) = 0.0628318$  e  $\Delta x(2) = 0.0314159$  nessa situação.

Todos os resultados apresentados tanto para a norma  $L_{\infty}$  foram obtidos através da análise de todo o domínio, já para a norma  $L_{_2}$  o cálculo foi realizado levando em conta somente os blocos de malha mais refinada.

#### **9 | CONCLUSÃO**

O presente trabalho tem como objetivo avaliar a utilização da malha adaptativa em um problema unidimensional de difusão, utilizando o método da solução manufaturada para avaliar o erro e a taxa de convergência do método. Como esperado, observou-se que não houveram ganhos de acurácia com o uso do método. O ganho em se utilizar a malha adaptativa pode ser notado no tempo computacional. Em problemas industriais onde o tempo para se realizar simulações computacionais e obter resultados é importante, o uso de malha adaptativa se apresenta como uma alternativa interessante.

#### **10 | AGRADECIMENTOS**

Os autores gostariam de agradecer à Petrobras, CAPES, FAPEMIG, CNPq, MFLab e à FEMEC/UFU pelo suporte no desenvolvimento do presente trabalho.

# **REFERÊNCIAS**

Berger, Marsha J e Oliger, J., 1984. **Adaptive mesh refinement for hyperbolic partial differential equations**. Journal of computational Physics, Vol. 53, No. 3, pp. 484–512.

Brito, P.M.P.d., 1998. **Aplicação de métodos numéricos adaptativos na integração de sistemas algébrico-diferenciais caracterizados por frentes abruptas**.

Chapra, S.C. and Canale, R.P., 2009. **Métodos numéricos para engenharia**. AMGH Editora.

Ferziger, J.H. and Peric, M., 2012. **Computational methods for fluid dynamics**. Springer Science & Business Media.

Franco, N.B., 2006. **Cálculo numérico**. Pearson.

Patankar, S., 1980. **Numerical heat transfer and fluid flow**. CRC press.

Pivello, M.R., 2012. **Um método front-tracking completamente adaptativo para a simulação de escoamentos tridimensionais bifásicos**. Ph.D. thesis.

Salari, Kambiz e Knupp, P., 2000. **Code verification by the method of manufactured solutions**. Technical report, Sandia National Labs., Albuquerque, NM (US); Sandia National Labs., Livermore, CA (US).

Villar, M.M., 2007. **Análise numérica detalhada de escoamentos multifásicos bidimensionais**. Ph.D. thesis.

# **CAPÍTULO 2**

# USO DE MALHAS NÃO-ESTRUTURADAS NA RESOLUÇÃO DA EQUAÇÃO DA DIFUSÃO

**Gabriel Marcos Magalhães**

Universidade Federal de Uberlândia, Faculdade de Engenharia Mecânica Uberlândia – MG

## **Alessandro Alves Santana**

Universidade Federal de Uberlândia, Faculdade de Matemática Uberlândia – MG

**RESUMO:** Muitos problemas da área de engenharia envolvem a análise da taxa de variação, de uma ou mais propriedades físicas em relação ao tempo e/ou espaço. Assim sendo, a modelagem matemática de diversos fenômenos físicos é realizada por meio de equações diferenciais. O chamado Método dos Volumes Finitos (MVF) é uma das técnicas numéricas que existem para resolver equações diferenciais, e possui uma característica em sua metodologia de grande valor: a conversação da média da propriedade física em cada volume de controle. A resolução por este método exige o cálculo dos fluxos nas faces dos volumes de controle e para realizar esses cálculos se faz necessária uma técnica de reconstrução para que os mesmos possam ser avaliados. Uma dessas técnicas consiste na reconstrução da solução baseada em mínimos quadrados em cada volume de controle. Essa técnica foi apresentada por Gooch, e foi desenvolvida para aplicação em malhas não-estruturadas, o que permite uma melhor adequação para resolução numérica de Equações Diferenciais Parciais (EDP) definidas em domínios espaciais com geometrias complexas. O Método de Reconstrução de Alta Ordem via Mínimos Quadrados (MRAOMQ) proposto por Gooch tem como base a aproximação de uma função , em cada volume de controle, por um polinômio cujos coeficientes são baseados na série de Taylor da função e correspondem a valores de derivadas parciais. O presente trabalho se propõe a apresentar a resolução da equação da difusão utilizando o MRAOMQ junto ao MVF, em domínios bidimensionais, utilizando a reconstrução com precisão de segunda ordem. **PALAVRAS-CHAVE:** Método de reconstrução de alta ordem, método dos volumes finitos, equação da difusão, malha não-estruturada.

**ABSTRACT:** Many engineering problems involving the analysis of the variation rate of one or more physical properties over time and/ or space. Thus, the mathematical modeling of several physical phenomena is performed through differential equations. The Finite-Volume Method (FVM) is one of the numerical techniques that exist for solving differential equations, and has a feature of great value: the average conversation physical property in each volume control. The resolution by this method requires the calculation of flows on the faces of control volumes and to perform these calculations is required a reconstruction technique so that they can be evaluated. One of these techniques consists of the reconstruction of the solution based on minimum squares in each volume control. This technique was presented by Gooch and was developed in unstructured grids, a fact that allows a better match for numerical solution of Partial Differential Equations (PDE) defined in spatial domains with complex geometries. The High-Order Reconstruction Method based on Minimum Square proposed by Gooch is based on the approximation of a function in each control volume, by a polynomial whose coefficients is based on the Taylor series of the function and corresponds to values partial derivatives. This study aims to present the numerical technique for solving the diffusion equation via the finite volume method using the High Order Reconstruction Method to calculate the flows on the faces of control volumes in bi-dimensional domains using the second order reconstruction.

**KEYWORDS:** High-order reconstruction method, finite-volume method, diffusion equation, unstructured mesh.

# **1 | INTRODUÇÃO**

O estudo de diversos problemas de engenharia envolve a análise da taxa de variação espacial e/ou temporal de uma ou mais propriedades físicas. Pode-se objetivar conhecer, por exemplo, a variação da pressão, da tensão, da velocidade, da temperatura, dentre outras propriedades e, por envolverem taxas de variação, o conhecimento dessas propriedades está ligado a resolução de equações diferenciais parciais (EDP). Tais equações diferenciais, na maioria das vezes, só tem solução via aplicação de métodos numéricos, uma vez que os métodos analíticos possuem muitas limitações tais como a não linearidade das EDP, as condições de fronteira e as geometrias dos domínios onde as mesmas são definidas.

Dentre os métodos de resolução numérica de EDP, um bastante utilizado é o chamado Método dos Volumes Finitos (MVF). O Método de Volumes Finitos possui uma característica muito interessante na resolução de problemas de engenharia, além de outras áreas, que é a conservação da média da propriedade física envolvida na EDP em cada volume de controle. Utilizando o MVF há várias técnicas para se resolver uma EDP, entre elas estão os métodos de alta ordem.

Os métodos de alta ordem têm o potencial de reduzir o esforço computacional requerido para um dado nível de precisão da solução mantendo ou aumentando a acurácia da solução. Alguns trabalhos foram desenvolvidos no sentido de se mostrar, com resultados, o poder desses métodos, dos quais podemos citar como exemplos os trabalhos de Bassi e Rebay (1997) e Zingg *et al.* (2000).

Os métodos dessa classe são desenvolvidos de uma maneira mais ampla, de modo geral, para problemas que trabalham com malhas estruturadas e Método dos

Elementos Finitos. O desenvolvimento de métodos de alta ordem via método de volumes finitos remonta ao trabalho desenvolvido por Barth e Frederickson (1990). Posteriormente vários avanços foram conseguidos no que tange aos métodos de alta ordem, como por exemplo, o desenvolvimento das técnicas ENO (*Essentially Non-Oscillatory*) (HARTEN e OSHER, 1897) e ENO ponderado (*Weighted ENO ou WENO*) (HARTEN *et al*., 1987).

Os esquemas ENO foram desenvolvidos buscando corrigir uma deficiência dos métodos que o precederam, garantindo maior uniformidade na precisão para todos os pontos com uma vizinhança suave. Apesar do ganho obtido e da obtenção da reconstrução por polinômios de alta ordem, os métodos em questão possuem uma dificuldade no que diz espeito ao estêncil utilizado. Muitas vezes a procura pelo estêncil "mais suave" para a reconstrução em um determinado volume de controle é uma tarefa bastante complexa. Buscando administrar essa questão surgiram os métodos WENO, uma nova família de esquemas que faz uso da soma de todos os estênceis possíveis buscando pelo estêncil mais suave, usando todos os polinômios possíveis na forma de pesos dependentes dos dados, os pesos são da ordem do erro de truncamento em estênceis não-suaves. A maior dificuldade enfrentada frente a tais proposições é a difícil implementação de esquemas que utilizam a busca de estênceis em malhas não-estruturadas, já que estes devem ser procurados em todas as direções simultaneamente e o número de prováveis estênceis é muito grande.

Frente as dificuldades e deficiências de tais métodos, Ollivier-Gooch e Van Altena (2002) se basearam no trabalho de Barth e Frederickson (1990), extendendo-o para ordens mais elevadas, e assim apresentaram o método chamado de Método de Reconstrução de Alta Ordem baseado em Mínimos Quadrados (MRAOMQ). A proposta de Gooch consiste em uma técnica de alta ordem sem a necessidade dessa busca pelo estêncil mais adequado, ou seja, é um método que independe de qualquer tipo de topologia da malha, requerendo somente dados espaciais. A técnica usa estêncil fixo para uma dada ordem, pesos dependentes dos dados e a solução das equações de conservação.

O MRAOMQ tem por essência a aproximação de uma função φ, em cada volume de controle, por um polinômio cujos coeficientes são baseados na série de Taylor da função e correspondem a valores de derivadas parciais. Esses coeficientes são obtidos de tal forma que se tenha garantia da conservação da média da propriedade φ em cada volume de controle. Os autores enxergavam um alto potencial no uso da técnica para a resolução de Equações Diferenciais Parciais (EDP) via Método dos Volumes Finitos (MVF). O polinômio obtido em cada volume de controle, nessa estratégia, é utilizado para calcular os fluxos nas faces de cada um dos mesmos.

No que diz respeito ao MVF existem duas possibilidades de esquemas: *cell-vertex* e *cell-centered*. Quando se utiliza a primeira técnica as informações das propriedades físicas definidas pela função  $\varphi$  são armazenadas nos vértices dos triângulos da malha, já quando utiliza-se a segunda as informações são guardadas no centroide

Impactos das Tecnologias na Engenharia Mecânica 2 Capítulo 2 Capítulo 2 **16** 

dos triângulos da malha.

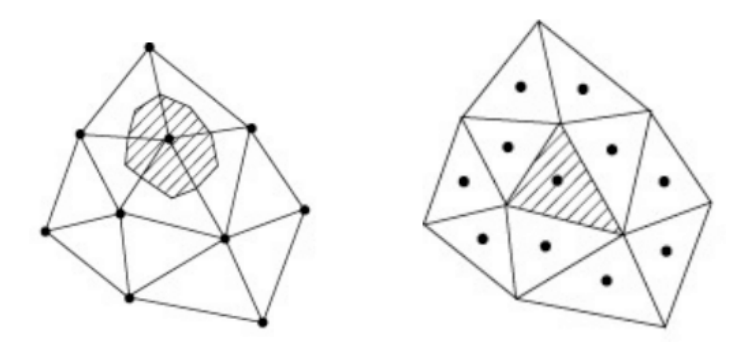

Figura 1. Volume de controle para as técnicas cell-vertex (esquerda) e cell-centered (direita). Os volumes de controle são representados pelas áreas hachuradas.

Os volumes de controle (VC) gerados para cada as técnicas *cell-vertex* e *cellcentered* são apresentados na Fig. (1), onde é possível observar com maior clareza o fato de que as duas técnicas conduzem a volumes de controle distintos. No presente trabalho foi usado o volume de controle centrado na célula, correspondente a técnica *cell-centered*.

## **2 | MÉTODO DE RECONSTRUÇÃO DE SEGUNDA ORDEM**

O método de reconstrução de segunda ordem, o qual é abordado no presente trabalho, é um caso particular do método de reconstrução de alta ordem elaborado por Ollivier-Gooch e Van Altena (2002) junto aos seus colaboradores. A essência de tal técnica consiste em aproximar uma função  $\varphi$ , em cada volume de controle, por um polinômio baseado na série de Taylor da função. Para tanto, os coeficientes desses polinômios, que são derivadas parciais da função, precisam ser determinados. Tal determinação é realizada obedecendo o princípio de conservação da média da propriedade  $\varphi$  em cada volume de controle. Com isso, a ordem de precisão da reconstrução é diretamente dependente do número de termos da série de Taylor utilizada. Considere a expansão em série de Taylor da função  $\varphi_i$  em torno do ponto  $(x_i, y_i)$  onde *i* é o volume de controle e  $\varphi^R$  é o valor da solução obtida através da reconstrução.

$$
\Phi_i^R = \Phi|_i + \Phi|_i + \frac{\partial \phi}{\partial x}\Big|_i (x - x_i) + \frac{\partial \phi}{\partial y}\Big|_i (y - y_i) + \frac{1}{2} \frac{\partial^2 \phi}{\partial x^2}\Big|_i (x - x_i)^2
$$

$$
+ \frac{\partial^2 \phi}{\partial x \partial y}\Big|_i (x - x_i)(y - y_i) + \frac{1}{2} \frac{\partial^2 \phi}{\partial y^2}\Big|_i (y - y_i)^2 + \cdots
$$
(1)

A precisão da reconstrução da solução depende do número de termos do polinômio apresentado na Eq. (1). No que tange a precisão para funções suaves, uma reconstrução é dita ser *k*-exata, ou tem precisão de ordem *k* + 1, quando tem-se válido que  $P(\vec{x}) \in \{x^m y^n : m + n \le k\}$ , onde m e n são as potências dos monômios que

Impactos das Tecnologias na Engenharia Mecânica 2 Capítulo 2 Capítulo 2 **17** 

aparecem na expansão em serie de Taylor da função ɸ. Com isso tem-se a seguinte equivalência:

$$
\phi_i^R(\vec{x}) \equiv P(\vec{x})
$$

O presente trabalho visa a utilização do MRAOMQ de segunda ordem, o que determina que a série deve ser truncada após o terceiro termo, ou seja, para a reconstrução de segunda ordem a parte necessária da Eq. (1) é mostrada na Eq. (2):

$$
\Phi_i^{\rm R} = \Phi|_i + \left. \frac{\partial \phi}{\partial x} \right|_i (x - x_i) + \left. \frac{\partial \phi}{\partial y} \right|_i (y - y_i)
$$
 (2)

A escolha dos coeficientes da expansão é realizada de modo que, no volume de controle, o valor médio seja conservado e o erro na representação de uma solução suave seja minimizado. O valor médio da função de reconstrução em um volume de controle qualquer *V*<sub>i</sub> é dado por:

$$
\frac{1}{A_i} \iint\limits_{A_i} \phi_i^R \, dA = \bar{\phi}_i \tag{3}
$$

Portanto, para segunda ordem, substituindo a Eq. (1) na Eq. (3), tem-se:

$$
\frac{1}{A_i} \iint\limits_{A_i} \left[ \Phi \big|_{i} + \frac{\partial \Phi}{\partial x} \big|_{i} (x - x_i) + \frac{\partial \Phi}{\partial y} \big|_{i} (y - y_i) \right] dA = \bar{\phi}_i
$$
\n(4)

Que pode ser escrita como:

$$
\Phi|_{i} + \frac{\partial \phi}{\partial x}\Big|_{i} \bar{x}_{i} + \frac{\partial \phi}{\partial y}\Big|_{i} \bar{y}_{i} = \bar{\phi}_{i}
$$
\n(5)

onde

$$
\bar{x}_i = \frac{1}{A_i} \iint\limits_{A_i} (x - x_i) dA \quad \text{e} \quad \bar{y}_i = \frac{1}{A_i} \iint\limits_{A_i} (y - y_i) dA \tag{6}
$$

são os termos chamados de momentos. As duas integrais da Eq. (6) foram calculadas utilizando uma fórmula de integração numérica, com precisão de grau três, presente em Quarteroni et al. (2010). A técnica utilizada faz uso de sete pontos no triângulo: vértices, pontos médios das arestas e centroide, para o cálculo da integral. Para obter as derivadas parciais que irão determinar os polinômios de reconstrução é necessário agregar mais informações a Eq. (5) para cada volume de controle . Isso é feito acrescentando a exigência de que o valor médio de  $\phi_i^R$  nos volumes de controle vizinhos seja conservado. Portanto, chega-se a:

$$
\frac{1}{A_i} \iint\limits_{A_j} \Phi_i^R dA = \bar{\phi}_j \qquad j = 1, 2, 3, \dots, N_v
$$

onde  $N_v$  corresponde ao número de volumes de controle vizinhos ao *i*-ésimo

Impactos das Tecnologias na Engenharia Mecânica 2 Capítulo 2 Capítulo 2 **18** 

(7)

volume de controle.

Para o cálculo da integral apresentada na Eq. (7) foi utilizada uma integração numérica via quadratura gaussiana. Uma regra de quadratura gaussiana consiste na aproximação da integral de uma função, estabelecendo um somatório com pesos dos valores assumidos pela função em pontos específicos dentro do domínio de integração, os chamados pontos e pesos de Gauss. Para o cálculo da equação em questão foram utilizados 13 valores relativos aos pontos e pesos de Gauss propostos por Dunavant (1985), visando a obtenção de uma aproximação de ordem 7.

Substituindo a Eq. (1) na Eq. (7), após algumas operações, obtem-se a seguinte equação:

$$
\Phi|_{i} + \frac{\partial \phi}{\partial x}\Big|_{i} \hat{x}_{ij} + \frac{\partial \phi}{\partial y}\Big|_{i} \hat{y}_{ij} = \bar{\phi}_{j} \quad (8)
$$

onde  $\hat{x}_{ij} = \bar{x}_j + x_j - x_i$  e  $\hat{y}_{ij} = \bar{y}_j + y_j - y_i$  são chamados termos geométricos. Nos volumes de controle internos da malha, que não tem nenhuma face na fronteira, o polinômio de reconstrução é obtido então resolvendo o sistema linear sobredeterminado dado por

$$
\begin{bmatrix} 1 & \bar{x}_i & \bar{y}_i \\ \omega_{i1} & \omega_{i1} \hat{x}_{i1} & \omega_{i1} \hat{y}_{i1} \\ \omega_{i2} & \omega_{i2} \hat{x}_{i2} & \omega_{i2} \hat{y}_{i2} \\ \omega_{i3} & \omega_{i3} \hat{x}_{i3} & \omega_{i3} \hat{y}_{i3} \end{bmatrix} \begin{bmatrix} \phi \\ \phi_x \\ \phi_y \end{bmatrix} = \begin{bmatrix} \bar{\phi}_i \\ \omega_{i1} \bar{\phi}_1 \\ \omega_{i2} \bar{\phi}_2 \\ \omega_{i3} \bar{\phi}_3 \end{bmatrix}
$$
 com  $\omega_{ij} = \frac{1}{|\vec{x}_j - \vec{x}_i|^2}$  (9)

sendo  $\omega_{ij}$  parâmetros de ponderação baseados no inverso da distância do volume de controle *i* para o volume de controle vizinho *j* que são inserido com o objetivo de se levar em consideração a influência pela distância deste último na obtenção da solução.

Com relação a reconstrução dos volumes de controle da fronteira, é necessário um tratamento especial para levar em consideração o tipo de condição de fronteira, as quais, no presente trabalho, podem ser Dirichlet ou Neumann.

Para garantir que a ordem do método seja preservada no contorno, são adicionadas restrições adicionais na formação do sistema, já que os triângulos da fronteira possuem apenas um ou dois vizinhos no estêncil da reconstrução de segunda ordem, porém, o número de vizinhos vai depender da ordem desejada para a reconstrução. Tais adições são equações aplicadas nos pontos de Gauss da fronteira. Esses pontos, nada mais são que, as coordenadas dos pontos médios dos lados de cada triângulo na fronteira quando se trata de uma reconstrução de segunda ordem, porém, o número de pontos vai depender da ordem desejada para a reconstrução. Os sistemas obtidos para os volumes de controle posicionados nas fronteiras tanto sob condição de Dirichlet quanto de Neumann são apresentados a seguir:

| <b>Dirichlet</b> | <b>Neumann</b>             |                            |
|------------------|----------------------------|----------------------------|
| $1$              | $\bar{x}_i$                | $\bar{y}_i$                |
| $1$              | $\Delta x_g$               | $\Delta y_g$               |
| $\omega_{i1}$    | $\omega_{i1} \hat{x}_{i1}$ | $\omega_{i2} \hat{y}_{i2}$ |
| $\omega_{i1}$    | $\omega_{i1} \hat{y}_{i1}$ |                            |
| $\omega_{i2}$    | $\omega_{i2} \hat{y}_{i2}$ |                            |
| $\omega_{i2}$    | $\omega_{i2} \hat{y}_{i2}$ |                            |

\n $\omega_{i2} \bar{\phi}_2$ 

\n $\omega_{i2} \bar{\phi}_2$ 

\n $\omega_{i2} \bar{\phi}_2$ 

\n $\omega_{i2} \hat{x}_{i2}$ 

\n $\omega_{i2} \hat{x}_{i2}$ 

\n $\omega_{i2} \hat{y}_{i2}$ 

\n $\omega_{i2} \hat{y}_{i2}$ 

\n $\omega_{i2} \hat{y}_{i2}$ 

Nos sistemas lineares sobredeterminados apresentados acima tem-se que  $\Delta x_g = x_g - x_i$ ,  $\Delta y_g = y_g - y_i$ ,  $\vec{\eta}_g = (n_x, n_y)$ , (coordenadas da normal em relação aos ponto de Gauss na fronteira)  $\nabla \phi_g = (\phi_x(x_g, y_g), \phi_y(x_g, y_g))$  sendo  $(x_g, y_g)$  o ponto de Gauss na face da fronteira. Os pontos de Gauss no caso da reconstrução de segunda ordem são os pontos médios da respectiva face do volume de controle que está na fronteira.

Objetivando-se a obtenção de aproximações com alto grau de precisão, no sentido dos mínimos quadrados, foram utilizadas, na resolução de todos os sistemas sobredeterminados supracitados, transformações de Householder. Tais transformações, conforme consta na teoria apresentada por Leon (2000), são baseadas em transformações ortogonais, os quais são bastante estáveis com relação aos erros de arredondamento do computador.

# **3 | RESOLUÇÃO DA EQUAÇÃO DA DIFUSÃO**

Para a resolução será considerada a equação da difusão com termo fonte estacionária, a qual é dada por:

$$
-\nabla \cdot (\kappa \nabla \phi) = f_{(10)}
$$

A Eq. (10) é dependente apenas das variáveis  $x e y e$  não varia com o tempo. Desse modo, se é adicionado  $\phi_t$  no primeiro membro da equação a relação de igualdade é mantida, já que  $\phi_t$  é zero.

$$
\frac{\partial \phi}{\partial t} - \nabla \cdot (\kappa \nabla \phi) = f \tag{11}
$$

Realizando-se a integração do termo transiente, o fluxo difusivo e o termo fonte da Eq. (11), em cada VC do domínio discretizado  $\Omega$  segue que:

$$
\iint\limits_{\Omega} \frac{\partial \phi}{\partial t} \, d\Omega + \iint\limits_{\Omega} \left[ -\nabla \cdot (\kappa \nabla \phi) \right] d\Omega = \iint\limits_{\Omega} f \, d\Omega \tag{12}
$$

Com a aplicação do teorema de Gauss sobre a Eq. (12) tem-se:

$$
\iint_{\Omega} \frac{\partial \phi}{\partial t} d\Omega + \oint_{\partial \Omega} [-\nabla \cdot (\kappa \nabla \phi)] \cdot n \, ds = \iint_{\Omega} f \, d\Omega \tag{13}
$$

O termo transiente da Eq. (13) pode ser aproximado considerando o seu valor médio no volume de controle. Denotando por  $A_{\Omega}$  a área do domínio  $\Omega$  segue que

$$
\frac{\partial \bar{\phi}}{\partial t} A_{\Omega} + \oint_{\partial \Omega} [-\nabla \cdot (\kappa \nabla \phi)] \cdot n \, ds = \iint_{\Omega} f \, d\Omega \tag{14}
$$

Realizando a discretização do termo temporal por diferenças progressivas, chega-se a:

$$
\frac{\bar{\phi}^{n+1} - \bar{\phi}^n}{\Delta t} A_{\Omega} + \oint_{\partial \Omega} [-\nabla \cdot (\kappa \nabla \phi)] \cdot n \, ds = \iint_{\Omega} f \, d\Omega
$$
\n
$$
\bar{\phi}^{n+1} = \bar{\phi}^n - \frac{\alpha_k \Delta t}{A_{\Omega}} \left[ \oint_{\partial \Omega} [-\nabla \cdot (\kappa \nabla \phi)] \cdot n \, ds - \iint_{\Omega} f \, d\Omega \right]
$$
\n(15)\n
$$
\frac{\bar{\phi}^{n+1}}{\Gamma}
$$
\n(16)

com  $k = 1, 2, ..., np$ , sendo  $np$  o número de estágios e  $\alpha_k$  os parâmetros do método de Runge-Kutta (Runge-Kutta time-stepping scheme segundo Haelterman et al. (2009)) que foi utilizado.

Percebe-se que, no desenvolvimento, a derivada de  $\phi$  em relação ao tempo acrescentada tem uma função auxiliar no processo de obtenção da solução numérica. Foi acrescentada com a finalidade de se montar um processo de integração temporal. O método de Runge-Kutta multiestágio é um método de evolução temporal. Assim sendo, por ser um problema pseudotransiente, a integração temporal deverá ser realizada até atingir um estado estacionário. Dessa forma, a partir de uma solução inicial, a solução irá evoluir no tempo, e em cada iteração do processo de integração temporal, a solução será reconstruída com as aproximações nodais obtidas em cada volume de controle. Essas reconstruções, que são polinômios, são então utilizadas para calcular as integrais dos fluxos. Os passos são realizados até que, como comentado anteriormente, a solução fique estacionária em cada volume de controle.

Os parâmetros  $\alpha_k$  que aparecem na Eq. (16) são calibrados de acordo com o problema, e na literatura podem ser encontrados diversos valores para esses parâmetros. No presente trabalho optou-se pela utilização do método de Runge-Kutta com 5 estágios e, baseado nisso, foram utilizados os parâmetros propostos por Ollivier-Gooch (1995), os quais são dados por

$$
\alpha_1 = \frac{1}{15}
$$
,  $\alpha_2 = \frac{7}{45}$ ,  $\alpha_3 = \frac{2}{7}$ ,  $\alpha_4 = \frac{1}{2}$  e  $\alpha_5 = 1$ 

O termo IF é a integral dos fluxos difusivos, e envolve o cálculo de uma integral de linha em torno do volume de controle. O contorno de um dado VC faz comunicação, tem intersecção, com outros volumes de controle. Assim sendo, dado um volume de controle I que tem uma face em comum com um volume de controle J, para calcular a integral na face AB, conforme mostrado na Fig. 2, são realizadas as seguintes considerações:

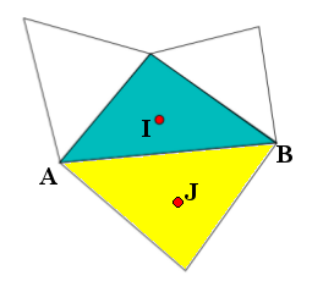

Figura 2. Representação da face AB que é comum aos volumes de controle I e J.

- Pontos de Gauss: A ordem do polinômio de reconstrução determina o número e a localização dos pontos de Gauss nas faces dos volumes de controle. As derivadas dos polinômios (que são as aproximações dos fluxos) são avaliadas nesses pontos localizados sobre a face AB ao se realizar o cálculo da integral de contorno.
- Fluxos difusivos: Os fluxos difusivos nos pontos de Gauss da face AB são calculados tomando as médias ponderadas pelas áreas dos volumes de controle  $\phi_I$  em cada ponto de Gauss. No caso do presente trabalho, que aborda o MRAOMQ de segunda ordem, foi utilizado um único ponto de Gauss em cada face do VC para cálculo dos fluxos das integrais de contorno.
- Termo fonte: para o cálculo do termo fonte foram utilizados os valores para os pontos e pesos de Gauss propostos por Dunavant visando a obtenção de uma aproximação de ordem 7.

Para calcular o termo IF da Eq. (16) utiliza-se, para o caso da reconstrução de segunda ordem, a seguinte fórmula:

$$
\mathsf{IF} = \sum_{i=1}^{3} \left[ -\kappa \left( x_g^{(i)}, y_g^{(i)} \right) \nabla \phi_m^R \left( x_g^{(i)}, y_g^{(i)} \right) \right] \cdot n_g^{(i)} \tag{17}
$$

onde

- $\left(x_g^{(i)}, y_g^{(i)}\right)$  são os pontos de Gauss em uma dada face AB que está na intersecção de um volume de controle I com outro J.
- $\cdot$   $n_g = (n_x, n_y)$  são as componentes das normais nos pntos de Gauss.
- $\nabla \phi_m^R\left(x_g^{(i)}, y_g^{(i)}\right)$  é a média do gradiente na face que, tomando por AVC a área do volume de controle, é dada por:

$$
\nabla \phi_m^R(x_g^{(i)}, y_g^{(i)}) = \frac{\kappa_I(x_g^{(i)}, y_g^{(i)}) \nabla_I \phi^R(x_g^{(i)}, y_g^{(i)}) \mathsf{AVC_I} + \kappa_I(x_g^{(i)}, y_g^{(i)}) \nabla_I \phi^R(x_g^{(i)}, y_g^{(i)}) \mathsf{AVC_J}}{\mathsf{AVC_I} + \mathsf{AVC_J}} \tag{18}
$$

#### **4 | TESTES COMPUTACIONAIS**

Para a exemplificação do método e de seu comportamento quando utilizado na resolução da equação da difusão são apresentados alguns resultados visando explorar diferentes parâmetros. Os testes realizados visam mostrar o comportamento da técnica em uma situação onde apenas uma fronteira está sob condição de Dirichlet com as demais sob condição de Neumann e outra situação onde se utiliza uma função teste com alta variação ao longo de um domínio com geometria mais complexa.

#### **4.1 Teste 1**

Na primeira situação foi utilizada uma geometria com um nível de complexidade não tão alto. O foco desse teste é mostrar a reação do método à presença da maioria das fronteiras sob condição de Neumann, para isso apenas a base foi submetida a condição de Dirichlet, com as demais fronteiras sob condição de Neumann. A função teste utilizada foi  $\phi = 100e^{-y}sen(\pi x)$  e o coeficiente de difusão  $\alpha = 0.01$ .

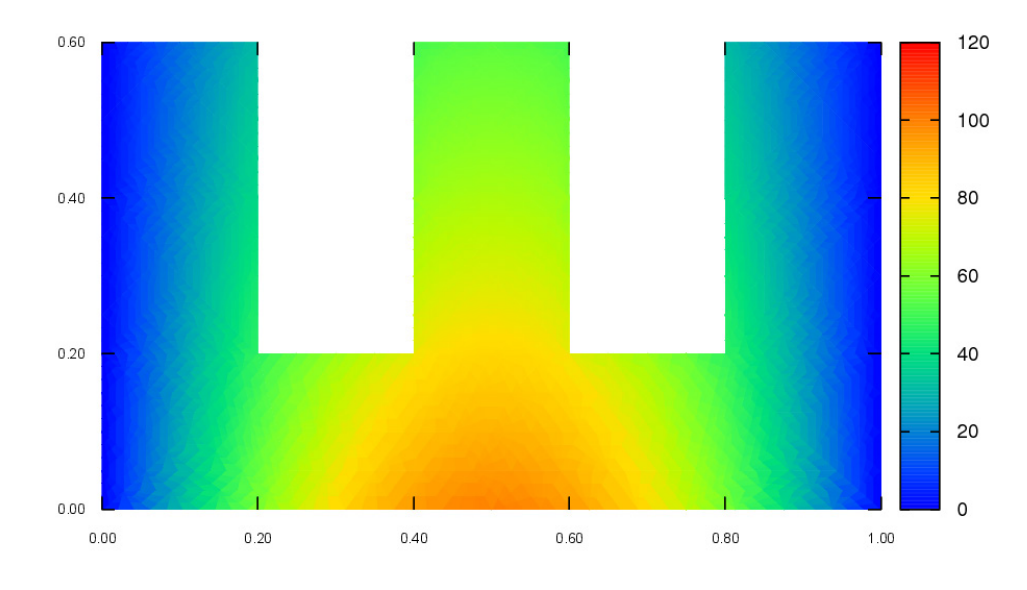

Figura 3. Gráfico da solução gerada no teste 1.

#### **2.2 Teste 2**

No segundo teste realizado a reconstrução foi realizada sobre uma geometria complexa com uma função teste que possui alta variação ao longo do domínio. O objetivo deste teste é demonstrar como o método se comporta em uma situação na qual a geometria não é simples como a demonstrada anteriormente. A função utilizada foi  $\phi = \text{sen}(\pi x) \text{sen}(\pi y)$  e todos os lados da geometria se encontram sob condição de fronteira de Dirichlet.

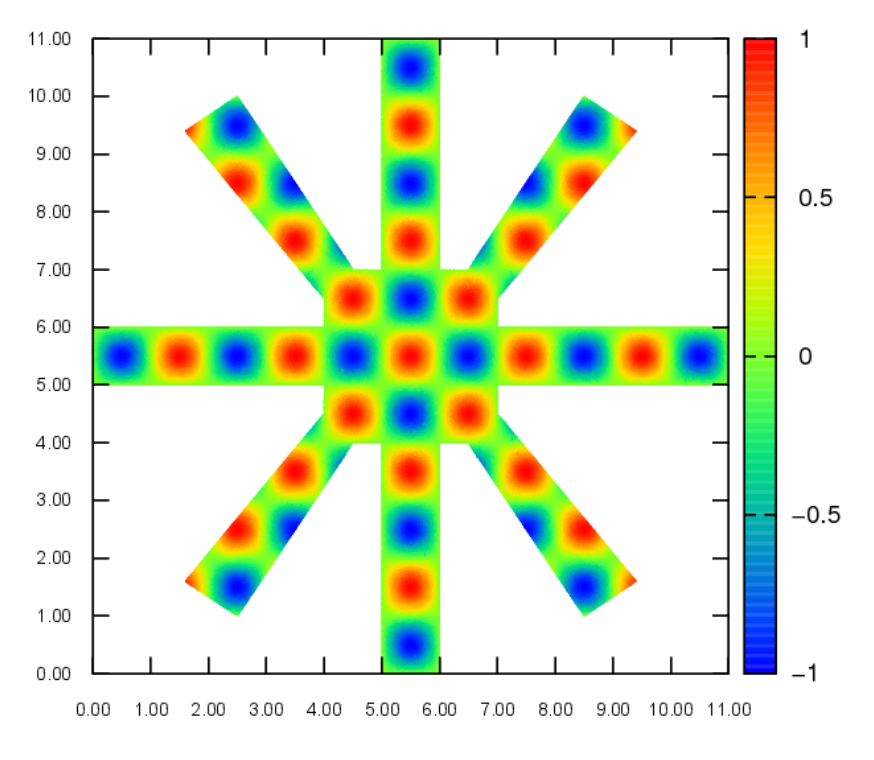

Figura 4. Gráfico da solução gerada no teste 2.

# **5 | VERIFICAÇÃO COMPUTACIONAL**

A verificação computacional é uma etapa que deve estar presente em projetos de resolução numérica, pois é nesta etapa que torna-se possível verificar se a solução aproximada pela técnica utilizada está retornando resultados com a ordem de precisão declarada pela teoria do método.

A metodologia utilizada no presente trabalho para a realização desta etapa foi adotada por Van Altena (1999) e se baseia na análise dos fluxos difusivos que aparecem na equação da difusão, onde *R* corresponde ao que chama-se de resíduo e Ω é o domínio sobre o qual realiza-se a integração

$$
R = \iint_{\Omega} \left[ -\nabla \cdot (\kappa \nabla \phi) - f \right] d\Omega
$$
\n(19)

considerando o comportamento dos dois tipos de condições de fronteira tratados (Dirichlet e Neumann). Nesse processo, uma sequência de integrais são calculadas, utilizando polinômios de reconstrução, sobre malhas não-estruturadas que aumentam sucessivamente o refinamento.

Após o cálculo do resíduo, através da Eq. (19) é construído um gráfico *log*(número de volumes de controle) X *log*(erro), onde o erro é obtido pelo cálculo da norma  $L_{_2}$ , que é dada pela Eq. (20), sendo *n* o número de volume de controles e  $A_i$  corresponde a área do volume de controle  $i$ 

$$
L_2 = \left[ \frac{\sum_{i=1}^{n} A_i R_i^2}{\sum_{i=1}^{n} A_i} \right]^{\frac{1}{2}} (20)
$$

Logo após a determinação do erro em malhas progressivamente refinadas sobre o domínio são geradas tabelas com os dados obtidos, os quais são apresentados na Tab. (1) para o teste 1 e na Tab. (2) para o teste 2.

|      |             | log(n)  | log(L2)    |
|------|-------------|---------|------------|
| 37   | 8,62075e+00 | 3,61092 | 2,15417    |
| 148  | 2,15947e+00 | 4,99721 | 0,76986    |
| 592  | 5,39860e-01 | 6,38351 | $-0,61644$ |
| 2368 | 1,34922e-01 | 7,76980 | $-2,00306$ |
| 9472 | 3,37249e-02 | 9,15610 | $-3,38952$ |

Tabela 1. Tabela dos dados utilizados na verificação computacional com a função teste  $\phi =$  $100e^{-y}sen(\pi x)$  relativa ao teste 1 da seção anterior.

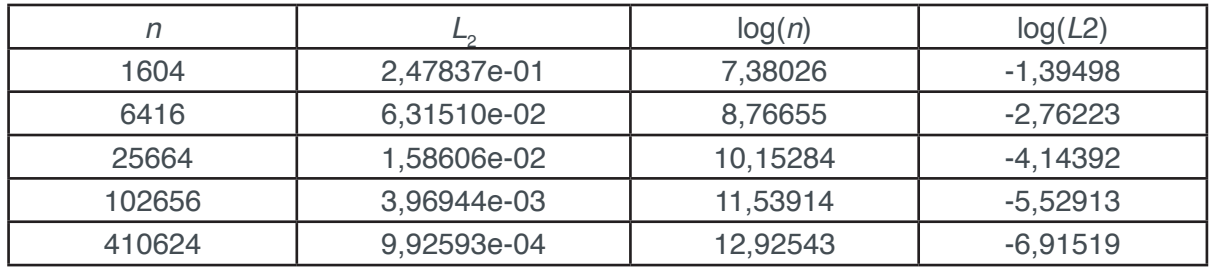

Tabela 2. Tabela dos dados utilizados na verificação computacional com a função teste  $\phi =$  $\textit{sen}(\pi x)\textit{sen}(\pi y)$  relativa ao teste 2 da seção anterior.

De posse dos dados é possível a geração do gráfico citado anteriormente. Os gráficos para os dois testes são apresentados nas Figs. (5) e (6) para os casos 1 e 2, respectivamente.

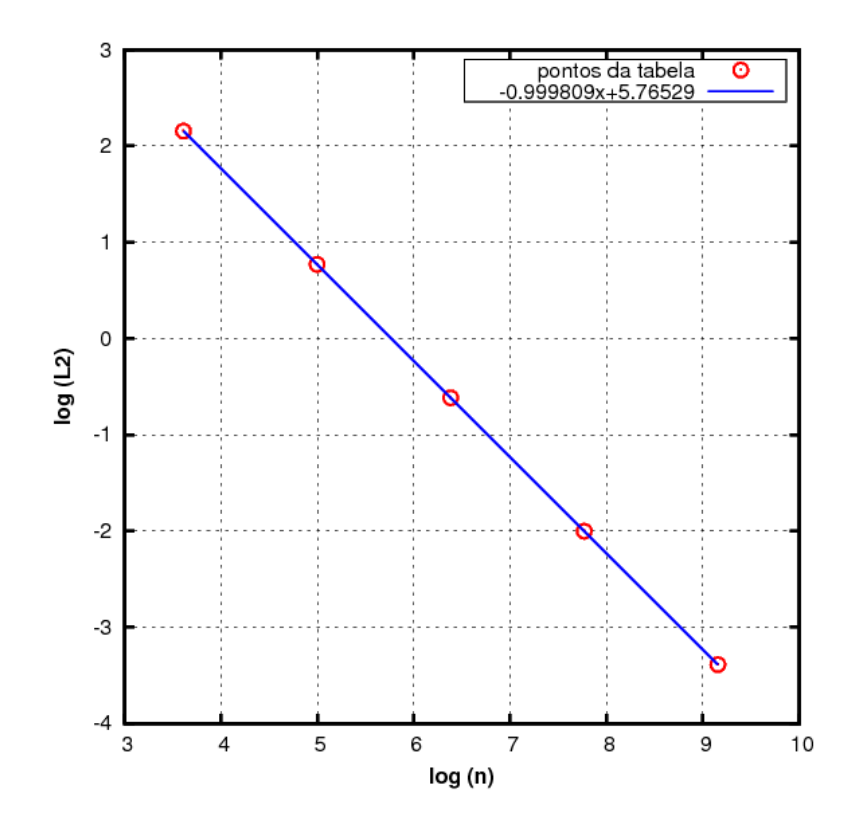

Figura 5. Gráfico construído com os dados da Tab. (1) para mostrar a taxa de convergência do método.

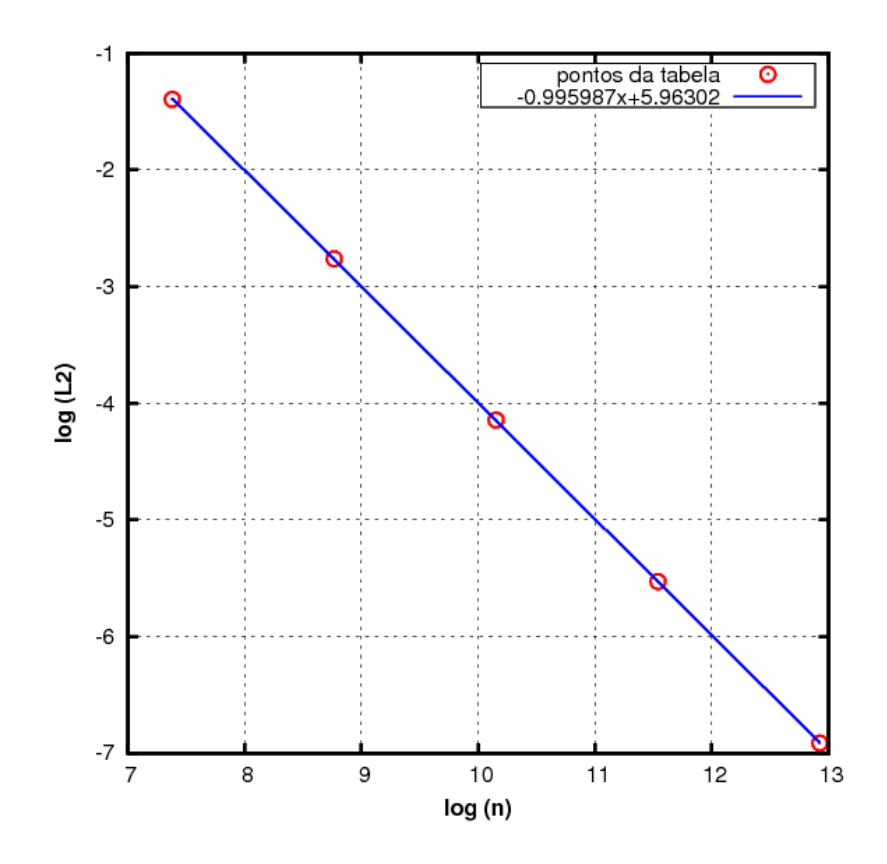

Figura 6. Gráfico construído com os dados da Tab. (2) para mostrar a taxa de convergência do método.

Nos gráficos mostrados na Fig. (5) e na Fig. (6) as retas apresentadas foram obtidas por meio da regressão linear dos pontos apresentados na Tab. (1) e na Tab. (2),

respectivamente. A legenda de tais retas apresenta a equação geradora das mesmas, tornando possível observar que para o teste 1 o coeficiente de inclinação da reta é −0,999809, já para a segunda situação esse parâmetro assume o valor de −0,995987.

O coeficiente angular de ambas as retas de ajuste é negativo e o dobro de seu valor, em módulo, irá fornecer a ordem de precisão do método, conforme apresentado por Van Altena (1999). Realizando-se tais operações com o valor apresentado no primeiro gráfico, que corresponde ao teste 1 apresentado na seção anterior, obtêmse 1,999618, já para o segundo, que corresponde ao teste 1 apresentado na seção anterior, o valor calculado é 1,991974, verificando assim que, conforme pretendido, o método utilizado na resolução é de segunda ordem para ambos os teste apresentados, que envolvem diferentes tipos de condições de contorno.

## **6 | CONCLUSÕES**

O presente trabalho aplica a técnica de Reconstrução de Alta Ordem via Mínimos Quadrados a resolução da equação da difusão em geometrias com diferentes níveis de complexidade e diferentes combinações de condições de contorno. Tais situações foram verificadas e, conforme mostrado anteriormente, atingiram os resultados almejados. Apesar de ter demonstrado a resolução de uma EDP relativamente simples é possível observar que o MRAOMQ é uma ferramenta que pode ser utilizada para lidar com outras EDP de interesse na área de mecânica dos fluidos e diversas outras áreas da engenharia pela acurácia nos resultados e a flexibilidade quanto a diversas geometrias. Na sequência do trabalho a equação da advecção-difusão foi resolvida utilizando o mesmo método demonstrado no presente trabalho, exigindo um tratamento a mais para o termo advectivo. A solução da EDP da advecção-difusão também apresentou bons resultados em domínios com diferentes níveis de complexidade e diferentes composições de condições de contorno. Frente os resultados obtidos podese concluir que o MRAOMQ é um método robusto e capaz de ser aplicado em diversos problemas de engenharia de diferentes áreas.

#### **7 | AGRADECIMENTOS**

Os autores gostariam de agradecer à FAPEMIG, ao CNPq, à FAMAT/UFU e à FEMEC/UFU pelo suporte no desenvolvimento do presente trabalho.

## **REFERÊNCIAS**

Barth, T.J., Frederickson, P.O., 1990. **Higher order solution of the euler equations on unstructured grids using quadratic reconstruction**. AIAA paper, Vol. 13, p. 1990.

Bassi, F., Rebay, S., 1997. **A high-order accurate discontinuous finite element method for the** 

**numerical solution of the compressible navier–stokes equations**. Journal of computational physics, Vol. 131, No. 2, pp. 267–279.

Dunavant, D., 1985. **High degree efficient symmetrical gaussian quadrature rules for the triangle**. International journal for numerical methods in engineering, Vol. 21, No. 6, pp. 1129–1148.

Haelterman, R., Vierendeels, J. e Van Heule, D., 2009. **A generalization of the runge–kutta iteration**. Journal of Computational and Applied Mathematics, Vol. 224, No. 1, pp. 152–167.

Harten, A. e Osher, S., 1987. **Uniformly high-order accurate nonoscillatory schemes. I**. *SIAM Journal on Numerical Analysis*, *24*(2), pp.279-309.

Harten, A., Engquist, B., Osher, S. and Chakravarthy, S.R., 1987. **Uniformly high order accurate essentially non-oscillatory schemes, III**. In *Upwind and high-resolution schemes* (pp. 218-290). Springer, Berlin, Heidelberg.

Leon, S.J., 2000. Álgebra linear com aplicações. Grupo Gen-LTC.

Ollivier-Gooch, C. e Van Altena, M., 2002. **A high-order-accurate unstructured mesh finite-volume scheme for the advection–diffusion equation**. Journal of Computational Physics, Vol. 181, No. 2, pp. 729–752.

Ollivier-Gooch, C.F., 1995. **Multigrid acceleration of an upwind euler solver on unstructured meshes**. AIAA journal, Vol. 33, No. 10, pp. 1822–1827.

Quarteroni, A., Sacco, R. e Saleri, F., 2010. **Numerical mathematics**, Vol. 37. Springer Science & Business Media.

Van Altena, M., 1999. **High-order finite-volume discretisations for solving a modified advectiondiffusion problem on unstructured triangular meshes**.

Zingg, D., De Rango, S., Nemec, M. e Pulliam, T., 2000. **Comparison of several spatial discretizations for the navier-stokes equations**. Journal of computational Physics, Vol. 160, No. 2, pp. 683–704.
# **CAPÍTULO 3**

# MÉTODOS NUMÉRICOS: DIFERENÇAS FINITAS E GUIA DE ONDAS DIGITAIS 1D E 2D - COMPARATIVO DE **FREQUÊNCIAS**

#### **Brenno Lobo Netto Peixoto**

Universidade Federal de Goiás - Escola de Engenharia Elétrica, Mecânica e de Computação Goiânia - GO – Brasil

#### **Marlipe Garcia Fagundes Neto**

Universidade Federal de Goiás - Escola de Engenharia Elétrica, Mecânica e de Computação Goiânia - GO – Brasil

**RESUMO:** Este trabalho apresenta um estudo na comparação unidimensional e bidimensional entre dois métodos numéricos, guia de ondas digitais e diferenças finitas, para simulação do campo sonoro de salas, de modo a representar os fenômenos básicos de interação das ondas e seus efeitos na superfície das paredes. Na modelagem, adota-se uma fonte sonora como uma excitação impulsiva de meio período senoidal e amplitude unitária, localizada na região central, para estudo da propagação da onda 1D e 2D. Os parâmetros utilizados para a comparação foram velocidade de propagação (), frequência de simulação (,, e ), tempo de simulação (). Dentre as ferramentas empregadas, utiliza-se o programa computacional MATLAB 8.5 (R2015a).

Os resultados obtidos pelos métodos no estudo 1D mostraram-se satisfatórios para todas as frequências simuladas, de modo a destacar o fator estabilidade, baixo custo computacional

(abaixo de ) e pouca diferença entre os métodos na comparação do custo computacional. Há equivalência para o caso bidimensional nas iterações iniciais, onde o número de reflexões nos obstáculos é baixo, porém com o aumento, observa-se divergência e aumento das dispersões de erro. Nota-se que o desempenho do custo computacional aumenta à medida que ocorre aumento da frequência de simulação, aliado ao aumento dos erros por dispersão.

**PALAVRAS-CHAVE:** Equação da onda, Guia de ondas digitais, Diferenças finitas.

**ABSTRACT:** This work presents a unidimensional and two - dimensional comparison between two numerical methods, digital waveguide and finite differences, to simulate the sound field of rooms, in order to represent the basic wave interaction phenomena and their effects on the surface of the walls. In the modeling, a sound source is adopted as a impulsive half-period impulse excitation and unit amplitude, located in the central region, to study the propagation of wave 1D and 2D. The parameters used for the comparison were propagation velocity (341 m / s), simulation frequency ((,, e ), simulation time (0.3 s). Among the tools used, the computer program MATLAB 8.5 (R2015a) is used.

The results obtained by the methods in the 1D study were satisfactory for all the simulated

frequencies, in order to highlight the stability factor, low computational cost (less than 10 s) and little difference between the methods in the comparison of the computational cost. There is equivalence for the two-dimensional case in the initial iterations, where the number of reflections in the obstacles is low, but with the increase, we observe divergence and increase of the error dispersions. It is noted that the computational cost performance increases as the simulation frequency increases, together with the increase of the dispersion errors.

**KEYWORDS:** Wave Equation, Digital Wave Guide, Finite Differences.

# **1 | INTRODUÇÃO**

A acústica é a ciência que estuda os sons e/ou ruídos e sua propagação em diferentes meios (líquido, sólido ou gasoso), bem como sua interação com o homem. O som pode ser definido de dois tipos, fisicamente, é a vibração mecânica ou movimento oscilatório de um meio elástico, através do qual a energia é transferida para fora da fonte mediante ondas sonoras progressivas; genericamente, pode ser definido como uma variação de pressão que gera uma excitação do mecanismo auditivo, resultando na percepção do som (Silva, 1971).

Ao se propagarem, as ondas sonoras podem encontrar obstáculos, os quais podem ser compreendidos como superfícies geométricas sólidas, como barreiras, paredes e anteparo. Nesse sentido, parte do som sofre reflexão, absorção e transmissão. Tais fenômenos dependem significativamente das características físicas desses obstáculos (Ferreira, 2010), que, por sua vez, conectam a impedância acústica, devido à sua primordial importância para a caracterização da onda em diferentes meios de propagação.

Atualmente, uma grande dificuldade da engenharia é apresentar para a sociedade melhorias na qualidade de vida baseado nos conhecimentos existentes. Tratando-se de qualidade acústica de ambientes, é importante que os métodos de modelagem acústica empregados possibilitem uma leitura fiel dos sinais acústicos captados por cada receptor (Moura,2005). Esta modelagem é classificada em analítica, experimental e numérica. A modelagem de forma analítica apresenta elevada confiabilidade, entretanto, possui elevadas restrições quanto a geometria e fenômenos físicos. A modelagem experimental apresenta ampla aplicação e abrangência, no entanto exige custos elevados devido a necessidade de equipamentos para instrumentação, além de não se tratar de um tipo previsional de modelagem. A modelagem numérica, mesmo tendo necessidade de um computador para as simulações, possui grande possibilidade de estudos com geometrias variadas e a qualidade previsional.

Dentre as ferramentas numéricas a serem utilizadas, segundo Courant et al. (1928) e Silva (2013), a mais clássica delas é o método das diferenças finitas (*Finite Difference Method - FDM*). Tal método é adotado de maneira preferencial para pequenos espaços fechados em baixas frequências, devido ao elevado custo computacional requerido (Moura,2005). A precisão dele é dependente da aproximação dos operadores de diferenças finitas utilizados e da discretização da malha. Quanto maior o refinamento da malha maior sua precisão, entretanto maior a dimensão do problema a ser resolvido.

O FDM foi utilizado por SILVA NETO (2004), na modelagem acústica de metodologias de processamento e imageamento sísmico, em modelos com estrutura geológica complexa. Denota-se que o FDM de alta ordem permite a discretização em malhas mais esparsas que em baixa ordem, além de que na primeira ocorra sem dispersão numérica, o que não acontece em esquemas na segunda condição.

De acordo com Gerges (2000), o elemento da malha de FDM deve ser, entre e vezes menor que o comprimento de onda, para obtenção de resultados confiáveis. Isso significa que para médias ou altas frequências o elemento deve ser bastante pequeno, consequentemente maiores matrizes a serem resolvidas.Com matrizes maiores, é possível superar a capacidade de armazenamento da memória RAM.

A outra técnica empregada foi o método de guias digitais de ondas ou (*Digital Wave Guide - DWG*). Tal ferramenta de modelagem é considerada simples devido a operação em regime unidirecional das guias digitais de ondas, ponto a ponto, ao longo de todo o espaço analisado.

A DWG foi utilizada por Moura (2005) no estudo da equação da onda em campo livre. Expõem-se que há boa correlação entre os valores obtidos em função da direção de propagação com o tipo de malha analisado, denominado erro de dispersão. Por sua vez, Boaventura (2009), discute a modelagem de salas, na qual a autora apresentou diversas situações da técnica na presença ou ausência de barreiras, ilustrando que a ferramenta permite observar o efeito da difração. Ainda, a autora analisou o uso da DWG para auralização de salas, a qual mostrou-se promissora.

Neste contexto, o trabalho apresenta a comparação unidimensional e bidimensional entre dois métodos numéricos para simulação do campo sonoro de salas, de modo a representar os fenômenos básicos de interação das ondas e seus efeitos na superfície das paredes. Para tanto, sugere-se analisar comparativamente as metodologias para a mesma resolução temporal, e comparar o tempo de simulação, devido à importância da característica custo computacional envolvida às técnicas numéricas. Na modelagem, adota-se uma fonte sonora como uma excitação de um impulso com meio período senoidal de amplitude unitária, localizada na região central, para estudo da propagação da onda 1D e 2D. Os parâmetros utilizados para a comparação foram velocidade de propagação (341*m/s*), frequência de simulação (8*kHz*, 10*kHz*, 12*kHz* e 14*kHz*), tempo de simulação (0,3 *s*).

# **FUNDAMENTAÇÃO TEÓRICA**

As guias digitais de ondas são elementos lineares bidirecionais, construídos de forma a representar a solução de d'Alembert para a equação da onda (Moura,2005). Já as malhas de guias digitais de ondas, segundo Saviola et al (1995), são uma matriz de pontos discretamente espaçados por guias digitais de ondas unidimensionais, sendo estas, arranjadas ao longo de dimensões perpendiculares, tendo assim, nós ou juntas de dispersão posicionados nas regiões de interconexão, conforme Fig. 1.

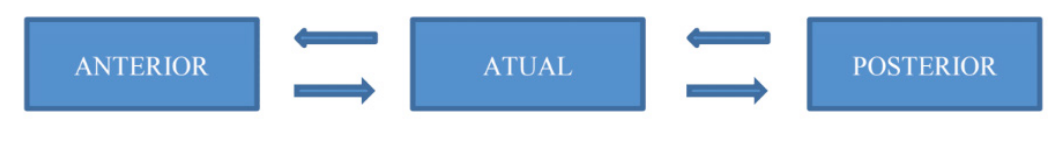

Figura 1 – Desenho esquemático do posicionamento dos nós no caso 1D (as caixas representam os nós)

Considerando o meio homogêneo, as guias de ondas digitais possuem um mesmo valor de impedância em toda a vizinhança dos nós (juntas de dispersão). Segundo Moura (2005), o método DWG é constituído de elementos lineares bidirecionais com caráter unitário, tem-se que os valores de entrada em uma junta atual, em um instante *zz*, são os mesmos valores de saída das juntas vizinhas, em um instante imediatamente anterior*,zz* - 1. Desta forma tem-se as Eqs. (1) a (4).

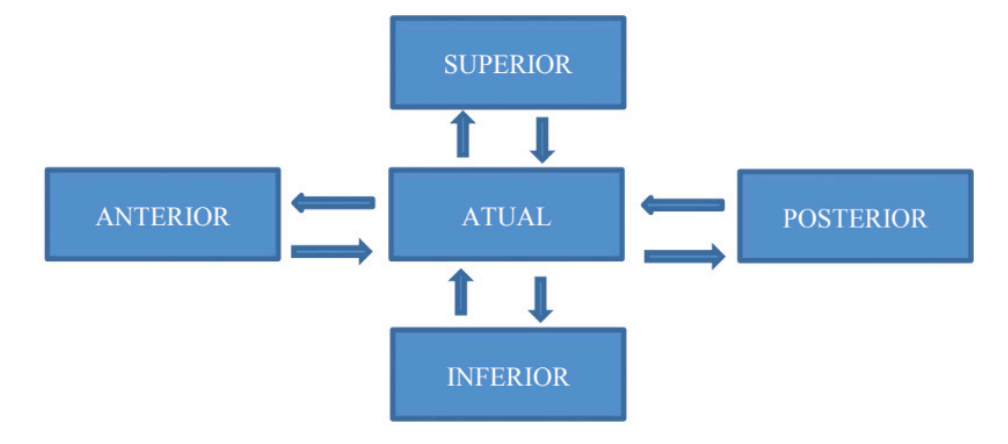

Figura 2 – Junta de dispersão para método DWG (as caixas representam os nós)

A Fig. 2 representa a estrutura da malha bidimensional completa, de modo a ter todos os elementos para a situação bidimensional.

$$
P_{atual}^{Superior} (zz) = P_{superior}^{Inferior} (zz - 1)
$$
\n
$$
P_{atual}^{Posterior} (zz) = P_{posterior}^{Anterior} (zz - 1)
$$
\n
$$
P_{atual}^{Inferior} (zz) = P_{inferior}^{Superior} (zz - 1)
$$
\n
$$
P_{atual}^{Anterior} (zz) = P_{interior}^{Posterior} (zz - 1)
$$
\n
$$
(4)
$$

A malha bidimensional de guias digitais de ondas pode ser simulada por malha quadrada (SDWG) ou triangular (TDWG). A malha SDWG tem-se a sobreposição de guias regularmente espaçadas e formação de ângulos retos entre elas (DUYNE e SMITHIII,2003), conforme Fig. 3. Já a malha TDWG, segundo Boaventura (2009), trata-se de uma tentativa de aprimoramento da malha SDWG, visto que há a adição de mais direções de propagação da onda. Para análise bidimensional, optou-se pela malha SDWG.

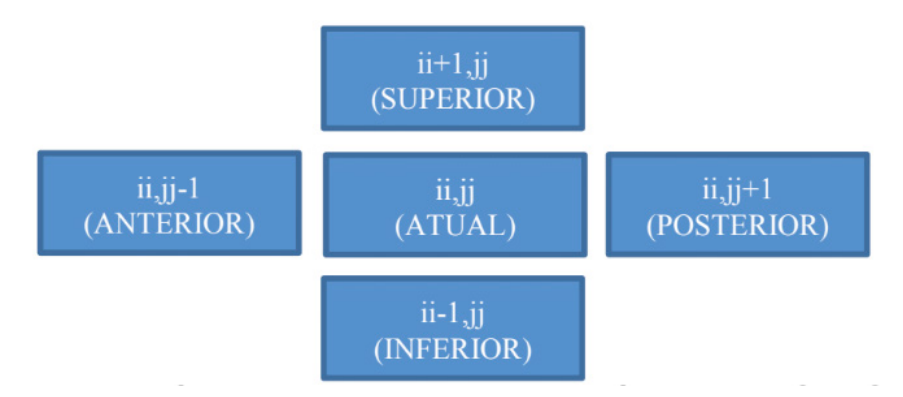

Figura 3 – Desenho esquemático do posicionamento dos nós na malha SDWG (as caixas representam a malha)

O método DWG unidimensional apresenta discretizações temporal  $(dt)$  e espacial  $(dx)$  conforme as Eq. (5) e (6). Onde  $fs$  é a frequência de simulação, *C* é a velocidade de propagação do som no ar e *N* representa o número de dimensões espaciais, ou seja, o número de dimensões de guias das ondas que se cruzam em cada junta (Saviola et al, 1996).

$$
dt = \frac{1}{fs}
$$
  

$$
dx = \frac{c\sqrt{N}}{fs}
$$
 (6)

O método DWG bidimensional apresenta discretizações temporal  $(dt)$  semelhante a Eq. (5) e espacial no eixo das abcissas  $(dx)$  e das ordenadas  $(dy)$  conforme a Eq. (6), entretanto *N* é igual a , devido às direções da disposição dos nós na malha SDWG.

Nos nós e nas condições de contorno do método DWG, tanto para 1D como 2D, há a necessidade de conexão das juntas. Tais conexões possuem influências das impedâncias, pressão da onda incidente e refletida. Para 1D, a equação final é a Eq. (7) e para 2D é a Eq. (8). Tem-se que índices *ii* e *jj* são posições no eixo das abcissas e ordenadas, respectivamente, para o vetor de pressão sonora, *zz* refere-ao intervalo de tempo, e os termos *R* referem-se as impedâncias característica.

$$
P_{ii}^{zz} = R_{ante} \times P_{ii-1}^{zz-1} + R_{poste} \times P_{ii+1}^{zz-1} - (R_{ante} + R_{poste} - 1) \times P_{ii}^{zz-2}
$$

(7)

$$
P_{ii,jj}^{zz} = R_{ante} \times P_{ii,jj-1}^{zz-1} + R_{poste} \times P_{ii,jj+1}^{zz-1} + R_{infe} \times P_{ii-1,jj}^{zz-1} + R_{supe} \times P_{ii+1,jj}^{zz-1} - (R_{ante} + R_{poste} + R_{infe} + R_{supe} - 1) \times Pii,jjzz - 2
$$
\n(8)

Na Eq. (7), nota-se que o termo de interesse é o somatório de parcelas das pressões anterior (*ii* - 2) e posterior (*ii* + 2) defasadas no tempo (*zz* - 1) e subtraídas de um terceiro termo, para evitar repetições devido ao efeito da reflexão, conforme a Fig. 1.

Na Eq. (8), nota-se que a estrutura é semelhante ao caso unidimensional, entretanto tem-se o somatório das parcelas das pressões anterior (*ii, jj* - 2), posterior (*ii, jj* + 1), inferior (*ii* - 1, *jj* ) e superior (*ii* + 1, *jj* ) defasadas no instante de tempo  $(zz-1)$ , e o efeito de correção da reflexão é representado pela subtração no ultimo termo, conforme a Fig.3.

Segundo Boaventura (2009), a caracterização do movimento da onda sonora e as iterações com os obstáculos estão intimamente ligadas às impedâncias acústicas específica do meio (*Z*). A impedância específica do meio está fisicamente relacionada ao produto entre velocidade de propagação de onda no meio inserido e a densidade do fluido. Para Moura (2005), a impedância acústica é uma grandeza utilizada para caracterizar o meio de propagação de modo a relacionar as variáveis de força, velocidade e pressão, referentes ao movimento de ondas acústicas em sistema físico qualquer. Verifica-se a associação, desta forma, no caso unidimensional a influência de pressões acústicas das ondas anteriores e posteriores. Já para o caso bidimensional, tem-se a influência das pressões similares as anteriores com acréscimo das pressões superiores e inferiores.

Através de manipulações matemáticas, as impedâncias características nos nós adjacentes são dadas pela Eq. (9). Nota-se que termo *Zi* refere-se a impedância específica do nó adjacente, $\mathcal{Z}_{{}_{\rho}}$  refere-se a impedância específica do nó analisado e o ultimo termo do denominador da equação representa o somatório das impedâncias específicas adjacentes com exceção do referente ao oposto do analisado

$$
R_i = \frac{(2 \times Z_i)}{(Z_p + \sum_{i=1}^{2N} Z_i)}_{(9)}
$$

O método FDM unidimensional apresenta discretizações espacial  $(dx)$  e temporal (dt) conforme as Eq. (10) e (11). Destaca-se que  $\alpha \in \beta$  são constantes que dependem da ordem da aproximação usadas no cálculo das derivadas espaciais e temporais na discretização da equação da onda, e **c** é a velocidade de propagação da onda no ar.

$$
dx = \frac{c}{(\alpha \times fs)}_{(10)}
$$

$$
dt = \frac{dx}{(\beta \times c)} \tag{11}
$$

Impactos das Tecnologias na Engenharia Mecânica 2 Capítulo 3 Capítulo 3 **34** 

Dada a equação da onda em meio acústico, no modelamento FDM a ideia central é substituir a equação diferencial por uma equação que envolva somente diferenças e quocientes finitos, onde não envolva valores infinitamente grandes ou pequenos. Por meio da série de Taylor, em conjunto com truncamentos e aproximações para as derivadas segundas, tem-se as Eq. (12) para o caso unidimensional e (13) para bidimensional. Os termos  $a1 e b1$  das Eq. (12) e (13) podem ser definidos pelas Eq. (14) e (15). Opta-se por utilizar a variação espacial das abcissas igual a variação espacial das ordenadas no caso bidimensional.

$$
P_{ii}^{zz-1} = -\left(\frac{1}{12}\right) \left\{ a \cdot 1 \times \begin{bmatrix} P_{ii-2}^{zz} + P_{ii+2}^{zz} - 16 \times (P_{ii-1}^{zz} + P_{ii+1}^{zz}) \\ + 30 \times P_{ii}^{zz} \end{bmatrix} \right\}
$$
  
+2 \times P\_{ii}^{zz} - P\_{ii}^{zz-1} (12)

$$
+ b1 \times \begin{bmatrix} P_{ii,jj-2}^{zz} + P_{ii,jj+2}^{zz} - 16 \times (P_{ii,jj-1}^{zz} + P_{ii,jj+1}^{zz}) \\ + 30 \times P_{ii,jj}^{zz} \\ \times P_{ii,jj}^{zz} - P_{ii,jj}^{zz-1} \end{bmatrix} + 2
$$
\n(13)

$$
a1 = \left(\frac{c \times dt}{dx}\right)^2
$$
  

$$
b1 = \left(\frac{c \times dt}{dy}\right)^2
$$
  

$$
(15)
$$

# **METODOLOGIA**

Esta subdivisão apresenta as metodologias utilizadas para a construção das modelagens, bem como os detalhes de cada ferramenta numérica. Dentre as ferramentas empregadas, aplica-se a análise unidimensional (1D) e a bidimensional (2D) para atingir os objetivos de interesse, utiliza-se o programa computacional MATLAB 8.5 (R2015a) para a implementação do método DWG e FDM em um computador Intel Core i5-2410M, 6GB RAM, 640GB HDD.

Tanto para as análises unidimensionais como bidimensionais, adota-se a fonte sonora como uma excitação de um impulso senoidal de amplitude unitária, conforme a Eq. (16).

# $P = 1 \times \text{sen}(2 \times \pi \times \text{fa} \times \text{ta})$  (16)

Onde  $ta$  é o vetor de tempo correspondente a meio período da onda, com incremento temporal igual a  $dt$ , representando um impulso na configuração de meio seno e  $fa$  representa a frequência de excitação. Assim, para uma frequência de excitação de 250 *Hz* o vetor de tempo possui valor final igual a 0,002 *s*. Na Fig. 4 apresenta a fonte de excitação ao longo do tempo.

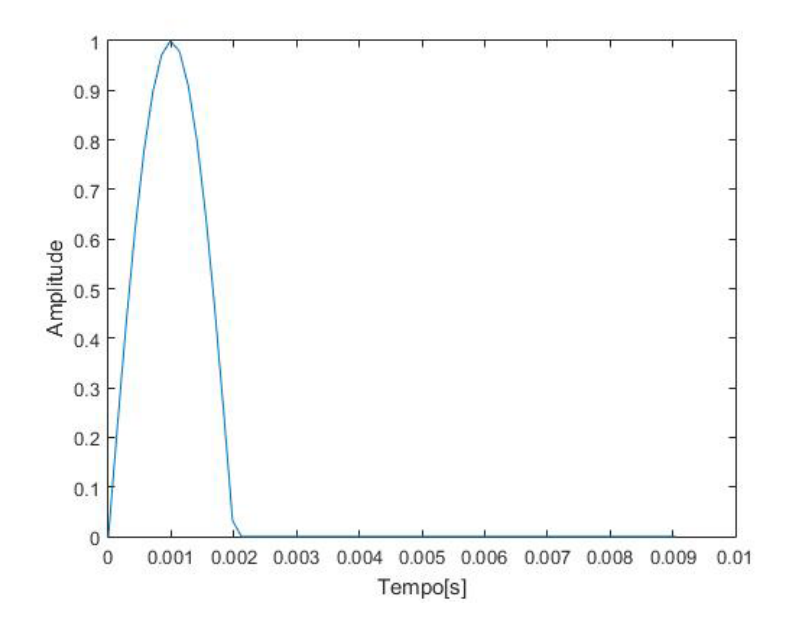

Figura 4 – Fonte impulso senoidal com amplitude unitária (1D)

No caso 1D, para ambos os métodos, considerou-se que o espaço de simulação é igual a 10 *m*, onde a fonte de excitação é posicionada no nó central, isto é, a 5 *m* das paredes. No projeto, frequência de simulação foi variada em 2 *kHz* de 8 *kHz* à 14 *kHz* e o tempo de simulação em 0,3 *s* é escolhida para a análise comparativa As frequências de simulação escolhidas permitem a análise comparativa entre os métodos numéricos para os mesmos parâmetros de resolução temporal e resolução espacial – visto que esses parâmetros no FDM dependem das constantes  $\alpha \in \beta$ . Ademais, permite melhor visualização para análise de reflexão das ondas sonoras, recomendada de no mínimo vezes maior que a frequência de excitação conforme mencionado por Moura (2005).

Já para o caso 2D, para ambos os métodos, considerou-se que tanto no eixo das abcissas como das ordenadas do plano de simulação, o comprimento é de 10 *m*, cuja a fonte, também, é posicionada no nó central de ambas as direções, conforme Fig. 5. Na Fig. 6 nota-se a fonte impulso com amplitude unitária no ambiente de simulação bidimensional (sala). O tempo de simulação, frequências de excitação e frequências de simulação são semelhantes aos da situação 1D.

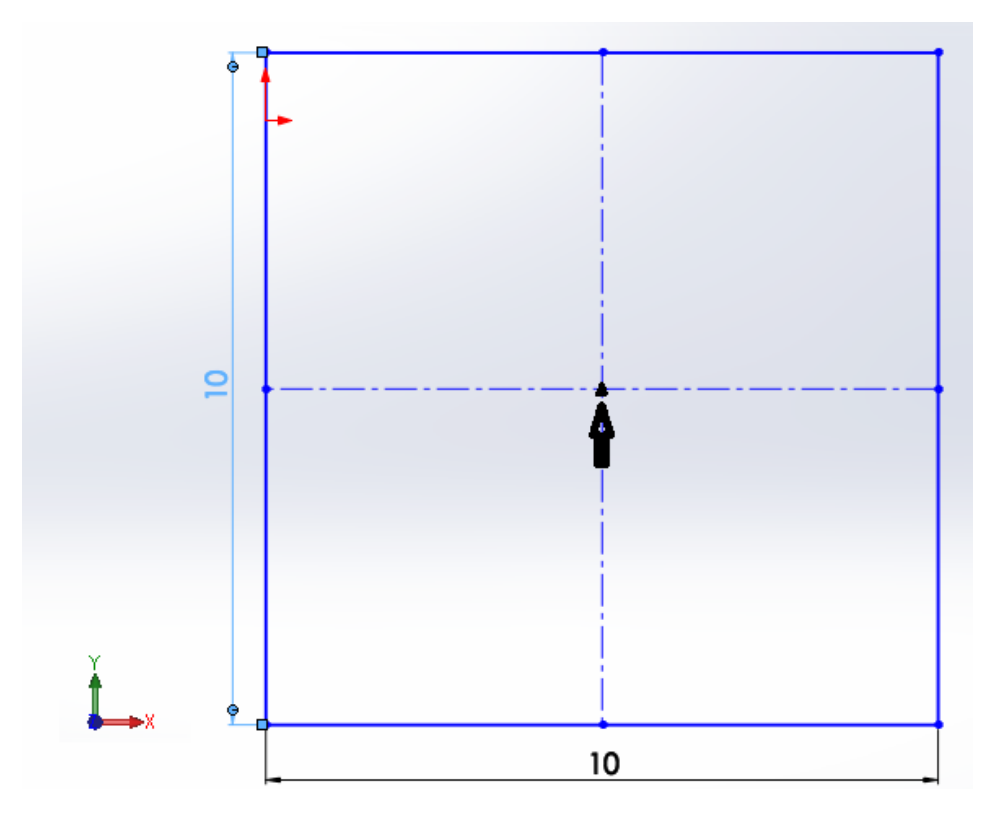

Figura 5 – Ambiente de simulação bidimensional com cotas e posicionamento da fonte indicado pela seta

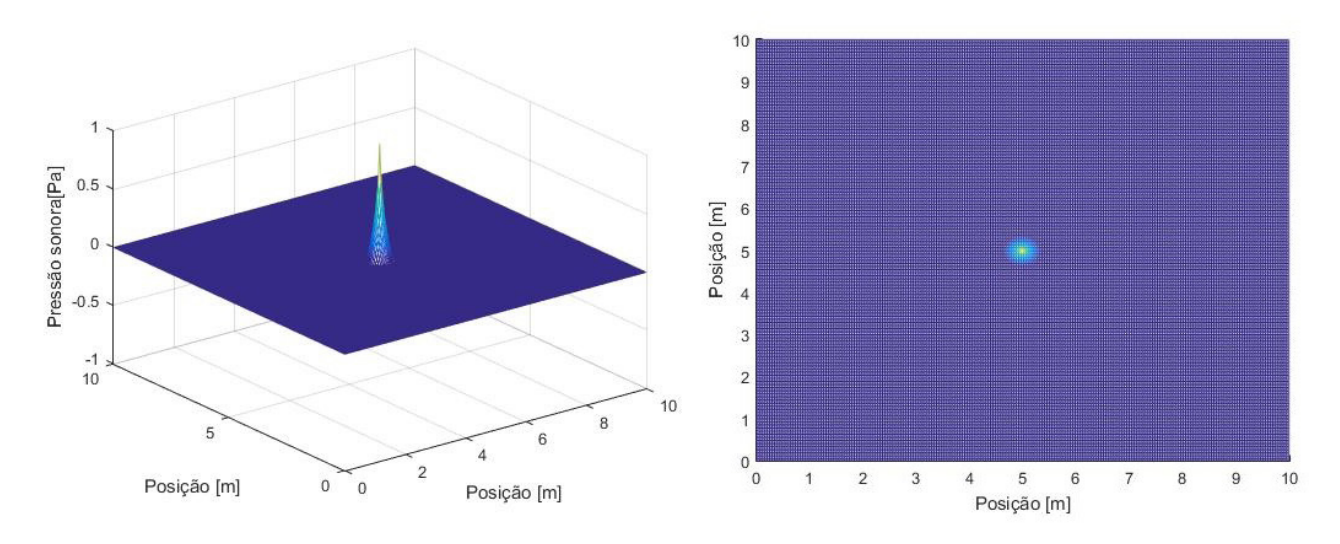

Figura 6 – Fonte impulso senoidal com amplitude unitária (2D)

# **RESULTADOS E DISCUSSÃO**

Foram gerados gráficos de ambas soluções numéricas, de modo a optar para as condições unidimensional e bidimensional a análise comparativa dada ao longo do tempo do nó, que corresponde a posição central das dimensões. No caso unidimensional, a posição escolhida foi a posição média do domínio, assim como no caso bidimensional.

A Fig.7 e Fig.8 apresentam a comparação dos métodos DWG e FDM unidimensional com as mesmas condições de amostragem e parâmetros (tempo de excitação da fonte, tempo final de simulação, frequência característica, frequência de simulação, variação espacial no eixo das abcissas, amplitude da onda e condição inicial de pressão).

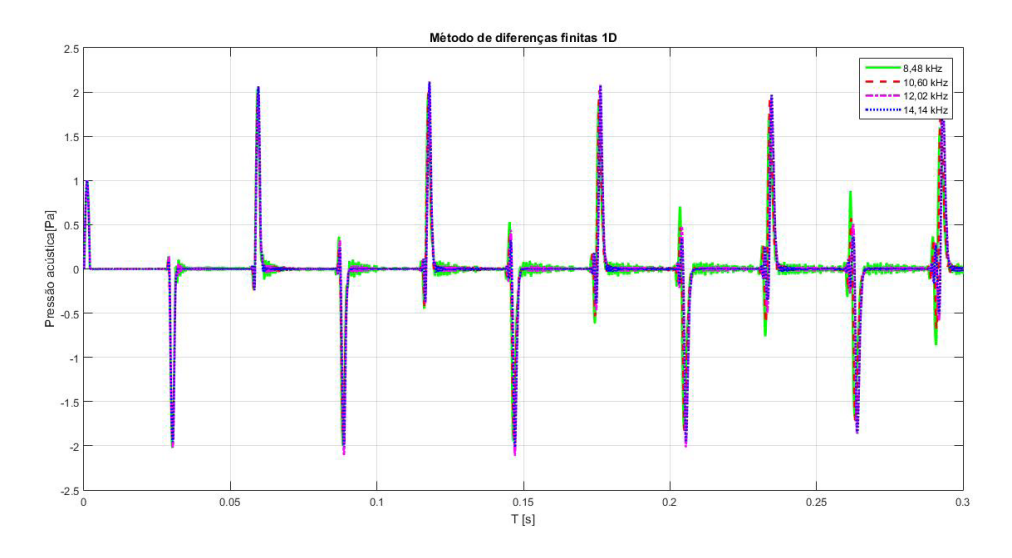

Figura 7 – Comparação por sobreposição do método Waveguide (1D)

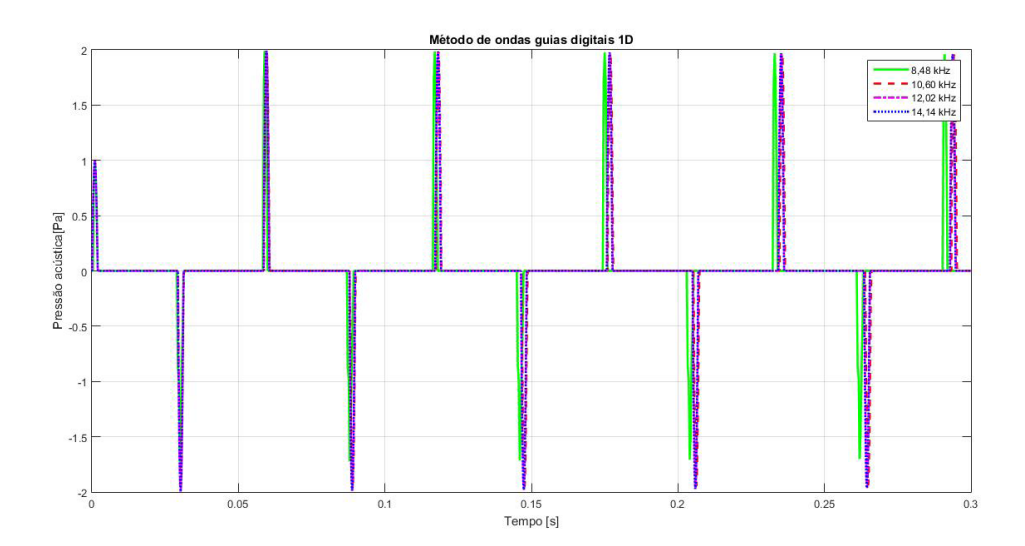

Figura 8 – Comparação por sobreposição do método Diferenças Finitas (1D)

Nas Fig. 7 e Fig.8, nota-se que o intervalo de tempo para a onda retornar a posição inicial (posição central), corresponde a distância de 10 *m* menos 5 *m* se propagando até a parede e mais 5 *m* devido a reflexão com a parede. Devido a velocidade de propagação da onda no ar, 341 *m/s*, espera-se um intervalo de tempo igual a 0,0292 *s* para a onda percorrer a distância de 10 *m*. De fato, observa-se que próximo a 0,03 *s* há a ocorrência da onda gerada retornando ao ponto de excitação. Tal evento, também é observado nos demais instantes de tempo, múltiplos de 0,03 *s*, que correspondem a distâncias percorridas iguais a 20 e 30 *m*. Deste modo, as modelagens 1D para a DWG e FDM possuem concordância com a propagação e reflexão de ondas.

As Fig. 9 e 10 apresentam a comparação dos métodos DWG e FDM bidimensional. Para as mesmas condições de amostragem e parâmetro (tempo de excitação da fonte, tempo final de simulação, frequência característica, frequência de simulação, variação espacial no eixo das abcissas, amplitude da onda, condição inicial de pressão), é possível comprovar um mesmo comportamento da onda.

Nota-se nas Fig.9 e 10, que o intervalo de tempo para a onda retornar a posição inicial (posição central), corresponde a distância de 10 *m* menos 5 *m* se propagando até a parede e 5 *m* devido a reflexão com as paredes no caso 2D. Devido a velocidade de propagação da onda no ar, 341 *m/s*, espera-se um intervalo de tempo igual a 0,028 *s* para a onda percorrer a distância de 10 *m*. De fato, observa-se que próximo a 0,03 *s* há a ocorrência da onda gerada retornando ao ponto de excitação. Deste modo, as modelagens 2D para a DWG e FDM possuem concordância com a propagação e reflexão de ondas.

Nas simulações unidimensional e bidimensional para tempo de simulação de 0,1 *s* não houveram problemas de defasagem do sinal. Logo, acredita-se que o erro é devido as condições de contorno que representam as paredes. Isto é, o FDM e DWG conseguem representar bem o efeito da reflexão em 1D e 2D, conforme Fig. 7, Fig. 8, Fig. 9, Fig. 10.

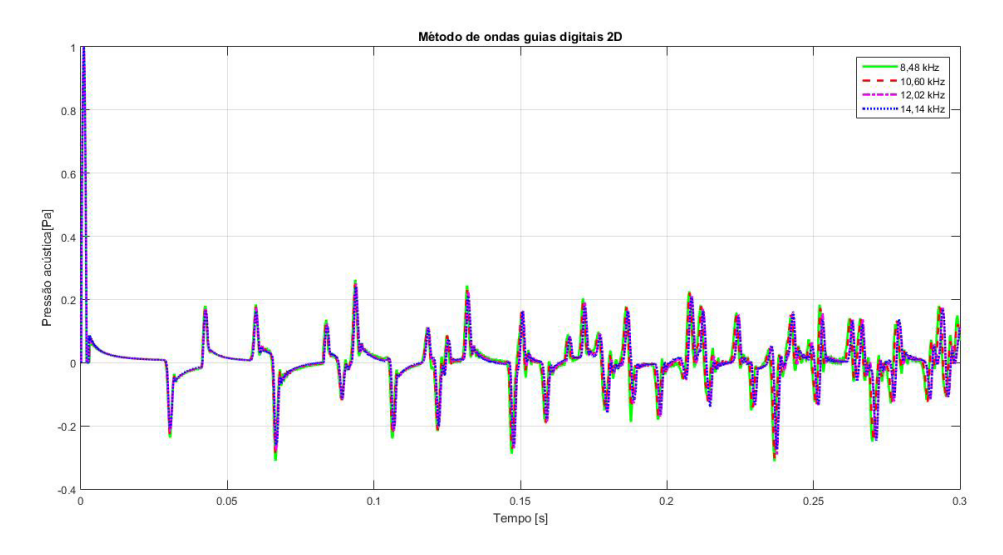

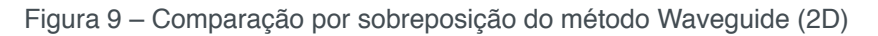

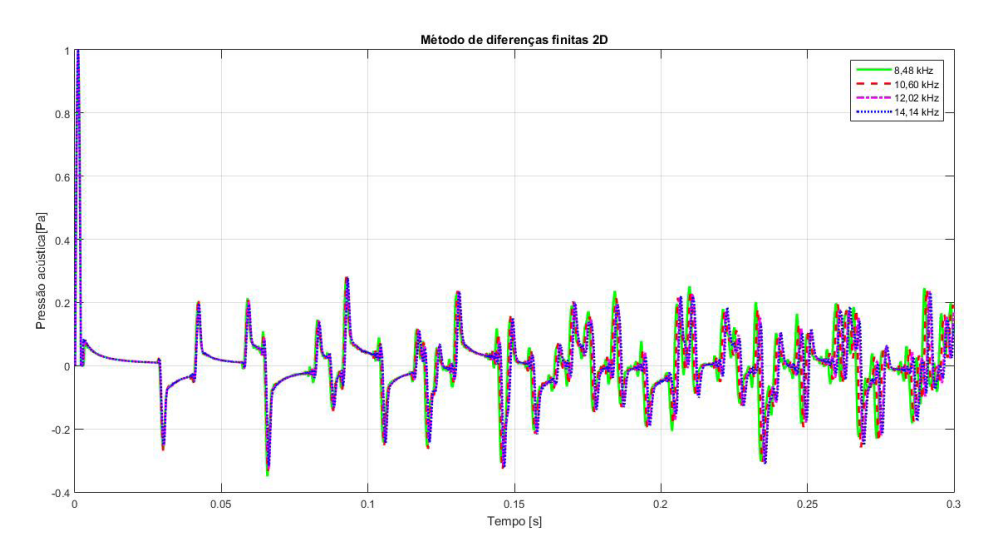

Figura 10 – Comparação por sobreposição do método Diferenças Finitas (2D)

Nos tempos de simulação da Fig. 9 e 10, há uma seta apresentando um instante de tempo interessante, que expressa que o FDM tem mais energia que o DWG, além do fato de que em um mesmo método não haver influência expressiva na pressão sonora.

Devido ao elevado número de reflexões nas paredes e acúmulos de erros devido os métodos numéricos após 0,1 *s* ambos os métodos apresentam divergência. Conforme analisado na Fig. 9 e 10, a divergência existente nos métodos numéricos comparados torna-se expressivo.

Nas simulações unidimensional e bidimensional para tempo de simulação de não houveram problemas de defasagem do sinal. Logo, acredita-se que o erro é devido as condições de contorno que representam as paredes. Isto é, o FDM e DWG conseguem representar bem o efeito da reflexão em 1D e 2D, conforme Fig. 7, Fig. 8, Fig. 9, Fig. 10.

Faz-se uso dos campos sonoro apresentado na Fig.11 na sala bidimensional para o instante de 0,292 *s* para auxiliar a visualização da análise comparativa entre as duas técnicas. O tempo de 0,292 *s* representa o tempo indicado com uma seta nas Fig. 9 e Fig.10.

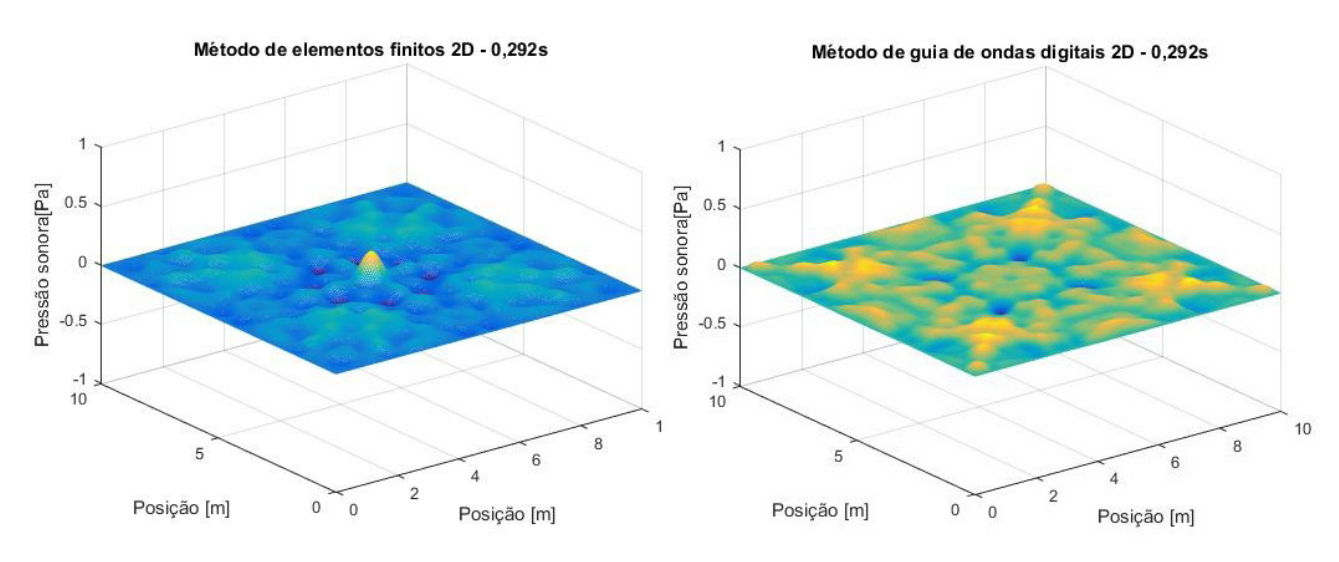

Figura 11– Visualização dos métodos Waveguide e Diferenças Finitas (2D) em 0,292s

Na simulação 2D, Fig. 11, nota-se diferença no comportamento das pressões acústicas quanto ao tempo e ao espaço. A diferença existente tem como explicação os truncamentos e aproximações para realizar o método FDM, além de considerar para o método DWG cada nó do ambiente.

Finalmente, tem-se nas Tab. 1 e Tab.2 os parâmetros relativos a média dos tempos de 5 simulações para cada método em cada dimensão. Nota-se que para os métodos numéricos simulados em apenas uma dimensão, o FDM assemelha-se ao DWG quanto ao custo computacional para todas as frequências simuladas. Tal situação, entretanto, para o caso bidimensional, não se mantém. Para a situação 2D, verifica-se que o método FDM torna-se mais viável, visto que o tempo de simulação é aproximadamente dez vezes menor comparado ao método DWG.

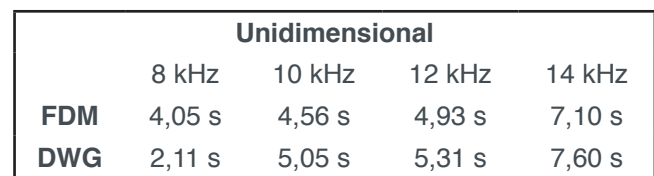

**Tabela 1.** Comparação de tempos de simulação unidirecional

| <b>Bidimensional</b> |         |          |          |          |  |  |  |
|----------------------|---------|----------|----------|----------|--|--|--|
|                      | 8 kHz   | $10$ kHz | $12$ kHz | 14 kHz   |  |  |  |
| <b>FDM</b>           | 18.94 s | 31.49 s  | 44.55 s  | 88,90 s  |  |  |  |
| <b>DWG</b>           | 137.1 s | 335.31 s | 407.54 s | 912,20 s |  |  |  |

**Tabela 2.** Comparação de tempos de simulação bidimensional

Embora o método DWG apresente custo computacional elevado, devido apresentar discretização por nó, verifica-se a vantagem simulação de ambientes com obstáculos internos. Tal fator torna-se inviável para o método FDM, visto que trata-se de uma modelagem apenas da equação da onda acústica, logo torna a modelagem restrita a ambientes simples.

# **CONCLUSÃO**

Os resultados 1D e 2D se mostraram boas aproximações para a resolução da propagação do campo acústico em uma sala, com os parâmetros de qualidade acústica de ambiente.

Observou-se que o método de guia de ondas digitais em 1D apresentouse satisfatório conforme o desempenho quanto ao tempo de resposta (Tab. 1) e estabilidade (Fig. 7) assim como ao método de diferenças finitas. Para a análise em 2D nota-se que ambos os métodos entregam simulações semelhantes, entretanto o FDM torna-se mais recomendado para ambientes sem obstáculos devido ao menor custo computacional. Ao considerar ambientes com obstáculos, embora apresente elevado custo computacional, o DWG é mais satisfatório.

Os trabalhos futuros estão direcionados para a evolução do modelo matemático dos métodos bidimensionais quanto a caracterização dos meios livres, simulação de fontes mais complexas, verificação do erro de dispersão, assim como a implementação do método de guias de ondas digitais com uso de malhas triangulares.

# **REFERÊNCIAS**

Silva, Ana Sílvia F. C., **Modelling Light Scattering in the Human Retina**,FCTUC Física Tese Mestrado – University of Coimbra,2013

BOAVENTURA, Ana Paula Freitas Vilela. **Computational Modeling of Wave Propagation from Multifrequêncial Source Using Mesh Digital Waveguide**. 2009. 101 f. Dissertação (Mestrado em Engenharias) - Universidade Federal de Uberlândia, Uberlândia, 2009.

Courant, R., Friedrichs, K. and Lewy, H., 1928, **"On the Partial Difference Equations of Mathematical Physics"**, Mathematische Annalen, Vol. 100.

FERREIRA, L. F. Acústica de ambientes e salas de aula. Ji-Paraná: Universidade Federal de Rondônia, 2010.

Gerges S.N.Y **Ruído : Fundamentos e Controle** – Florianópolis – SC , Brasil. NR Editora, 2000.

MOURA H.G. **Simulação da Propagação de Ondas Acústicas Através de uma Malha de Guias Digitais de Ondas**. Dissertação em Engenharia Mecânica pela Universidade Federal de Uberlândia – Uberlândia, 2005

Savioja L e al et **Waveguide Mesh Method for Low Frequency Simulation of Room Accoustics**. Procedings of the 15th International Congress on Accoustic (ICA), Trondheim, Norwa. – 26-30 de junho de 1995. – pp. 637-641.

Saviola et al. **Determination of the Low Frequency Behaviour of an IEC Linstening Room** – Helsinki : Proceedings of the Nordic Accoustical Meeting NAM'96, pg 637-641, 12-14 de June de 1996.

SILVA, V. M. da C. **Ruído.** 1998. Monografia de Conclusão do Curso (Especialização em Engenharia de Segurança do Trabalho - Departamento de Engenharia de Produção)Universidade Federal da Paraíba, João Pessoa, 1998.

SILVA NETO, F. **A. Modelagem acústica por diferenças finitas e elementos finitos em 2-D e 2.5-D**. 2004. Dissertação (Mestrado em Geofísica) - Universidade Federal do Pará, . 2004.

VAN DUYNE S. e SMITHIII J. O, **Physical Modeling with the 2D Digital Waveguide Mesh**, Center for Computer Research in Music and Acoustic (CCRMA, Dep.of Music , Stanford University, Stanford CA, 2003

# **CAPÍTULO 4**

# INFLUÊNCIA DA DISCRETIZAÇÕES ESPACIAL E TEMPORAL EM PROBLEMA PURAMENTE ADVECTIVO

**Thiago Fernando Santiago de Freitas**  Universidade Federal de Goiás, Escola de Engenharia Elétrica, Mecânica e de Computação, Goiânia, GO.

#### **Andreia Aoyagui Nascimento**

Universidade Federal de Goiás, Escola de Engenharia Elétrica, Mecânica e de Computação, Goiânia, GO

**RESUMO:** Este trabalho aborda solução da equação de Burgers unidimensional e condição de contorno periódica, para um escoamento invíscido. O código desenvolvido é baseado no método dos Volumes Finitos de 2ª ordem, com três diferentes métodos de avanço temporal: método de Euler, método de Runge-Kutta de quarta ordem e o método de Lax-Friedrichs todos explícitos no tempo. No presente trabalho são analisados os erros gerados pelas discretizações, espacial e temporal. Os resultados, qualitativos e quantitativos, são mostrados e discutidos, abrangendo a ordem de convergência numérica para os três métodos de avanço temporais e o custo computacional de cada simulação.

**PALAVRAS-CHAVE:** Método dos volumes finitos, equação de advecção-difusão, unidimensional, diferentes avanços temporais.

**ABSTRACT:** This present work approaches the solution of Burgers equation, at one-dimension problem, using periodic boundary condition and inviscid fluid. The numerical procedure is based on a finite-volume method and second order discretization, furthermore three different time advances were implemented: Euler method, Runge-Kutta fourth order method and Lax-Friedrichs method, all of them explicit in time. In the present paper, errors generated by space and time discretization. The qualitative and quantitative results are shown and discussed, for different mesh, which allowed obtain convergence numeric order to three different advancement temporal and the computational cost of each simulation.

**KEYWORDS:** finite volume method, advection - diffusion equation, one-dimension, different advancement temporal.

# **INTRODUÇÃO**

Os problemas de engenharia podem ser resolvidos de três formas: experimentalmente, numericamente e por soluções analíticas. As soluções analíticas possuem a vantagem de conceber resultados exatos, porém esse tipo de resolução fica restrito a situações, modelagens e geometrias muito simples, gerando assim resultados totalmente de acordo com a modelagem do problema, mas não retratando o fenômeno real modelado. A medida que

Impactos das Tecnologias na Engenharia Mecânica 2 Capítulo 4 Capítulo 4 **43** 

a modelagem do problema se aproxima da situação real, e caso esta modele um fenômeno que aceite poucas simplificações, a obtenção da solução analítica tende a se tornar cada vez mais onerosa podendo até se tornar impossível com métodos matemáticos conhecidos, isso é realidade se considerado fenômenos turbulentos.

Uma outra alternativa para a solução de problemas de engenharia são os métodos experimentais, estes apresentam uma grande vantagem que é a não dependência de modelos matemáticos para que se obtenha resultados satisfatórios, já que há o contato direto com o fenômeno estudado ou um equivalente em laboratório, entretanto a qualidade dos resultados obtidos estão atrelada à qualidade dos equipamentos de medição, a correta concepção do experimento e o correto processamento de dados. Há ainda a impossibilidade de conseguir a reprodução adequado dos fenômenos em laboratório (Patankar, 1980).

Finalmente, existem as soluções numéricas. Elas conseguem gerar respostas muito mais completas do que métodos experimentais e são capazes de resolver modelos matemáticos e/ou geometrias complexas ao contrário das soluções analíticas, mesmo que apresentem erros numéricos inerentes as soluções numéricas. O uso de técnicas numéricas para a solução de problemas complexos de engenharia e da física é hoje uma

Simulações numéricas apresentam fundamentalmente dois tipos de erros: o erro numérico, associado a resolução numérica das equações diferenciais, e o erro físico, ligado as diferenças entre a resolução das equações diferenciais e o fenômeno físico de interesse. A fim de se atestar que uma simulação é satisfatória faz se necessário, verificaçâo numérica e a validação física. A validação numérica atesta a qualidade do método numérico e a física atesta o modelo matemático usado.

O método numérico tem a função de transformar as equações diferenciais do modelo matemático para equações algébricas que serão definidas para partições do domínio, ao realizar o refinamento das malhas (elevar a quantidade de partições do domínio) as equações algébricas fornecem resultados mais precisos.

A formulação no tempo das discretizações influenciar bastante na resolução numérica do modelo. Basicamente há três formulações mais utilizadas: a explícita, a implícita e a de Crank-Nicolson (Semi-Implícita). Na formulação explícita os valores das variáveis estão explícitos no tempo, na formulação implícita os valores de variáveis utilizados para os cálculos estão no tempo da frente, e na formulação Crank-Nicolson os valores das variáveis são obtidos pelas combinações de ambas formulações supracitadas, *i.e.* esta é uma formulação híbrida que utilizas ambos os valores, Fortuna, (2000) e Maliska, (1995).

## **TRABALHOS RELACIONADOS**

Nascimento *et al*. (2011) apresentam uma análise comparativa entre dois métodos numéricos: o método dos volumes finitos (MVF) e o método Pseudoespectral

de Fourier (MPEFO), para solução da equação de equação da difusão térmica, com solução manufaturada, transiente, periódica, unidimensional, com três diferentes incrementos temporais e quatro malhas diferentes. Neste trabalho os resultados levam em conta o custo computacional e a ordem de convergência para uma condição inicial de distribuição de temperatura contínua

Rafael *et al.* (2012) mostram uma análise de erros para a equação de advecçãodifusão utilizando o MVF. Uma análise a priori foi feita pela expansão de Taylor e uma estimativa dos erros de discretização é feita, comparando os valores obtidos da simulação com a solução analítica.

Nascimento *et al.* (2014) relatam em seu trabalho uma comparação entre o método dos Volumes Finitos e o método Pseudoespectral de Fourier para solução da equação de equação de advecção-difusão, com solução manufaturada descontínua, transiente, periódica, unidimensional. O artigo também aborda a influência da fronteira imersa no MPEFO tanto na acurácia quanto na ordem de convergência numérica.

O presente trabalho empregou o MVF de 2ª ordem, unidimensional com condição de contorno periódica, para solução de uma equação analítica (Senoide). Os resultados do presente trabalho abordam três distintos métodos de avanço temporal: Método de Euler (ME), Método de Lax-Friedrichs (MLF) e Método de Runge-Kutta de 4ª ordem (MRK4) e os erros são comparados.

# **PROBLEMA FÍSICO**

O problema físico consiste no estudo da propagação de uma onda contínua, ou seja, uma função senoidal, como apresentado na Figura 1, em um domínio cujo comprimento possui valor de  $2\pi$  [m].

A equação 1 apresenta a função utilizada, em que u(x) é a velocidade do fluido na direção horizontal [m/s] e x é o comprimento do domínio [m],

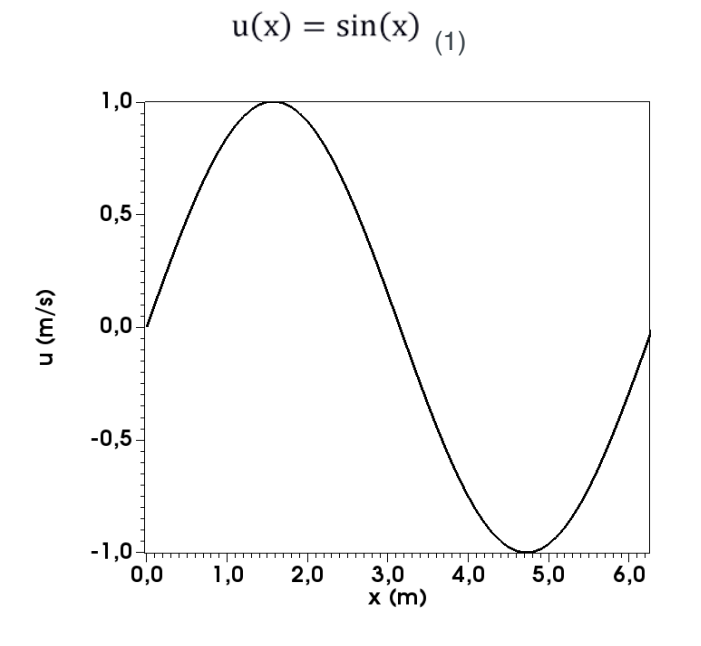

Figura 1. Condição Inicial

Impactos das Tecnologias na Engenharia Mecânica 2 Capítulo 4 Capítulo 4 **45** 

O movimento do fluido ao longo do tempo foi simulado segundo a equação de advecção-difusão ilustrada pela Eq. 2. Em que *u* se refere a velocidade do fluido, *t* o tempo, *c* a velocidade de advecção do fluido, *x* representa o domínio e ν a viscosidade cinemática do fluido.

### **MODELAGEM MATEMÁTICA**

A movimentação de um fluido Newtoniano, incompressível, isotérmico e com propriedades constantes, é dada pela equação de Navier-Stokes Eq. 2,

$$
\frac{\mathrm{d}V}{\mathrm{d}t} + V \cdot \nabla V = -1/\rho \nabla P + \nu \nabla^2 V, \quad (2)
$$

onde P é a pressão,  $\rho$  é a massa específica e  $V$  é a viscosidade cinemática. Considerando que não haja força externa, pode-se omitir o termo de pressão, para apenas uma direção tem-se a Equação de Advecção-Difusão denominada de Equação de Burgers (Eq. 3)

$$
\frac{\partial u}{\partial t} + c \frac{\partial u}{\partial x} = \nu \frac{\partial^2 u}{\partial x^2},
$$
 (3)

onde está presente três termos: o termo transiente,  $\frac{\partial u}{\partial t}$ , o termo advectivo,  $c \frac{\partial u}{\partial x}$ , e o termo difusivo,  $v \frac{\partial^2 u}{\partial^2 x}$ .

Para um escoamento invíscido, ou seja, viscosidade cinemática possui o valor zero, têm-se a equação de Burgers invíscido, Eq. 4

$$
\frac{\partial u}{\partial t} + c \frac{\partial u}{\partial x} = 0.
$$
 (4)

Assim a equação 3 torna-se puramente advectiva, onde a velocidade de advecção é de  $c = -1$ . Assim o modelo matemático da Eq. 4 pode ser simplificado para a Eq. 5,

$$
\frac{\partial u}{\partial t} = \frac{\partial u}{\partial x}.
$$
 (5)

# **MODELAGEM NUMÉRICA**

A fim de resolver a solução matemática apresenta por meio do método dos volumes finitos, é necessário a realização da discretização do domínio, ou seja, transformá-lo do contínuo para o discreto com dimensão do volume de  $\Delta x$ , dada pela Eq. 6, onde L é valor do comprimento de domínio e *N* é o número de divisões do domínio.

$$
\Delta x = \frac{L}{N-1} \quad (6)
$$

Na Figura 2 mostra o esquema de discretização do domínio, onde P, W e E se referem ao: volume principal, volume posicionado a oeste do volume principal, e volume posicionado a leste do centro do volume principal, respectivamente. As faces do volume principal são, designados w e e, que representam a fronteira posicionada a oeste e leste do volume principal (Maliska, 1995).

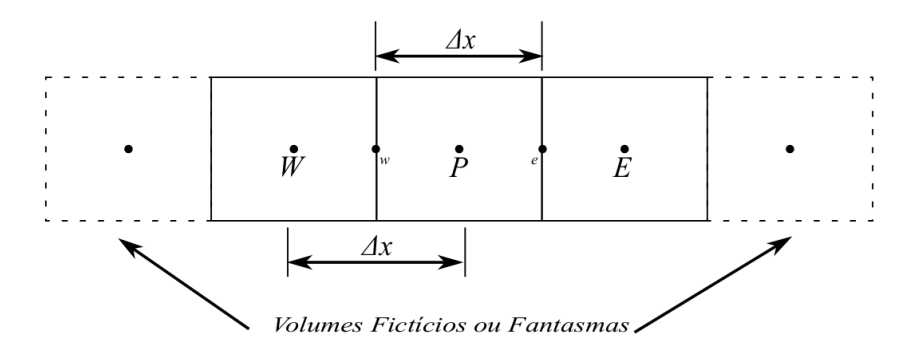

FIGURA 2. Esquema de Volumes Finitos

Aplicando o método de volumes finitos na Eq. 5, obtém-se a Eq. 8 que representa o processo de integração ao longo do tempo e ao longo do comprimento do volume principal,

$$
\int_{t}^{t+\Delta t} \int_{w}^{e} \frac{\partial u}{\partial t} dx dt = \int_{t}^{t+\Delta t} \int_{w}^{e} \frac{\partial u}{\partial x} dx dt.
$$
 (7)

Resolvendo a Eq. 7 e reorganizando,

$$
u_{t+\Delta t,P} = \frac{\Delta t}{\Delta x} (u_e - u_w) + u_{t,P}. \quad (8)
$$

onde  $\Delta t$  é o incremento temporal,  $u_e$  e  $u_w$  são as velocidades presentes nas faces do volume principal, para obter o seu valor foi feito uso do método das diferenças centrais (CDS), Eq. 9 e Eq. 10

$$
u_e = \frac{u_E + u_P}{2},
$$
  

$$
u_w = \frac{u_P + u_W}{2}.
$$
 (10)

Substituindo as Eq. 9 - 10 na Eq. 8 e reorganizando têm-se,

$$
u_{t+\Delta t,P} = u_{t,P} + \frac{\Delta t}{2\Delta x} (u_E - u_W),
$$
 (11)

A Equação 12 representa a discretização da Eq. 7 pelo método de avanço temporal, Lax-Friedrichs,

$$
u_{t+\Delta t} = \frac{u_{t,E} + u_{t,W}}{2} + \frac{\Delta t}{2\Delta x} (u_E - u_W).
$$
 (12)

O primeiro termo da Eq. 12 gera estabilidade segundo o método de estabilidade de von Neumann, entretanto a estabilidade é obtida incorporando uma difusidade numérica na solução. Para que o efeito difusivo não gere imenso impacto na solução numérica, utilizou um número de Courant (CFL) igual a 1,0 o qual deve ser igual ou menor que a unidade para se ter acurácia (Anderson, 1995).

Impactos das Tecnologias na Engenharia Mecânica 2 Capítulo 4 **47** 

As Equações 13-17 representam as equações usadas para implementação do método de Runge-Kutta de 4ª ordem,

$$
K_{1} = \frac{(u_{E} - u_{W})}{2\Delta x},
$$
\n
$$
K_{2} = \frac{(u_{E} - u_{W})}{2\Delta x} + \frac{\Delta t K_{1}}{2},
$$
\n
$$
K_{3} = \frac{(u_{E} - u_{W})}{2\Delta x} + \frac{\Delta t K_{2}}{2},
$$
\n
$$
K_{4} = \frac{(u_{E} - u_{W})}{2\Delta x} + \Delta t K_{3},
$$
\n(16)\n
$$
u_{t + \Delta t, P} = u_{t, P} + \frac{\Delta t}{6} (K_{1} + 2K_{2} + 2K_{3} + K_{4}).
$$
\nO incremento temporal foi dado pela Eq. 17,

 $\Delta t = CFL \Delta x$ . (18)

Os valores CFL para cada simulação numérica estão presentes na Tabela 1.

| Avanços temporais | C.FI       |  |
|-------------------|------------|--|
| MF                | 10 $^{-4}$ |  |
| MRK4              | 1 በ 14     |  |
| ML F              | 1.0        |  |

TABELA 1. Avanços temporais de cada método numérico

Os erros numéricos, foram calculados pela norma L2, Eq. 19, para uma malha de 32, 64, 128 e 256 volumes. Os termos *ua*, *u* e *N* se referem, respectivamente, a velocidade para a solução analítica, a velocidade para a solução numérica e ao número de divisões do domínio,

$$
L2 = \sqrt{\frac{\sum_{i=2}^{N+1} (ua(i) - u(i))^2}{N}} , \quad (19)
$$

| Parâmetros de simulação | <b>Variáveis</b> | valores           |  |
|-------------------------|------------------|-------------------|--|
| Comprimento do domínio  | L [m]            | 2π                |  |
| Número de divisões      |                  | 32, 64, 128 e 256 |  |
| Tempo final             | t [s]            | TN 2              |  |

**Tabela 2.** Parâmetros de simulação

# **RESULTADOS E DISCUSSÃO**

Os resultados obtidos pela simulação com o uso dos valores presentes na Tabela 1 e na Tabela 2, estão apresentados nas Figuras 3 - 5.

Impactos das Tecnologias na Engenharia Mecânica 2 **Capítulo 4** Capítulo 4 **48** 

A Figura 3 ilustra os resultados obtidos para: a condição inicial, o método de Euler (ME), o método de Runge-Kutta 4ªordem (MRK4) e a solução analítica em  $t = 1.5$  [S] para N = 64. Nota-se que ambas as soluções numéricas obtiveram resultados extremamente próximos a solução analítica, mantendo os mesmos valores presentes das amplitudes (picos e vales) em 1,0 [m/s], ou seja, para ambos não ocorre perda dissipativa.

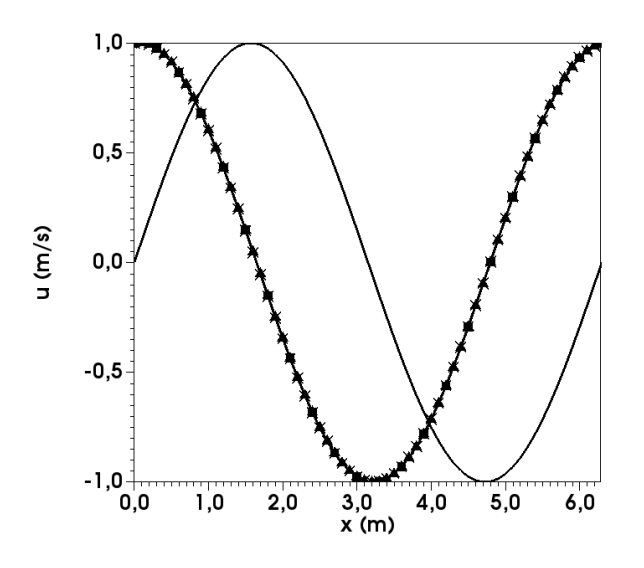

FIGURA 3**.** Comparativo entre MRK4(∎), ME(▲), solução analítica(*x*) e condição inicial (−)

Utilizando a solução pelo método de Lax-Friedrichs (MLF), ilustrados na Figura 4, para  $t = 1.5$  [s] e N = 64. Nota-se um significativo erro entre a solução numérica e a analítica. Pode-se notar que para problemas puramente advectivos, MLF acrescenta erros de caráter difusivo, retardando a velocidade de propagação da velocidade, como esperado.

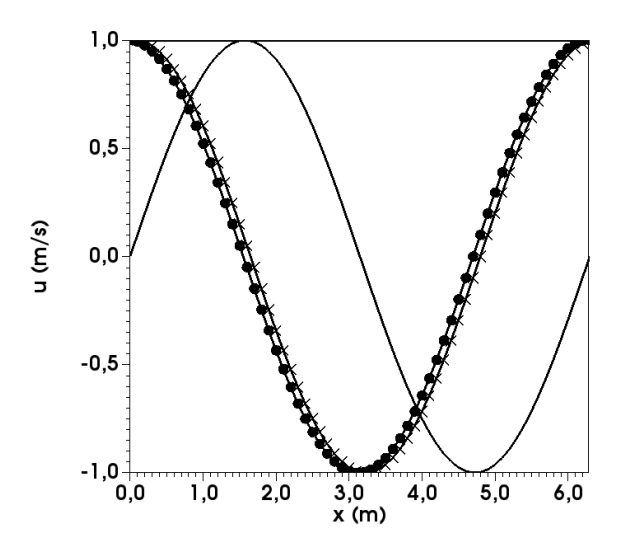

FIGURA 4. Comparativo entre MLF (●), solução analítica(*x*) e condição inicial (−)

A Figura 5 apresenta os resultados de erro obtido a partir da norma L2, onde a primeira ordem (O\_1) e segunda ordem (O\_2) de convergência. Observa-se que

mesmo ao refinar a malha, os ME e MRK4 apresentam a tendência semelhantes a 2ª ordem  $(O_2)$ .

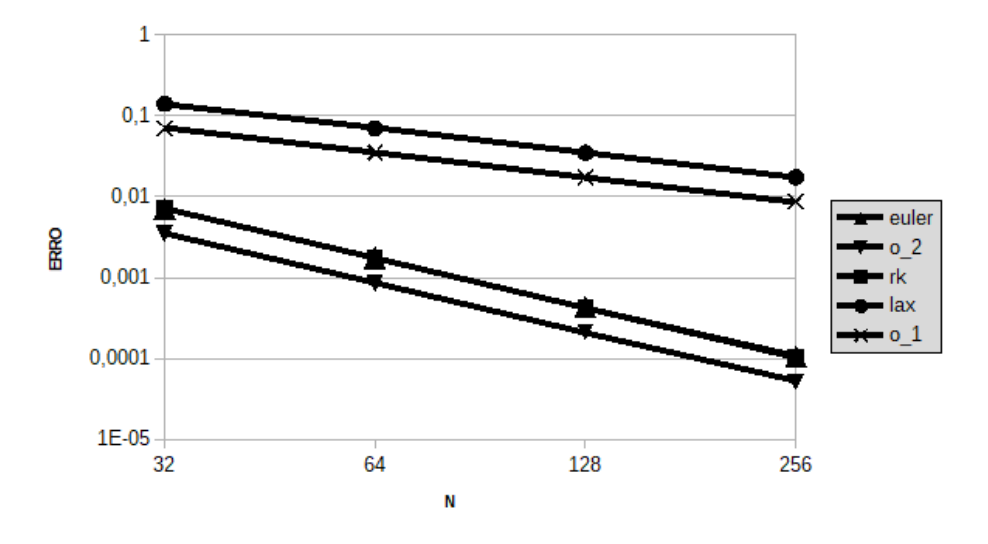

Figura 5. Ordem de Convergência: MRK4 (∎), ME (▲) e MLF (●)

Pode-se concluir que ao utilizar ME com CFL = 10<sup>-4</sup>, a solução apresentou erros mais significativos oriundos da discretização do espacial, a qual foi utilizada MVF de 2ª Ordem. Por outro lado, ao utilizar um avanço temporal de ordem maior, MRK4, não ocorreu variação na ordem de decaimento mantendo-se 2ª ordem de decaimento. Portanto, mesmo utilizando o MRK4 e CFL = 10 -4, os erros na simulação ainda são mais significativos na discretização espacial.

Ainda na Figura 5, observa-se que para a solução com MLF a solução tende a 1ª ordem (O\_1) de decaimento, devido à viscosidade artificial inserida pelo presente método na solução numérica.

| Método de avanço temporal | $N = 32$ | $N = 64$ | $N = 128$ | $N = 256$ |
|---------------------------|----------|----------|-----------|-----------|
| ME.                       | 0.207    | 0.788    | 2.501     | 10,108    |
| MRK4                      | 0.340    | 1.322    | 3.412     | 14,264    |
| MLF                       | 0,003    | 0.005    | 0.014     | 0,043     |

Tabela 3. Custo computacional, em segundos, por métodos de avanço temporal

A Tabela 3 apresenta os custos computacionais das simulações realizadas, os valores foram obtidos com um processador Core i5-7200U 2.5 GHz Turbo Boost up para clock de 3.1 Ghz. O avanço temporal pelo MLF apresenta valores muito baixos comparando com ME e o MRK4, isso deve-se em parte, ao CFL =1,0, o que torna o incremento temporal superior ao utilizados para os demais métodos. O custo computacional para o avanço temporal ME apresentou valor inferior ao custo obtido pelo uso do MRK4, como já era esperado, visto que o MRK4 é subdivido em 4 etapas enquanto o ME é feito em apenas uma etapa.

Observando os valores de custo computacional na Tabela 3 nota-se que o custo é elevado em aproximadamente 64% ao modificar método de avanço no tempo, *i.e.* modificando de ME para MRK4 e mantendo a mesma malha de 32 volumes, ao dobrar o número de pontos o custo computacional eleva-se novamente para aproximadamente 68% e reduzindo para 36% para uma malha com 128 volumes e 41% para uma malha de 256 volumes. Assim pode-se concluir que para o mesmo CFL, e uma malha acima de 128 volumes, para o problema proposto, o ME apresentou-se com melhor do que o MRK4 por consumir menos tempo computacional, apresentar mesma ordem de convergência numérica e erros muito semelhantes ao MRK4

# **CONCLUSÃO**

Com base nos resultados obtidos entende-se que o método de Euler para a resolução de um problema puramente advectivo apresenta estabilidade com o uso de incrementos temporais com valores inferiores aos métodos: MRK4 e MLF.

Com base nos resultados obtidos com a implementação do método de Runge-Kutta 4ª Ordem pode-se concluir que, a principal fonte de erros das simulações está presente na discretização espacial. Consequentemente para ordens de convergência mais altas, entende-se que sejam necessárias ordem de discretizações maiores.

Os custos computacionais utilizando o MRK4 foram os maiores, isso se explica devido a este método utilizar de quatro passos a mais do que os demais testados.

Ainda com base no custo computacional, conclui-se que para o problema proposto o método de Euler explicito apresenta-se maior vantagens do que o método Runge-Kutta 4ª ordem.

# **AGRADECIMENTOS**

Os autores do artigo agradecem a Universidade Federa de Goiás (UFG) e a escola de engenharia: Elétrica, Mecânica e de Computação da UFG pelo apoio ao longo da confecção do presente artigo, a FURNAS – Centrais Elétricas S.A. pelo apoio financeiro.

# **REFERÊNCIAS**

Anderson Jr, J. D., **Computational Fluid Dynamics: The Basics with Applications**, editora McGraw-Hill series in Mechanical Engineering – McGraw-Hill series in aeronautical and aerospace Engineering, 1995.

Fortuna, A O, **Técnicas Computacionais para Dinâmica dos Fluidos: Conceitos Básicos e Aplicações.** 2ª edição, editora EDUSP, São Paulo, 2000.

Maliska, C. R., **Transferência de Calor e Mecânica dos Fluidos Computacional**, 2ª edição, Editora LTC – Livros Técnicos e Científicos Editora S.A., Rio de Janeiro, 1995.

Nascimento, A. A., Mariano, F. P., Padilha, E. L. M., 2011, **Solução Manufaturada de um Problema de Difusão Utilizando os Métodos dos Volumes Finitos e Espectral de Fourier**, In: 21º POSMEC – Simpósio do Programa de Pós-Graduação. Uberlândia. Anais 2011.

Nascimento, A. A., Mariano, F. P., Padilha, E. L. M., Silveria-Neto., A, **A comparison of Fourier pseudospectral method and finite volume method used to solve the Burgers equation,** J Braz. Soc. Mech. Sci. Eng. V. 36, p 737–742 Dez 2014.

PATANKAR, S. V., **Numerical Heat Transfer and Fluid Flow**, USA, editora Taylor & Francis,1980.

Rafael, R. C., Vasconcelos, J. F. V, **O Método de Volumes Finitos Aplicados em Equações Unidimensionais**, In: Congresso de Matemática Aplicada e Computacional, CMAC, Nordeste, 2012.

# **CAPÍTULO 5**

# FRONTEIRA IMERSA PARA CORPOS ESBELTOS

#### **João Rodrigo Andrade**

Laboratório de Mecânica dos Fluidos, Departamento de Engenharia Mecânica, Universidade Federal de Uberlândia, Campus Santa Mônica, Bloco 5P, Uberlândia, Minas Gerais, Brasil.

#### **Aristeu Silveira Neto**

Laboratório de Mecânica dos Fluidos Departamento de Engenharia Mecânica, Universidade Federal de Uberlândia, Campus Santa Mônica, Bloco 5P, Uberlândia, Minas Gerais, Brasil.

**RESUMO:** A metodologia de fronteira imersa (FI) se presta a aplicar as condições de contorno em escoamentos sobre corpos imersos cuja malha computacional não seja alinhada com a geometria do obstáculo. Esta metodologia tem sido aplicada em simulações de escoamentos envolvendo a presença de corpos de geometria complexas e/ou em movimento. Apesar das grandes vantagens dos métodos de fronteira imersa, é mostrado no presente trabalho que algumas dificuldades e desafios são encontrados quando este é empregado, especialmente em escoamentos sobre corpos de geometria esbelta e quinas agudas. No presente trabalho, dois objetivos foram propostos. Primeiramente, avaliar a acurácia e eficiência dos métodos de FI em simulações sobre corpos com geometria altamente esbelta e irregular e implementar um método numérico capaz de satisfazer as condições de contorno dessas geometrais. Foi testado e validado o caso de um escoamento sobre uma placa plana vertical.

**PALAVRAS CHAVE**: método da fronteira imersa, corpo de geometria esbelta, método da múltipla imposição da força, método de volumes fantasmas locais.

**ABSTRACT**: The immersed boundary (IB) methods are used to enforce boundary conditions on surfaces not aligned with the computational mesh in a numerical simulation. Despite the great advantages of the immersed boundary methodology, it is shown in this work that some difficulties and challenges are posed when it is used to simulate the flow past sharp geometries. In present work, two main objectives are proposed: first, to assess the accuracy and efficiency of IB methods in simulations of flows past immersed bodies with highly sharp corners or thin plates. Secondly, we implement a numerical method which is able to satisfy these flow conditions. First, an extensive bibliographic review was conducted in order to know and understand the different immersed boundary methods; in the second stage it was presented and implemented a local directional ghost cell approach.

# **1 | INTRODUÇÃO**

Nas soluções tecnológicas e desafios da mecânica dos fluidos computacional, uma grande proporção dos problemas convencionalmente enfrentados, tanto no âmbito industrial quanto no acadêmico, são estabelecidos em escoamentos sobre corpos de geometrias complexas, o que implica em um grande desafio do ponto de vista numérico. Por exemplo, na Fig. (1) é observado um escoamento sobre uma turbina eólica, um caso de geometria complexa e móvel dentro do escoamento.

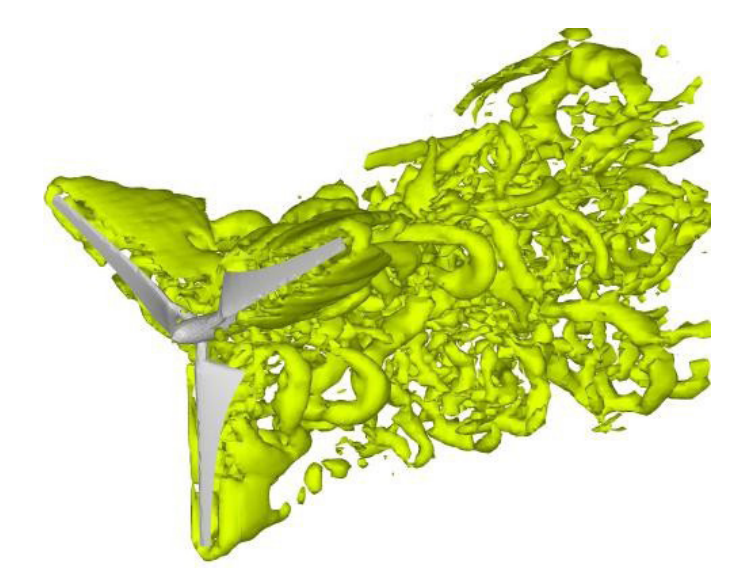

Figura 1. Escoamento sobre uma turbina eólica.

Visando contornar esta dificuldade, diferentes estratégias e métodos numéricos foram criados para tratar e resolver este grupo de escoamentos. A mais utilizada atualmente na indústria e meio acadêmico e com já comprovada utilidade, eficiência e confiabilidade é o uso de malhas não estruturadas que são conformadas de acordo com as geometrias presentes no escoamento. Apesar das conhecidas vantagens, esse método exige certa experiência do usuário para construir uma malha eficiente e pode exigir um maior esforço computacional caso exista movimentação do corpo. Outra possível solução, já bastante conhecida academicamente, mas pouco difundida na indústria, é a utilização de malhas cartesianas com aplicação do método de fronteira imersa, que de um ponto de vista prático são independentes da complexidade das geometrias envolvidas. A Fig. (2) ilustra a diferença básica entre um escoamento modelado por uma malha irregular conformada ao corpo imerso e por uma malha cartesiana aplicando o método de fronteira imersa.

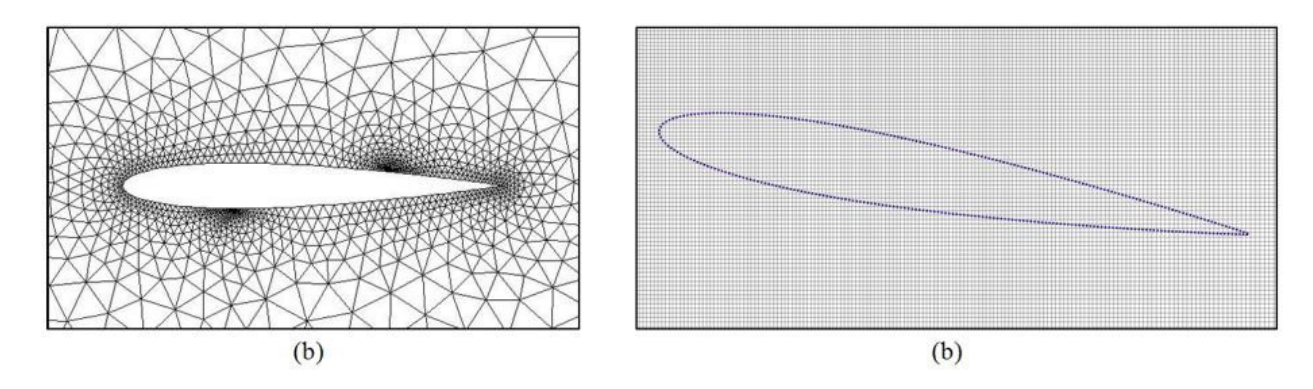

Figura 2. Modelo numérico representativo de um perfil aerodinâmico NACA0012: (a) Malha irregular adaptada ao perfil; (b) Malha cartesiana sobreposta por um conjunto de pontos representando o perfil.

Apesar de consideráveis vantagens, um problema geral dos métodos de fronteira imersa reside no fato de que em sua grande maioria eles não são adequados para tratar escoamentos que passam nas vizinhanças de interfaces esbeltas como, por exemplo, um perfil de aerofólio ou uma folha. Tendo em vista esse problema, um estudo bibliográfico foi realizado para o devido conhecimento dos métodos existentes na literatura e a implementação do método de fronteira imersa com volumes fantasmas locais.

## **2 | FORMULAÇÃO DIFERENCIAL**

Visando a modelagem do escoamento de interesse, consideram-se a equação da continuidade e a equação de Navier- Stokes com o termo de força de interface, que confere ao escoamento a presença do sólido imerso. O balanço de massa (equação da continuidade), para um escoamento incompressível, é descrito em notação indicial pela Eq. (1):

$$
\frac{\partial u_i}{\partial u_i} = 0 \tag{1}
$$

O balanço de quantidade de movimento linear para um fluido Newtoniano, em notação indicial, é dado por:

$$
\frac{\partial(\rho u_i)}{\partial t} + \frac{\partial(u_j u_i)}{\partial x_j} = -\frac{\partial p}{\partial x_j} + \frac{\partial}{\partial x_j} \left[ \mu \left( \frac{\partial u_i}{\partial x_j} + \frac{\partial u_j}{\partial x_i} \right) \right] + f_i
$$
 (2)

# **3 | MODELAGEM NUMÉRICA**

No presente trabalho foi utilizado o código IMERSGHOST, este algoritmo foi implementado em MATLAB pelo próprio autor e resolve as equações de Navier-Stokes. Emprega o método dos volumes finitos com malha cartesiana. Apresenta variáveis escalares centradas e variáveis vetoriais deslocadas, este código resolve o escoamento na sua forma bidimensional, utilizando as equações de transporte nas formas não conservativas. As discretizações dos termos difusivo e advectivo são feitas com Esquema de Diferenças Centradas (CDS). Uma aproximação totalmente explícita é adotada, utilizando o método de Euler de primeira ordem como integrador temporal. A equação de correção de pressão é resolvida pelo método da projeção baseado na técnica do passo fracionado, resultando em uma equação de Poisson. Apresenta o método de fronteira imersa com volumes fantasmas locais para o cálculo de escoamentos sobre corpos sólidos

## **4 | MÉTODO DA FRONTEIRA IMERSA**

O método de fronteira imersa (*Immersed Boundary Method – IB*) surgiu como uma alternativa eficiente aos métodos cujas malhas se ajustam às fronteiras (*body*fitted) para tratamento de problemas envolvendo geometrias complexas, móveis e deformáveis. As Figs. (3)-a, b e c, respectivamente, ilustram quatro diferentes tipos de malhas que se ajustam às fronteiras do problema: malha regular estruturada, malha regular não estruturada, malha não estruturada e por fim a malha representando a fronteira imersa, todas representam a mesma geometria.

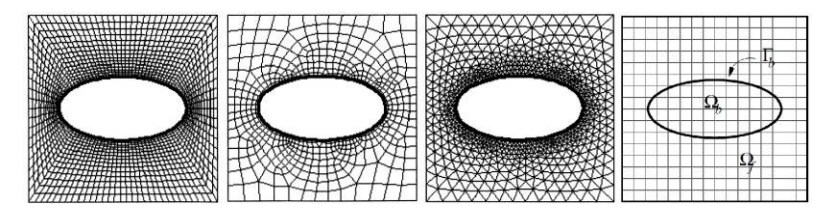

Figura 3. Malhas estruturadas e não estruturadas adaptadas ao corpo (MITTAL; IACCARINO, 2005).

#### **4.1 Relevância do método de fronteira imersa**

De acordo com Meûl (2006), podem-se citar várias vantagens do método de fronteira imersa quando comparado aos métodos tradicionais de malha adaptada ao corpo, são elas: facilidade para tratamento de geometrias complexas, facilidade para tratamento de corpos em movimento, menor número de operações por volume discretizado, facilidade na paralelização do domínio, dentre outros.

#### **4.2 Restrições do método**

Apesar das grandes vantagens, há, porém, desvantagens que devem ser levadas em consideração. O tratamento das condições de contorno não são evidentes e requerem métodos complexos de interpolação, outro problema se baseia que o tamanho da malha (número de pontos ou células no domínio) aumenta consideravelmente mais com o aumento do número de Reynolds em uma malha cartesiana uniforme do que

Impactos das Tecnologias na Engenharia Mecânica 2 Capítulo 5 **56** 

em uma malha conformada ao corpo.

Outro problema, já citado anteriormente, é a fragilidade de grande parte dos métodos de fronteira imersa a corpos que possuem quinas esbeltas ou planos bastante finos, pois alguns métodos de interpolação não são adequados para estes tipos de geometrias, e. g., métodos que espalham a função de forçagem em regiões não pontuais. Na Fig. (4) pode- se ver a região de interpolação e distribuição da velocidade e força, respectivamente, em corpo com geometria esbelta e aguda, nela nota-se que a região de distribuição de um ponto lagrangiano da superfície superior do corpo atinge regiões que estão abaixo da superfície inferior do corpo.

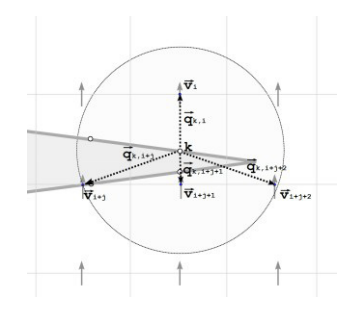

Figura 4. Representação da região de distribuição da força de interface em uma fronteira imersa com geometria esbelta. Onde os termos  $\vec{v}$ ,  $\vec{q}$  e k representam, respectivamente, a velocidade vertical na face do volumes euleriano, o vetor partindo do ponto lagrangiano até o ponto de face da célula euleriana e o ponto lagrangiano.

## **4.3 Método Implementado**

A fim de estabelecer comparações relativas ao tratamento de corpos com geometrias esbeltas, foi implementado e testado o método de imposição direta da condição de contorno chamado de método de volumes fantasmas locais, este método prometer ser capaz de resolver o problema de escoamento sobre corpos de geometrias esbeltas graças a seu tratamento especial de regiões descontínuas.

# *4.3.1 Fronteira imersa com volume fantasma local*

O presente método se diferencia dos métodos de volumes fantasmas tradicionais apresentados anteriormente principalmente na forma em que as células fantasmas são extrapoladas e atualizadas, pois as células internas ao corpo imerso não são diretamente utilizadas, apenas suas coordenadas são tidas como referencias para operações de extrapolação. Os volumes fantasmas são atualizados de tal maneira que o campo de velocidade satisfaz tanto a fronteira imersa quanto a restrição de incompressibilidade no final de cada passo de tempo.

De maneira geral o método diferencia e classifica os volumes eulerianos nas sequintes classificações:

- Células inativas ou sólidas;
- Células ativas ou de fluido.
	- o Células regulares;

o Células irregulares.

A classificação é feita da seguinte forma: volumes nos quais o centro está no interior da fronteira imersa são considerados inativos, enquanto aqueles que estão no exterior da fronteira imersa são considerados ativos. Dentre as células ativas, estas podem ser classificadas como regulares e irregulares. São irregulares as células cortadas pela superfície da fronteira imersa ou então se, ao menos, um de seus volumes vizinhos é cortado, caso contrário esta célula é regular.

Após obtida a classificação acima, efetuam-se interpolações e extrapolações nos volumes irregulares, de tal maneira que nesses volumes a velocidade é imposta. Já nos pontos regulares vizinhos à fronteira imersa, deve-se alterar suas equações discretizadas para velocidade e pressão de tal forma que valores do fluido no interior do corpo imerso não são empregados.

## **5 | RESULTADOS**

Testou-se o caso do escoamento sobre uma placa plana vertical. Comparações foram feitas com resultados provenientes da literatura. Este caso é comparado com os trabalhos de Berthelsen e Faltinsen (2007), Koumoutsakos e Shiels (1996) e Tanji e Honji (1971).

O esquema de configuração do escoamento é ilustrado na Fig. (5), onde é ilustrada a placa vertical posicionada no domínio numérico.

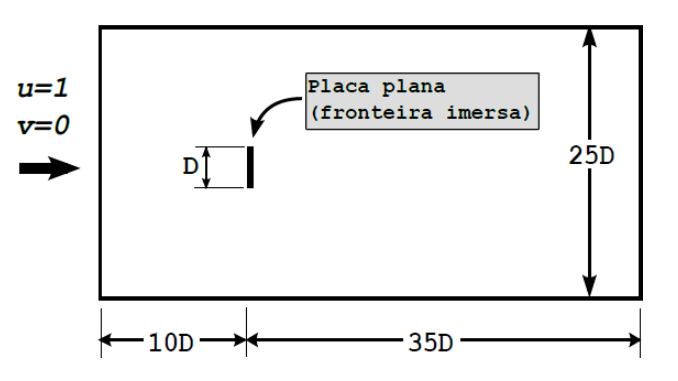

Figura 5. Representação esquemática do escoamento laminar sobre uma placa plana de comprimento e espessura infinitamente pequena.

A performance do método é apresentada para um número de Reynolds  $Re = 126$ baseado no comprimento vertical da placa e na velocidade imposta no perfil de entrada  $u = 1$   $m/s$ . Nesse escoamento, após determinado intervalo de tempo, instabilidades laminares são geradas. Devido a este fator, as comparações realizadas são relativas a uma evolução temporal, o presente escoamento possui carácter transitório. A Fig. (6) ilustra a avanço temporal do problema. É representado o campo instantâneo de vorticidade para os instantes adimensionais  $tU_{\infty}/D = 0.1$ : 3,1; 9,2 e 20,6.

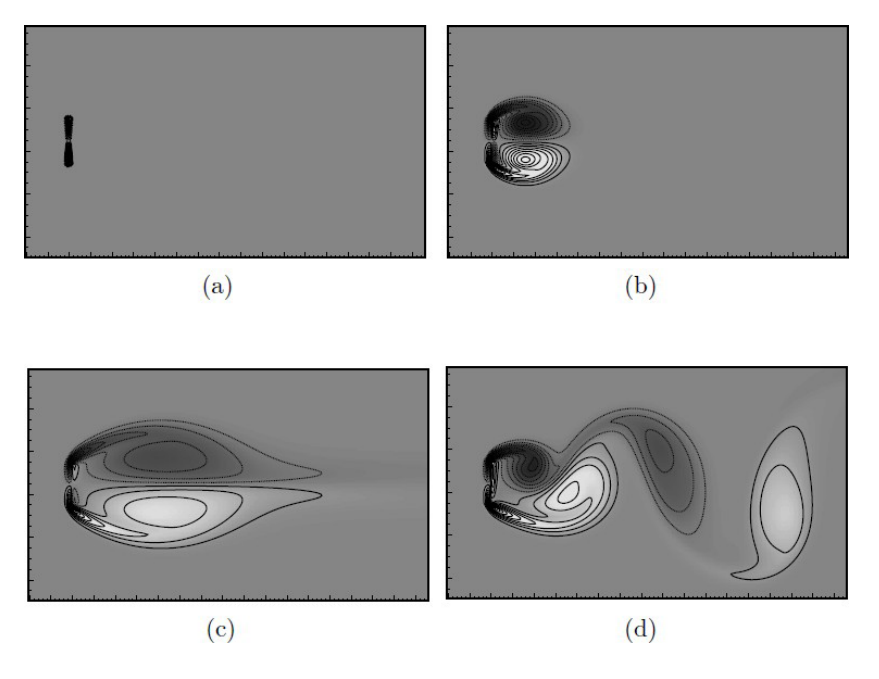

Figura 6. Visualização ampliada, nas proximidades da fronteira imersa, do campo instantâneo de vorticidade do escoamento com iso-contornos sobre uma placa plana para  $Re = 126$ : (a)  $tU_{\infty}/D = 0.1$ ; (b)  $tU_{\infty}/D = 3.1$ ; (c)  $tU_{\infty}/D = 9.2$ ; (d)  $tU_{\infty}/D = 20.6$ .

As Figs. 7-(a) e (b) mostram, respectivamente, a pressão normalizada ou coeficiente de pressão e a distribuição da vorticidade na superfície da placa a jusante e a montante no escoamento no tempo adimensional  $tU_{\infty}/D = 1.0$ , nota-se que nas bordas inferior e superior da placa há uma menor concordância entre os resultados do presente trabalho e de Berthelsen e Faltinsen (2007), este fato pode ser atribuído à malha empregada no escoamento, no trabalho de Berthelsen e Faltinsen (2007) foi utilizada malha adaptativa com alto nível de refinamento localizado nas proximidades da placa.

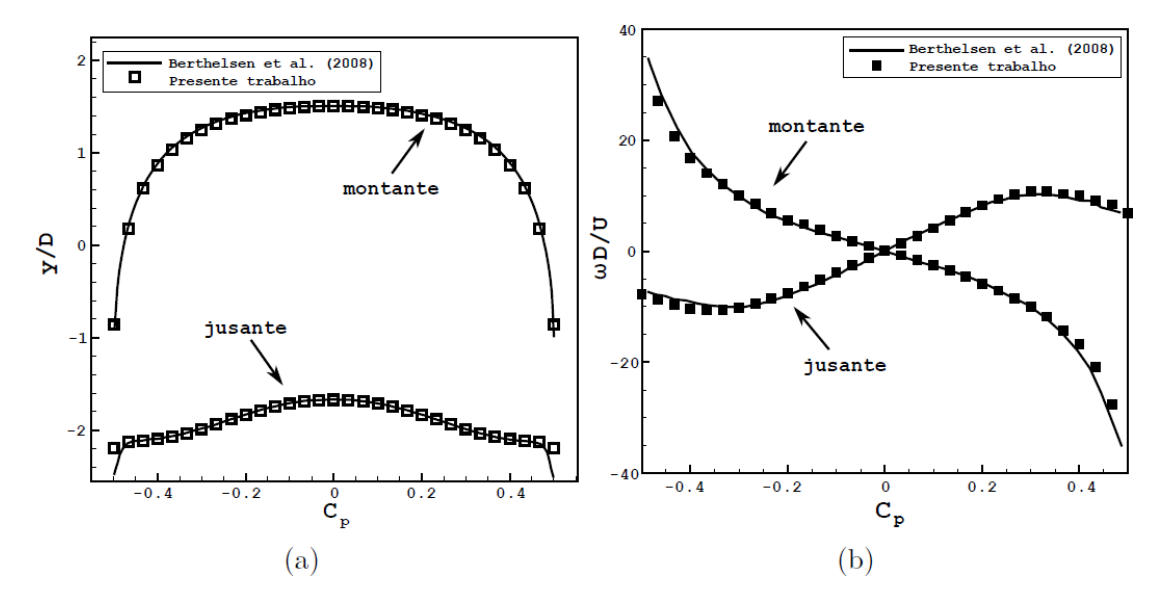

Figura 7. Comparação da distribuição de variáveis na superfície da placa plana no tempo adimensional  $tU_{\infty}/D = 1.0$ . (a) Distribuição da pressão normalizada; (b) Distribuição da vorticidade normalizada.

## **AGRADECIMENTOS**

O autor gostaria de agradecer ao Programa de Pós-Graduação da Faculdade de Engenharia Mecânica da Universidade Federal de Uberlândia e ao Laboratório de Mecânica dos Fluidos por todos os recursos disponibilizados para o trabalho realizado.

Gostaria também de agradecer ao Conselho Nacional de Desenvolvimento Científico e Tecnológico (CNPq), PROEX, CAPES, PROPP, FAPEMIG e PETROBRAS pelos recursos financeiros disponibilizados.

# **REFERÊNCIAS**

BERTHELSEN, P. A.; FALTINSEN, O. M. **A local directional ghost cell approach for incompressible viscous flow problem with irregular boundaries**. Journal of Computational Physics, 227(9):4354-4397, 2008

KOUMOUTSAKOS, P.; SHIELS, D. **Simulations of the viscous flow normal to an impulsively started and uniformly accelerated flat plate**. Journal of Fluid Mechanic, v. 328 177–227, 1996.

TANJI, S.; HONJI, H. **Unsteady flow past a flat plate normal to the direction of motion**. J. Phys. Soc., Jpn. 30 (1) 262– 272, 1971.

MITTAL, R.; IACCARINO, G. **Immersed boundary methods. Annual Reviews of Fluid Mechanics**, v. 37, 239-261, 2005.

## **RESPONSABILIDADE PELAS INFORMAÇÕES**

Os autores são os únicos responsáveis pelas informações incluídas neste trabalho.

# **CAPÍTULO 6**

# MATHEMATICAL AND NUMERICAL MODELLING OF GAS-SOLID TURBULENT FLOWS IN COMPLEX GEOMETRIES

**Stella Rodrigues Ferreira Lima Ribeiro**

Federal University of Uberlândia, Faculty of Chemical Engineering Uberlândia - MG

## **Letícia Raquel de Oliveira**

Federal University of Uberlândia, School of Mechanical Engineering Uberlândia- MG

#### **João Marcelo Vedovoto**

Federal University of Uberlândia, School of Mechanical Engineering Uberlândia- MG

# **Aristeu da Silveira Neto**

Federal University of Uberlândia, School of Mechanical Engineering Uberlândia- MG

**ABSTRACT:** The presence of solid particles in industrial turbulent flows in complex geometries is widely evidenced in engineering. However the correct prediction of flow patterns, particles trajectories and distributions is a highly complex task. The analysis of the particle velocity as well as their trajectories in the gas-solid flow is of fundamental importance. We used an Euler-Lagrangean approach where the dispersed phase is treated in the Lagrangean referential and the governing equations for the continuous phase are solved in the Eulerian referential. An advantage of the application of the Immersed Boundary Method is that the immersed geometry is also represented in the Lagrangean referential. It is worthy to recall that one of the advantages of the Immersed boundary methodology is the capability of solving flows in the presence of complexes geometries in Cartesian grids, which facilitates the particle tracking of solid particles in LES. By performing Large Eddy Simulations we demonstrate, in the present work, that it is possible to predict complex multiphase flows by combining promising methodologies like LES and Immersed Boundary Methodology. The fully parallel in-house code developed was validated face to experimental results of Sommerfeld and S.Lain (2001) with very good accuracy.

**KEYWORDS:** CFD, Complex geometries, Immersed Boundary Method, solid particles

#### **1 | INTRODUCTION**

In many engineering applications multiphase flows are encountered. The computation of the continuous phase is often done using the Eulerian approach, in which partial differential equation for momentum, mass, and energy per unit volume are solved. In the simulation of the disperse phase, the Lagrangian approach was used. The equations of motion of a particle are solved by the ordinary differential equations for the velocity, position, mass, momentum. The solution of these

Impactos das Tecnologias na Engenharia Mecânica 2 Capítulo 6 **61** 

equations requires the evaluation of fluid properties at the particles locations.

The calculation of the positions and velocities of the particles present in fluid ow is of a considerable importance in studying the solid particles in turbulent channel flows, where the collisions of the solid particles with the walls play an essential role in the particle transport process.

Since the early 1990s, computation fluid dynamics (CFD) has been widely used for studying the physical effect of solid particles in curved piped or duct and in turbulent channel flows, with various numerical models for particle position and the cell contains a nearby position. In the present work, a numerical models involving the study of solid particles interaction with complex geometries was developed. In this context, the presence of turbulent flows in complex geometries is a rule, as in many engineering applications multiphase flows. The immerse boundary method allows the use of a cartesian mesh for modeling the ow over complex structures using lagrangian mesh.

In the present work was used the turbulent channel ow for validation of the oneway coupling according to experimental results by Sommerfeld and K.kussin (2001). For verification the algorithm implemented for particle-wall collision was formulation the shock between a particle and a inclined plane. They are purely geometrical exercises of intersection between Lagrangian particles and planes.

#### **2 | METHODOLOGY**

In this section is presented the mathematical model used in the numerical model for the simulation particles in turbulent flows. Therefore, in this model, it is used the Euler-Lagrangian referential, which can be approached through the punctual force or resolved surface. Regardless of the approach, each computational particle is tracked in the computational domain.

#### **2.1 Filteres Transport Equations for Large Eddy Simulations**

One of the most widely used methods is the large eddy simulation (LES), which filters the Navier-Stokes equations to segregate the different scales of the flow, in order to calculate the highest ow structures turbulent and model the minors.

As in the Filtered Navier-Stokes equations, the turbulence scales are separated according to the group of large and small scales named sub-grid scales. The functions can be decomposed into a coating part in the form  $f = \bar{f} + f'$ , where f is a any function given by:

$$
F(x) = \int f(x')F(x - x')dx',
$$
 (1)

Wherein F is the filter, defined by:

$$
F(x) = F(x_1, x_2, x_3) = \begin{cases} 1/\Delta^3 & \text{se } |x_i| \leq \Delta, i = 1, 2, 3, 0\\ 0 & \text{(2)} \end{cases}
$$

Impactos das Tecnologias na Engenharia Mecânica 2 Capítulo 6 **62** 

where  $(x_1, x_2, x_3)$  are the spatial coordinates of the vector  $x, \Delta = \sqrt[3]{V_c}$  is a sub domain in a finite volume of a mesh to discretize the transport equations in the Eulerian domain, and  $V_{\mathrm{c}}$  is a volume of mesh element.

The Filtered quantities  $\bar{f}$  and  $\tilde{f}$  were calculated by numerical simulation. The fluctuation  $f = \bar{f} + f'$  are the tensor of subgrid scales not resolved quantity  $f$ .

$$
\frac{\partial \bar{\rho}}{\partial t} + \frac{\partial \bar{\rho} \tilde{u}_i}{\partial x_i} = 0,
$$
  

$$
\frac{\partial \bar{\rho} \tilde{u}_i}{\partial t} + \frac{\partial \bar{\rho} \tilde{u}_i \tilde{u}_j}{\partial x_i} = -\frac{\partial \bar{\rho}}{\partial x_i} + \frac{\partial \bar{\tau}_{ij}}{\partial x_j} - \frac{\partial \tau_{ij}^{SGS}}{\partial x_j}.
$$
 (4)

Where,  $\tau_{ii}^{SGS} = (\bar{\rho} u_i \tilde{u}_j - \bar{\rho} \tilde{u}_i \tilde{u}_j)$  is the tensor of subgrid scale (SGS), which is the immediate consequence of the scales of decomposition process.

#### **2.2 Subgrid Dynamic Modeling**

The dynamic model is based also on the Boussinesq hypothesis Boussinesq (1877), where the dynamic procedure model coefficients are automatically computed using information contained in the resolved turbulent scales, thereby eliminating possible uncertainties associated with tunable parameters.

Similar to the Smagorinsky model Smagorinsky (1963) the subgrid viscosity, nevertheless in the dynamic model the is evaluated using the dynamical procedure for turbulent tensor, as follows:

$$
C_{s} = \frac{\mathcal{L}_{ij} \mathcal{M}_{ij}}{2 \mathcal{M}_{ij} \mathcal{M}_{ij}},
$$
 (5)

where,

$$
\mathcal{L}_{ij} = -\bar{\rho}\tilde{\tilde{u}}_i\tilde{u}_j + \bar{\rho}\tilde{u}_i\tilde{u}_j, \quad (6)
$$

and

$$
\mathcal{M}_{ij} = \bar{\rho} \widetilde{\Delta^2} \widetilde{S_{ij}} |\widetilde{S}| - \bar{\rho} \widetilde{\Delta^2} \widetilde{S_{ij}} |\widetilde{S}|.
$$
 (7)

where  $\mathcal{L}_{ij}$  is the Leonard tensor.

## **2.3 Equations of Motion for the Lagrangian Approach**

Using the Lagrangian approach to the particulate phase requires the solution of the equation of motion for each computational particle. This motion equation includes the particle's inertia, drag, gravity, slip-shear lift force and slip-rotational lift force. Besides, the change of angular velocity along particle trajectory results from the torque equation and wall collisions. The equations of motion for the particles are given by :

$$
\frac{dx_{pi}}{dt} = u_{pi} \quad (8)
$$

$$
m_p \frac{du_{pi}}{dt} = \frac{3}{4} \frac{\rho}{\rho_\rho D_p} m_p C_D (u_i - u_{pi}) \left| \overrightarrow{u} - \overrightarrow{u_{pi}} \right| + m_p + g_i \left( 1 - \frac{\rho}{\rho_\rho} \right) + F_{lsi} + F_{lri}
$$
  

$$
I_p = \frac{dw_{pi}}{dt} = T_i
$$
 (10)

where,  $x_{pi}$  is the actual particle position,  $u_{pi}$  are the velocity components of instantaneous velocity of the fluid,  $m_p$  is the particle mass,  $\rho_p$  is the density of particle,  $D_p$  is the particle diameter, and  $I_p$  is the moment of inertia for a sphere. The Reynolds number for the particle  $(Re_p)$  is define as:

$$
Re_p = \frac{\rho_p d_p (u - u_p)}{\mu}.
$$
\n(11)

where  $F<sub>D</sub>$  the is the drag force, define as :

$$
F_D = \frac{18\mu}{\rho_\rho (d_p)^2} + \frac{C_D Re_p}{24}.
$$
\n(12)

where  $C_D$  is the drag coefficient is obtained based on the analytical result of Schiller e Naumann (1935):

$$
C_D = \begin{cases} \frac{24(1 + 0.15Re_p^{0.687})}{Re_p} \ for, Re_p \le 1000, \\ 0.44 \ \text{for, } Re_p > 1000, \end{cases} (13)
$$

The Slip-shear force is defined as:

$$
\overrightarrow{F_{ls}} = 1.615 \mu D_p Re_s^{-1/2} C_{ls} \frac{\left| \overrightarrow{u} - \overrightarrow{u_p} \right| \times \overrightarrow{u_p}}{\overrightarrow{\omega}},\tag{14}
$$

where  $\vec{\omega} = 0.5 \times \vec{u}$  is the fluid rotation, and  $Re_s = \rho D_p^2 \frac{|\vec{\omega}|}{\mu}$  is the particle Reynolds number of the shear flow, and  $C_{ls}$  represents the ratio of extended lift force to the Saffman force are given by:

$$
C_{ls} = \begin{cases} (1 - 0.3314\beta^{0.5})e^{-Re_p} + 0.3314\beta^{0.5} & \text{for } Re_p \le 40, \\ 0.0524(\beta Re_p)^{0.5} & \text{for } Re_p > 40, \end{cases}
$$
(15)

The following form of the slip-rotation lift force has been used:

$$
F_{lr} = \frac{\pi}{8} D_p^3 \rho \frac{Re_p}{Re_r} \, \text{clr} \left[ \vec{\omega} \times (\vec{u} - \vec{u_p}) \right]. \tag{16}
$$

Here,  $\vec{\omega} = \vec{\omega} - \vec{\omega_p}$ , and the Reynolds number of particle rotation is given by  $Re_r = \rho D_p^2 \left| \frac{\overline{\omega}}{u} \right|$ . The lift coefficient to may be used for  $Re_p = 2000$  by:
$$
clr = 0.45 + \left(\frac{Re_r}{Re_p - 0.45}\right)e^{-0.0568Re_r{}^{0.4}Re_p{}^{0.3}}.
$$
\n(17)

The torque force acting on a rotation particle and the expression of Rubinow and Keller (1961) was extended to account for the relative motion between fluid and particle, as shown below:

$$
\vec{T} = \frac{\rho}{2} \left(\frac{D_p}{2}\right)^5 C_r |\vec{\omega}| \vec{\omega}.
$$
\n(18)

#### **2.4 Interpolation of the Continuous Phase into the Particle Course**

In this study was used the hat function for the interpolation of eulerian velocity. This function ensure for eulerian velocity the second order of accuracy, as defined by the following:

$$
D_h = \prod \frac{\varphi\left[\frac{(x_k - x_i)}{\Delta x_i}\right]}{\Delta x_i},
$$
  

$$
\varphi = \begin{cases} |1 - r| \text{ for } r \le 1, \\ 0 \text{ for } r > 1 \end{cases}.
$$
 (19)

Where  $x_k$  is the Lagrangian position,  $x_i$  is the fluid particle position, and  $\Delta x_i$  is the mesh dimension.

This interpolation method of one particle within a control volume is weighted by the inverse of the distance, squared between the particle and the nodes of the mesh.

# **2.5 Mathematical Modeling of Immersed Boundary Method for Particle Wall Collision Model**

The immersed boundary method makes use of two different grids: i) An Eulerian grid, where the balance equations are solved; ii) A Lagrangian representation of the immersed object, i.e., a set of Lagrangian points that discretize an object. There are different ways of creating such a set of points, first if the geometry is simple enough to represented by an equation, like a cylinder for instance, and second when no other lagrangian entities, the presence of only the set lagrangian points that characterize the immersed object is deemed sufficient to the (multi) Direct Forcing method work.

## *2.5.1 Shock of a Particle Which a Inclined Planes*

In the present work the particle reflection condition as well the respective impacted angle with the geometry wall. Such geometry is represented by the immersed boundary method, which is composed by triangles which normal are defined and pointing

outwards, into the geometry.

In this first test, a particle is assign with a constant velocity  $U_\rho$  and it is trajectory is set in such a manner that it will pass close to a plane normal to the trajectory, then being be reflected by an inclined plane. The plane is composed by eight large triangles.

As for the calculated of the particle reflection was certificated if the product valor between the particle trajectory and the triangle face normal which makes up the plane geometry, if the product is negative the particle can chock in the plane. But if the internal product was higher or equal then zero, won't possibility the particles wont intercept the plane.

The Figure 1 shows the evaluation of the particle position in relation to the planes, the particles recognize the triangle collides which the plane and are reflected. Despite the evaluation of the particle position, the velocity in this case is not changing, and carrying a new reflection model.

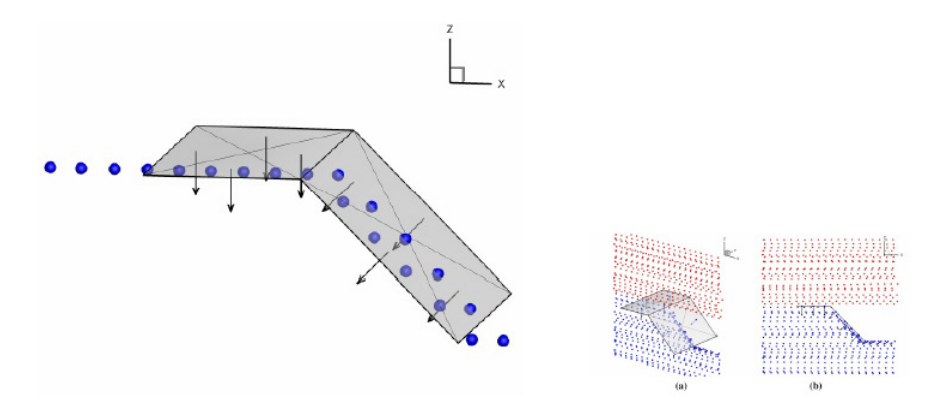

Figure 1: Inclined plane with particle reflection

For the second test, a particle started with a constant velocity Up allowing to calculate what was the particle vector trajectory angle does and it is trajectory is set, in such a manner that it will pass close to a plane normal to the trajectory, and then it must be reflected by an inclined plane, but they changing your impact angle.

A view of the plane *XZ*, to giving details. About the reection of the particles that proceeds to cross the immersed object. It can be noted in Fig. that, as expected, the particles that intersect the inclined plane are deviated until no obstacle is present.

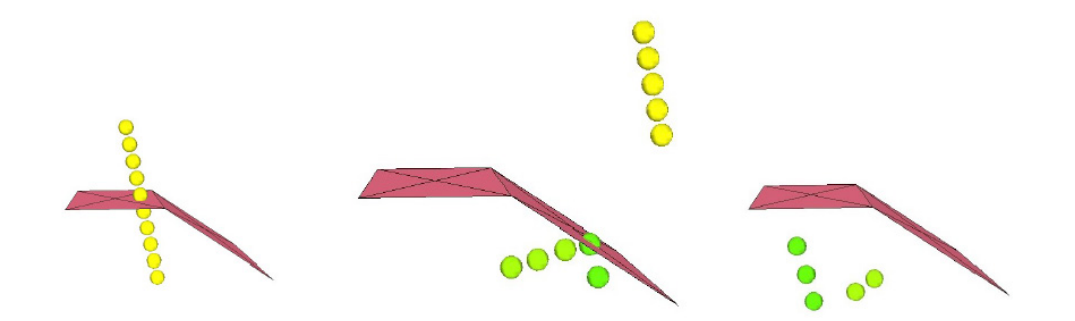

Figura 2: Inclined plane with change of impact angle

#### **3 | CONFINED FLOW IN A DUCT**

In order to investigate the suspension of dust particles in pipe flows is essential to understand the effect of turbulent transport of particles, as well as the Magnus effect induced by particle-wall interactions. For the analysis of the influence of particle motion in the continuous phase, in this work were considered the one-way and twoway coupling. In two-way coupling was used the transverse lift forces, due to particle rotation, and particle inertia.

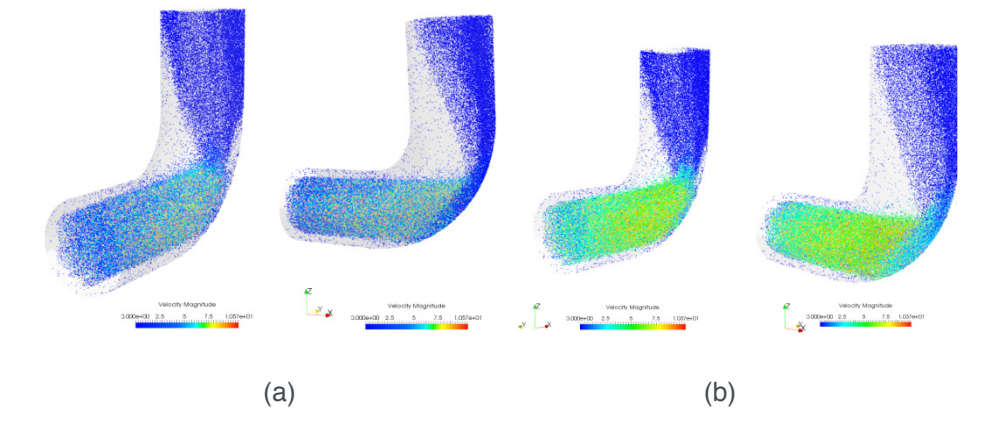

Figura 3: (a) Particles in the pipe one-way coupling; (b) Particles in the pipe two-way coupling

The Figure 3 (a) and (b) represents a the particle transport from a horizontal pipe through pipe bend into a connecting vertical pipe, the particle inertia result in an accumulation of particles at the outer wall of the bend, and this phenomenon is called to 'dust rope' . In the connecting vertical pipe, this rope will disintegrate due to the secondary flow induced by the bend and due to flow turbulence. An analysis of Figure 3 (a) reveals that the one-way coupling in this case had lower speed then the two-way coupling, as shown in figure 3 (b), was expected, as in two-way coupling the disperse phase have influence in continuous phase.

#### **4 | CONCLUSION**

The lagrangean approach for discrete phase allows one study the particle trajectory during the time, and the motion of particles is strongly governed by inertial effects In the pipe configuration pipe bend and horizontal pipe, the development of the particle concentration downstream of the bend is highly unsteady.

#### **5 | ACKNOWLEDGMENT**

The authors would like to thank CAPES, PETROBRAS, CNPq, FAPEMIG and the Schoool of Mechanical Engineering, Federal University of Uberlândia, for all the material and financial support granted.

#### **REFERENCES**

Boussinesq, J., 1877. **"Essai sur la Theorie des Eaux Courantes"**. In Memoires Presentes par Divers Savants à l'Academie des Sciences. Paris, France, pp. 1-660.

Smagorinsky, J., 1963. "**General circulation experiments with the primitive equations"**. Monthly Weather Review, Vol. 91, No. 3, pp. 99-164.

Sommerfeld, S. and K.kussin, 2001. **"Analysis of transport effects of turbulent gas-particle ow in a horizontal channel"**. Proceedings 4th International Conference on Multiphase Flow, Vol. 4, No. 10- 11, pp. 1-12.

## **ACCOUNTABILITY OF INFORMATION**

The authors are only responsible for the information included in this work.

# **CAPÍTULO 7**

# ESTUDO NUMÉRICO DA DISTRIBUIÇÃO DE TEMPERATURA TRANSIENTE EM PLACAS

**William Denner Pires Fonseca** Universidade Estadual de Campinas - UNICAMP Campinas – SP

> **Taísa Santos Machado** Faculdade Pitágoras de São Luís São Luís – MA

> **Eduardo Mendonça Pinheiro** Faculdade Pitágoras de São Luís São Luís – MA

**José Felipe Lopes de Carvalho** Faculdade Pitágoras de São Luís São Luís – MA

**Sidney da Conceição Alves** Faculdade Pitágoras de São Luís São Luís – MA

#### **Thiago Santana de Oliveira**

Faculdade Pitágoras de São Luís São Luís – MA

**RESUMO:** O presente estudo visa o modelamento, a elaboração e a implementação de um algoritmo computacional para o cálculo da distribuição de temperatura unidimensional transiente em coordenadas retangulares. A equação da condução de calor é discretizada pelo Método dos Volumes Finitos e o programa é elaborado através do software MATLAB®. Inicialmente é verificado como se comportado o perfil de temperatura para diferentes passos de tempo, posteriormente, o programa é validado

com a comparação dos resultados obtidos com resultados experimentais provenientes da literatura. Percebe-se que a distribuição de temperatura começa com um perfil hiperbólico e com a evolução no tempo este se torna linear. **PALAVRAS-CHAVE:** Distribuição de Temperatura, Método dos Volumes Finitos, MATI AR®

**ABSTRACT:** The present study aims at the modeling, elaboration and implementation of a computational algorithm for the calculation of the transient one-dimensional temperature distribution in rectangular coordinates. The heat conduction equation is discretized by the Finite Volume Method and the program is elaborated using the MATLAB® software. Initially it is verified how the temperature profile behaved for different steps of time, later, the program is validated with the comparison of the results obtained with experimental results from the literature.rite the English version with the same structure using italic characters.

**KEYWORDS:** Temperature Distribution, Finite Volume Method, MATLAB®

# **1 | INTRODUÇÃO**

A condução é o processo de transferência de calor no qual a transferência de energia

Impactos das Tecnologias na Engenharia Mecânica 2 Capítulo 7 Capítulo 7 **69** 

ocorre das partículas mais energéticas de uma substância para partículas vizinhas adjacentes menos energéticas, como resultado da interação entre elas (ÇENGEL; GHAJAR, 2012) e (Bergman et al, 2015). Um dos objetivos principais da análise da condução de calor é determinar o campo de temperaturas em um meio resultante das condições impostas em suas fronteiras, ou seja, deseja-se conhecer a distribuição de temperaturas que representa como a temperatura varia com a posição no meio. Uma vez conhecida essa distribuição, o fluxo de calor por condução em qualquer ponto do meio ou na sua superfície pode ser determinado através da lei de Fourier (BANDINI, 1997). Bandini (1997) comenta que o estudo do fluxo de calor pode ser determinado de várias formas, dentre estas destacam-se, as análises experimentais e computacionais. Os estudos experimentais podem apresentar maior confiabilidade nos resultados em relação aos métodos computacionais, entretanto, ainda são procedimentos demorados, com custos bastante elevados e também possuem uma série de erros e incertezas associados aos experimentos que devem ser estudados com cautela. Já os métodos computacionais permitem análises mais rápidas e com custos inferiores, sobretudo devido à capacidade de processamento dos computadores digitais, o que torna os métodos computacionais uma importante ferramenta. Neste contexto, o presente trabalho busca o modelamento, a elaboração e a implementação de um algoritmo computacional para o cálculo da distribuição de temperatura unidimensional transiente em coordenadas retangulares.

# **2 | FORMULAÇÃO MATEMÁTICA E MÉTODO NUMÉRICO**

Para o desenvolvimento do modelo matemático foram admitidas as seguintes hipóteses simplificadoras:

- Fluxo de calor ocorre somente na direção x;
- Propriedades termo físicas constantes;
- Não há geração interna de energia.

De acordo com Bergman et al., (2015), o processo de transferência de calor por condução, independentemente de sua natureza, pode ser expresso matematicamente pela equação da condução térmica, esta é expressa pela Eq. (1).

$$
\frac{\partial}{\partial x}\left(k\frac{\partial T}{\partial x}\right) + \frac{\partial}{\partial y}\left(k\frac{\partial T}{\partial y}\right) + \frac{\partial}{\partial z}\left(k\frac{\partial T}{\partial z}\right) + q = \rho c_p \frac{\partial T}{\partial t}
$$
(1)

Considerando as hipóteses simplificadoras já mencionadas, a equação apresentada é reduzida a:

$$
\frac{\partial^2 T}{\partial x^2} = \alpha \frac{\partial T}{\partial t}
$$
 (2)

Impactos das Tecnologias na Engenharia Mecânica 2 Capítulo 7 Capítulo 7

 $\alpha = \frac{k}{2}$ Onde:  $\int_{0}^{\infty}$  difusividade térmica.

As condições de contorno utilizadas no presente trabalho foram dimensionadas de maneira a verificar a evolução do campo de temperatura ao longo da placa, a condição adotada na entrada do domínio computacional é de primeira espécie, comumente chamada de condição de Dirichlet, em termos matemáticos esta é expressa por:

$$
T(0,t) = T_{s(3)}
$$

Para a saída do domínio optou-se pela condição de terceira espécie (tipo Robin), esta é apresentada por:

$$
k\frac{\partial T}{\partial x}\bigg|_{x=x_f} = h_{\infty,I} \left[ T_I - T_{\infty,E} \right]
$$
\n(4)

As temperaturas utilizadas na entrada e saída do domínio computacional foram de 38ºC e 28ºC respectivamente e o coeficiente de convecção térmica é a ordem de 30 W/m.K.

A equação da condução térmica foi discretizada pelo Método dos Volumes Finitos, onde este procedimento consiste em integrar, no volume de controle finito, a equação diferencial na forma conservativa (PATANKAR, 1980) e (MALISKA, 2004). O desenvolvimento numérico foi elaborado ainda com base em uma malha unidimensional em coordenadas retangulares, isto é, na direção coordenada das abscissas x.

Partindo da equação da difusão térmica, Eq. (2), e efetuando a integração no tempo e no volume de controle, temos:

$$
\int_{t}^{t+\Delta t} \int_{w}^{e} \frac{\partial^2 T}{\partial x^2} dx dt = \alpha \int_{w}^{e} \int_{t}^{t+\Delta t} \frac{\partial T}{\partial t} dt dx
$$
 (5)

Como resultado das integrações no espaço e no tempo da primeira e segunda sentença da equação, obtém-se respectivamente:

$$
\int_{t}^{t+\Delta t} \left[ \left( \frac{\partial T}{\partial x} \right)_{e} - \left( \frac{\partial T}{\partial x} \right)_{w} \right] dt = \alpha \int_{w}^{e} \left( T_{p}^{1} - T_{p}^{0} \right) dx
$$
\n(6)

Utilizando uma aproximação linear, no qual representa a distância entre os pontos da malha computacional e aplicando a formulação totalmente implícita para a discretização temporal do lado esquerdo da equação, temos:

$$
\int_{t}^{t+\Delta t} \left[ \frac{T_E - T_P}{\delta x_e} - \frac{T_P - T_W}{\delta x_w} \right] dt = \alpha \left( T_P^1 - T_P^0 \right) \Delta x \tag{7}
$$

Ou ainda,

$$
\left[\frac{T_E^1 - T_P^1}{\delta x_e} - \frac{T_P^1 - T_W^1}{\delta x_w}\right] - \left[\frac{T_E^0 - T_P^0}{\delta x_e} - \frac{T_P^0 - T_W^0}{\delta x_w}\right] = \alpha (T_P^1 - T_P^0) \Delta x \tag{8}
$$

Impactos das Tecnologias na Engenharia Mecânica 2 Capítulo 7 Capítulo 7 **71** 

Desacoplando os termos referentes à difusividade térmica e linearizando o termo fonte, obtém-se equação geral de discretização, onde esta é expressa por (PATANKAR, 1980):

$$
a_{P}T_{P} = a_{E}T_{E} + a_{W}T_{W} + b
$$
 (9)

Sendo os coeficientes:

$$
a_E = \frac{k_e}{(\delta x)_e}
$$
  
\n
$$
a_P^0 = \frac{\rho c_P \Delta x}{\Delta t}
$$
  
\n
$$
b = S_C \Delta x + a_P^0 T_P^0
$$
  
\n
$$
a_P = a_E + a_W + a_P^0 - S_P \Delta x
$$

Onde, o valor já conhecido da temperatura no ponto P que é o nível de tempo anterior  $^t$ , é simbolizado pelo sobrescrito "o", e o nível de tempo atual,  $t + \Delta t$ , no qual se busca a solução, é representado pelo sobrescrito "1".

As simulações foram realizadas com um domínio de 20 volumes de controle, as cotas da velocidade foram calculadas utilizando o arranjo deslocado e o método de solução utilizado foi o iterativo, mais precisamente o algoritmo de Thomas (TDMA). Foram utilizados ainda um fator de convergência da ordem de 10-3, com 5000 iterações, sendo que o incremento de tempo utilizado foi 0,1 s ao passo de tempo de 50000, 150000 e 300000 s.

Caso o critério de convergência adotado para os cálculos da distribuição de temperatura for atingido dentro do passo de tempo, este é incrementado e uma nova estação é calculada. Esta sequência é repetida até que seja atingido o número máximo de iterações. Se, ao contrário, o critério de convergência não for atingido, ainda no mesmo passo de tempo determina-se uma nova entrada até atingir a convergência.

O algoritmo computacional do problema (Anexo A) foi desenvolvido com um auxílio de um microcomputador e do software MATLAB®, disponível na rede computacional do MSiLAB/UEMA.

### **3 | RESULTADOS E DISCUSSÃO**

Com base na metodologia apresentada anteriormente, nesta parte do trabalho serão apresentados e discutidos os resultados obtidos.

A Fig. (1) explana a distribuição de temperatura para o tempo de 50000 s. Observase para esta situação uma curva hiperbólica, isto era esperado, pois de acordo com Maliska (2004), para passos de tempo relativamente pequenos o calor apenas começa a penetrar o domínio computacional.

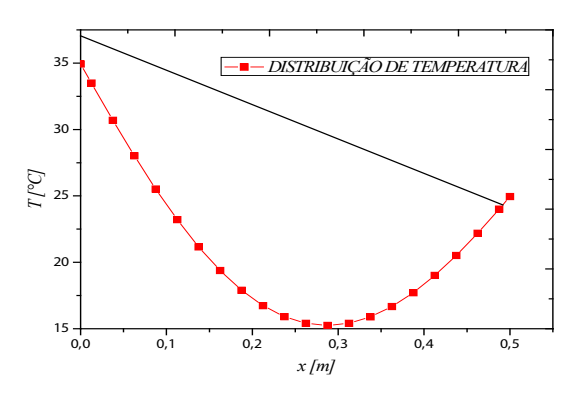

**Figura 1.** Distribuição de temperatura para *t* = 50000*s*

Continuando-se a evolução ao longo do tempo (*t* =150000*s*), percebe-se na Fig. (2) uma distribuição exponencial de temperatura, levando a tendência de uma curva linear.

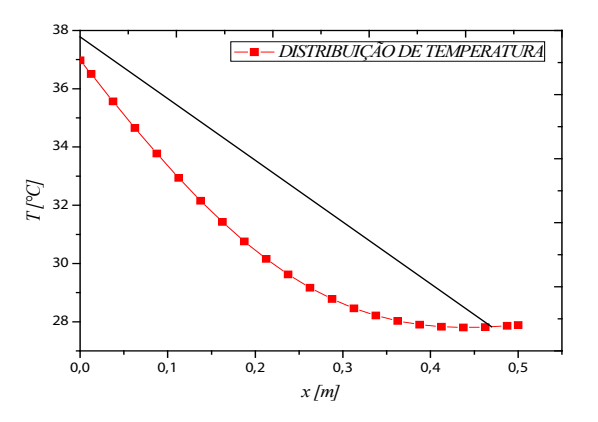

 **Figura 2.** Distribuição de temperatura para *t* = 150000*s*

A Fig. (3) explana a distribuição de temperatura para o tempo de 300000 s. Verifica-se que para esse passo de tempo, há a obtenção de uma curva linear, levando o perfil de temperatura ao regime permanente. Nesse caso, quando tal regime é atingido, a Eq. (2) se reduz à derivada segunda igual a zero. Como a aproximação numérica dessa derivada reproduz um perfil linear (MALISKA, 2004), tem-se que a solução numérica é a própria solução exata.

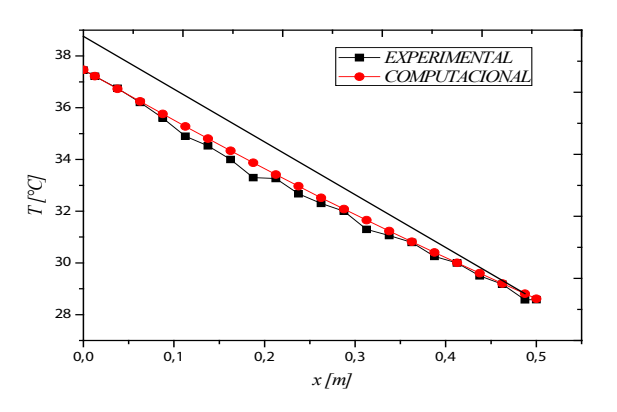

**Figura 3.** Distribuição de temperatura para *t* = 300000*s*

A Fig. (3) explana ainda a comparação dos resultados computacionais e experimentais, verifica-se que as curvas estão bem próximas, chegando assim à conclusão de que o algoritmo computacional para analises dos campos de temperatura em placas planas foi bem elaborado.

# **4 | CONCLUSÃO**

Este trabalho se propôs a elaboração de um algoritmo computacional para o cálculo da distribuição de temperatura em placas planas, cujo objetivo deste é a implementação do algoritmo em situações reais que necessita da analise destes campos.

Conclui-se com pesquisa que a distribuição de temperatura em coordenadas retangulares é transiente até certo passo de tempo, e que depois esta se torna permanente, isto ocorre pelo fato de que quanto mais há a evolução no tempo, as aproximações numéricas tendem a se tornar uma derivada segunda igual à zero. Foi observado também que, os métodos computacionais podem auxiliar de forma ativa os experimentos laboratoriais.

#### **5 | AGRADECIMENTOS**

Os autores agradecem a Laboratório de Simulação Numérica (MSiLAB) da Universidade Estadual do Maranhão pela infraestrutura disponibilizada para a elaboração desse trabalho e a Fundação de Amparo à Pesquisa e ao Desenvolvimento Cientifico do Maranhão pela concessão de Bolsa ao segundo autor.

### **REFERÊNCIAS**

BANDINI, M. A. **Simulação numérica dos campos de temperatura e velocidade em armazenadores térmicos.** Dissertação (Mestrado em Engenharia Mecânica) – Universidade Federal do Rio Grande do Sul, Rio Grande do Sul, 1997.

BERGMAN, T. L.; LAVINE, A.S.; INCROPERA, F.P.; DEWITT, D.P. **Fundamentos de transferência de calor e de massa.** 7ed. São Paulo: LTC, 2015. 672 p.

ÇENGEL, Y. A.; GHAJAR, A. F. **Transferência de calor e massa: uma abordagem prática**. 4 ed. Porto Alegre: AMGH, 2012. 903 p.

MALISKA, C.R. **Transferência de Calor e Mecânica dos Fluidos Computacional.** 2 ed: São Paulo: LTC, 2004. 453 p.

PATANKAR, S.V. **Numerical Heat Transfer and Fluid Flow**. Hemisphere Publishing. 1980.

# **ANEXO A**

Algoritmo computacional do problema

%%%%%%%%%%%%%%%%%%%%%%%%%%%%%%%%%%%%%%%%%% %%%%%%%%%%%%%%%%%%%%%%%%%%%%

%%% ESTE PROGRAMA CALCULA A DISTRIBUIÇÃO DE TEMPERATURA EM UMA PLACA

%%% APLICANDO O ALGORITMO DE THOMAS E O MÉTODO DE VOLUMES FINI-TOS

%%% O PROBLEMA É DITO UNIDIMENSIONAL E TRANSIENTE

%%% A DISCRETIZAÇÃO NO TEMPO É O MÉTODO TOTALMENTE IMPLICITO

%%%%%%%%%%%%%%%%%%%%%%%%%%%%%%%%%%%%%%%%%% %%%%%%%%%%%%%%%%%%%%%%%%%%%%%%%%%

%%%%%%%%%%%%%%%%%%%%%%%%%%%%%%%%%%%%%%%%%% %%%%%%%%%%%%%%%%%%%%%%%

clear all

clc

%%%%%%%%%%%%%%%%%%%%%%%%%%%%%%%%%%%%%%%%%% %%%%%%%%%%%%%%%%%

%%%%%%GERANDO A MALHA DO PROBLEMA, VALORES LIMITES DO DOMINIO

%%%%%%DE CALCULO DO PROBLEMA, XL E YL

%

XL = 0.5; %DIMENSÃO MÁXIMA DO DOMINIO NA DIREÇÃO X

%

% NUMERO DESEJAVEL DE VOLUMES DE CONTROLE NAS DIREÇÕES X E Y

% RESPECTIVAMENTE, NVOLX, NVOLY

%

 $NVX = 20$ ;

 $\frac{1}{\sqrt{2}}$ 

%%%%% DEFININDO O SISTEMA DE COORDENADAS, MODE = 2 PARA %%%%% COORD.CILINDRICA E MODE=1 PARA COORD. CARTESIANAS

 $\frac{1}{\sqrt{2}}$ 

 $MODE = 1$ ;

%

%%%% CALCULO DO NUMERO MAXIMO DE NÓS EM X E Y (L1, M1)

 $\frac{1}{\sqrt{2}}$ 

 $L1 = NVX+2$ ; % DIREÇÃO X

 $L2 = L1 - 1$ ;

 $L3 = L2 - 1$ ;

 $\frac{6}{6}$ 

%%% ESTA FUNCTION GERA AS FACES DO VOLUME DE CONTROLE DESLOCA-DO PARA

%%% DETERMINAÇÃO DAS COTAS DA VELOCIDADE

 $\frac{1}{\sqrt{2}}$ 

 $XU(2) = 0;$ 

 $DX1 = XL/NVX$ ;

for i=3:L1

 $XU(i) = XU(i-1)+DX1;$ 

end

 $X(1) = XU(2);$ 

 $X(L1) = XU(L1);$ 

for i=2:L2

 $X(i) = (XU(i+1) + XV(i))^*0.5;$ 

end

%\$\$\$\$\$ GERANDO O COMPRIMENTO DAS FACES DO VOLUMES DE CONTROLE

% DX = distancia entre um nó e outro

% XVC = distancia entre uma face e outra

%%%%%

for  $i = 1:LI$ 

if  $i = 1$ 

 $DX(i)=0;$ 

 $XVC(i) = 0$ ;

```
elseif i == L1
```
 $DX(i)=X(i)-X(i-1);$ 

 $XVC(i) = 0;$ 

else

DX(i) = X(i)-X(i-1); % TAMANHO DA GRADE (ENTRE PONTOS) - X

XVC(i) = XU(i+1)-XU(i); % TAMANHO DO VOLUME DE CONTROLE - X

end

#### end

%%%%%%%%%%%%%%%%%%%%%%%%%%%%%%%%%%%%%%%%%% %%%%%%%%%%%%%%%%%%%%%%%

%%%%

%%%% CONDIÇÕES INICIAIS E DE CONTORNO

%%%%

%%%%%%%%%%%%%%%%%%%%%%%%%%%%%%%%%%%%%%%%%% %%%%%%%%%%%%%%%%%%%%

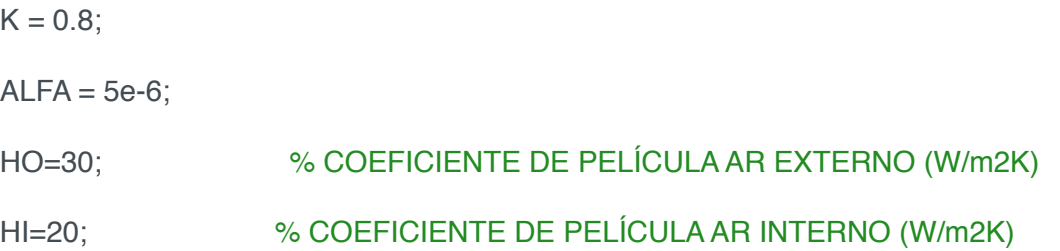

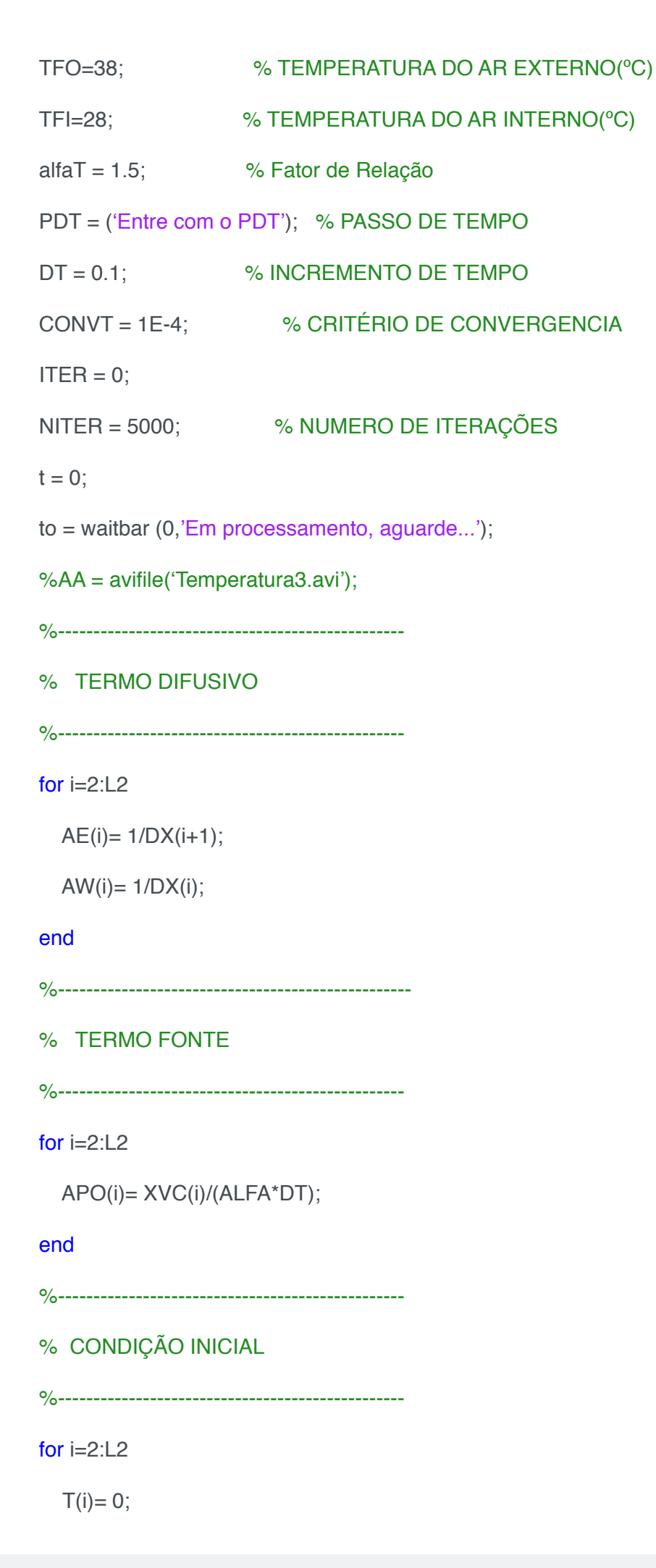

end %------------------------------------------------- % CONDIÇÃO DE CONTORNO %------------------------------------------------ for  $i = 1: L1$  if i==1 % PAREDE EXTERNA  $T(i) = (K^*T(i+1)+DX(i+1)^*HO^*TFO)/(K+DX(i+1)^*HO);$  elseif i==L1 % PAREDE INTERNA  $T(i) = (K^*T(i-1)+DX(i)^*HI^*TFI)/(K+DX(i)^*HI);$  end end %------------------------------------------------- % ATUALIZAÇÃO DAS VARIAVEIS %------------------------------------------------ for i=1:L1  $T1(i)=T(i);$ end %T1 fprintf('============================================\n'); fprintf('ITER tf RESIDUO T1\n'); fprintf('============================================\n'); for TIME=1:PDT TIME\_DIM = TIME\*DT; waitbar(TIME/PDT,to); for  $ITER = 1:NITER$ : %------------------------------------------------- % MONTAGEM DA MATRIZ %-------------------------------------------------

for  $i = 2:L2$ 

Impactos das Tecnologias na Engenharia Mecânica 2 Capítulo 7 Capítulo 7

#### if  $i == 2$

 $a(i) = APO(i) + AE(i) + AW(i);$ 

 $b(i)=AE(i);$ 

 $c(i)= 0;$ 

 $d(i) = AW(i)*T1(i-1) + APO(i)*T(i);$ 

### elseif i==L2

 $a(i) = APO(i) + AE(i) + AW(i);$ 

 $b(i)=0;$ 

 $c(i) = AW(i);$ 

 $d(i) = AE(i)*T1(i+1)+APO(i)*T(i);$ 

#### else

$$
a(i) = APO(i) + AE(i) + AW(i);
$$
  
\n
$$
b(i) = AE(i);
$$
  
\n
$$
c(i) = AW(i);
$$
  
\n
$$
d(i) = APO(i)*T(i);
$$

end

#### end

 %------------------------------------------------- % ALGORITMO TDMA %------------------------------------------------ for i=2:L2 if  $i == 2$  $P(i)= b(i)/a(i);$  $Q(i)= d(i)/a(i);$  else  $P(i)= b(i)/(a(i)-c(i)^*P(i-1));$  $Q(i) = (d(i)+c(i)^*Q(i-1))/(a(i)-c(i)^*P(i-1));$  end end

$$
T(L2) = Q(L2);
$$
  
for i = L2-1:-1:2  

$$
T(i) = P(i)^*T(i+1) + Q(i);
$$

end

%%%%%%%%%%%%%%%%%%%%%%%%%%%%%%%%%%%%%%%%%% %%%%%%%%%%%%%%%%%%%%%%%%%%%%%%%%

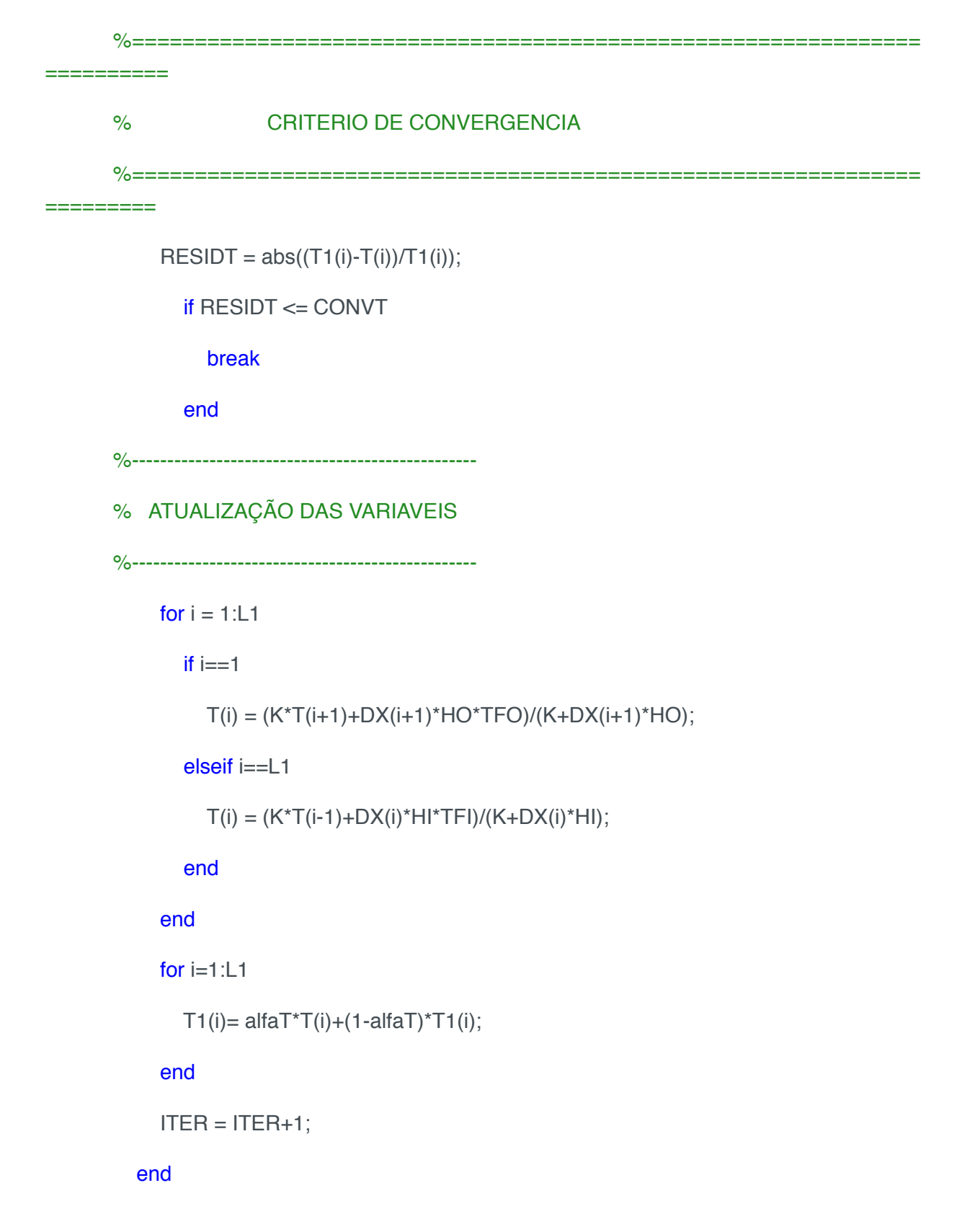

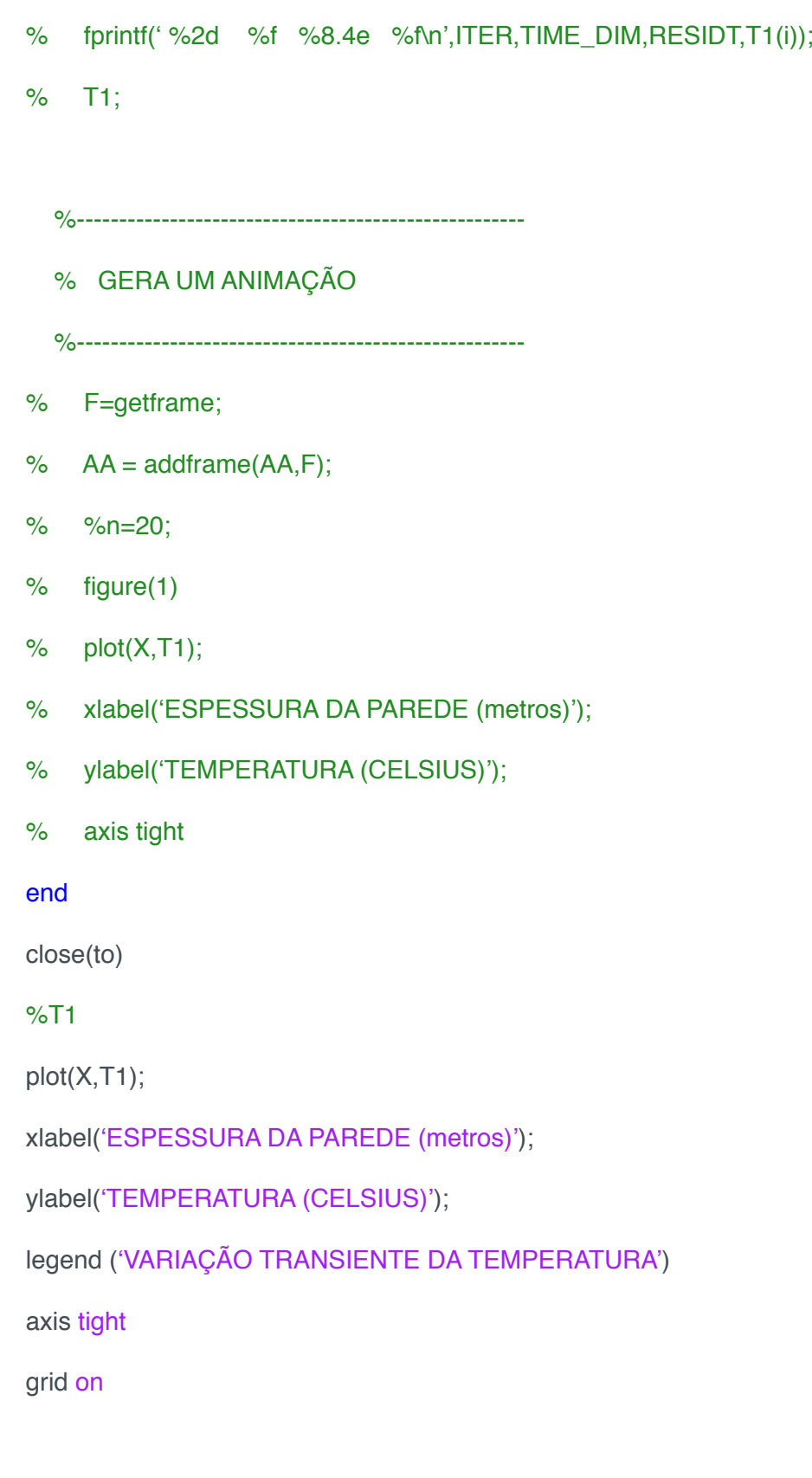

# **CAPÍTULO 8**

# IDENTIFICAÇÃO EXPERIMENTAL E PROJETO DE UM PID PARA UM SERVOMECANISMO

**Wesley Pereira Marcos** 

Universidade Federal de Uberlândia, Faculdade de Engenharia Mecânica Uberlândia-MG

#### **Rodrigo Hiroshi Murofushi**

Universidade Federal de Uberlândia, Faculdade de Engenharia Mecânica Uberlândia-MG

#### **Bruno Luiz Pereira**

Universidade Federal de Uberlândia, Faculdade de Engenharia Mecânica Uberlândia-MG

**RESUMO:** O trabalho propõe a obtenção da função de transferência de um sistema de servomecanismo por meio de 2 algoritmos de otimização: algoritmo genético e evolução diferencial, assim como a sintonia de um controlador PID para o mesmo utilizando também as duas técnicas. Verificou-se que a evolução diferencial obteve melhor resultado para a identificação da planta quando comparada a identificação realizada pelo MATLab®. Para a identificação dos parâmetros do controlador ambos AG e ED obtiveram resultados semelhantes e satisfatórios, porem a ED foi mais eficiente computacionalmente. Os testes experimentais mostraram um comportamento fiel ao resultado teórico obtido, comprovando o poder e a eficácia dos métodos heurísticos de otimização.

**PALAVRAS-CHAVE:** Algoritmo Genético, Evolução diferencial, PID, Servomecanismo.

**ABSTRACT:** The work proposes to obtain the transfer function of a servomechanism system by means of 2 optimization algorithms: genetic algorithm and differential evolution, as well as the tuning of a PID controller to the same using also the two techniques. It was verified that the differential evolution obtained better result for the identification of the plant when compared to the identification done in MATLab®. For the identification of the parameters of the controller both AG and ED obtained similar and satisfactory results, but the ED was more efficient computationally. The experimental tests showed a faithful behavior to the obtained theoretical result, proving the power and effectiveness of the heuristic optimization methods.

**KEYWORDS:** Genetic Algorithm, Differential Evolution, PID, Servomechanism.

### **1 | INTRODUÇÃO**

A otimização de sistemas é uma área do conhecimento que desperta interesse tanto na área acadêmica quanto nas indústrias devido ao seu propósito de melhorar o que já existe, ou de estar diretamente envolvida no projeto de

novos sistemas que aliem alta eficiência e baixo custo.

É possível encontrar na literatura aplicações de métodos de otimização tanto em problemas diretos, em que são conhecidas a entrada do sistema, o modelo matemático e busca-se a saída do mesmo; em problemas inversos do tipo 1, quando dispõe-se da entrada, saída e busca-se o modelo matemático do sistema; e em problemas inversos do tipo 2, em que há o conhecimento do modelo, da saída e procura-se obter a entrada deste (Cezaro et al., 2008; Stryk, et al., 1992; Ramm, et al., 2005).

Dentre os tipos de algoritmos de otimização mais utilizados, pode-se citar os de otimização clássica e os evolutivos. Os algoritmos de otimização clássica são caracterizados por serem embasados pelas teorias do cálculo diferencial, sendo subdivididos em métodos de ordem zero – em que não são utilizadas as informações das derivadas da função objetivo (por exemplo, o método de Powell) – métodos de primeira ordem – em que é utilizada a informação do gradiente da função objetivo (por exemplo, os métodos da máxima descida, direções conjugadas e de métrica variável) – e por fim o método de Newton (de segunda ordem) – no qual leva-se em consideração tanto o gradiente quanto a hessiana da função objetivo (Vanderplaats, 1984).

Todos os métodos acima são caracterizados por fornecerem uma direção a partir da qual será realizada a busca de um ponto de mínimo, e essa busca é feita geralmente pelo método da seção áurea, o qual reduz o intervalo de busca do mínimo a cada iteração a uma razão fixa e aproximadamente igual a 0,618034. Esse método é extensamente utilizado haja vista que ele minimiza o número de avaliações da função objetivo, procedimento caro computacionalmente.

Os algoritmos evolutivos, ao contrário dos clássicos, não têm origem nas teorias do cálculo diferencial. São métodos de ordem zero, baseados na ideia darwiniana da sobrevivência do mais bem adaptado. Como exemplos de algoritmos evolutivos, podese citar o algoritmo genético e a evolução diferencial.

O algoritmo genético é um método heurístico, baseado na analogia com a biologia evolutiva. A cada iteração (geração), novo conjunto de criaturas artificiais é gerado, usando as melhores características dos indivíduos da geração anterior e, oportunamente, algumas inovações. Este método de otimização possui três operadores básicos, Fig. (1): seleção, em que se utiliza algum critério (ranking, roleta, torneio, dentre outros) para determinar quais indivíduos da população anterior permanecem, e quais são descartados da mesma; crossover (ou cruzamento), no qual 2 indivíduos são escolhidos aleatoriamente (pais) e são substituídos por outros 2 (filhos) cujas características são uma combinação das características desses; e por último a mutação, operador em que são introduzidas eventualmente inovações em alguma variável de alguns indivíduos da população (Haupt et al., 2004).

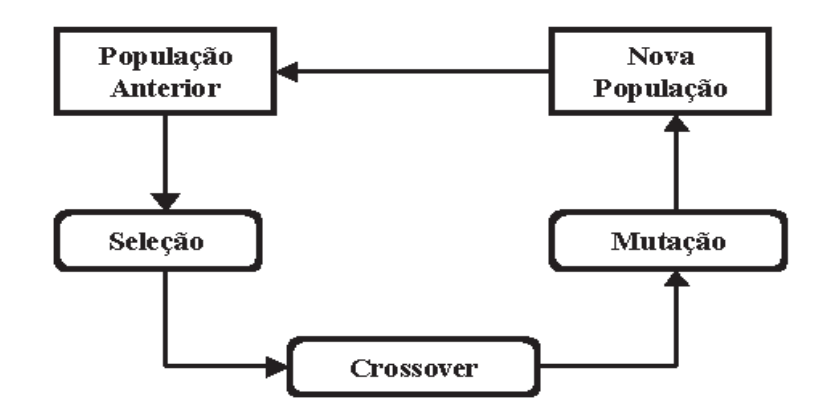

Figura 1: Representação esquemática de um algoritmo genético (UEM, 2016).

A evolução diferencial é um algoritmo que embora seja evolutivo, não apresenta inspiração em processos naturais. Este método possui um mecanismo de busca que se baseia no operador de mutação diferencial (soma vetorial), Eq. (1):

$$
V = I_n + F(I_m - I_p) \quad (1)
$$

em que V é um vetor que representa um indivíduo candidato a pertencer à população, *I<sub>n</sub>, I<sub>m</sub> e I<sub>p</sub> são indivíduos escolhidos de forma aleatória dentro da mesma, e* F é o fator denominado fator de perturbação (geralmente, apresenta valores dentro do intervalo [0,2]). O esquema do algoritmo encontra-se na Fig. (2).

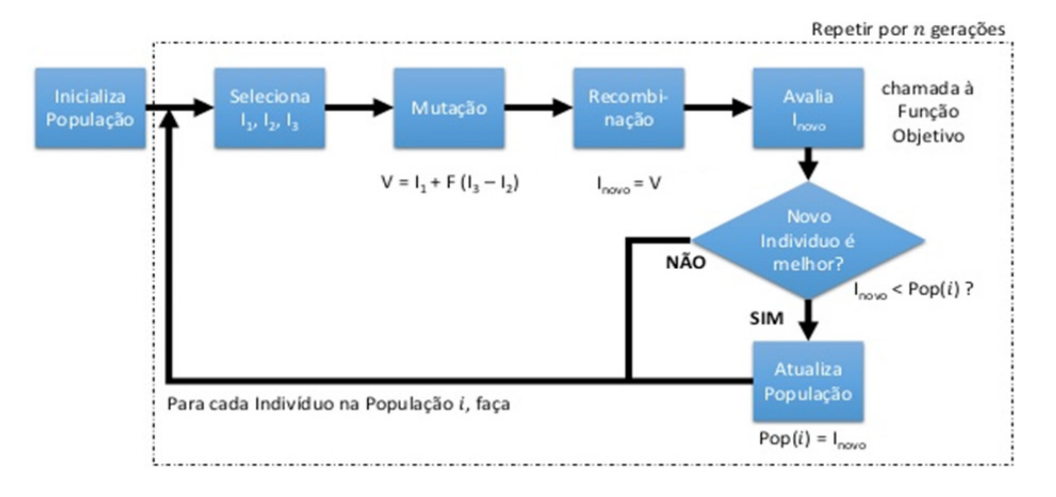

Figura 2: Representação esquemática da evolução diferencial (MÓR et al., 2016).

Para que haja o entendimento de como se realizará o estudo do servomecanismo após a obtenção do modelo matemático deste, é necessária a compreensão de que controle é o conjunto de técnicas desenvolvidas que objetivam fazer com que um processo evolua da forma requerida, sendo que essas técnicas são aplicadas geralmente em um controlador, implementado via hardware ou software. Em ambos os casos, as técnicas heurísticas são aplicadas a fim de se obter o melhor modelo representativo. A Figura (3) ilustra uma malha de controle, em que podem ser identificados o sinal de referência, o sinal de erro, o sinal de controle, a saída do sistema e a realimentação

deste.

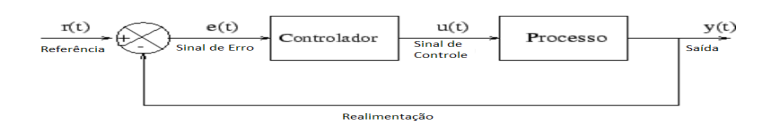

Figura 3: Exemplo de malha de controle.

A planta ou processo, pode ser modelada matematicamente ou obtida através de um ensaio experimental. Para o estudo de caso em questão classifica-se como tipo 1, ou seja, possui-se o sistema físico instrumentado, ver ilustração na Fig.(4), porém não possuímos sua função de transferência e é de difícil equacionamento. Assim sendo, as técnicas de otimização citadas acima podem ser utilizadas para identificar o comportamento da planta em questão.

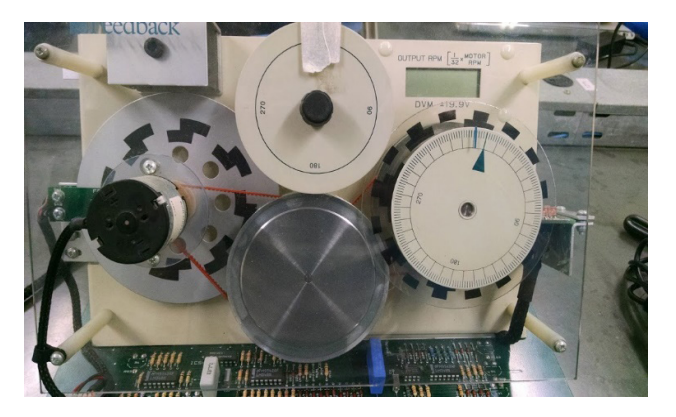

Figura 4: Servomecanismo ( do Autor)

Para o controlador do servomecanismo, podem ser utilizadas varias técnicas. O PID é uma técnica de controle bastante utilizada. Basicamente são três características a serem balanceadas: o proporcional, o integral e o derivativo. O proporcional amplifica o sinal do erro aproximando a resposta do sistema do sinal desejado. O integral trabalha com a integral do erro melhorando a resposta em regime permanente. O derivativo trabalha com a derivada do erro aliviando o *overshoot* do sistema. O PID e equacionado da seguinte maneira:

$$
u(t) = K_P \left( e(t) + \frac{1}{\tau_i} \int_0^t e(\tau) d\tau + \tau_d \frac{d}{dt} e(t) dt \right)
$$
  

$$
U(s) = \frac{(K_D s^2 + K_P s + K_i)}{s} E(s)
$$
 (3)

Os parâmetros Kp, Ki e Kd, podem ser calibrados por diferentes técnicas de sintonia. Há diversos estudos de sintonia de controladores PID. Inclusive as técnicas de otimização citadas acima, as quais serão utilizadas para sintonizar o melhor

controlador que corresponda aos requisitos da planta em questão.

## **2 | OBJETIVOS**

O trabalho objetiva obter, por meio de um algoritmo genético e evolução diferencial desenvolvidos, a função de transferência G(s) que melhor caracteriza o processo referente a um sistema de servomecanismo, e comparar o resultado destes dois métodos com o obtido pelo toolbox Ident do MATLab®.

Além disso, deseja-se projetar um controlador do tipo PID que atenda aos requisitos de funcionamento do servomecanismo utilizando as mesmas técnicas apresentadas para a identificação da planta.

#### **3 | METODOLOGIA**

O trabalho compreende quatro etapas chave: A identificaçao da planta utilizando a toolbox do MATLab®; Identificação da planta no Algoritmo Genetico e na Evolução Diferencial; Identificação do Controlador com o Algoritmo Genetico e com a Evolução Diferencial; Teste do controlador e da planta no sistema fisico.

#### **a. Identificação MATLab®**

Para a identificação da planta utilizando o MATLab® os seguintes passos são realizados:

- 1. Aquisição da informação referente à entrada-saída do sistema sob um protocolo experimental: O sistema foi excitado com um degrau e o tempo de amostragem de 0,01s com um tempo de aquisição de 10s.
- 2. Escolha da estrutura do modelo: A estrutura geral do modelo (quantidade de polos e zeros) é escolhida a fim de ser estimada. Para o caso, sendo o sistema cone

$$
G(z) = \frac{K(z+a)}{(z-1)(z-b)} \quad (4)
$$

3. Estimação dos parâmetros do modelo: De posse dos dados de entrada e saida colhidos, da estrutura geral do modelo, a função ident do MATLab® calibra os valores dos parâmetros do modelo.

#### **b. Identificação Planta AG e ED**

A mesma estrutura do modelo da plnata sugerida para a identificação anterior, também foi utilizada para o AG. Os parâmetros tais como: Numero máximo de gerações, etlitismo, crossover, mutação, número de individuos, foram variados de diversas formas a fim de se obter o melhor resultado para a planta. A tabela 1 a seguir lista uma das configurações que gerou um resultado superior aos demais para o AG.

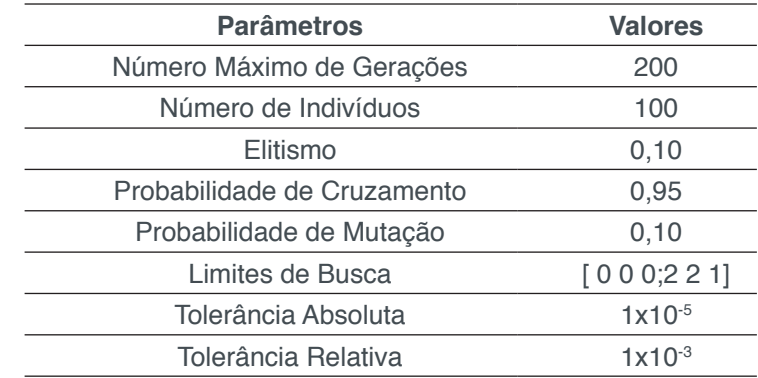

Tabela 1: Valores dos Parâmetros Utilizados no Algoritmo Genético para a planta.

De maneira semelhante foi realizada a identificação, utilizando a Evolução diferencial. Para este, foram variados os parametros: número máximo de iterações, fator de perturbação, probabilidade de ocorrência de soma vetorial. A tabela 2 a seguir apresenta uma configuração que gerou resultado satisfatório para a evolução diferencial.

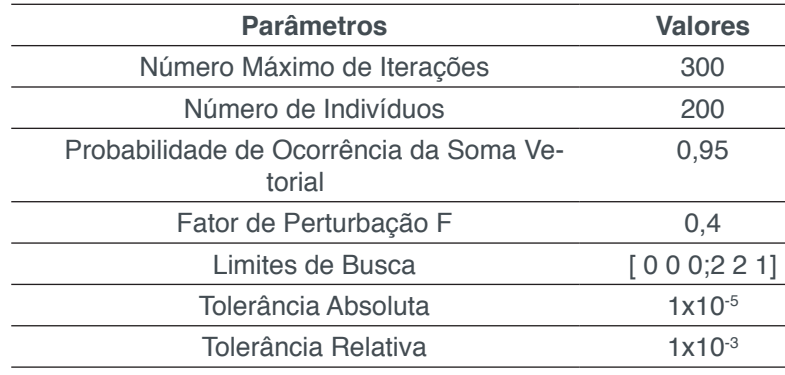

Tabela 2: Valores dos Parâmetros Utilizados na Evolução Diferencial para a planta.

#### **c. Identificação do controlador AG e ED**

De posse do modelo da planta estimado e da equação do controlador, os parâmetros do algorimto de otimização são setados e procura-se o melhor modelo. O processo de identificação foi semelhante ao utilizado para a obtenção do modelo da planta. A tabela 3 mostra uma configuração dos parâmetros que gerou resultado satisfatorio para o AG.

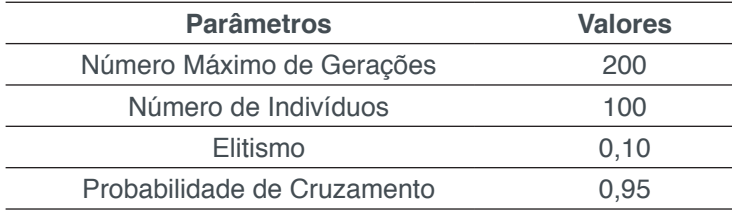

Impactos das Tecnologias na Engenharia Mecânica 2 Capítulo 8 **88** 

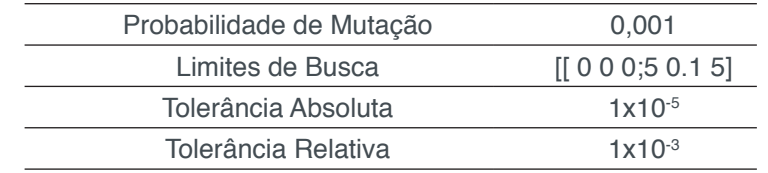

Tabela 3: Valores dos Parâmetros Utilizados no Algoritmo Genético para o controlador.

O mesmo pode se dizer para a evolução diferencial. A tabela 4 mostra uma configuração satisfatoria dos parametros para a ED.

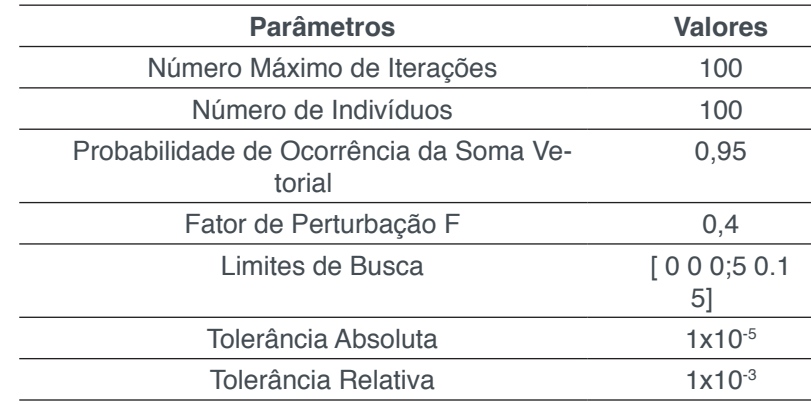

Tabela 4: Valores dos Parâmetros Utilizados na Evolução Diferencial para o controlador.

# **d. Teste do controlador**

Obtidos os parametros para a planta e para o controlador, os mesmos foram testados no servomecanismo. A interface com o sistema fisico foi realizada através de um arduino uno, no qual foi programado o controle discreto para a planta e controlador especificados. O Arduino recebe o sinal de referência e a retroalimentação do sistema servomecanismo, devolvendo para este o sinal de controle correspondente conforme figura 5.

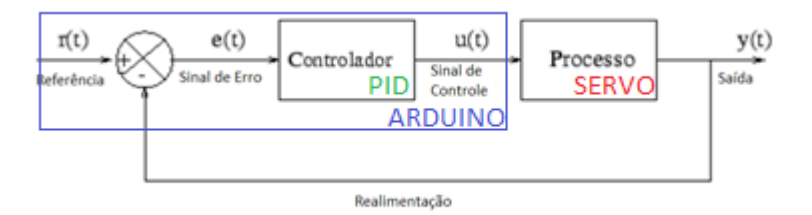

Figura 5: Sistema de controle empregado.

## **4 | RESULTADOS**

## **e. Identificação da planta Ident MATLab®**

Realizados os procedimentos para obtenção da planta, esta foi obtida conforme representado pela equação 5. A figura 6 ilustra os sinais de entrada e saída para tal

Impactos das Tecnologias na Engenharia Mecânica 2 Capítulo 8 Capítulo 8 **89** 

identificação.

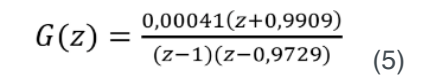

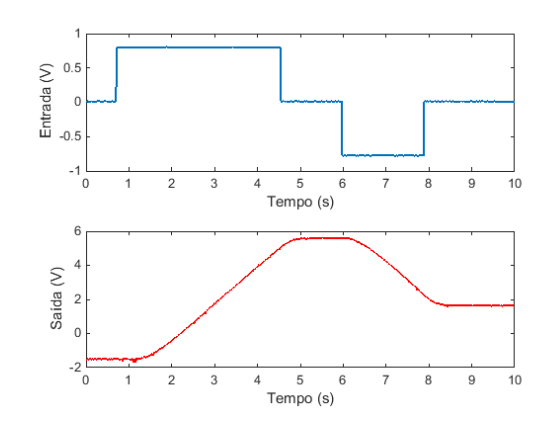

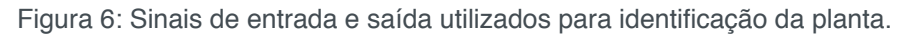

#### **f. Identificação da planta AG**

A identificação da planta utilizando algoritmo genético mostrou resultados com pouca representação do modelo experimental. Alguns resultados dos parâmetros encontrados apos a realização de vários testes se encontram na tabela 5.

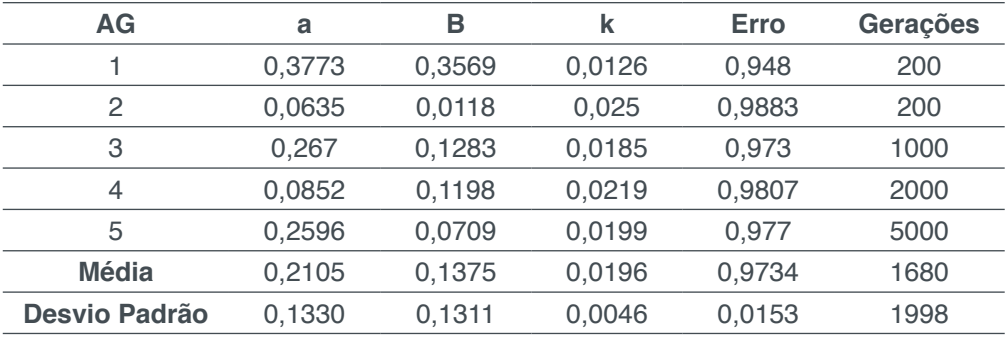

Tabela 5: Alguns resultados da identificação da planta pelo AG.

Um exemplo da função fitness para a planta identificada pelo AG esta representada na figura 7. E a comparação entre as curvas teorica experimental na figura 8.

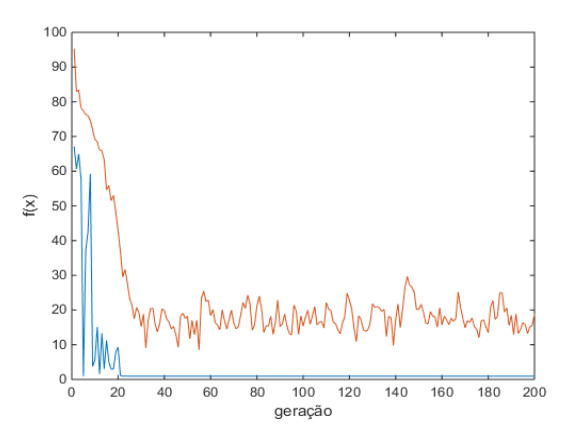

Figura 7: Função Fitness para planta com AG.

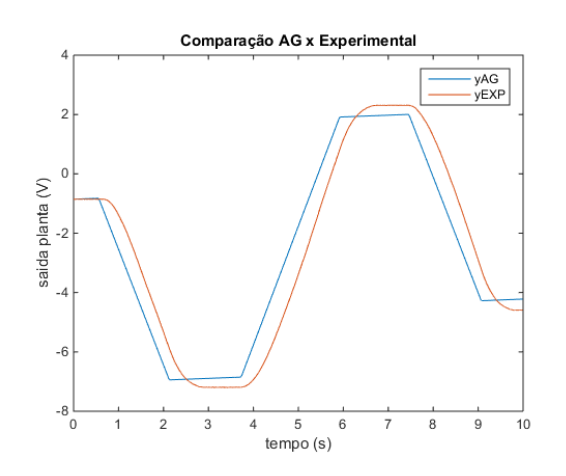

Figura 8: Comparação plantas teórica AG e experimental

Como se pode observar pela figura, o modelo teórico da planta encontrado pelo AG não correspondeu à planta experimental.

#### **g. Identificação da planta Evolução Diferencial**

O modelo encontrado com a ED representou a planta experimental de maneira satisfatória. Alguns resultados dos parâmetros encontrados nas diversas simulações podem ser visualizados na tabela 6.

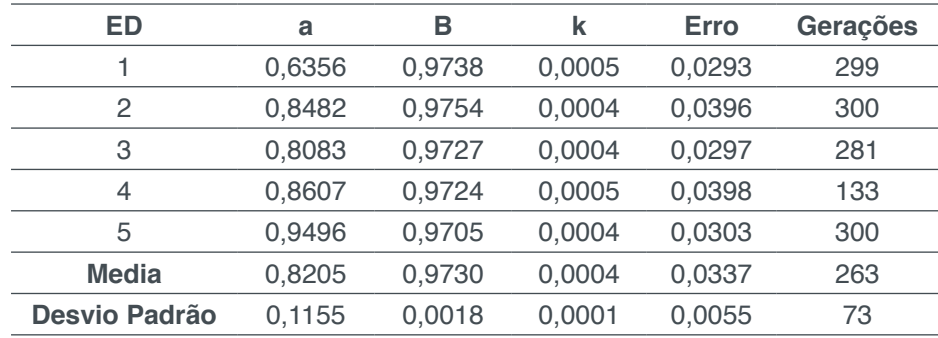

Tabela 6: Alguns resultados da identificação da planta pela ED.

Um exemplo da função fitness para a planta identificada pela ED esta representada na figura 9. E a comparação entre as curvas teorica experimental na figura 10.

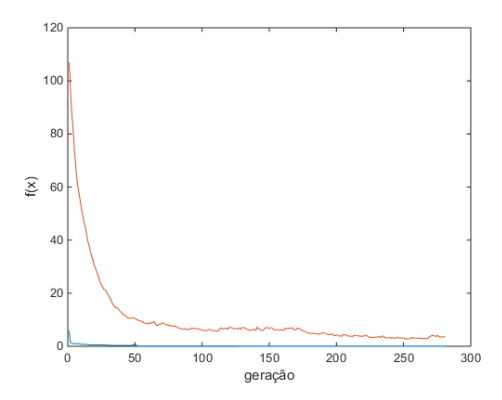

Figura 9: Função Fitness para planta com ED.

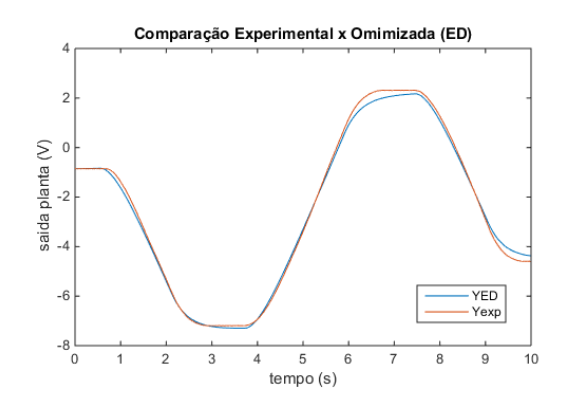

Figura 10: Comparação plantas teórica ED e experimental

A ED teve boa representação do modelo experimental da planta. Os parâmetros encontrados pelo ED se aproximaram dos parâmetros obtidos pela função *ident*, diferentemente do AG .As tabelas 7 e 8 mostram as comparações entre os parâmetros das plantas obtidas pelas diferentes abordagens.

| <b>Método</b> | Κ      | а      | b      |
|---------------|--------|--------|--------|
| AG            | 0,0196 | 0,2105 | 0,1375 |
| FD            | 0,0004 | 0,8205 | 0,9730 |
| Ident         | 0,0004 | 0,9909 | 0,9729 |
| <b>Média</b>  | 0,0068 | 0,6740 | 0.6945 |
| DΡ            | 0,0111 | 0,4103 | 0,4823 |

Tabela 7: Comparação entre as diferentes abordagens para cada um dos parâmetros da planta

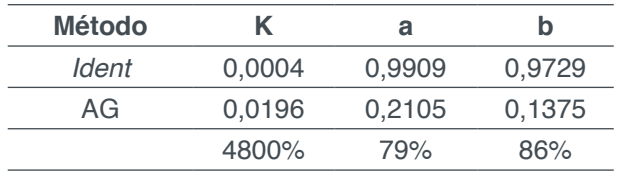

Impactos das Tecnologias na Engenharia Mecânica 2 Capítulo 8 Capítulo 8 **92** 

| -1) | 0,0004 | 0,8205 | 0,973 |  |
|-----|--------|--------|-------|--|
|     | ባ%     | 17%    | $0\%$ |  |

Tabela 8: Comparação entre cada um dos parâmetros obtidos pelos algoritmos heurísticos com o *Ident*

#### **h. Identificação do Controlador Algoritmo Genético**

A identificação do controlador, apesar de apresentar comportamento oscilatório, também originou um modelo com boa representação. Alguns resultados dos parâmetros obtidos com o algoritmo podem ser visualizados na tabela 9.

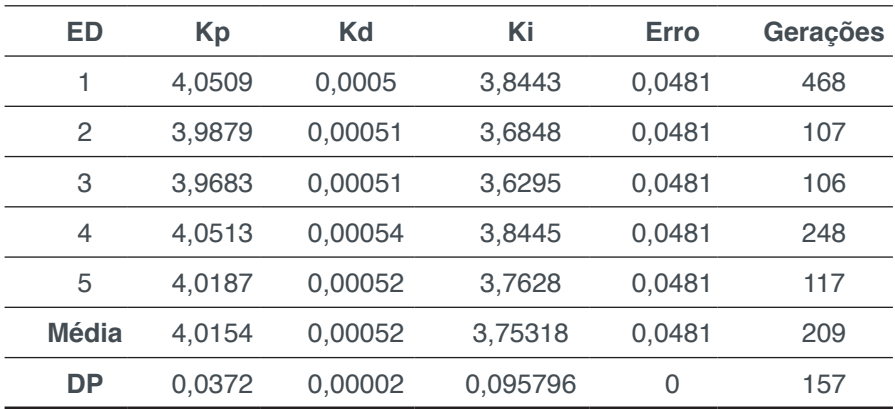

Tabela 9: Alguns resultados da identificação do controlador pelo AG.

## A função fitness para esta identificação na figura 11 mostra tal oscilação.

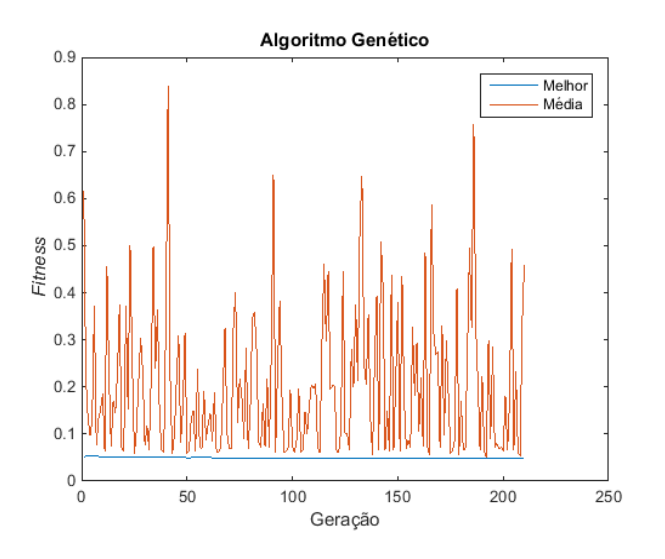

Figura 11: Função fitness para identificação do controlador com AG

A representação teórica da resposta do controlador projetado pode ser visualizada na figura 12. Ela mostra um tempo de resposta bom apesar de uma pequena oscilação na resposta.

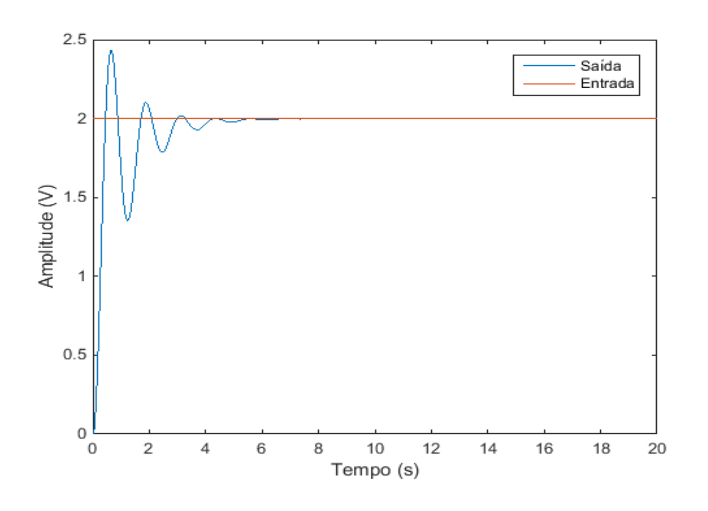

Figura 12: Resposta teórica do controlador obtido pelo AG

#### **i. Identificação do Controlador Evolução Diferencial**

A identificação do controlador com a ED obteve uma planta satisfatoria com um esforço computacional menor se comparado ao AG. A tabela 10 mostra alguns resultados obtidos com esta abordagem.

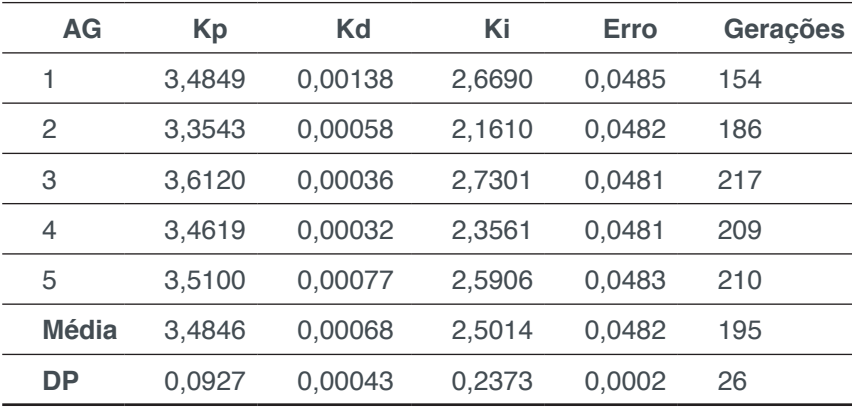

Tabela 10: Alguns resultados da identificação do controlador pelo AG.

A função fitnes para esta abordagem pode ser visualizada na figura13. Ela mostra uma rapida convergência do algoritmo (a partir da geração 15 a função fitness ja adquire peauenos valores).

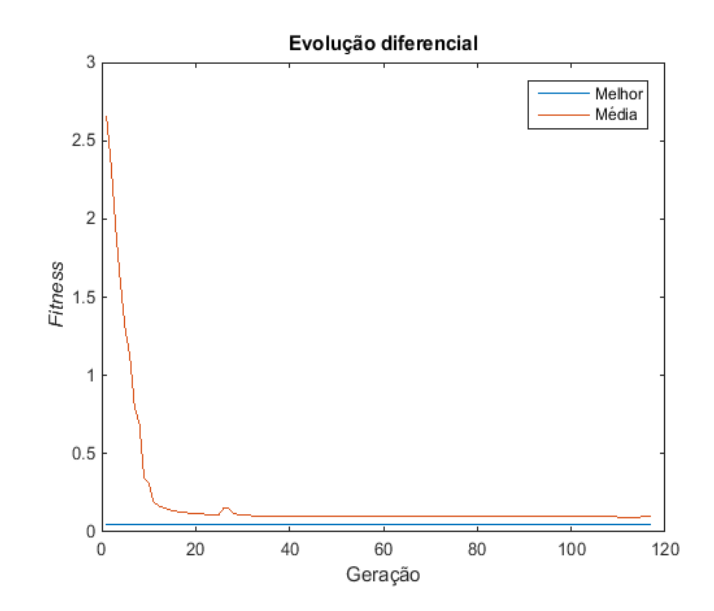

Figura 13: Função fitness para identificação do controlador com a ED

A resposta do sistema ao controlador apresenta comportamento semelhante a do AG, conforme ilustrado na figura 14.

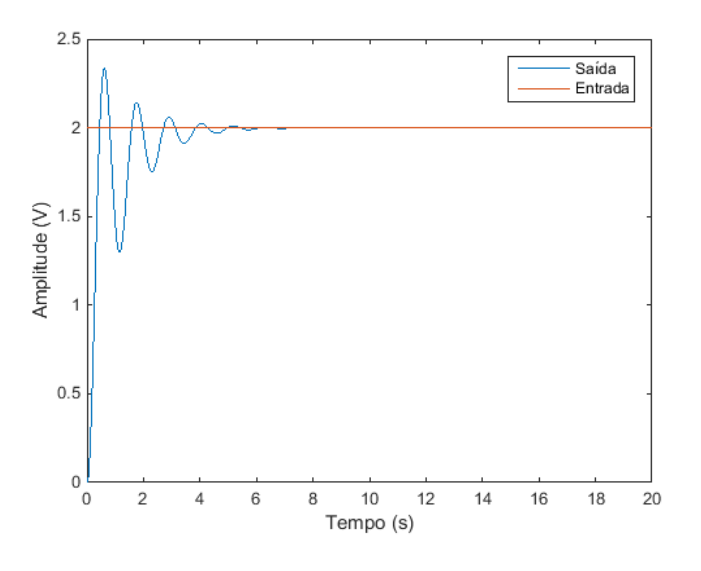

Figura 14: Resposta teórica do controlador obtido pela ED

#### **j. Testes experimentais na bancada**

Conforme visto anteriormente, ambos os controladores apresentaram respostas com semelhanças. Assim ambos foram aplicados ao servomecanismo. As respostas experimentais aos controladores obtidos pelo AG e pela ED podem ser visualizados respectivamente nas figuras 15 e 16.

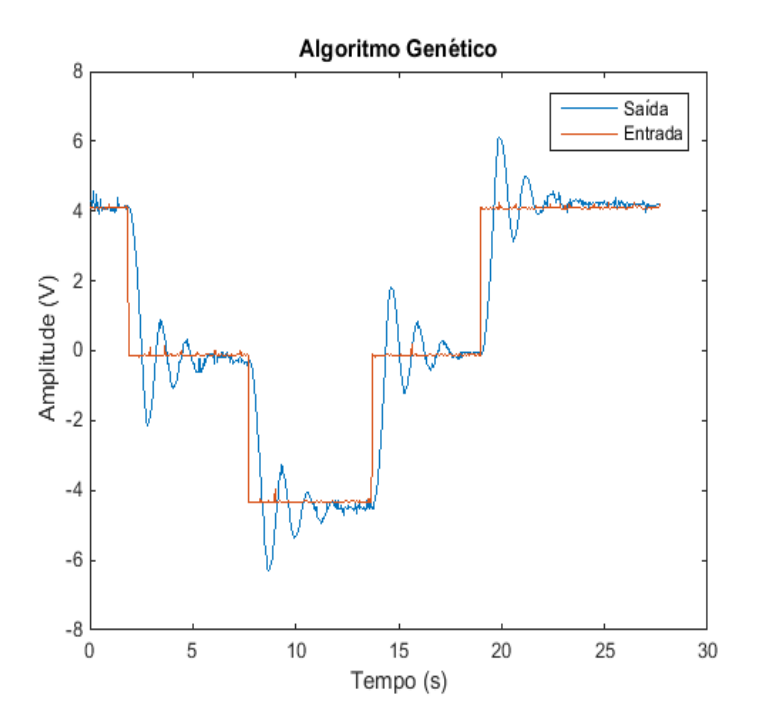

Figura 15: Resposta experimental do controlador obtido pelo AG

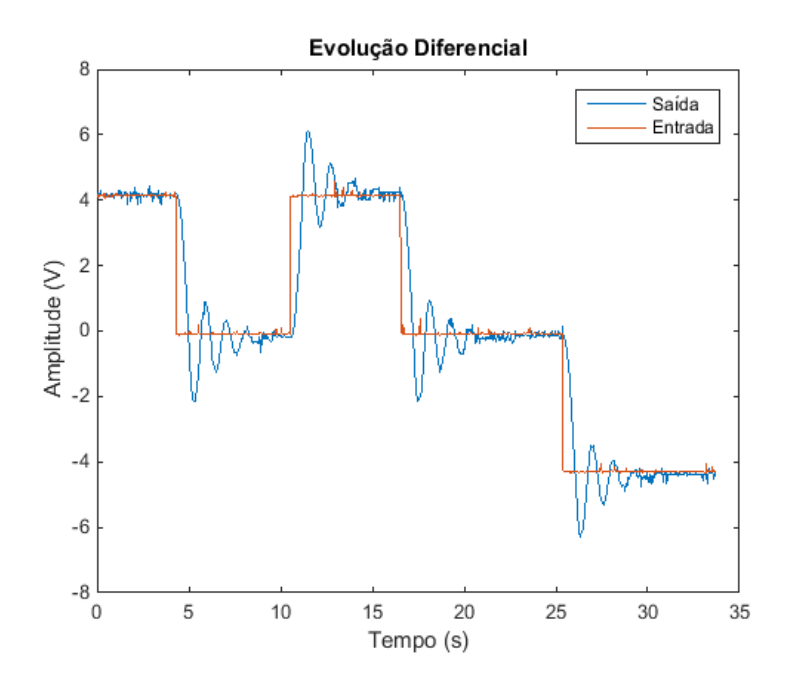

Figura 16: Resposta experimental do controlador obtido pela ED

# **5 | CONCLUSÃO**

Apos a realização deste trabalho pode ser verificado que embora o Algoritmo Genetico não tenha dado uma boa representação da planta, a Evolução diferencial conseguiu um modelo com bia representação e com parãmetros proximos à identificação obtida pela função *ident* do Mat Lab.

Quanto aos controladores ambas as abordagens rsultaram em comportamentos teóricos semelhantes, com menos custo computacional e melhor eficiência para a

evolução diferencial. Esta obteve menor erro e com um numero menor de gerações consegiui obter um modelo com comportamento similar ao obtido pelo AG.

O teste experimental foi condizente com o teorico, validando as técnicas de IA estudadas durante a disciplina em um caso prático. Como o criterio da função fitness utilizado foi o erro em relação à referência, parêmetros como Overshoot e Tempo de acomodação puderam ser observados na resposta de forma expressiva. Tais parêmetros podem ser futuramente incorparados com peso na função fitness afim de otimizar a resposta do sistema a tais requisitos. Também pode ser estimada uma função de transferência com outra estrutura.

# **REFERÊNCIAS**

Cezaro, A. **"Problemas Inversos: Uma Introdução**". Universidade Federal do Rio Grande, 2008, 165 p.

Haupt, R. L. and Haupt, S. E. "**Practical Genetic Algorithms**". 2. ed. New Jersey: John Wiley & Sons, 2004, 272 p.

Mór, F. "**Uma Abordagem Paralela da Evolução Diferencial em GPU**". 15 de setembro de 2016. <http://pt.slideshare.net/TTYMan1/uma-abordagem-paralela-da-evolucao-diferencial-em-gpu>.

Ramm, A. G., Gutman, S. "**Optimization Methods in Direct and Inverse Scattering**", 2005, 60 p.

Stryk, O. V., Bulirsch, R. "**Direct and Indirect Methods for Trajectory Optimization**". Annals of Operations Research, 1992, pp. 357-373.

Universidade estadual de maringá. "**Controle Autônomo de um Robô Móvel**". 5 de setembro de 2016. <http://www.din.uem.br/ia/controle/ex4.html>.

Vanderplaats, G. N. "**Numerical Optimization Techniques for Engineering Design**". Ed. McGraw-Hill, New York, 1984, 394 p.

# **CAPÍTULO 9**

# MODELAGEM ESTOCÁSTICA DE ESTRUTURAS COMPÓSITAS CONTENDO *SHUNT* RESISTIVO PARA O CONTROLE PASSIVO DE VIBRAÇÕES

**Lorrane Pereira Ribeiro**  Universidade Federal de Uberlândia Uberlândia – Minas Gerais **Antônio Marcos Gonçalves de Lima**

Universidade Federal de Uberlândia Uberlândia – Minas Gerais **Victor Augusto da Costa Silva** Universidade Federal de Uberlândia

Uberlândia – Minas Gerais

**RESUMO:** Este trabalho é dedicado à modelagem estocástica por elementos finitos de uma estrutura compósita contendo elemento piezoelétrico acoplado a um circuito elétrico *shunt* resistivo com vistas a obtenção do controle passivo de vibrações. Faz-se utilização do Método dos Elementos Finitos Estocásticos para modelagem das variáveis aleatórias como campos estocásticos homogêneos Gaussianos e, a discretização destes campos, realizada de acordo com o método de expansão em série de Karhunen-Loève. Intervindo-se diretamente no processo de integração, é então possível encontrar as matrizes exatas de massa e rigidez da estrutura compósita.

**PALAVRAS-CHAVE:** Modelagem Estocástica, Materiais Compósitos, Controle Passivo de Vibrações, Circuitos *Shunt* Resistivos, Propagação de Incertezas.

**ABSTRACT:** This work is dedicated to the finite element stochastic modeling of a composite structure containing piezoelectric element coupled to a resistive shunt electric circuit in order to obtain the passive vibration control. The Stochastic Finite Element Method is used to model the random variables as homogeneous Gaussian stochastic fields, and the discretization of these fields is performed according to the Karhunen-Loève series expansion method. By intervening directly in the integration process, it is possible to find the exact matrices of mass and stiffness of the composite structure.

**KEYWORDS:** Stochastic Modeling, Composite Materials, Passive Vibration Control, Shunted Resistive Circuits, Uncertainty Propagation.

# **1 | INTRODUÇÃO**

Pela experiência em engenharia, observase que a introdução de incertezas no modelo determinístico tradicional de um sistema se torna cada vez mais necessária uma vez que estas incertezas influenciam diretamente o desempenho, durabilidade, segurança e confiabilidade da estrutura (KOROISHI et al, 2012).

Uma ferramenta poderosa em mecânica computacional estocástica é o Método dos Elementos Finitos Estocásticos (SFEM), que é

uma extensão da abordagem clássica de elementos finitos para o contexto estocástico, através da resolução de problemas estocásticos (estática e dinâmica) que envolvem parâmetros aleatórios. Portanto, o SFEM permite uma combinação da análise clássica por elementos finitos com análise estatística (DE LIMA, RADE e BOUHADDI, 2010).

Neste trabalho, atenção é dada à utilização de materiais compósitos, os quais são bastante utilizados na engenharia em detrimento aos convencionais como aço e alumínio, principalmente pela superioridade das propriedades mecânicas que podem ser alcançadas quando se realiza a concepção de uma estrutura compósita. (FARIA, 2006). Faz-se também a utilização de piezelétricos, os quais podem ser utilizados tanto como sensores e atuadores no controle de vibrações de estruturas. O elemento piezelétrico é utilizado neste trabalho no controle passivo de vibração incorporando para isto um circuito elétrico externo, circuito *shunt* resistivo, em seus eletrodos (VIANA, 2005).

A modelagem do problema eletromecânico foi realizada pela combinação de duas teorias: Teoria da Deformação Cisalhante de Primeira Ordem (FSDT) para aproximação dos campos de deslocamentos mecânicos e Teoria das Camadas Equivalentes Discretas para modelagem dos potenciais elétricos. Desta forma, considera-se o campo de deslocamentos mecânicos concebido de forma condensada em uma única camada equivalente e o potencial elétrico distribuído por camadas (REDDY, 1997).

O modelo eletromecânico determinístico foi concebido de forma parametrizada. As principais variáveis de projeto foram fatoradas de matrizes de massa e rigidez. Tanto estas variáveis aleatórias como a resistência circuito resistivo foram modeladas como campos estocásticos homogêneos Gaussianos. Para discretização destes campos estocásticos, faz-se a utilização do método de Expansão em Série de Karhunen-Loève (KL), o qual consiste no acoplamento entre o desenvolvimento em série do campo aleatório com uma análise espectral para seleção dos termos mais importantes da série. Deste modo, intervém-se diretamente no processo de integração e obtémse as matrizes exatas de massa e rigidez do sistema (GHANEM E SPANOS, 1991). Portanto, é possível avaliar a variabilidade das respostas em virtude da propagação de incertezas no modelo, utilizando-se da Simulação de Monte Carlo (MCS), combinada com a amostragem por HiperCubo Latino (LHC) como estocástico solver.

# **2 | FORMULAÇÃO DETERMINÍSTICA DO PROBLEMA MECÂNICO**

De acordo com a FSDT, os deslocamentos em um ponto arbitrário do elemento são expressos como apresentado na Equação (1).

# $U(x, y, z, t) = A_{ii}(z)U(x, y, t) = (A_0 + zA_1)(x, y, t)$  (1)

onde  $U(x, y, z, t)$  denota o vetor dos campos de deslocamentos mecânicos,  $A_u(z)$ é a matriz contendo o termo fatorado, *z* , que diz respeito a espessura e, o termo  $u(x, y, t)$ , que é o vetor que contém dos cinco graus de liberdade mecânicos.

Impactos das Tecnologias na Engenharia Mecânica 2 Capítulo 9 Capítulo 9 **99** 

Adota-se um elemento finito de placa plana retangular com oito nós da família Serendipity (REDDY, 1997), o qual não possui nó central. Na teoria FSDT são considerados cinco graus de liberdade em seu campo de deslocamentos, assim, um total de quarenta graus de liberdade por elemento finito.

O vetor campo de deslocamentos totais de um elemento finito,  $u(x, y, t)$ , pode ser escrito levando em consideração a contribuição de cada nó,  $\mathbf{u}_e(t)$ , de forma que,  $u(\xi, \eta, t) = N(\xi, \eta)u_{\alpha}(t)$ . Esta correspondência é realizada por meio das Funções de Forma,  $N(\xi, \eta)$ , que representam as particularidades do elemento e estão já representadas em termos das coordenadas locais e definidas no trabalho de Faria (2006). É Necessário trabalhar com um sistema local de coordenadas,  $(\xi, \eta)$ , uma vez que, o cálculo via integração das matrizes elementares deve ser realizado no sistema local. Para transformação linear de coordenadas, utiliza-se o Jacobiano, *J* , (FARIA, 2006).

Assumindo-se pequenos deslocamentos e considerando-se o campo de deslocamentos mecânicos previamente definido, uma relação condensada entre deformações e deslocamentos pode ser obtida em termos dos efeitos de flexãomembrana, e*<sup>b</sup>* , e deformação cisalhante, e*<sup>s</sup>* , que são relacionados pelas matrizes de operadores diferenciais, **D***b* e **D***<sup>s</sup>* , respectivamente, (MENDONÇA, 2005; FARIA, 2006):

$$
\varepsilon_b(\xi, \eta, z, t) = (\mathbf{D}_0 + z\mathbf{D}_1)\mathbf{N}(\xi, \eta)\mathbf{u}_e(t) = (\mathbf{B}_{b0} + z\mathbf{B}_{b1})\mathbf{u}_{e (2.a)}
$$

$$
\varepsilon_s(\xi, \eta, z, t) = \mathbf{D}_s(z)\mathbf{N}(\xi, \eta)\mathbf{u}_e(t) = \mathbf{B}_{s0}\mathbf{u}_{e (2.b) (2.b)}
$$

A partir da energia cinética, a matriz de massa é obtida a nível elementar, com o parâmetro espessura das camadas,  $t_k$ , fatorado (FARIA, 2006):

$$
\mathbf{M}_{uu}^e = \sum_{k=1}^n \int_{V_e} \rho_k \mathbf{N}^T \mathbf{A}^T \mathbf{A} \mathbf{N} dV_e = \sum_{k=1}^n \sum_{i=1}^3 t_k^i \rho_k \mathbf{M}_{ui}^{(k)}
$$
(3)

onde,  $(\bullet)^T$  é utilizado para indicar a transposição da matriz,  $\rho_k$  é a densidade do material da *k* -ésima camada,  $V_e$  é o volume do elemento finito e, o termo relacionado a espessura do material,  $t_k^i = (z_{k+1}^i - z_k^i) = [k^i - (k-1)^i]h_k^i$ , sendo  $h_k$  a espessura das camadas, com  $i = 1, \ldots, 3$ .

Utiliza-se neste trabalho de materiais ortotrópicos, cujas propriedades são fortemente dependentes das direções das fibras. As matrizes de propriedades mecânicas e elétricas podem ser transformadas por uma rotação de um ângulo em torno do eixo z, utilizando-se, **T** , para propriedades mecânicas, ou **Q** , para propriedades elétricas. Como exemplo de rotação, a matriz de propriedades mecânicas que leva em
consideração as direções das fibras do compósito é dada por,  $C_t = TCT^T$ , e a rotação da matriz de permissividade elétrica,  $\chi$ , é dada por  $\chi_t = \mathbf{Q} \chi \mathbf{Q}^\mathsf{T}$  (FARIA, 2006; DE LIMA, 2007; ZAMBOLINI-VICENTE, 2014; RIBEIRO e DE LIMA, 2014).

Por meio da energia potencial de deformação mecânica, as matrizes de rigidezes podem ser obtidas, em termos dos efeitos de flexão-membrana e cisalhamento, além também, de serem parametrizadas em termos das espessuras das camadas e dos ângulos de direção das fibras do material.

$$
\mathbf{K}_{ub}^e = \int_{V_e} \mathbf{B}_{bu}^T \mathbf{C}_{bt} \mathbf{B}_{bu} J dV_e = \sum_{k=1}^n \sum_{i=1}^n \frac{t_k^i (c_k^4 \cdot \mathbf{K}_{ubi}^{(k)} + c_k^2 \cdot \mathbf{K}_{ubi}^{(k)} + s_k c_k^3 \cdot \mathbf{K}_{ubi}^{(k)} + c_k^2 c_k^2 \cdot \mathbf{K}_{ubi}^{(k)} + c_k^2 c_k^2 \cdot \mathbf{K}_{ubi}^{(k)} +
$$

$$
\mathbf{K}_{us}^e = \int_{V_e} \mathbf{B}_{s0}^T \mathbf{C}_{st} \mathbf{B}_{s0} J dV_e = \sum_{k=1}^n \sum_{i=1}^n t_k^i (c_k^2 \, {}_{1} \mathbf{K}_{usi}^{(k)} + s_k c_k \, {}_{2} \mathbf{K}_{usi}^{(k)} + s_k^2 \, {}_{3} \mathbf{K}_{ubi}^{(k)}) \tag{5}
$$

onde,  $\mathbf{B}_{bu} = \varepsilon_b^T \varepsilon_b$ .  $\mathbf{B}_{s0} = \varepsilon_s^T \varepsilon_s$ .  $\mathbf{C}_{bt}$  é a matriz de propriedades mecânicas para o efeito de flexão-membrana ( já considerando-se a influência dos ângulos de direção das fibras do compósito laminado), **C***st* , é a matriz de propriedades, mecânicas para o efeito de cisalhamento,  $s_k = \sin(\theta_k)$ ,  $c_k = \cos(\theta_k)$  e  $\theta_k$  é o ângulo de direção das fibras da *k* -ésima camada do compósito laminado.

Como é sabido, a matriz de rigidez mecânica elementar é dada por  $\mathbf{K}^e_{uu} = \mathbf{K}^e_{ub} + \mathbf{K}^e_{us}$ . Para se obter as matrizes globais e massa e rigidez, procedimentos clássicos de montagem por elementos finitos foram utilizados considerando-se a conectividade dos nós. Assim, a seguinte equação do movimento na forma matricial pode ser obtida.

$$
\mathbf{M}_{uu}\ddot{\mathbf{u}}(t) + \mathbf{K}_{uu}\mathbf{u}(t) = \mathbf{f}(t) \quad (6)
$$

onde **M***uu* e **K***uu* são as matrizes globais de massa e rigidez mecânica, respectivamente,  $u(t)$  é o vetor contendo os graus de liberdade globais e f(t) é o vetor dos carregamentos generalizados.

### **1. MODELAGEM DETERMINÍSTICA DO PROBLEMA ELETROMECÂNICO**

Para modelagem de estruturas compósitas laminadas contendo elementos piezelétricos, a Teoria FSDT é utilizada para aproximar o campo de deslocamentos mecânicos e os potenciais elétricos são distribuídos discretamente ao longo das camadas piezelétricas (SARAVANOS e HEYLIGER, 1995; CHEE 2000).

$$
\Phi_{(k)}(\xi, \eta, z, t) = \mathsf{L}_{k}(z) \mathsf{N}(\xi, \eta) \Phi_{ek}(t) = \mathsf{N}_{\phi}(\xi, \eta, z) \Phi_{ek}(t) \tag{7}
$$

onde  $\Phi_{(k)}$  é o potencial elétrico da k-ésima camada, sendo que,  $\Phi_{e k}$  são os potenciais elétricos nodais, **L***k* são as funções *layerwise* transversais (CHEE, 2000).

O campo elétrico é dado pelo negativo do gradiente do potencial elétrico e pode também ser escrito em termos das Funções de Forma e dos potenciais elétricos nodas (FARIA, 2006).

$$
\mathbf{E}_{(k)}(\xi,\eta,z,t)=-\nabla \mathbf{N}_{\phi}(\xi,\eta,z)\Phi_{ek}(t)=-\mathbf{B}_{\phi}(\xi,\eta,z)\Phi_{ek}(t)
$$
 (8)

A matriz piezelétrica-elástica-dielétrica que demonstra o acoplamento eletromecânico e as relações entre a tensão mecânica,  $\sigma$ , deformação mecânica,  $\epsilon$ , deslocamentos elétricos, **D** , e campo elétrico, **E**, é apresentada na Eq. (9) (CHEE, 2000):

$$
\begin{Bmatrix} \sigma \\ \mathbf{D} \end{Bmatrix} = \begin{bmatrix} \mathbf{C}_t & -\mathbf{e}_t^T \\ \mathbf{e}_t & \chi_t \end{bmatrix} \begin{Bmatrix} \varepsilon \\ \mathbf{E} \end{Bmatrix}_{(9)}
$$

onde  $\mathbf{e}_t$  são as constantes dielétricas,  $\chi_t$  é a matriz de permissividade elétrica, ambas já considerando a influência as direções das fibras do material.

Para o sistema acoplado eletromecânico, as matrizes de rigidezes elementares são agora obtidas por meio da energia de deformação, envolvendo a contribuição elétrica da seguinte forma (FARIA, 2006):

$$
\mathbf{U}_{\mathbf{e}} = \int_{V_{\mathbf{e}}} (\mathbf{\varepsilon}^T \boldsymbol{\sigma} - \mathbf{E}^T \mathbf{D}) dV_{\mathbf{e}}
$$
\n(10)

Pela combinação da Eq. (9) e Eq. (10) as matrizes de rigidezes eletromecânicas,  $K^e_{\omega}$ / $K^e_{\omega}$ , e elétrica,  $K^e_{\omega}$ , podem ser obtidas, respectivamente, com as seguintes integrações (FARIA, 2006):

$$
\mathbf{K}_{u\phi}^{\mathbf{e}} = \sum_{k=1}^{n} \int_{z=z_k}^{z_k+1} \int_{\xi=1}^{\xi=1} \int_{\eta=1}^{\eta=1} (\mathbf{B}_{bu}^T \mathbf{e}_{bt} \mathbf{B}_{\phi 0} + \mathbf{B}_{s0}^T \mathbf{e}_{st} \mathbf{B}_{\phi i}) J d\eta d\xi dz
$$
\n(11)  
\n
$$
\mathbf{K}_{\phi\phi}^{\mathbf{e}} = \sum_{k=1}^{n} \int_{z=z_k}^{z_k+1} \int_{\xi=-1}^{\xi=1} \int_{\eta=-1}^{\eta=1} (-\mathbf{B}_{\phi 0}^T \chi_{bt} \mathbf{B}_{\phi 0} - \mathbf{B}_{\chi_{st}} \mathbf{B}_{\phi i}) J d\eta d\xi dz
$$
\n(12)

onde,  $K_{\mu\phi}^e = K_{\phi\mu}^e{}^T$ ,  $B_{\phi i}$  e  $B_{\phi 0}$  dizem respeito a condição de circuito fechado e circuito aberto, respectivamente.

Como visto nas Equações (4) e (5), a matriz mecânica elementar foi parametrizada em termos das espessuras das camadas e dos ângulos de direção das fibras do material. As matrizes elementares de rigidezes eletromecânica e elétrica podem ser também parametrizadas como mostrado na sequência.

$$
\mathbf{K}_{u\phi}^{e} = \frac{1}{t_{k}} \left( \frac{t_{k} \mathbf{K}_{u\phi}^{00} + t_{k} c_{k}^{2} \mathbf{K}_{u\phi}^{01} + t_{k} s_{k} c_{k} \mathbf{K}_{u\phi}^{02} + t_{k} s_{k}^{2} \mathbf{K}_{u\phi}^{03} + t_{k}^{2} \mathbf{K}_{u\phi}^{10} +}{+ t_{k}^{2} c_{k}^{2} \mathbf{K}_{u\phi}^{11} + t_{k}^{2} s_{k} c_{k} \mathbf{K}_{u\phi}^{12} + t_{k}^{2} s_{k}^{2} \mathbf{K}_{u\phi}^{13}} \right)
$$
(13)

Impactos das Tecnologias na Engenharia Mecânica 2 Capítulo 9 **102** 

$$
\mathbf{K}^{e}_{\phi\phi} = \frac{1}{t_{k}^{2}} \left( \frac{t_{k} \mathbf{K}^{00}_{\phi\phi} + t_{k} c_{k}^{2} \mathbf{K}^{01}_{\phi\phi} + t_{k} s_{k} c_{k} \mathbf{K}^{02}_{\phi\phi} + t_{k} s_{k}^{2} \mathbf{K}^{03}_{\phi\phi} + t_{k}^{2} c_{k}^{2} \mathbf{K}^{11}_{\phi\phi} + t_{k}^{2} c_{k}^{2} \mathbf{K}^{11}_{\phi\phi} + t_{k}^{2} s_{k} c_{k} \mathbf{K}^{22}_{\phi\phi} + t_{k}^{3} s_{k}^{2} \mathbf{K}^{23}_{\phi\phi} \right)_{(14)}
$$

De posse das matrizes elementares de massa e rigidezes mecânicas, eletromecânicas e elétricas, pode-se obter a equação do movimento do sistema eletromecânico na forma matricial a nível global via emprego de procedimentos clássicos de montagem de elementos finitos conhecendo-se a conectividade dos nós, como dado na Eq. (15):

$$
\begin{bmatrix} \mathbf{M}_{uu} & 0 \\ 0 & 0 \end{bmatrix} \begin{bmatrix} \ddot{\mathbf{u}}(t) \\ \ddot{\Phi}(t) \end{bmatrix} + \begin{bmatrix} \mathbf{K}_{uu} & \mathbf{K}_{u\phi} \\ \mathbf{K}_{\phi u} & \mathbf{K}_{\phi\phi} \end{bmatrix} \begin{bmatrix} \mathbf{u}(t) \\ \Phi(t) \end{bmatrix} = \begin{Bmatrix} \mathbf{f}(t) \\ \mathbf{q}(t) \end{Bmatrix}_{(15)}
$$

onde  $\mathsf{K}_{\mu\phi}$  e  $\mathsf{K}_{\phi\phi}$  são as matrizes globais de rigidezes eletromecânica e elétrica, respectivamente,  $\mathbf{K}_{\mu\phi} = \mathbf{K}_{\phi\mu}^T$   $\Phi(t)$  são os potenciais elétricos globais,  $\mathbf{q}(t)$  é o vetor das cargas elétricas a nível global.

### **3.1 Inclusão do circuito elétrico** *shunt* **no modelo**

A análise que se segue, se dá no domínio de Fourier. Boylestad (2016) apresenta alguns conceitos básicos de circuitos elétricos e, dentre eles, a definição de corrente elétrica como sendo a variação instantânea de cargas no tempo. Além disso, segundo a Lei de Ohm, a corrente elétrica é proporcional ao potencial elétrico, sendo essa proporção, o inverso da impedância elétrica do circuito. Tais equivalências são apresentadas na Eq. (16).

$$
\frac{d\mathbf{q}(t)}{dt} = \mathbf{I}(t) = \mathbf{Z}^{-1} \Phi(t) \rightarrow (Fourier) \rightarrow \mathbf{Q}(\omega) = (1/j\omega)\mathbf{Z}^{-1}(\omega)\mathbf{L}\Phi(\omega) \tag{16}
$$

onde a matriz **L** permite selecionar dentre os potenciais elétricos independentes, aqueles que correspondem aos eletrodos dos circuitos *shunt* conectados e **Z** é a matriz de impedâncias elétricas.

A partir da segunda equação do movimento no domínio de Fourier combinada com a Eq. (16) para cargas elétricas, obtém-se:

$$
\mathbf{K}_{\phi\omega}\mathbf{U}(\omega) + \left(\mathbf{K}_{\phi\phi} - \frac{\mathbf{Z}^{-1}(\omega)}{j\omega}\mathbf{L}\right)\Phi(\omega) = 0
$$
\n(17)

Pode-se então encontrar a função de resposta em frequência (FRF) do sistema eletromecânico, Eq. (18), combinando-se a primeira equação do movimento no domínio de Fourier e a Eq. (17), exclusivamente em termos dos graus de liberdade mecânicos.

$$
\mathbf{H}(\omega) = \left[ -\omega^2 \mathbf{M}_{uu} + \mathbf{K}_{uu} - \mathbf{K}_{u\phi} \left( \mathbf{K}_{\phi\phi} - \frac{1}{j\omega} \mathbf{Z}^{-1}(\omega) \right)^{-1} \mathbf{K}_{\phi u} \right]^{-1}
$$
(18)

A FRF do sistema eletromecânico dada na Eq. (18) pode ser utilizada para diferentes tipos de circuitos *shunt* mediante a introdução das expressões correspondentes de suas impedâncias elétricas, indicadas por **Z** .

Impactos das Tecnologias na Engenharia Mecânica 2 Capítulo 9 Capítulo 9 **103** 

### **3 | MÉTODO DOS ELEMENTOS FINITOS ESTOCÁSTICOS**

De acordo com Ghanem e Spanos (1991) um campo aleatório  $H(\mathbf{x},\theta)$  é uma coleção de variáveis aleatórias indexadas por um conjunto de parâmetros contínuos  $x \in \Omega$ , onde  $\Omega \subset \mathbb{R}^d$  representa o conjunto aberto que descreve a geometria do sistema físico. O procedimento de discretização utilizado se baseia na aproximação de  $H(\mathbf{x},\theta)$ por  $\overline{H}(\mathbf{x},\theta)$ . Dentre as famílias de métodos utilizados para discretizar espacialmente um campo estocástico, detalha-se o desenvolvimento proposto por Karhunen-Loève (KL) como apresentado por Ghanem e Spanos (1991). A discretização por KL de um campo aleatório gaussiano homogêneo é apresentada na Eq. (19):

$$
H(\mathbf{x},\theta) = \mu(\mathbf{x}) + \sum_{r=1}^{\infty} \sqrt{\lambda_r} \zeta_r(\theta) f_r(\mathbf{x})
$$
\n(19)

onde  $\{\zeta_r, r \in N^*\}$  são as variáveis ortogonais de média zero e  $\{\lambda_r, f_r(\mathbf{x})\}$  são as soluções do problema de autovalores dado pela chamada de Integral de Fredholm, dada na Eq. (20).

$$
\int_{\Omega_{x}} \int_{\Omega_{y}} e^{(-(x_{1}-x_{2}/l_{x})-(y_{1}-y_{2}/l_{y}))} f_{r} (x_{2}, y_{2}) dx_{2} dy_{2} = \lambda_{r} f_{r} (x_{1}, y_{1})
$$
\n(20)

A resolução da Integral de Fredholm pode ser encontrada de forma detalhada no trabalho de Ghanem e Spanos (1991). A escolha da função de covariância do tipo exponencial possui como consequência imediata a propriedade da separabilidade e, desta forma, o problema bidimensional utilizado nesta modelagem pode ser desacoplado em dois problemas de autovalores unidimensionais,  $f_r(\mathbf{x}, \mathbf{y}) = f_i(\mathbf{x}) f_i(\mathbf{y})$   $\Delta_r = \lambda_i \lambda_i$ (GHANEM e SPANOS, 1991; DE LIMA, 2007; SUDRET, 2007).

Pode-se então expressar estes termos da seguinte maneira. Para o caso onde *i* e *j* são ímpares ( $i \ge 1$  e  $j \ge 1$ ):

$$
\lambda_{i} = \frac{2c_{1}}{\omega_{i}^{2} + c_{1}^{2}}, \quad f_{i}(\mathbf{x}) = \alpha_{i} \cos(\omega_{i} \mathbf{x}) \quad \lambda_{j} = \frac{2c_{2}}{\omega_{j}^{2} + c_{2}^{2}}, \quad f_{j}(\mathbf{y}) = \alpha_{j} \cos(\omega_{j} \mathbf{y}) \tag{21}
$$

onde  $c_1 = 1/I_x$ ,  $c_2 = 1/I_y$ ,  $\alpha_i = 1/\sqrt{a + \sin(2\omega_i a)/2\omega_i}$  e  $\alpha_j = 1/\sqrt{b + \sin(2\omega_j b)/2\omega_j}$ .

Já termos  $\omega_i$  e  $\omega_j$  representam as soluções das seguintes equações transcendentais nos respectivos domínios,  $[(1-1/2)\pi/a, i\pi/a]$  e  $[(1-1/2)\pi/b, i\pi/b]$ :

$$
c_1 - \omega_i \tg(\omega_i a) = 0 \, , \, c_2 - \omega_j \tg(\omega_j b) = 0 \, \big|_{(22)}
$$

Para o caso onde *i* e *j* são pares ( $i \ge 2$  e  $j \ge 2$ ):

$$
\lambda_i = \frac{2c_1}{\omega_i^2 + c_1^2}; \quad f_i(\mathbf{x}) = \alpha_i \sin(\omega_i \mathbf{x})
$$
\n
$$
\lambda_j = \frac{2c_2}{\omega_j^2 + c_2^2}; \quad f_j(\mathbf{y}) = \alpha_j \sin(\omega_j \mathbf{y})
$$
\n(23)

onde  $\alpha_i = 1/\sqrt{a\cdot\sin(2\omega_i a)/2\omega_i}$ ,  $\alpha_j = 1/\sqrt{a\cdot\sin(2\omega_j b)/2\omega_j}$ .

Utilizando-se da expansão de KL, é possível modelar as matrizes estocásticas elementares de massa e rigidezes da estrutura eletromecânica, como apresentado a seguir.

$$
\mathbf{M}_{uu}^{e}(\theta) = \sum_{k=1}^{n} \int_{\Omega_{\theta}} H(\mathbf{x}, \mathbf{y}, \theta) (\mathbf{N}^{T} \mathbf{N}) d\Omega_{e} = \mathbf{M}^{e} + \sum_{k=1}^{n} \int_{\Omega_{e}} \sqrt{\lambda_{r}} \zeta_{r}(\theta) f_{r}(\mathbf{x}, \mathbf{y}) (\mathbf{N}^{T} \mathbf{N}) d\Omega_{e}
$$
\n(24)

$$
\mathbf{K}_{uu}^{\mathbf{e}}(\theta) = \sum_{k=1}^{n} \int_{\Omega_{\mathbf{e}}} H(\mathbf{x}, \mathbf{y}, \theta) \Big( \mathbf{B}_{u}^{T} \mathbf{C}_{t} \mathbf{B}_{u} \Big) d\Omega_{\mathbf{e}} = \mathbf{K}_{uu}^{\mathbf{e}} + \sum_{k=1}^{n} \int_{\Omega_{\mathbf{e}}} \sqrt{\lambda_{r}} \zeta_{r}(\theta) f_{r}(\mathbf{x}, \mathbf{y}) \Big( \mathbf{B}_{u}^{T} \mathbf{C}_{t} \mathbf{B}_{u} \Big) d\Omega_{\mathbf{e}} \tag{25}
$$

$$
\mathbf{K}_{u\phi}^{\mathbf{e}}(\theta) = \sum_{k=1}^{n} \int_{\Omega_{\mathbf{e}}} H(\mathbf{x}, \mathbf{y}, \theta) \Big( \mathbf{B}_{u}^{\mathsf{T}} \mathbf{e}_{t} \mathbf{B}_{\phi} \Big) d\Omega_{\mathbf{e}} = \mathbf{K}_{u\phi}^{\mathbf{e}} + \sum_{k=1}^{n} \int_{\Omega_{\mathbf{e}}} \sqrt{\lambda_{r}} \zeta_{r}(\theta) f_{r}(\mathbf{x}, \mathbf{y}) \Big( \mathbf{B}_{u}^{\mathsf{T}} \mathbf{e}_{t} \mathbf{B}_{\phi} \Big) d\Omega_{\mathbf{e}} \tag{26}
$$

$$
\mathbf{K}_{\phi}^{\mathbf{G}}(\theta) = \sum_{k=1}^{n} \mathbf{K}_{\Omega_{e}} H(\mathbf{x}, \mathbf{y}, \theta) \Big( \mathbf{B}_{\phi}^{T} + \phi \Big) d\mathbf{Q}_{\phi} \cdot \mathbf{B} \quad \hat{\mathbf{X}}_{\phi} \mathbf{B} \cdot \sum_{k=1}^{n} \int_{\Omega_{e}} \sqrt{\lambda_{r}} \zeta_{r}(\theta) f_{r}(\theta) \left( \begin{array}{cc} \frac{T}{\phi} + \phi \Big) d\Omega_{e} \\ \frac{T}{\phi} + \frac{T}{\phi} \Big) d\Omega_{e} \end{array} \right) (27)
$$

onde *k* é o número de camadas da estrutura.

Pode-se observar nas equações estocásticas que tanto a matriz de massa quanto as de rigidezes possuem um porção determinística, que é calculada como apresentado na seção anterior, como uma porção estocástica (DE LIMA, RADE e BOUHADDI, 2010; KOROISHI et al, 2012).

De posse das matrizes elementares estocásticas de massa e rigidezes, pode-se obter as matrizes estocásticas globais em suas formas matriciais a nível global via emprego de procedimentos clássicos de montagem por elementos finitos conhecendose a conectividade dos nós. A resposta em frequência do sistema estocástico eletromecânico acoplado de circuito elétrico *shunt* pode então ser escrita como apresentado na Eq. (28).

$$
\mathbf{H}(\omega,\theta) = \left[ -\omega^2 \mathbf{M}(\theta) + \mathbf{K}_{uu}(\theta) - \mathbf{K}_{u\phi}(\theta) \left( \mathbf{K}_{\phi\phi}(\theta) - \frac{1}{j\omega} \mathbf{Z}^{-1}(\omega,\theta) \right)^{-1} \mathbf{K}_{\phi u}(\theta) \right]^{-1}
$$
(28)

# **4 | SIMULAÇÕES NUMÉRICAS**

Nesta seção, são apresentados os resultados das simulações numéricas para uma viga de material compósito engastada-livre contendo um elemento piezelétrico acoplado de um circuito elétrico *shunt*. A Figura 1 ilustra as características geométricas do sistema a ser investigado e a malha de elementos finitos. As dimensões são dadas em metros. Desta forma, a viga possui comprimento total de 0,306m, sendo que todas as camadas possuem a mesma espessura, 0,002m, inclusive o PZT, e a mesma largura, 0,025m. Foi investigada a seguinte configuração para as orientações das fibras do compósito [0º/90º/90º/0º].

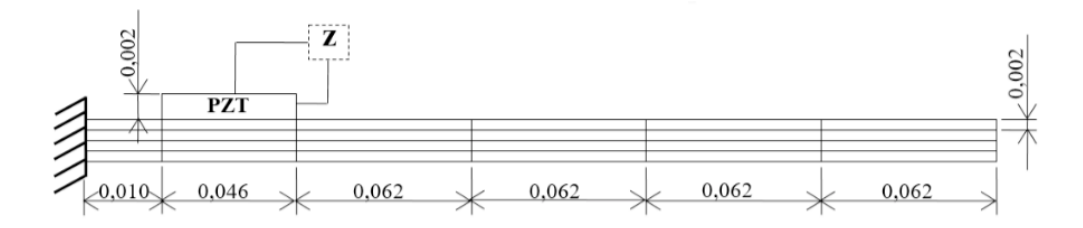

Figura 1. Viga compósita com piezelétrico acoplado de circuito elétrico *shunt*.

A densidade do material compósito é dada por ρ = 1566 kg/m<sup>3</sup> e a do piezelétrico, ρ = 7700 kg/m3 . A Tabela 1 apresenta as propriedades mecânicas tanto do compósito quanto do piezelétrico, onde G e E, são, respectivamente, o Módulo de cisalhamento e o Módulo de Young, os quais, foram multiplicados por um fator complexo β=5x10-8, de forma a considerar o efeito do amortecimento inerente a estrutura.

| <b>Material</b>                                                                                 | E(pa) |     | $E_2(Pa)$ E3(Pa) G <sub>12</sub> (Pa) G <sub>13</sub> (Pa) G <sub>23</sub> (Pa) v <sub>12</sub> |                                              |                |  |
|-------------------------------------------------------------------------------------------------|-------|-----|-------------------------------------------------------------------------------------------------|----------------------------------------------|----------------|--|
| <b>Compósito</b> 1.72x10 <sup>11</sup> 6.89x10 <sup>9</sup> E <sub>2</sub> 3.45x10 <sup>9</sup> |       |     |                                                                                                 | $G_{12}$ 1.38x10 <sup>9</sup> 0.25 0.25 0.30 |                |  |
| <b>PZT G1195</b> 6.90x10 <sup>10</sup>                                                          |       | E1. | $2.59x10^{10}$                                                                                  | G12                                          | 0.33 0.33 0.33 |  |

Tabela 1. Propriedades mecânicas.

A Tabela 2 apresenta as propriedades elétricas e eletromecânicas do PZT.

|                     | Material $e_{15}(C/m^2)$ $e_{24}(C/m^2)$ $e_{31}(C/m^2)$ $e_{32}(C/m^2)$ $e_{33}(C/m^2)$ |      |          |         |         | $\chi_{11}$<br>(F/m) | $\chi_{22}$<br>(F/m) | $\chi_{33}$<br>(F/m) |
|---------------------|------------------------------------------------------------------------------------------|------|----------|---------|---------|----------------------|----------------------|----------------------|
| <b>PZT</b><br>G1195 | 0.00                                                                                     | 0.00 | $-18.30$ | $-9.01$ | $-9.01$ | $1.59x10^{8}$        | $\chi_{11}$          | $\chi_{11}$          |

Tabela 2. Propriedades elétricas e eletromecânicas do PZT.

Para fins de atenuação dos níveis de vibração e ruído do primeiro modo do sistema dinâmico, utilizou-se do circuito elétrico *shunt* resistivo com o intuito de realizar este controle de forma passiva. O valor de resistência do circuito foi calculado como sendo ótimo de acordo com Hagood e Von Flotow (1991), obtendo-se um valor de resistência igual a R =  $96907,000Ω$ .

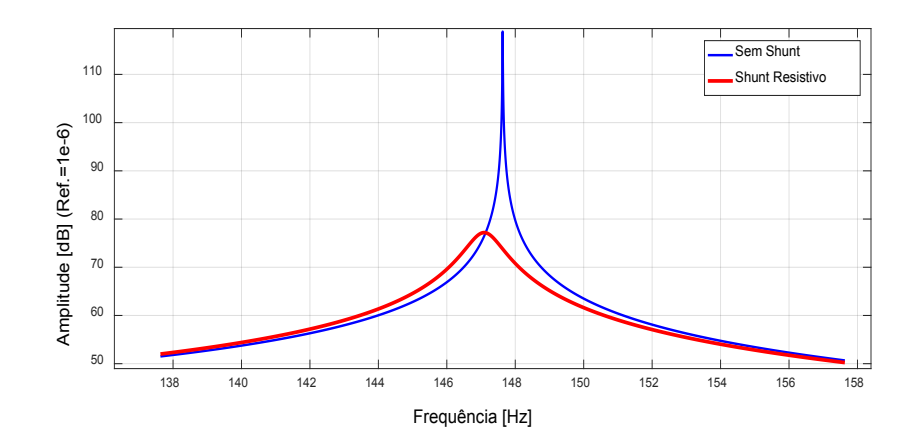

Figura 2. Amplitudes do primeiro modo de vibração da viga sem circuito *shunt* e com *shunt* resistivo.

Observa-se pela Figura 2 que com a utilização do circuito houve uma redução de aproximadamente 40dB da amplitude do primeiro modo de vibração. Houve também um ligeiro deslocamento em frequência no modo de interesse, assemelhando-se aos resultados obtidos ao se atribuir características viscoelásticas ao sistema. O comportamento de viscoelásticos pode ser melhor compreendido no trabalho de De Lima (2007).

Nas próximas seções é dada ênfase as simulações do problema estocástico eletromecânico, de forma a computar as incertezas presentes tanto nos parâmetros estruturais, os quais foram fatorados das matrizes de massa e rigidezes do sistema, como no parâmetro resistência do circuito elétrico *shunt* resistivo.

O domínio estocástico foi definido levando-se em consideração vários estudos presentes na literatura como o trabalho de Ghanem and Spanos (1991), Sudret (2007), De Lima, Rade e Bouhaddi (2010), Koroishi et al. (2012) onde este domínio e o comprimento de correlação foram selecionados de acordo com o tamanho do elemento finito. Além disso, observa-se na literatura que, quatro termos na expansão em série de KL são suficientes para modelar o comportamento estocástico. De forma a garantir a convergência, dez termos foram utilizados nas simulações. Fixando-se o número de termos da série em dez, foi observado que todas as simulações realizadas convergiam com menos de 500 indivíduos na amostra, sendo esta então a quantidade utilizada.

### **5.1 Viga compósita com PZT sem** *shunt* **acoplado**

Nesta seção são apresentados os primeiros resultados das simulações estocásticas realizadas com a viga da Fig. 1 sem a presença de circuito *shunt*. Assim, o único amortecimento é o inerente a estrutura. No primeiro conjunto de simulações apenas as espessuras das camadas foram tomadas como aleatórias. Os ângulos foram simulados como sendo determinísticos considerando seus valores médios dados por [0°/90°/90/0°]. Os envelopes de FRFs para este primeiro caso puderam então ser obtidos.

A Figura 3 apresenta quatro cenários de simulações: Fig. 3(a), onde o valor das espessuras de cada camada, dado por 0,002m, foi variado, simultaneamente, em torno desse valor médio em cinco por cento, dez por cento na Fig. 3(b), quinze por cento na Fig. 3(c) e vinte por cento na Fig. 3(d).

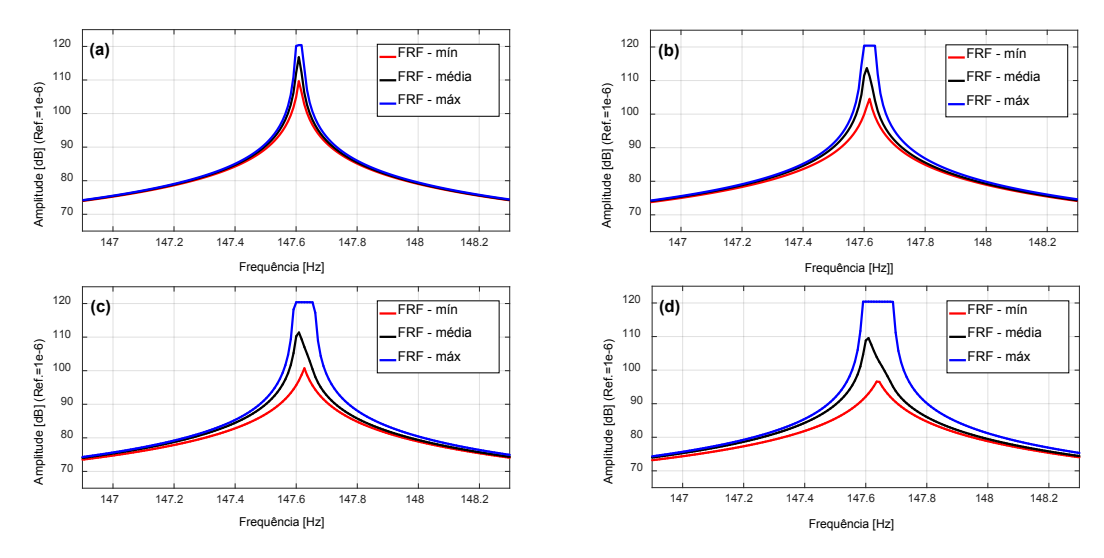

Figura 3. Variáveis estocásticas: espessuras das camadas. Envelopes de FRFs estocásticas com níveis de incerteza de: (a) 5%; (b) 10%; (c) 15%; (d) 20%.

No segundo conjunto de simulações, tanto as espessuras das camadas como os ângulos das fibras das camadas de compósito foram tomados como randômicos e variados simultaneamente. A Figura 4 apresenta quatro cenários de simulações: Fig. 4(a), onde o valor das espessuras de cada camada, dado por 0,002m e os ângulos dados por [0°/90°/90/0°], foram variados, simultaneamente, em torno desses valores médios em cinco por cento, dez por cento na Fig. 4(b), quinze por cento na Fig. 4(c) e vinte por cento na Fig. 4(d).

Para ambos conjuntos de simulações, Fig. 3 e Fig. 4, ao se aumentar o nível de dispersão dos parâmetros, a variabilidade das FRFs também aumentou, tornandose assim, maior o intervalo de confiança. Observa-se também que as FRFs médias estocásticas estão dentro dos envelopes formados pelas FRFs mínimas e máximas estocásticas, o que indica uma boa predição do modelo frente ao quadro de incertezas. Além disso, comparando as amplitudes das FRFs dadas na Fig. 3 com as da Fig. 4, nota-se que ao se considerar os ângulos das fibras do compósito como sendo também variáveis incertas, pouca mudança foi observada nas respostas dinâmicas do sistema estocástico e, assim, pode-se inferir que as espessuras das camadas possuem, neste caso, maior influência no aumento da variabilidade das FRFs e consequente aumento do intervalo de confiança.

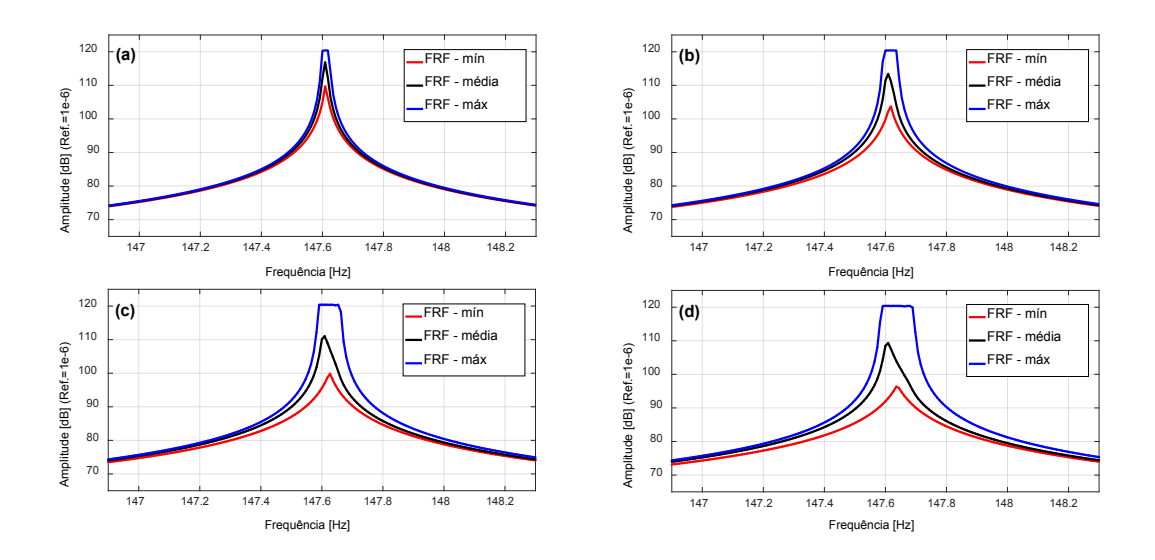

**Figura 4.** Variáveis estocásticas: espessuras das camadas e ângulos de direções das fibras. Envelopes de FRFs estocásticas com níveis de incerteza de: (a) 5%; (b) 10%; (c) 15%; (d) 20%.

### **5.2 Viga compósita com PZT acoplado de circuito** *shunt* **resistivo**

Nesta seção, as simulações realizadas consideram a viga compósita com piezelétrico acoplado de circuito elétrico *shunt* resistivo. No primeiro conjunto de simulações, Fig. 5, somente a resistência do circuito resistivo é assumida como incerta, sendo seu valor nominal de R =  $96907.000Ω$ .

A Figura 5 apresenta quatro cenários de simulações: Fig. 5(a), onde o valor da resistência do circuito resistivo foi variado em torno do seu valor médio em cinco por cento, dez por cento na Fig. 5(b), quinze por cento na Fig. 5(c) e vinte por cento na Fig. 5(d).

Já no segundo conjunto de simulações, além do valor da resistência do circuito *shunt* resistivo, os parâmetros estruturais, espessuras das camadas do compósito e PZT e ângulos das fibras das camadas do compósito, foram considerados como sendo incertos. Desta forma, a Figura 6 apresenta quatro cenários de simulações: Fig. 6(a), onde os valores nominais das espessuras, dos ângulos e da resistência foram perturbados, de forma simultânea, em cinco por cento, dez por cento na Fig. 6(b), quinze por cento na Fig. 6(c) e vinte por cento na Fig. 6(d).

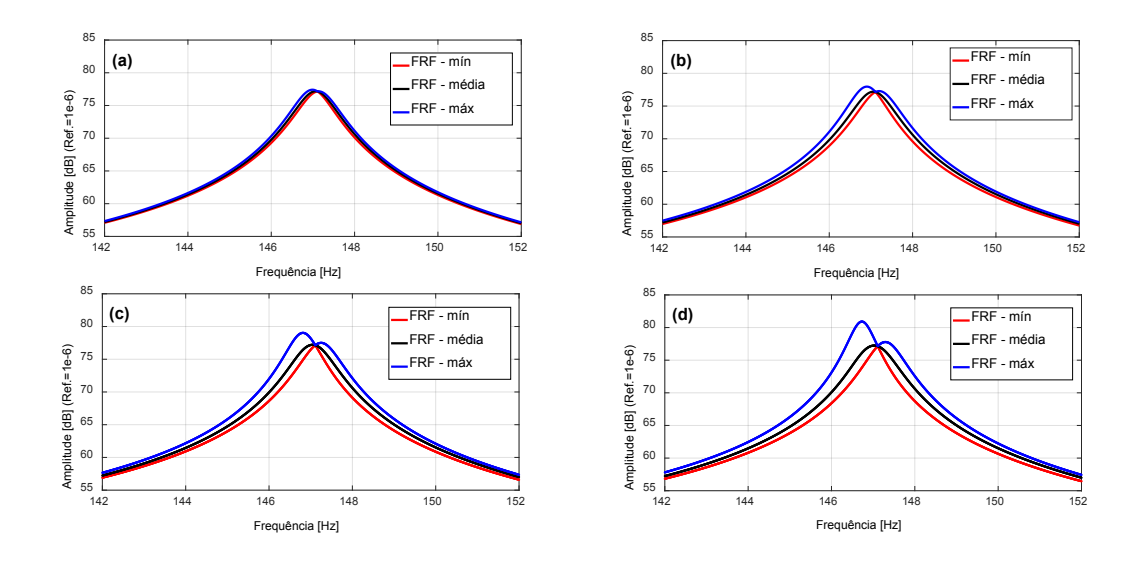

Figura 5. Variáveis estocásticas: resistência do *shunt* resistivo. Envelopes de FRFs estocásticas com níveis de incerteza de: (a) 5%; (b) 10%; (c) 15%; (d) 20%.

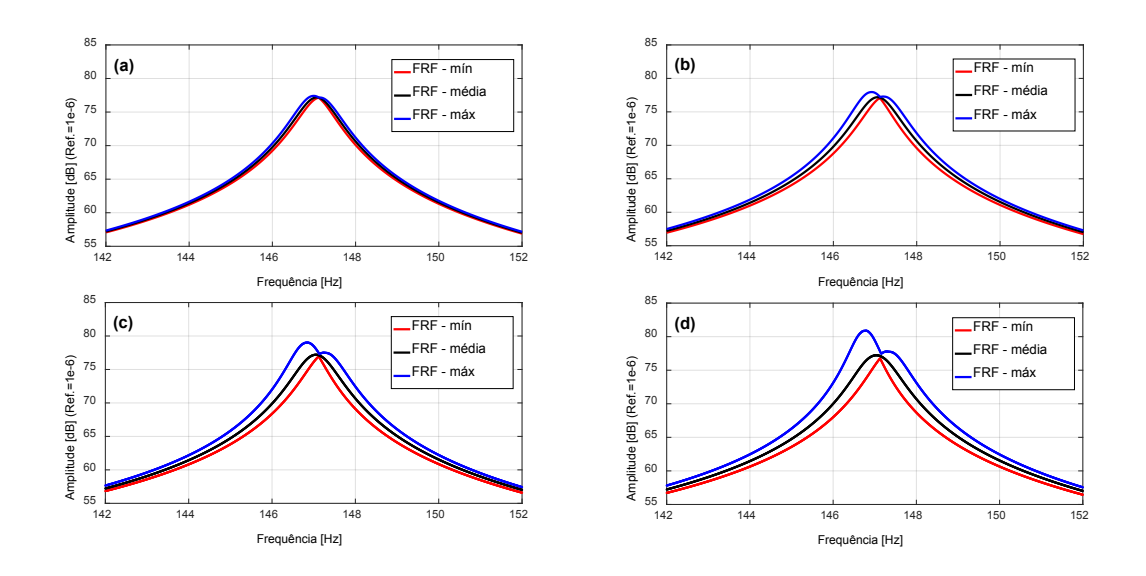

Figura 6. Variáveis estocásticas: resistência do *shunt* resistivo, espessuras das camadas e ângulos de direções das fibras. Envelopes de FRFs estocásticas com níveis de incerteza de: (a) 5%; (b) 10%; (c) 15%; (d) 20%.

Para ambos conjuntos de simulações, pode-se notar que: o aumento da dispersão dos parâmetros incertos leva a um aumento da dispersão das FRFs estocásticas e que, as FRFs médias estocásticas se encontram dentro dos envelopes formados pelas FRFs mínimas e máximas estocásticas, indicando boa predição do modelo.

É importante salientar que ao se comparar as FRFs do sistema eletromecânico acoplado com *shunt* resistivo, dadas na Fig. 5 com as da Fig. 6, nota-se que, ao se considerar além da resistência do circuito as espessuras das camadas e as direções das fibras como sendo também variáveis aleatórias, poucas mudanças foram observadas nas respostas do sistema. Pode-se portanto inferir que as incertezas advindas da resistência, neste caso, possuem maior influência na variabilidade e consequente aumento do intervalo de confiança das FRFs da estrutura em relação as incertezas associadas aos parâmetros estruturais. A baixa relevância dos parâmetros da estrutura na variabilidade das respostas do sistema pode ser explicada pelas pequenas dimensões da viga simulada se comparadas com a ordem de grandeza do parâmetro resistivo. Outro aspecto que merece destaque é a robustez inerente ao *shunt* resistivo uma vez que, mesmo para os piores casos, dados pelos cenários das Figs. 5(d) e 6(d), este circuito continua a realizar a atenuação dos níveis de vibração quase da mesma maneira que para o caso determinístico onde se considera o valor ótimo de resistência calculado.

## **5 | CONCLUSÕES**

De acordo com as respostas dinâmicas obtidas, observa-se que os procedimentos de modelagem desenvolvidos demonstraram-se eficientes para a caracterização do comportamento dinâmico de sistemas estruturais de materiais compósitos incorporando elementos piezelétricos acoplados a circuitos elétricos *shunt*.

Foi possível verificar a grande capacidade de atenuação dos níveis de amplitude de vibração do circuito *shunt* resistivo, sendo que, a utilização do circuito elétrico *shunt* resistivo acoplado à estrutura desloca um pouco a frequência de ressonância, semelhante aos resultados obtidos ao se atribuir características viscoelásticas ao sistema.

Em todas as simulações realizadas, observou-se que com o aumento do nível de dispersão dos parâmetros considerados como sendo incertos, aumentou-se também a variabilidade das FRFs, tornando maior o envelope das funções de resposta em frequência estocásticas, expandindo-se o intervalo de confiança. Além disso, a FRF média estocástica encontra-se, em todos os casos, dentro do envelope formado pelas FRFs mínimas e máximas estocásticas.

No que diz respeito à viga compósita com piezelétrico de posse apenas do amortecimento inerente a estrutura, dentre as variáveis avaliadas como sendo incertas, neste caso, apenas as estruturais, pôde-se inferir que as espessuras das camadas do compósito e do PZT possuem maior influência no aumento da variabilidade das FRFs e consequente aumento do intervalo de confiança do que os ângulos de direções das fibras do compósito. Isso pode ser explicado pelo fato de se tratar de uma viga de pequena largura e, as direções das fibras não impõem mudanças significativas na rigidez do sistema.

No sistema eletromecânico acoplado de *shunt* resistivo, foi possível observar que, dentre as variáveis consideradas como aleatórias, inferiu-se que as incertezas advindas da variabilidade da resistência do circuito, possuem maior influência na variabilidade e consequente aumento do intervalo de confiança das FRFs da estrutura em comparação com as incertezas associadas a espessura das camadas e aos ângulos de direções das fibras. A pouca relevância dos parâmetros da estrutura na variabilidade das respostas do sistema amortecido passivamente via *shunt* resistivo, pode ser explicada pelas pequenas dimensões da viga comparadas à ordem de grandeza da resistência do circuito. Salienta-se a robustez adicionada pelo circuito resistivo ao ser acoplado a estrutura mais PZT, uma vez que, mesmo para os piores cenários, sob a máxima dispersão no valor da resistência, este circuito continua a realizar a atenuação dos níveis de vibração quantitativamente similar ao problema ótimo determinístico.

# **REFERÊNCIAS**

BOYLESTAD, R. L. **Introdução à Análise de Circuitos Elétricos**. Pearson, 13.ed., 979f, 2016.

CHEE, C. Y. K. **Static Shape Control of Laminated Composite Plate Smart Structure using Piezoelectric Actuators**. Tese de Pós-Doutorado, University of Sydney: Department of Aeronautical Engineering, Sydney, Austrália, 2000.

DE LIMA, A.M.G. **Modélisation et Optimisation Robuste de l'amortissement Viscoélastique de Systèmes Mécaniques**. Tese de Doutorado, Université de Franche-Comté, 2007.

DE LIMA, A.M.G., RADE, D.A. e BOUHADDI, N. **Stochastic Modeling of Surface Viscoelastic Treatments Combined with Model Condensation Procedures**. Shock and Vibration, v. 17, p. 429- 444, 2010.

FARIA, A. W. **Modelagem por Elementos Finitos de Placas Compostas Dotadas de Sensores e Atuadores Piezoelétricos: Implementação Computacional e Avaliação Numérica**, 152f. Dissertação de Mestrado, Faculdade de Engenharia Mecânica, Universidade Federal de Uberlândia, Uberlândia, MG, 2006.

GHANEM, R.G. e SPANOS, P.D. **Stochastic Finite Elements – A Spectral Approach**. Spring Verlag, 1991.

HAGOOD, N. W. e VON FLOTOW, A. **Damping of Structural Vibrations with Piezoelectric Materials and Passive Electrical Networks**. Journal of Sound and Vibration, v. 146, n. 2, p. 243-268, 1991.

KOROISHI et al. **Stochastic Modeling of Flexible Rotors**. J. Braz. Soc. Mech. Sci. & Eng**.** v. 34 no.spe2 Rio de Janeiro, 2012.

MENDONÇA, P. T. R. **Materiais Compostos & Estruturas - Sanduíche: Projeto e Análise**. Manole, 1. ed., 2005.

REDDY, J. N. **Mechanics of Laminated Composite Plates: Theory and Analysis.** 2. ed. Florida: CRC Press, 1997.

RIBEIRO, L. P. e DE LIMA, A. M. G. **Projeto Ótimo de Circuitos** *Shunt* **para o Controle de Vibrações de Estruturas Compostas**. Proceedings of the XXXV Iberian Latin-American Congress on Computational Methods in Engineering, Fortaleza, Brazil, 2014.

SARAVANOS, D. A. e HEYLIGER P. R. **Coupled Layerwise Analysis of Composite Beams with Embedded Piezoelectric Sensors and Actuators**. Journal of Intelligent Material Systems and Structures, v. 6, n. 3, p. 350-363, 1995.

SUDRET, B. **Uncertainty propagation and sensitivity analysis in mechanical models - Contributions to structural reliability and stochastic spectral methods**. Clermont-Ferrand (France): Habilitation à diriger des recherches. Université Blaise Pascal; 2007.

VIANA, F.A.C. **Amortecimento de vibrações usando pastilhas piezoelétricas e circuitos** *shunt* **ressonantes.** 105f. Dissertação de Mestrado, Universidade Federal de Uberlândia, Uberlândia, 2005.

ZAMBOLINI-VICENTE, B. G. G. L. **Projeto robusto de circuitos** *shunt* **para o controle passivo de vibrações de estruturas compostas.** 97f. Dissertação de Mestrado, Universidade Federal de Uberlândia, Uberlândia, 2014.

# **CAPÍTULO 10**

# PROJETO E ANÁLISE DE VIBRAÇÕES POR ELEMENTOS FINITOS DE UM CHASSI TIPO SPACE FRAME MINI-BAJA

**Marcos Claudio Gondim**

Centro Universitário UNIFANOR, Departamento de Engenharia Mecânica Fortaleza – CE

### **Ellberlandyo Lima Grangeiro**

Centro Universitário UNIFANOR, Departamento de Engenharia Mecânica Fortaleza – CE

### **Antonio Eurick Soares Campelo**

Centro Universitário UNIFANOR, Departamento de Engenharia Mecânica Fortaleza – CE

### **Lucas Rodrigues Oliveira**

Centro Universitário UNIFANOR, Departamento de Engenharia Mecânica Fortaleza – CE

#### **Bruno de Oliveira Carvalho**

Mestre em Administração de Empresa pela Universidade de Fortaleza (Unifor). Professor do curso de Engenharia Mecânica UniFanor | Wyden – bcarvalho@fanor.edu.br

**RESUMO:** O objetivo desse trabalho e projetar, analisar e validar um chassi tipo Space Frame para equipe Mini-Baja UNIFANOR, que participará em 2018 da sua primeira competição Mini-Baja SAE (Society of Automotive Engineer) etapa Nordeste. A competição e realizada mundialmente entre graduandos em Engenharia com o objetivo de desafiar os estudantes a vivenciar situações do mundo profissional. O chassi e um dos componentes mais importante do projeto, e segue algumas normas estabelecidas em seu REGULAMENTO ADMINISTRATIVO E TÉCNICO BAJA SAE BRASIL - RATBSB, que fornece instruções básicas para Desenvolvimento do projeto, utilizou se também de estudos de antropometria para desenvolvimento de conforto e segurança para o piloto. Feito todo estudo de projeto o Chassi foi modelado em 3D no SOLIDWORKS, para validação do modelo foi realizada uma análise Modal em elementos finitos utilizando o software CAE (Computer Aided Engeneering) ANSYS 18.1. Na análise Modal de corpo livre onde os resultados apresentados nas simulações mostraram que a estrutura e estável e está dentro do Range de frequências estudado por Kabilan (2016).

**PALAVRAS-CHAVE:** Chassi. Mini-Baja. Projeto. Análises.

# **1 | INTRODUÇÃO**

Atualmente, projetos que envolvem e precise de validações especificas, são estudas e analisadas pela engenharia de forma criteriosa, com a precisão necessária de softwares que facilitam trabalhos, ajudando também em alguns parâmetros como tempo, prazo e custo.

Impactos das Tecnologias na Engenharia Mecânica 2 Capítulo 10 Capítulo 10 **114** 

A competição BAJA SAE foi desenvolvida nos Estados Unidos, tendo sua primeira edição em 1976. Chegou ao brasil no ano de 1991 com início de atividades SAE BRASIL, mas a primeira competição nacional ocorreu apenas em 1995 em São Paulo. A partir de então, várias competições ocorreram em vários estados do pais.

Essa disputa é para estudantes de engenharia que se interessam pelo assunto e procuram uma forma de obter mais conhecimento na área. A competição em si tem o propósito de aprimoramento de competências adquiridas em sala de aula e assim coloca-las em prática, mas também para o aluno ter a chance de viver uma experiência no mundo de competição, projeto, automobilismos e se tornando assim um profissional melhor. No Brasil, o projeto recebe o nome de Programa Baja SAE BRASIL.

O que é chassis? "Chassis é a estrutura principal onde são fixados todos os elementos do motor, transmissão, suspensão e direção do veículo. " (EDGARD BLUCHER, 2005, 1232 p).

Tipos de chassis usado nos automóveis atualmente:

Carroceria sobre o chassi: é muito utilizado em veículos de carga, off-roads e pick-up por ter um bom comportamento em torções, deixando o veículo menos rígido em estradas graças a tecnologias dos coxins e também melhoramento do seu comportamento dinâmico em altas velocidades. Figura 1 e 2.

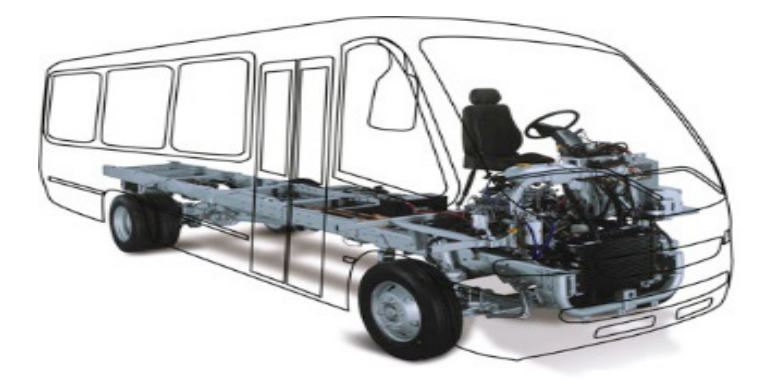

Figura 1. Carroceria sobre o chassi Fonte: Agrale.com

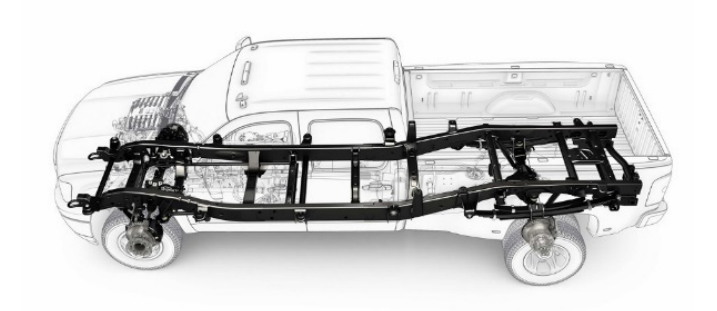

Figura 2. Carroceria sobre o chassi Fonte: Agrale.com

Carroceria e Chassi unidos (Monobloco):

Atualmente é visto em grande parte dos veículos de passeio, primeiramente por estratégia da manufatura de montadoras automotivas por facilitar a alta produção em série.

A Figura 3 representam o chassi monobloco, a carroceria e o chassi como um só. Toda a suspensão e acessórios são montadas sobre a estrutura.

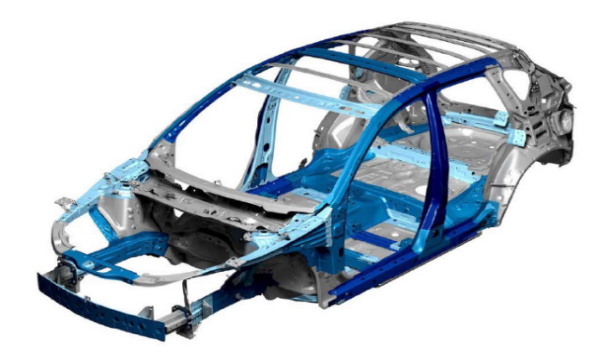

Figura 3. Monobloco Fonte:carrosinfoco.com.br

Algumas variações de Arquitetura de chassis:

Chassi de Longarinas Tipo Escada: Figura 4, a estrutura é composta por dois perfis paralelas e com diversas longarinas transversais unindo os perfis.

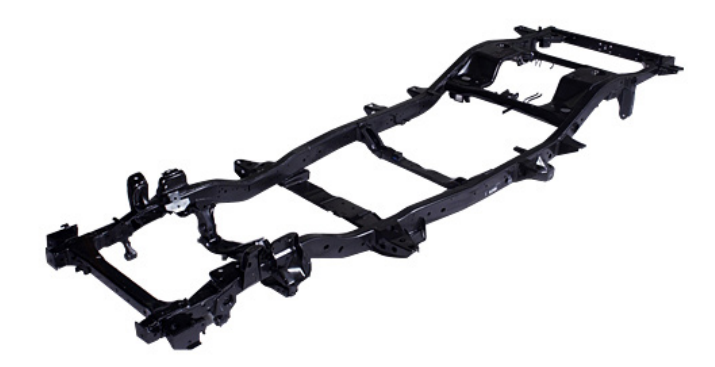

Figura 4. Chassis de Longarina Tipo Escada Fonte: maxionsc.com

 "Estrutura tipo escada proporciona ao chassi boa resistência à flexão, elevada rigidez de peso, baixa rigidez à torção, devido a configuração praticamente plana, e menor capacidade de deformação. " (EDGARD BLUCHER, 2005, 1232 p).

Chassi plataforma: É um conjunto dos principais componentes do projeto de um carro, geralmente dividida entre modelos ou mesmo marcas distintas. Está presente atualmente como chassi padrão para a maioria dos veículos de uma única marca.

Na Figura 5, mostra um exemplo e deixa fácil visualizar como o veículo fica quase montado por completo.

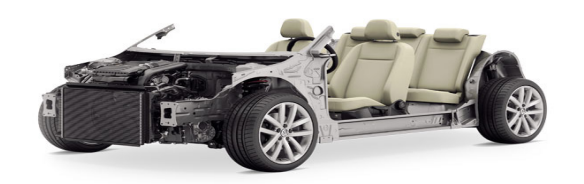

Figura 5. Chassi Plataforma Fonte: Educacãoautomotiva.com

Chassi Space Frame (Tubular): É composto basicamente de uma estrutura de tubos metálicos parecido com uma gaiola de tubos. Os mesmos são de aço estrutural soldados nos nós de extrema resistência, com variação das espessuras dependendo do projeto e todo de reforços estratégicos definidos na análise física feita.

Na Figura 6, mostra um exemplo de um carro de competição.

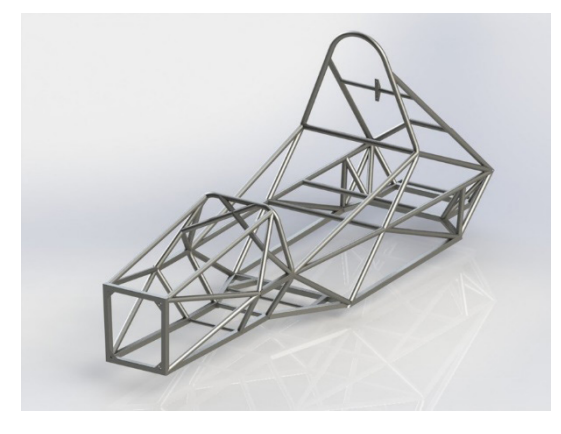

Figura 6. Chassi Space Frame (Tubular), Fonte: grabcad.com

O chassi escolhido para o Mini-Baja UNIFANOR foi o Space Frame (Tubular), por apresentar a característica de suportar diversas variações de esforços, torções, forças laterais e diferentes frequências juntas, tudo transferidas da suspensão, motor, acessórios e também de todo e qualquer tipo força atuante na dinâmica do veículo.

Para analisar os esforços dinâmicos presentes no chassi do Mini-Baja UNIFANOR foi escolhida a análise computacional por facilitar em termos de projeto, principalmente pelo fato de não necessitar de matéria física, apenas o poder do software desejado e conhecimento na área do estudo feito. A parte do conhecimento técnico do software será para melhor visualização de pontos de falha, locais esses que podem resultar em trincas ou até rompimentos não desejados quando o veículo estiver em uso real.

Edgard Blucher (2005) usa os Métodos dos Elementos finitos (FEM) para análises de estrutura. Mas o que é Métodos dos Elementos Finitos?

> Visualmente, todos os procedimentos técnicos podem ser simulados num computador com o FEM. No entanto, isso envolve a divisão de qualquer corpo

(gasoso, líquido ou sólido) em elementos que sejam simples de forma (reta, triangular, quadrada, tetraedro, pentaedro, ou hexaedro) tão pequenos quanto possível e que estejam permanentemente ligados entre si pelos seus vértices (nós) (EDGARD BLUCHER, 2005, 1232 p).

O desenvolvimento de análise tem várias aplicações no mercado atualmente, onde a maioria tem o mesmo objetivo no estudo. Edgard Blucher (2005) chama de Sistema de programa FEM toda a lógica até o resultado.

> A criação de rede é feita, sobretudo, automaticamente no processador, em sua maioria em uma geometria CAD. O programa FEM calcula o modelo permutado de computação dessa maneira a mostra o resultado obtido numa forma gráfica a partir de um pós-processador (EDGARD BLUCHER, 2005, 1232 p).

Usando o FEM no chassi Space Frame do Mini-Baja UNIFANOR, podemos analisar diversos comportamentos da estrutura com o intuito de melhoramento e teste para a validação do projeto.

### **2 | OBJETIVOS**

O objetivo desse estudo e modelar e analisar um chassi tipo Space Frame baseado em estudos de Antropometria, normas RATBSB-SAE 2018 e estudo de vibrações livres por elementos finitos utilizando software ANSYS, para validar o protótipo a participar pela primeira vez da competição Mini-Baja SAE etapa Nordeste.

# **3 | MÉTODOS**

O primeiro passo para o projeto de um chassi Mini-Baja e conhecer todas as especificações do regulamento SAE 2018. Na Parte B-Requisitos Gerais de Projeto especifica largura e comprimento máximo do veículo e Capacidade Ergonômica do veículo, que define um percentil de 99% masculino e 1% feminino na qual o "veículo deve ser capaz de acomodar um condutor desde 1,90 m de altura, com peso de 109 kg até um condutor de 1,45 m de altura, com peso de 42 kg". (RATBSB, 2018, p.14).

Partindo das dimensões dos condutores analisamos os requisitos de segurança da Parte B6-Gaiola de Proteção que estabelece folgas mínimas entre o condutor e o habitáculo, encontrando assim medidas críticas para a gaiola.

Segue abaixo pontos importantes da Especificação SAE, no qual foram analisados e definido a lista de materiais, serviço, possíveis patrocinadores e custo do setor de chassis e carroceria.

Para fabricação dos Membros primários, a especificação determina os seguintes materiais: Tubo de aço circular com diâmetro interno de 25,4 mm (1 in) e espessura da parede de 3,05 mm (0,120 in) e um mínimo de 0,18% de carbono em sua composição;

Para fabricação dos Membros secundários, a especificação determina o seguinte material: Devem ser de tubo com espessura de parede mínima de 0,89 mm (0,035 in), diâmetro externo mínimo de 25,4 mm (1 in) e conteúdo de carbono de pelo menos 0,18%.

Feito uma análise das matérias quanto a sua disponibilidade e custo benefício, decidiu-se usar o Aço 1020 por atender as exigências da SAE e de baixo custo e fácil acesso.

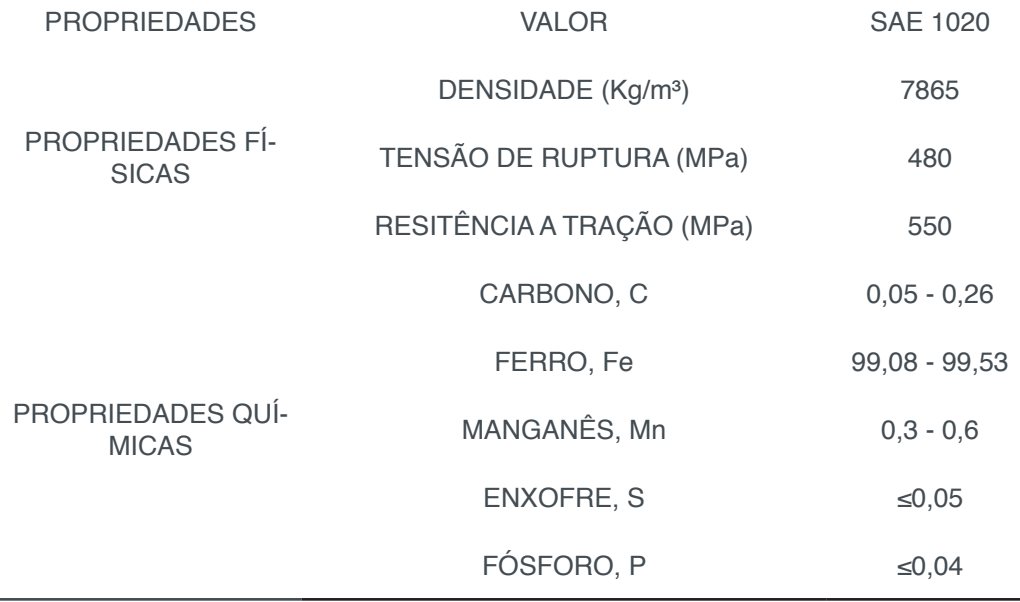

Tabela 1: Propriedades Aço 1020

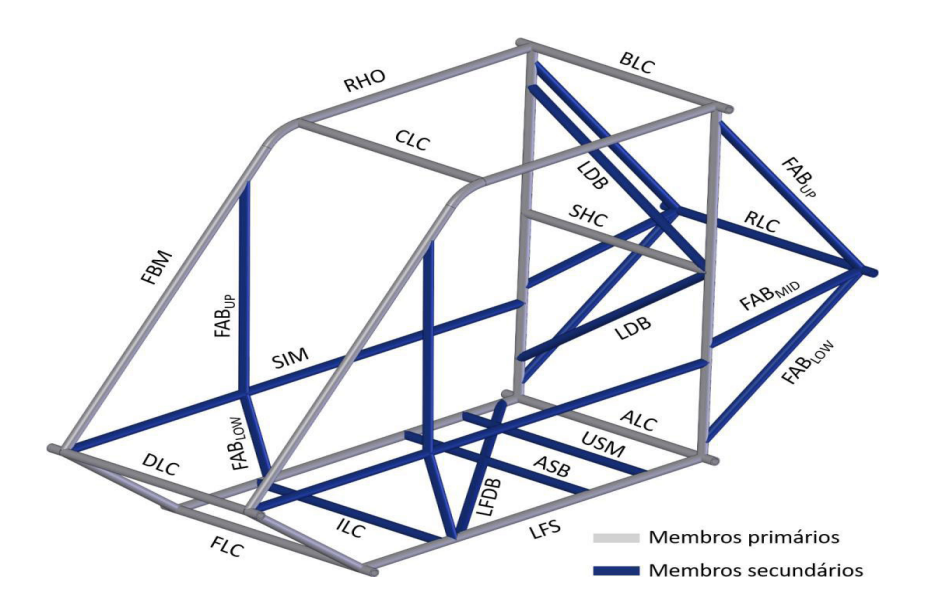

Figura 7. Membros da Gaiola de Proteção Fonte: Regulamento SAE BRASIL 2018

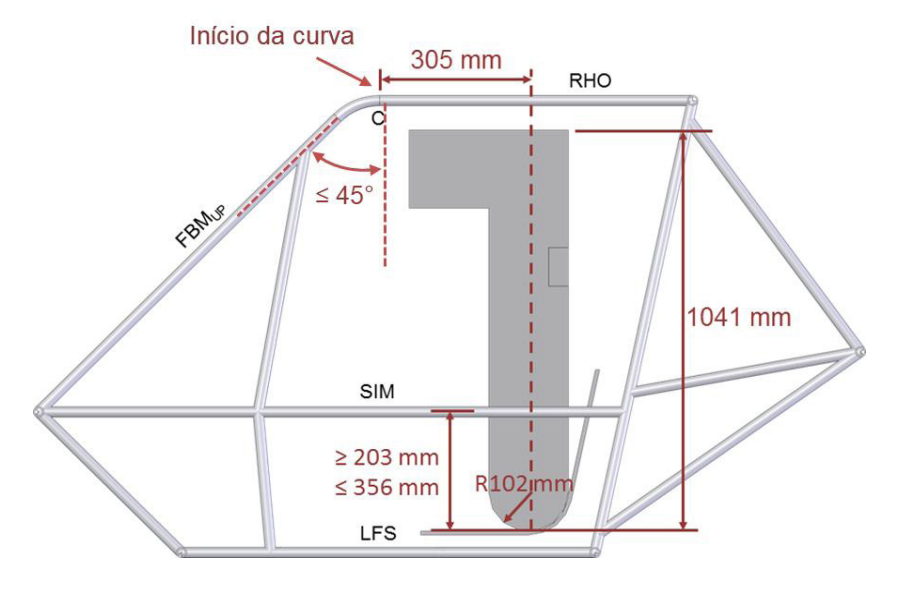

Figura 8. Alturas dos membros SIM e RHO e posição do ponto C Fonte: Regulamento SAE BRASIL 2018

# **4 | ANÁLISES**

Segundo Azevedo e Soriano (2003), o método dos elementos finitos consiste em subdividir o domínio completo de um meio contínuo em elementos menores de geometrias simples, interligados entre si por pontos nodais que formam elementos e uma malha, denominada malha de elementos finitos, ou seja, faz-se a discretização do domínio objetivando facilitar a solução.

O software ANSYS e reconhecido mundialmente em analises por elementos finitos, nele conseguimos realizar diversas analises, onde podemos testar todos componentes do veículo com objetivo de ganho de tempo e de erros de projeto.

Para uma avaliação da estrutura Space Frame modelada realizamos uma análise Modal de corpo livre utilizando o software de elementos finitos ANSYS. A análise de vibrações livres e recomendada para estruturas afim de encontrar erros de geometria e contato entre os elementos.

> O estudo da frequência natural do sistema é de fundamental importância no estudo de estruturas, neste caso no chassi, pois forças de excitação externas originadas ou não na estrutura, possuem frequências naturais que caso coincidam com as frequências naturais da mesma, as oscilações resultantes podem levar ao seu colapso (Halliday et al., 2009)

Uma análise modal determina as características de vibração (frequências naturais e formas de modo) de uma estrutura ou componente de máquina. Ele também pode servir como ponto de partida para outra análise dinâmica mais detalhada, para que o protótipo seja construído somente depois de todos os testes validados.

Para o procedimento de analise exportamos a geometria CAD modelada no

### SOLIDWORKS para o ANSYS.

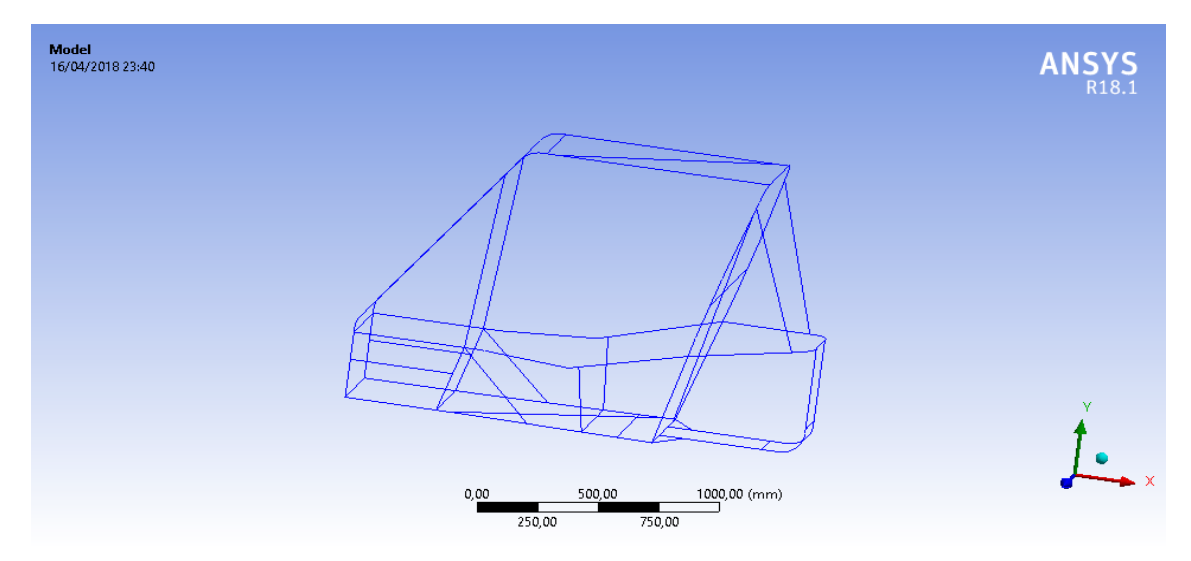

Figura 9. Simulação Estrutural 3D Fonte: Próprio Autor

Em uma simulação estrutural 3D utiliza se muito recurso computacional o que leva muito tempo para as maquina executarem o processo. Contudo dentro das ferramentas do ANSYS podemos transformar um elemento 3D em 2D mantendo uma aproximação dos resultados satisfatória e uma rápida resposta.

Na próxima etapa do processo modelaremos a malha da estrutura, considerado como o momento mais importante da simulação pois o tipo de elemento da malha depende de alguns fatores como qual tipo de estudo, qual elemento será gerado a malha.

Como a estrutura foi simplificada para 2D, um elemento "Beam" ou viga foi usado para representar a gaiola simplificando a malha e facilitando o trabalho da máquina para realizar os cálculos. Faz se necessário também um teste de convergência para determinar a quantidade de elementos que mostrara resultados com boa aproximação, podendo assim evitar refinamentos desnecessários na malha e perda de tempo com recursos computacionais eliminando custos e tempo do com o projeto.

Com todos os parâmetros definidos na geração da malha, realiza-se um teste de convergência que consiste em variar a quantidade de nós para determinar uma quantidade mínima e os resultados não terem variações expressivas nos valores.

Na tabela 2 mostra a convergência dos resultados com o aumento do número de nós.

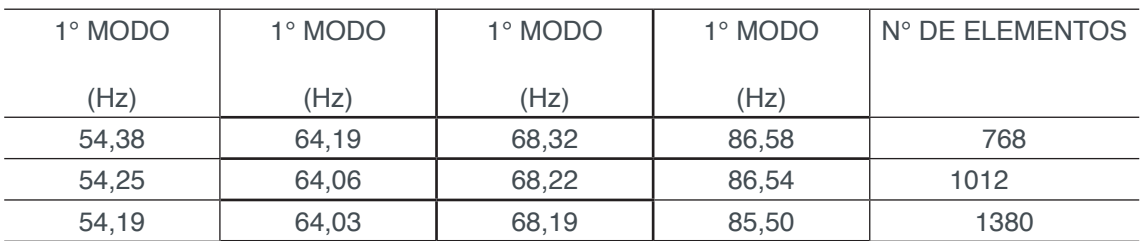

| 54,13 | 63,98 | 68,14 | 86,47 | 2216  |
|-------|-------|-------|-------|-------|
| 54,11 | 63,96 | 68,13 | 86,46 | 6440  |
| 54,10 | 63,96 | 68,13 | 86,46 | 12658 |

Tabela 2: Convergência dos Resultados com Aumento do N° de Nós Fonte: Próprio Autor

A partir dos dados da tabela 2 pôde-se visualizar a quantidade de 6440 nós, e que a partir desse número os valores não sofrem variações nos resultados, consideramos então que essa quantidade de elementos e suficiente para uma análise satisfatória e mostrara resultados consistentes.

Na Figura 10, mostra a malha gerada a partir do formato do elemento escolhido e a quantidade necessária.

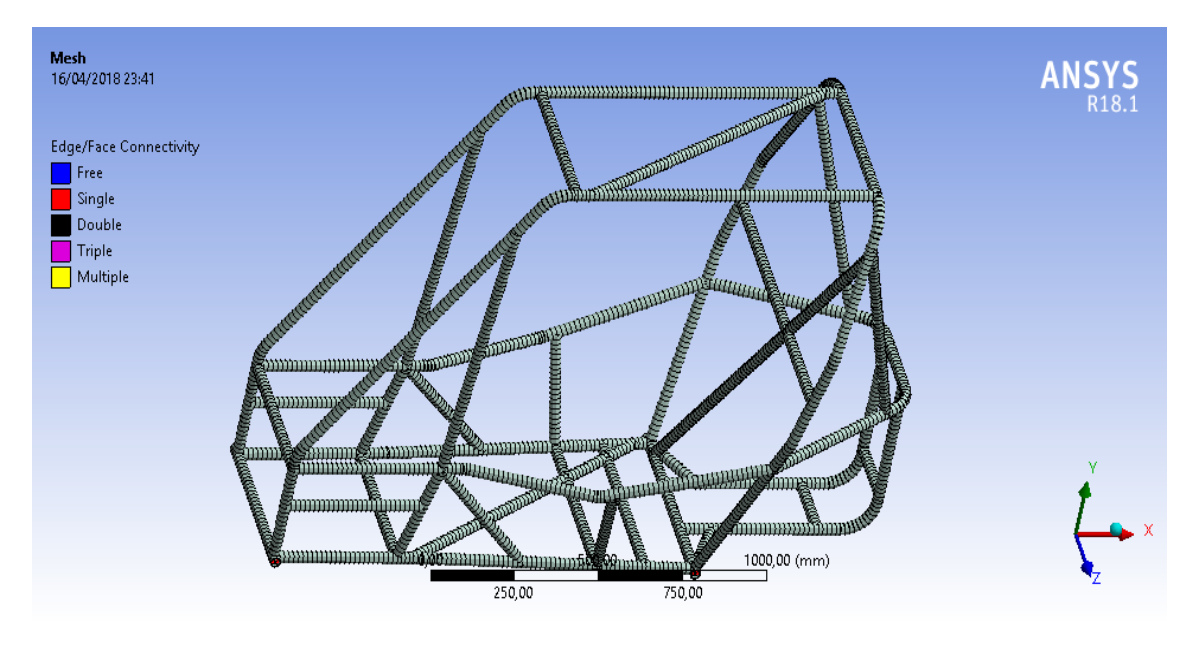

Figura 10. Malha do Chassi Fonte: Próprio Autor

"O principal fator que contribui para a vibração forçada é o motor, que é montado na parte de trás do veículo. A freqüência de vibração do motor está dentro da faixa de 15Hz-25Hz, como na maioria dos casos de um motor de 10Hp" (Kabilan 2016).

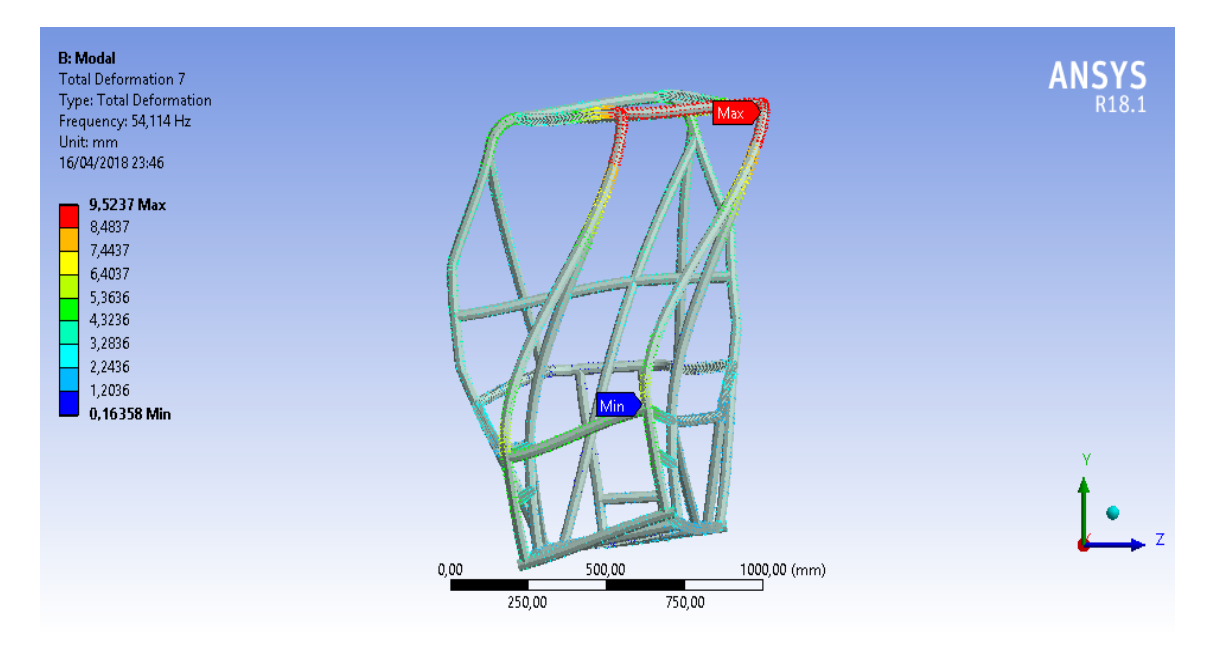

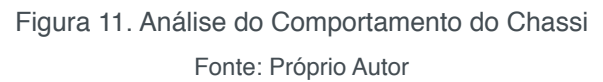

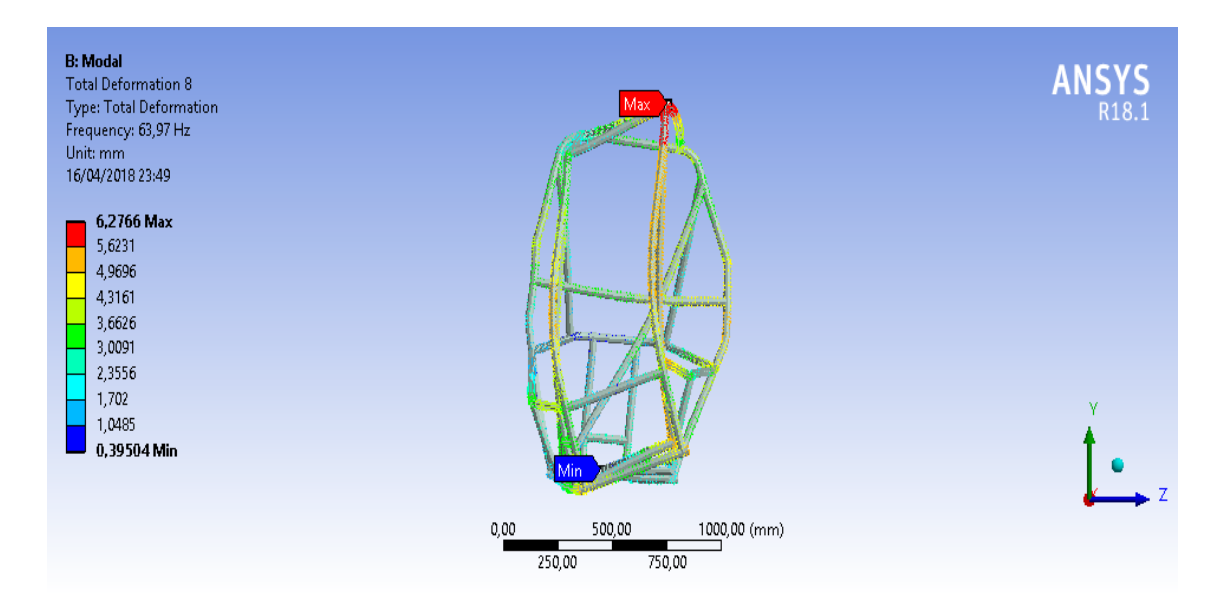

Figura 12. Análise do Comportamento do Chassi Fonte: Próprio Autor

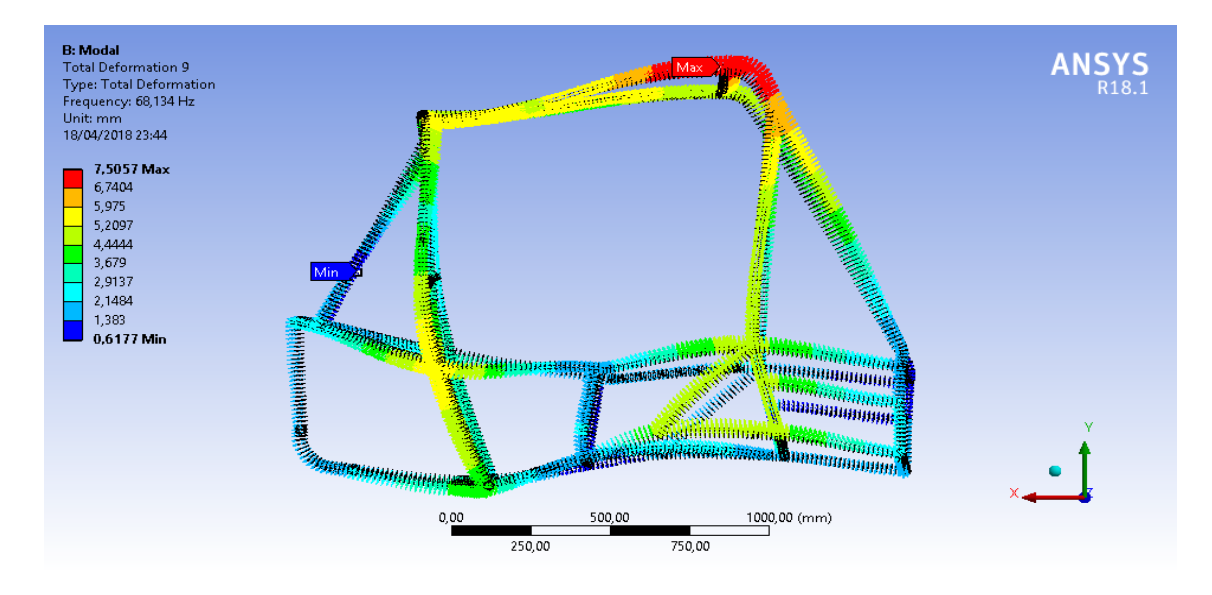

Figura 13. Análise do Comportamento do Chassi

wFonte: Próprio Autor

Visualizando as imagens do comportamento da gaiola vê que o primeiro modo de vibração e de torção, e que o segundo modo de vibração e de flexão, o terceiro modo de vibração uma combinação de torção e flexão, o quarto modo também e uma combinação de ambas.

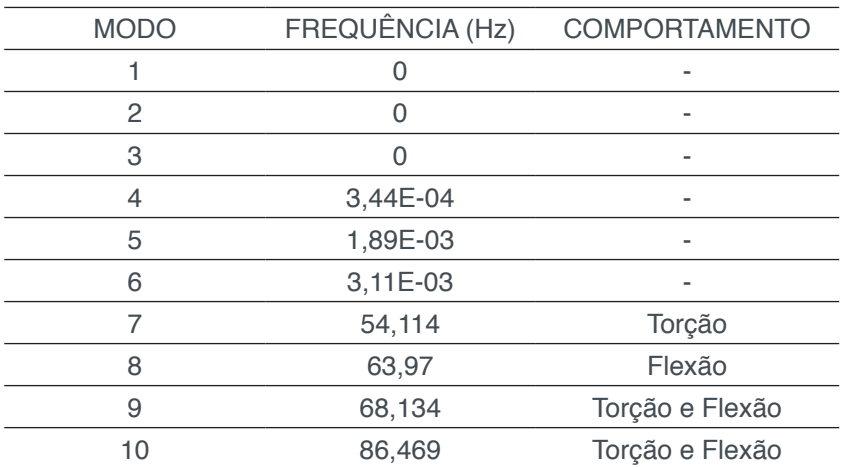

A tabela traz todos os valores dos modos analisados e a resposta das estruturas a essas frequências.

Fonte: Próprio Autor

# **5 | CONCLUSÃO**

Analisando os resultados obtidos na análise Modal do ANSYS encontramos uma faixa de frequência de 54,11 a 84,46Hz que esta dentro do range (40<Frequência obtida<100 Hz) estipulado nos trabalhos de Kabilan (2016).

Podemos concluir que todo estudo para modelamento da estrutura Space frame teve êxito diante dos resultados gerados pela análise em elementos finitos com o software ANSYS que por sua simulação de vibrações livres a gaiola para o primeiro Mini-Baja Unifanor se mostrou estável atendendo as exigências do projeto, não sendo necessário alterações estruturais.

# **REFERÊNCIAS**

AZEVEDO, Alvaro Ferreira Marques. **Método dos Elementos Finitos**. 1. ed. Portugal: Faculdade de Engenharia da Universidade do Porto, 2003.

Bosch**, Manual de Tecnologia Automotiva**. 25. ed. São Paulo: Edgard Blucher, 2005, 1232 p.

Filho, A. A. **Elementos finitos: a base da tecnologia CAE**. 6.ed. São Paulo: Editora Érica, 2013. 320p.

Halliday, D.; Resnick, R.; Walker, J. **Fundamentos de Física**: Gravitação, Ondas e Termodinâmica. 8.ed. Rio de Janeiro: LTC, 2009. 310p.

Kabilan, K. M.; Murkute, A.; Marathe, A. H**. Structural otimization of sae baja carframe**. Disponívelem:http://designinformaticslab.github.io/\_teaching//design opt/projects/2016/ desopt\_2016\_01.pdf. Acesso em: 18 de Abril de 2018.

Silva, F.; Silva, L.; Mello, M. **Modal testing of a tubular vehicle chassis**. In: Congresso Brasileiro de Engenharia Mecânica. COBEM' 2009. Gramado, Anais…Gramado, 2009.

Sousa, Lucas Castro; Lopes, Arlindo pires; Adriana Alencar Santos**. Estudo de vibrações livres de um chassi space-frame tipo baja**. Congresso Técnico Científico da Engenharia e da Agronomia, [s.l], ago. 2017.

# **CAPÍTULO 11**

# SIMULAÇÕES DOS ESFORÇOS VIBRACIONAIS DO CABO CAA 795 MCM (TERN) ATRAVÉS DE MÉTODOS ANALÍTICOS E NUMÉRICOS DE VIBRAÇÃO

**Jhonattan Dias** Institutos Lactec Curitiba – Paraná

#### **Rodrigo Canestraro Quadros**

Institutos Lactec Curitiba – Paraná

### **Marcos Jose Mannala**

Institutos Lactec Curitiba – Paraná

### **Marcio Tonetti**

Copel Geração e Transmissão S.A. Curitiba – Paraná

**RESUMO**: Como resultado do projeto de P&D do convênio Institutos Lactec e Copel, a construção de uma linha experimental, em campo, tem como um de seus principais objetivos o estudo de vibrações eólicas em diversos condutores e para diversas condições de tracionamento de seus cabos. Problemas com vibrações eólicas são extensivamente trabalhados no estudo de torres e cabos de linhas de transmissão. Visando encontrar métodos analíticos que modelassem a resposta mecânica a fim de se obter a força de excitação, uma vasta pesquisa foi feita. Entretanto, foram encontrados apenas equacionamentos para calcular as frequências naturais do cabo. Dessa forma, partiu-se para simulações numéricas no software comercial ANSYS® utilizando as frequências naturais

calculadas de forma analítica pela bibliografia, de forma a validar o modelo numérico. A aplicabilidade do estudo desenvolvido nesse projeto não se restringe apenas ao desenvolvimento de um excitador mecânico, pois a pesquisa permitiu desenvolver um método de se obter as respostas do cabo quando excitado pelo vento, viabilizando o projeto de linhas de transmissão mais confiáveis. Isto é, ao se conhecer como o condutor responde às excitações nele impostas, pode-se dimensionar vãos, trações de esticamento, fixações e amortecedores, com maior confiabilidade.

**PALAVRAS-CHAVE:** vibração eólica, método numérico e analítico, confiabilidade.

## **1 | INTRODUÇÃO**

Em um projeto de P&D, fruto de uma parceria dos Institutos LACTEC com a Copel, um dos objetos de estudo é uma torre experimental visando realizar um levantamento do comportamento do cabo quando sujeito a diferentes trações de esticamento. Buscando-se um melhor aproveitamento da LTE, projetou-se um excitador mecânico para simular vibrações eólicas na linha a fim de realizar ensaios em regimes de vento insuficiente ou para uma demanda específica.

Impactos das Tecnologias na Engenharia Mecânica 2 Capítulo 11 Capítulo 11

Para que fosse possível o projeto desse excitador, realizou-se uma pesquisa em busca de estudos semelhantes ou a existência de métodos analíticos que modelassem a resposta mecânica do cabo, de maneira a se obter a força de excitação em que o condutor está submetido. Entretanto, não foram encontrados equacionamentos que descrevessem essa resposta, optando-se no trabalho por utilizar simulações numéricas no software comercial ANSYS®, na plataforma APDL.

A fim de se obter resultados mais confiáveis modelou-se um vão segundo uma catenária, pois esse é o formato que um fio/cabo assume quando sujeito apenas ao peso próprio. Além disso, essa curva guarda dentro do equacionamento dela a tração de esticamento que o cabo está sujeito.

Visando verificar se o modelo numérico condizia com a realidade, fez-se uma análise modal para se obter as frequências naturais. A partir delas, comparouse com os resultados fornecidos pela bibliografia. Após a validação, partiu-se para análises harmônicas do conjunto coletando as respostas em frequência do cabo quando aplicada uma força num ponto próximo da fixação (local onde seria alocado o excitador). Sabendo a amplitude necessária no vão, os modos de vibrar da linha e a função resposta em frequência (FRF) do ponto de excitação, obteve-se a força necessária para simular uma excitação eólica.

Sendo assim, esse estudo permitiu não apenas gerar dados para a construção de um excitador mecânico, mas, também, compreender como o cabo responde quando excitado eolicamente. Ou seja, criou-se um método para se obter a resposta vibratória de condutores longos suspensos, permitindo o projeto de linhas de transmissão, distância entre torres, amortecedores e fixações mais confiáveis. Além disso, essa metodologia desenvolvida e parte dos resultados obtidos foram feitos durante a execução do projeto de P&D de número PD-6491-0243/2011, intitulado "AUMENTO DA CAPACIDADE DE TRANSMISSÃO DE LINHAS AÉREAS: NOVAS TÉCNICAS DE PROJETO COM TRAÇÕES ELEVADAS" da COPEL Geração e Transmissão S.A., executado pelos Institutos LACTEC e integrante do Programa de Pesquisa e Desenvolvimento do Setor Elétrico Brasileiro regulamentado pela ANEEL (Agencia Nacional de Energia Elétrica).

## **2 | MATERIAIS E MÉTODOS**

Vibrações eólicas são aquelas de baixa amplitude (no máximo uma vez o diâmetro do cabo) e frequência elevada (de 3 a 150 Hz) resultantes de ventos de baixas velocidades, sendo causadas pelo desprendimento alternado de vórtices de Karman. Elas afetam todas as linhas de transmissão, sendo responsáveis pela diminuição da vida útil, pois ocasionam um processo cumulativo de fadiga levantando a ruptura do cabo.

Devido ao grande comprimento do vão e do baixo amortecimento interno, as vibrações atuantes são de ordem "n" muito alta (30< n <500, aproximadamente). Isto

é, as frequências naturais são separadas geralmente de 0,1 Hz a 0,2 Hz. Ou seja, o cabo irá oscilar em qualquer velocidade de vento na faixa de 1 a 7 m/s, devido ao efeito de sincronização. Analisando a bibliografia, percebe-se alguns equacionamentos para a obtenção das frequências naturais, sendo eles utilizados para a validação do modelo numérico desse trabalho.

Para se obter a força a partir da análise harmônica foram aplicados conhecimentos da área de vibrações mecânicas. Segundo eles, sabe-se que quando se aplica um pulso unitário num ponto A e se aplica a transformada de Fourier à resposta de um ponto B, obtém-se a relação entre a amplitude de entrada e de saída de um sinal no domínio da frequência. Ou seja, encontra-se qual seria a amplitude da resposta para uma dada frequência quando um sistema é excitado por uma força harmônica unitária nesta frequência. A partir disso, devido a linearidade estimulada do problema, tendo a informação da amplitude necessária no ponto B e receptância na frequência desejada, bastaria dividir aquela por esta para se obter a amplitude da força harmônica de excitação em A.

No quesito malhas construídas, foram utilizados 2 elementos de viga (BEAM188 e BEAM189) e 1 de tubo (PIPE288) com refinos diferentes na análise modal e comparados os resultados com a bibliografia a fim de se encontrar o melhor par refino e elemento para as simulações harmônicas.

### **3 | RESULTADOS E DISCUSSÃO**

Aplicando o procedimento anteriormente descrito a um cabo TERN com 3 toneladas de tração de esticamento percebeu-se que utilizar o elemento de tubo com malha uniforme e 100 partições (ANSYS 100K P288 MAT23) produz resultado semelhante quando se utiliza malha não uniforme com o dobro de elementos para a primeira das 159 partições (ANSYS 159K P288 MAT23 NÃO UNIFORME REFINO2). Além disso, o aumento de 100 divisões (ANSYS 100K P288 MAT23) para 150 (ANSYS 150K P288 MAT23) com a mesma malha para o elemento de tubo não gerou variações significativas nas frequências naturais obtidas. Ou seja, mudar a quantidade de divisões do cabo, o estilo da malha ou o refino não gerou mudanças significativas no resultado para esse tipo de elemento. Já para os elementos de viga nota-se que os resultados foram semelhantes mesmo quando se varia a quantidade de nós do elemento (de dois nós do B188 para três do B189), número de partições ou estilo da malha.

Analisando o erro absoluto em relação a bibliografia observou-se que o elemento de tubo produz a maior quantidade de erro. Além disso, para o de viga percebeu-se que se mantiver o mesmo número de partições e estilo de malha, mas aumentar o número de nós calculados em cada elemento, as frequências naturais se afastam da teórica. O motivo disso pode ser o fato de que o acréscimo de um nó em todos os elementos aumentou a quantidade de cálculos, aumentando os erros de aproximação.

Outro ponto é que utilizar o mesmo número de partições e de nós por elemento, mas modificar as características da malha aproxima o resultado numérico do teórico. Isso fez com que para a análise harmônica inicial escolhe-se utilizar uma malha com 100 partições, elemento BEAM188 e refino de 10(dez) elementos para primeira partição (próxima da fixação) e 3(três) para as demais. Isso porque ela foi a que apresentou um erro absoluto menor.

Como primeiro teste da metodologia, baixou o diâmetro de 27.03 mm (aproximadamente) para 10 mm, mantendo as demais propriedades das simulações anteriores. Isso visando diminuir a quantidade de cálculos para o diâmetro, visto que a análise harmônica requer maior poder computacional e por ser um teste da metodologia apenas. O ponto de aplicação de força unitária foi a 30 cm do ponto de fixação do cabo (o mais próximo da extremidade do cabo, para a malha ANSYS 100K B188 MAT1 NÃO UNIFORME 10.3). A faixa de frequência analisada foi de 0 a 100 Hz, utilizando discretização de 1000, 1500, 2000 e 3000 pontos nesse domínio.

A partir da análise, obteve-se a receptância para o cabo na faixa de frequência escolhida e através dela foi possível estimar a força máxima necessária, dividindo o deslocamento máximo do excitador (12.7 mm) por essa FRF. Para se evitar o problema ocasionado pelos nós dos modos de vibrar (frequências nas quais o ponto de aplicação de força tem rigidez infinita) considerou que neles o deslocamento é de 10-5 m ao invés de nulo. Isso fez que a força máxima ocorresse nos nós (de acordo com o esperado) com um valor de 1270 N, sendo nos pontos fora deles menor.

Analisando o gráfico de força em função da frequência notou-se que ela tinha valores maiores nos primeiros 25 Hz, diminuindo com o aumento da frequência. Além disso, os mínimos ocorrem nas frequências naturais, pois uma pequena excitação gera um grande deslocamento (quando não se está trabalhando no nó do modo de vibrar).

Como a metodologia se mostrou consistente realizou-se novas simulações variando o ponto de aplicação da carga de 10 cm até 60 cm do ponto de fixação do cabo. Além disso, foi obtido o valor de deslocamento do excitador necessário para que no meio do vão a amplitude de vibração fosse de 25% do diâmetro do cabo. A nova faixa de análise foi de 20 a 40 Hz sendo considerada trações de 2, 3 e 4 toneladas. Também foram consideradas as propriedades corretas do cabo (densidade linear, módulo de elasticidade médio e diâmetro). Na Figura 1 são apresentados os resultados para o deslocamento necessário quando a tração é de 2 toneladas (à esquerda) e 4 toneladas (à direita).

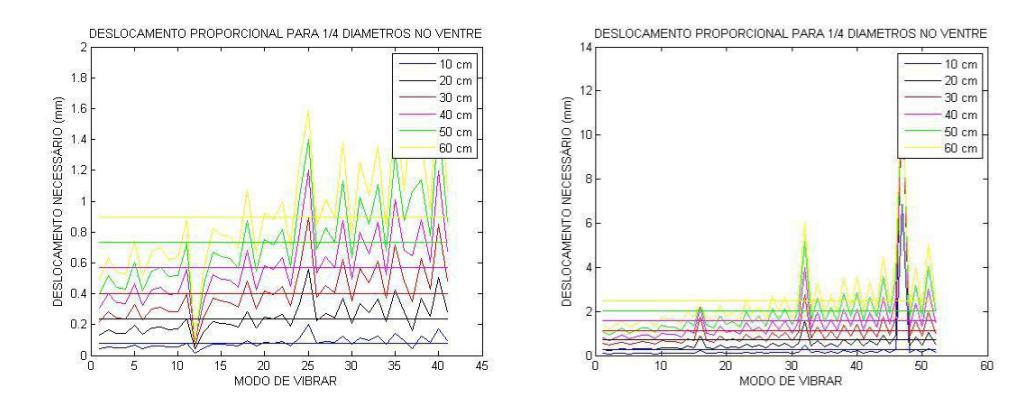

Figura 1. Deslocamento necessário do excitador para gerar uma amplitude de ¼ de diâmetro no meio do vão quando o cabo está esticado com uma tração de 2 e 4 toneladas (à esquerda e à direita, respectivamente). O ponto de aplicação do deslocamento foi variado de 10 cm até 60 cm, com passo de 10 cm.

Analisando os gráficos percebe-se que quanto maior a tração, maior é o deslocamento necessário, visto que o sistema enrijece com o aumento do esticamento. Além disso, quanto mais distante da fixação, mais deslocamento é necessário, pois mais flexível é as proximidades do ponto de aplicação da carga.

Aplicando o mesmo procedimento para a obtenção de força percebe-se que a reação do cabo é quase constante tendo picos onde se localizam as frequências naturais. Sendo assim, a força se aproxima muito da média, sendo ela um valor bom para estimativa nessa faixa de frequência (considerando que não se trabalhará nas frequências onde o ponto de aplicação de carga está num nó). As médias obtidas são apresentadas na Figura 2.

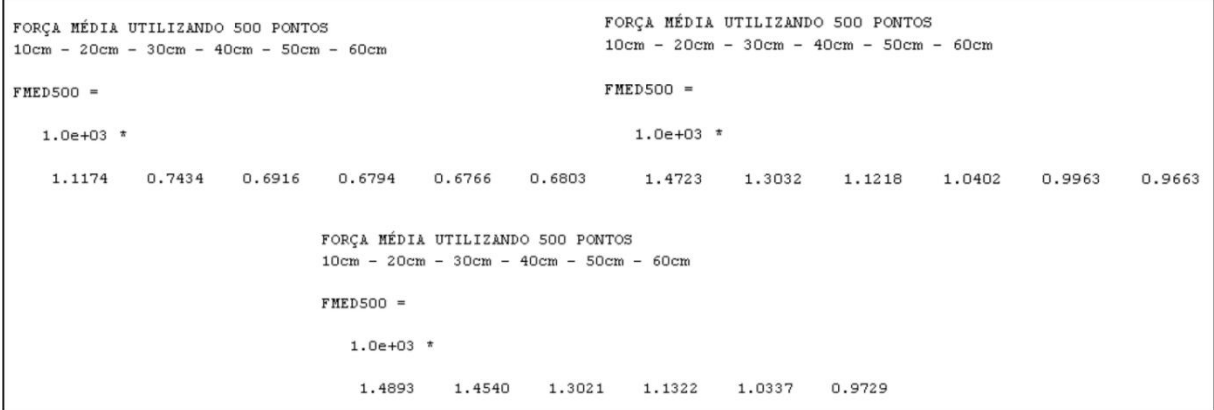

FIGURA 2. Força média em cada ponto de aplicação de carga quando o cabo está tracionado com 2, 3 e 4 toneladas-força.

Analisando essas forças percebe-se que quanto mais distante do ponto de fixação mais força é necessária para vibrar o cabo. Isso se deve ao fato de que quanto mais longe, mais flexível é a região em torno do ponto de aplicação de carga sendo necessária mais força para mover todo o conjunto. Outro ponto é que quanto maior a tração no cabo mais força é necessária, isso ocorre, pois, o conjunto por completo começa a ficar rígido demais sendo necessário maior carga para tirá-lo da posição de

Impactos das Tecnologias na Engenharia Mecânica 2 Capítulo 11 Capítulo 11

equilíbrio. Ou seja, a força aumenta com o aumento da distância de aplicação de carga da fixação e com o aumento do tracionamento do cabo.

# **4 | CONCLUSÃO**

Através das simulações realizadas e da revisão bibliográfica, foi possível montar uma metodologia para a obtenção da força gerada pela vibração eólica em condutores elétricos. Pelo método apresentado nesse documento, podem-se realizar estudos acerca da força necessária para excitar um condutor em uma frequência específica ou de forma contrária, com uma dada frequência, calcular os esforços da resposta de um cabo com uma tração conhecida. Isto é, a metodologia desenvolvida pode ser utilizada como ferramenta auxiliar para o projeto de torres de transmissão, pois permite ter conhecimento do comportamento de um condutor, e como ele reage com as alterações nos carregamentos de tração e para variados comprimentos do vão. Dessa forma, com tal metodologia, equipamentos de medição como vibrógrafos, e também amortecedores, podem ser melhor distribuídos, otimizando suas funções, com base em um melhor conhecimento do comportamento dos condutores.

Vale ressaltar que o método desenvolvido leva em consideração apenas simulações numéricas e equacionamentos de frequências naturais obtidos através de bibliografia, não considerando regimes de vento oscilantes. Isto é, não prevê o comportamento do cabo nem as reações quando excitado por rajadas de ventos, por exemplo. Outro ponto é que seriam necessárias medições para verificar se o modelo traduz a realidade do problema. Isto porque, o método fornece subsídios para possibilitar uma simulação de um sistema real e, portanto, uma estimativa, sendo necessárias validações experimentais e possíveis calibrações do modelo, com base nos resultados que serão obtidos com a LTE.

### **5 | AGRADECIMENTOS**

Este trabalho apresenta parte dos resultados obtidos durante a execução do projeto P&D de número PD-6491-0243/2011, intitulado "Aumento da Capacidade de Transmissão de Linhas Aéreas: Novas técnicas de projeto com trações elevadas" da COPEL Geração e Transmissão S.A., executado pelos Institutos LACTEC e integrante do Programa de Pesquisa e Desenvolvimento do Setor Elétrico Brasileiro regulamentado pela ANEEL (Agência Nacional de Energia Elétrica).

# **REFERÊNCIAS**

TALAVERA, L. M. B. Parábola e catenária: história e aplicação. 97 p. Dissertação (Mestrado – Programa de Pós-Graduação em Educação. Área de Concentração: Ensino de Ciências e Matemática) – Faculdade de Educação da Universidade de São Paulo, São Paulo, 2008.

FREIRE, D. G. Vibrações Eólicas de condutores singelos em linhas aéreas de transmissão. 99 p. Dissertação (Doutorado – Programa de Pós-Graduação e Pesquisa em Ciências em Engenharia Mecânica), Universidade Federal do Rio de Janeiro – COPPE/UFRJ, Rio Janeiro, 1997.

SANTOS, A. S. D. Estudo de vibrações eólicas em linhas de transmissão de energia elétrica de alta tensão 195 p. Dissertação (Mestrado – Programa de Pós-Graduação em Engenharia Mecânica) – UFPA, Universidade Federal do Pará, Belém, 2008.

NASCIMENTO, C. A. M. Modelagem numérica de vibrações em cabos de transmissão de energia elétrica 71 p. Projeto de Graduação em Engenharia Mecânica, Universidade de Brasília, Brasília, 2011.

BAVASTRI, C. A. Introdução às vibrações em linhas de transmissão 61 p. Conjunto de slides (Programa de Pós-Graduação em Engenharia Mecânica – PG-Mec), Universidade Federal do Paraná, Curitiba, 2014.

# **CAPÍTULO 12**

# PROJETO E CONSTRUÇÃO DE UM SISTEMA DE FREIO APLICADO A UM VEÍCULO *OFF-ROAD* DO TIPO BAJA-SAE

**Felipe Alencar Motta** Universidade Católica Dom Bosco (UCDB) Campo Grande – MS **Lucas Rocha Dias da Silva** Universidade Católica Dom Bosco (UCDB) Campo Grande – MS

**RESUMO:** Este trabalho consiste na elaboração de um projeto para construção do sistema de freios de um veículo off-road do tipo Baja SAE. O sistema de freios é de extrema importância em qualquer veículo de transporte, pois é o responsável pela frenagem total ou parcial de um veículo, evitando acidentes e proporcionando segurança aos passageiros. Para tal, o freio transforma a energia cinética do veículo em energia térmica dissipada. Portanto, para que um sistema de freio seja capaz de frear um veículo com segurança, estabilidade e eficiência, é necessário que haja um correto dimensionamento de seus componentes. Serão abordados os principais sistemas de freio automotivo, bem como a metodologia utilizada para projeto, que implicará no dimensionamento de o todo o sistema de freio.

**PALAVRAS-CHAVE:** Freio a Disco, Balance Bar, Projeto Baja, Sistema de Freio.

**ABSTRACT:** This work describes the brake system design of an off-road vehicle, Baja SAE. The brake system is of utmost importance in any transport vehicle. It is responsible for the total or partial braking of a vehicle, preventing accidents and providing safety to passengers. The elementary principle of brakes systems, is the kinetic energy conversion into thermal, which is dissipated to the environment. Brake system performance, efficiency, and stability were analyzed based on classical vehicle dynamics theories, resulting in a correct dimensioning of its components. The main automotive brake systems will be addressed as well as the methodology used for the project, which involves the design of the entire brake system.

**KEYWORDS:** Disc Brake, Balance Bar, Baja Project, Brake System.

## **1 | INTRODUÇÃO**

Neste artigo serão abordados os principais tipos de freio automotivo, bem como seus componentes e características. Serão expostas as diretrizes de projeto, e os fatores pertinentes para um apropriado dimensionamento de um sistema de freios aplicado a um veículo *off-road* do tipo Baja SAE.

O sistema de freios é extremamente importante para a segurança do piloto e dos outros em sua volta, e não é diferente no projeto

Impactos das Tecnologias na Engenharia Mecânica 2 Capítulo 12 Capítulo 12

Baja. O Projeto Baja é realizado através de atividades extracurriculares, envolvendo acadêmicos dos cursos de Engenharia, e outros, e visa a construção de um veículo *off-road* para participação em competições Baja SAE.

O Baja SAE teve início nos EUA em 1976, e atualmente possui grande visibilidade no ramo automobilístico. As equipes participantes buscam melhorar seus projetos em cada edição da competição, visando à inovação tecnológica. Os alunos que participam do programa, além de absorver conhecimento técnico na área automobilística, ganham experiência considerável na elaboração de projetos, gerenciamento, elaboração de orçamento, design, comunicação, análises e planejamento.

O programa é dividido em grupos de acordo com os sistemas que compõem um veículo automotivo. São eles: sistema de freios, suspensão, gaiola, transmissão e marketing. Desta forma, os integrantes de cada grupo se tornam especialistas em sua área de atuação.

Com isto, a problemática deste trabalho consiste na necessidade de garantir maior eficiência dinâmica e segurança, pelo apropriado dimensionamento do sistema de freio. Além disso, tendo em vista a prova eliminatória de frenagem da competição Baja SAE, o sistema deve ser projetado para travar as quatro rodas em uma drástica situação de frenagem.

O freio é um dos elementos de maior relevância em um veículo automotivo, sendo ele de passeio ou competição. Pois, sem o freio, um veículo opera com total falta de segurança. Além de prevenir acidentes, um freio bem projetado também é capaz de aumentar o desempenho dinâmico do veículo.

O aumento do rendimento dinâmico veicular se dá pelo seguinte motivo: quando há um dimensionamento apropriado do sistema de freio, seu acionamento torna-se mais fácil e adequado às diversas situações de frenagem. Desta forma, é evitado derrapagens e frenagens bruscas, e a retomada de aceleração é otimizada.

### **2 | OBJETIVO**

Primeiramente será realizado um levantamento bibliográfico, como base de estudo para o correto dimensionamento dos componentes. No qual serão expostos os principais sistemas de freio, bem como as equações pertinentes no que tange a dinâmica de frenagem.

Em seguida serão apresentadas as premissas de projeto para o dimensionamento e escolha dos componentes, onde de acordo com a viabilidade econômica e funcional, poderão ser adquiridas peças disponíveis no mercado.

Após o devido dimensionamento, serão realizados os cálculos de resistência dos materiais para escolha dos materiais usados na construção dos componentes, sempre visando à economia e a redução de peso. Para embasamento teórico, serão utilizados softwares computacionais avançados.

# **3 | REVISÃO DA LITERATURA**

### **3.1 Freio Automotivo**

Um sistema de freios funciona com base no princípio de Pascal, apresentado por Brunetti (2008), no qual a pressão exercida em um fluido ideal em equilíbrio é transmitida integralmente a todos os pontos deste fluído, bem como às paredes de seu recipiente. Na prática, ao acionar os freios através do pedal, gera-se uma pressão no fluido de freio mediante movimentação do pistão do cilindro-mestre, no qual o fluido está depositado. Essa pressão é transmitida para todo o sistema de freios através das tubulações flexíveis, gerando uma força de frenagem nas rodas. Segundo Limpert (1999), devido ao fato do veículo estar conectado ao solo por forças de tração, a força de frenagem nunca será maior que a força de atrito resultante entre a interação pneusolo do veículo.

### **3.2 Freio a Disco**

Segundo Puhn, (1987), freios a disco são os mais utilizados em veículos de competição. Além de automóveis, sua aplicação se estende a aviões e locomotivas. Foram primeiramente utilizados em carros no final dos anos quarenta. Em virtude de grande parte de sua área ficar em contato com o ar exterior, o freio a disco dissipa calor rapidamente, no qual implica numa maior capacidade de frenagem. Esta característica justifica o fato de veículos de alto desempenho possuírem freios a disco ventilados.

Um sistema de freio a disco possui os seguintes componentes principais: pinça de freio, cilindro mestre, haste do pistão do cilindro mestre ou *pushrod*, disco de roda, pedal de freio, e tubos flexíveis.

O disco de freio gira solidário à roda, e a pinça de freio permanece fixa na manga de eixo. Ao pisar no pedal, uma força resultante é transmitida ao fluído. Segundo Limpert (1999) esta força é multiplicada devido à relação existente entre a área do cilindro mestre e a área da pinça, que por sua vez é transmitida ao disco de freio, gerando um torque contrário ao movimento da roda.

Os elementos que compõem a pinça de freio são: *caliper*, ou corpo da pinça, pistão da pinça, e pastilhas de freio. Existem dois tipos de configuração de pinça de freio. O mais comum é o *caliper* tipo flutuante, e o outro é o *caliper* tipo fixo. A pinça do tipo flutuante possuí um suporte móvel, e um ou dois pistões na parte interna do disco. Segundo Limpert (1999) devido ao efeito da ação e reação, ao exercer uma força no pistão da pinça, resultará em uma força contrária de mesma intensidade, que empurrará a carcaça da pinça contra o disco de freio. Por possuir uma construção mais simples, a pinça do tipo flutuante apresenta menor custo e peso, e é mais utilizada em carros e motos de passeio. Bem como, a chance de ocorrer vazamento de fluído é menor, pois existe uma quantidade menor de partes móveis em seu mecanismo. Segundo Puhn (1987), o *caliper* tipo fixo é mais utilizado em veículos de corrida, e motos esportivas. Possuí pistões dos dois lados do disco, tornando seu mecanismo

mais complexo e pesado. Os pistões de cada lado têm a função de pressionar somente uma das pastilhas contra o disco,

O pedal de freio é o elemento que fica em contato direto com o acionador. Consiste em uma haste pivotada, que tem a função de transmitir e ampliar a força exercida pelo motorista. Esta força é multiplicada pelo ganho, ou razão de pedal, e transmitida aos cilindros mestre. Segundo Puhn (1987), a razão de pedal para freios sem acionamento externo deve girar em torno de 5:1. A Figura (1) mostra o diagrama de corpo livre de um típico pedal de freio, sendo F a força de acionamento do motorista e P o ponto de pivô do pedal. O ganho do pedal é a razão entre as distâncias A e B.

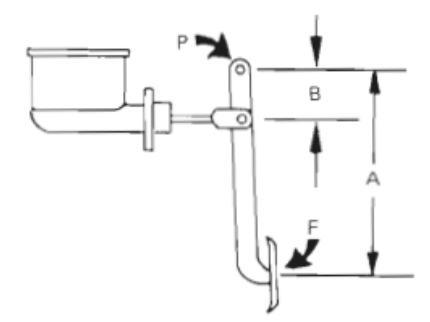

Figura 1: Diagrama de corpo livre de um típico pedal de freio (Fonte: Puhn, p. 70).

No cilindro mestre ocorre a movimentação, e pressurização do fluído em um sistema de freio. Dentro do cilindro mestre há um pistão, este pistão é conectado ao pedal. Quando força é aplicada no pedal de freio, o pistão é movimentado dentro do cilindro mestre, desta forma pressurizando o fluído de freio.

### **3.3. Freio a Tambor**

O sistema de freio a tambor consiste basicamente pelo tambor, no qual abriga em seu interior as sapatas freio, o cilindro de roda, e a mola de retorno. Este sistema possuí componentes comuns aos existentes no sistema de freio a disco. São eles: pedal de freio, cilindro mestre, e tubos flexíveis. Na superfície da sapata há material de atrito fixado por rebites ou cola especial. A frenagem se dá pelo atrito entre as sapatas de freio e o tambor. Quando a pressão no pedal é aliviada, as sapatas retornam à posição original com o auxílio das molas de retorno.

### **3.4. Vantagens do Freio a Disco**

O sistema de freio a disco será o utilizado neste projeto por possui algumas vantagens em relação ao freio a tambor. Segundo Gillespie (1991) o freio a disco possui menor variação de torque durante uma situação de frenagem. Além disto, o freio a disco proporciona um torque mais elevado, devido à maior capacidade de dissipação de calor. A variação de torque é um fator determinante, pois, o excesso dessas variações causa desbalanceamento entre a força de frenagem no eixo traseiro

Impactos das Tecnologias na Engenharia Mecânica 2 Capítulo 12 Capítulo 12
e dianteiro. Por sua vez, este desbalanceamento resulta em uma desaceleração menos consistente, desta forma aumentando a distância de parada.

Outra vantagem do freio a disco é a dificuldade em sofrer contaminações do meio externo. Pelo fato do disco estar exposto ao meio ambiente, as impurezas são expulsas através do efeito centrífugo. Bem como, sua estrutura permiti realizar manutenções e regulagens com maior facilidade.

#### **4 | METODOLOGIA**

A metodologia utilizada para dimensionar o cilindro mestre será a proposta por Gillespie (1991), no qual considera-se uma desaceleração constante durante uma situação de frenagem. Apesar de a desaceleração variar conforme vários fatores, assumir que a mesma é constante proporciona um resultado favorável para fins de projeto.

Os componentes sujeitos a esforços serão dimensionados observando sempre a mecânica de fratura, mediante cálculos de resistência dos materiais, ou simulação de elementos finitos através do *software* Ansys.

# **5 | DIMENSIONAMENTO E ESCOLHA DOS COMPONENTES**

#### **5.1 Pinça de Freio e Cilindro Mestre**

Devido à complexidade da fabricação de uma pinça de freio, mostrou-se mais viável adquirir uma pinça disponível no mercado, adaptando os outros componentes às dimensões da pinça adquirida. A pinça de freio utilizada será a pinça traseira da moto Kawasaki KX 250F, no qual possui pistão único de 25,4 mm de diâmetro.

Como não há um protótipo pronto, serão estimados valores de acordo com recomendações encontradas na literatura, com características desejadas para um veículo competitivo, e de acordo com o geralmente observado em veículos de outras equipes:

- Distribuição de peso estático entre o eixo traseiro e dianteiro (o veículo será projetado para se aproximar ao máximo possível deste valor) = 50% eixo traseiro, 50% eixo traseiro;
- Massa do veículo  $(m) = 220$  kg;
- Velocidade máxima atingida pelo BAJA mais veloz da competição BAJA SAE 2015 (Vo) = 50,7 km/h  $\cong$  14,1 m/s;
- Diâmetro do pneu utilizado em BAJAS (Dp) = 21 pol;
- Diâmetro do disco de freio (Dd)= 160 mm;
- Distância entre eixos (L) = 1400 mm;
- Altura do ponto CG (c) = será considerado uma altura de 700 mm.

Para dimensionar o diâmetro do cilindro mestre, é necessário calcular os respectivos torques de frenagens necessários para travamento das rodas, para posteriormente calcular a forças que serão realizadas pela pinça de freio. A partir destas forças, é possível descobrir o diâmetro do cilindro mestre, através da igualdade entre pressões no sistema.

Segundo Gillespie (1991), de acordo com a FMVSS 105, que é uma norma de segurança de trânsito dos EUA, um veículo com todos os passageiros a bordo e com freios novos deve ser capaz de frear totalmente em distâncias que correspondem a uma desaceleração média de -5,18 m/s para uma velocidade de 48,3 km/h. Esta desaceleração será tomada como base, pois 48,3 km/h está bem próximo de 50,7 km/h.

Considerando um piloto com massa de 80 kg, a massa total de projeto será a soma da massa do veículo e do piloto, no qual resulta em 300 kg. O peso dinâmico de frenagem no eixo dianteiro Pf é dado pela Eq. (1), e o traseiro Pr é dado pela Eq, (2), e equivalem a 2248,5 N e 694,5 N, respectivamente. Onde P é o peso do veículo, Dx é a desaceleração considerada, e g é a aceleração da gravidade.

$$
Pf = \frac{c}{L}P + \frac{h}{L}\frac{P}{g}D_x
$$
  
\n
$$
Pr = \frac{b}{L}P - \frac{h}{L}\frac{P}{g}D_x
$$
 (2)

A força de atrito imposta pela interação pneu-solo Fxmf no eixo dianteiro e eixo traseiro Fxmr são dadas pela equação Eq.  $(3)$ . Para um coeficiente de atrito  $\mu$ e de 0,6 tem-se que as forças de atrito equivalem a 1349,1 N para o eixo dianteiro e 416,7 N para o eixo traseiro.

$$
F_{xm} = \mu_{\epsilon} P \quad (3)
$$

Os torques de frenagem necessários para o travamento do eixo dianteiro Tdf e traseiro Tdr, são dados pela Eq. (4), e equivalem a 359,8 N.m e 111,13 N.m, respectivamente.

$$
Td = Fxm. \frac{Dp}{2} \tag{4}
$$

Como o torque Tb gerado pela pinça de freio deve ser igual ao torque de frenagem, é possível descobrir a força Fpeq necessária que deve ser realizada pelas pinças de freio, Eq. (5). Logo, para um coeficiente de atrito μpin entre a pinça de freio e o disco de roda de 0,4 a força Fpeq para as pinças do eixo dianteiro e traseiro equivalem a 11243,9 N e 3472,93 N, respectivamente.

$$
Tdf = Tbf = Fpeq.\mu pin.\frac{Dd}{2}
$$
 (5)

Impactos das Tecnologias na Engenharia Mecânica 2 Capítulo 12 Capítulo 12

Segundo Puhn (1987), o ganho mecânico C do pedal deve girar em torno de 5:1. Este mesmo autor diz que a força de acionamento para máxima desaceleração não deve ultrapassar 445 N. Visando um freio com acionamento de carga mediana, conciso, e dentro das recomendações foi determinada uma força de acionamento Fp de 200 N, que equivale a aproximadamente 20 kgf. De acordo com Limpert (1999), deve ser considerada uma eficiência mecânica η para o pedal. Este autor recomenda uma eficiência de 0,8. Portanto, a força Fpis transmitida aos cilindros mestres, para um ganho de 5, é dada pela Eq. (6), e equivale a 800 N.

$$
Fpis = Fp.C.\eta_{(6)}
$$

Portanto, como a pressão é igual em todo o sistema hidráulico é possível definir a relação entre a área da pinça e a área do cilindro mestre através da Eq. (7). Onde Acm é a área do cilindro mestre, e Apin é a área da pinça. Com a relação entre as áreas, e com o diâmetro da pinça já definido, tem-se que o diâmetro do cilindro mestre deverá ser de 11,8 mm.

$$
\frac{Fpis}{2Acm} = \frac{\frac{Fpeqf + Fpeqr}{2}}{4Apin} = \frac{Fpeqf + Fpeqr}{8Apin}
$$
(7)

Deve-se levar em conta também a maior força que poderá ser exercida pelo piloto sobre o pedal. Neste projeto será considerada uma força máxima de 200 kgf. Utilizando a Eq. (6), tem-se que para a força de acionamento máxima a força Fmáx transmitida aos cilindros mestres equivale a 7848 N. Como a força necessária no eixo dianteiro é maior que a força necessária no eixo traseiro, a máxima pressão atuante no sistema ocorre no sistema do eixo dianteiro. Logo, a força Fd transferida ao cilindro mestre do eixo dianteiro é calculada pela Eq. (8) e equivale a 5423,97 N. Enquanto a pressão resultante calculada pela Eq. (9) equivale a 49,22 MPa.

$$
Fd = Fmax\left(1 - \frac{Fxmr}{Fxmf}\right)
$$

$$
Pmax = \frac{Fd}{Acm}
$$
 (8)

O material escolhido para usinagem do cilindro mestre e seu respectivo pistão foi o Alumínio 7075 T6, devido a sua alta resistência mecânica, baixo peso específico, e boa resistência a corrosão. Para dimensionar a espessura t da parede do cilindro mestre, foram utilizados os conceitos de vazo de pressão. Onde, a tensão normal circunferencial σc do vazo é dada pela Eq. (10). Igualando σc a tensão de escoamento do alumínio 7075 T6, e sendo ri o raio interno do cilindro, tem-se que a espessura mínima da parede do cilindro mestre deverá ser de 1,15 mm.

$$
\sigma c = \frac{Pmax * ri}{t} \tag{10}
$$

Impactos das Tecnologias na Engenharia Mecânica 2 Capítulo 12 Capítulo 12

#### **5.2** *Balance Bar* **e** *Pushrod*

Conforme observado pelos cálculos da força de frenagem, tem-se que a força necessária no eixo dianteiro é 3,24 vezes maior que a força no eixo traseiro. Esta divisão entre as forças será dada através da posição em que será fixado o *pushrod* no eixo do balance bar. A Figura (2) mostra o diagrama de corpo livre do balance bar, sendo Fd a força transmitida ao cilindro mestre do eixo dianteiro, e Ft a força transmitida ao eixo traseiro. Para se obter a relação entre forças necessárias, a distância Rd deverá ser 3,24 vezes menor que a distância Rt. Esta configuração fará com que o eixo se incline durante uma situação de frenagem, por isto serão alocados na extremidade do eixo terminais rotulares que permitem este movimento de inclinação. O *pushrod* será projetado de uma forma que seja possível variar sua posição em relação ao eixo do balance bar. Por isto, para fins de dimensionamento, será considerada uma força de aplicação no meio do eixo, pois é onde ocorre a maior tensão resultante.

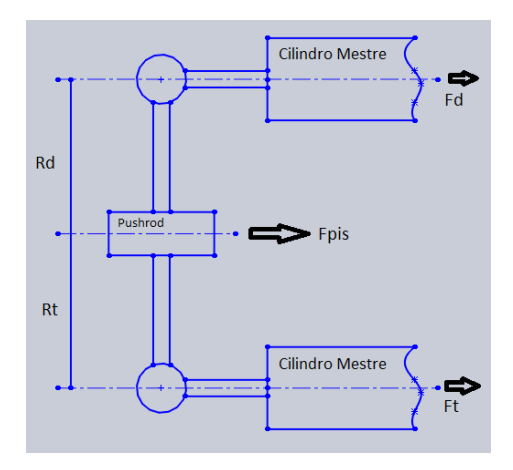

Figura 2: Diagrama de corpo livro do balance bar.

Para um eixo com 75mm de comprimento e 14 mm de diâmetro, e considerando uma força máxima de acionamento do motorista de 200 kgf, tem-se que a tensão máxima devido ao momento fletor equivale a 582,61 Mpa, e a tensão cisalhante máxima devido a força cortante equivale a 33,9 MPa. Encontrando as tensões principais através da Eq. (11), e utilizando o critério de Von Misses, apresentado por Hibbeler (2006), Eq. (12), para um coeficiente se segurança CS de 1,5, conclui-se que o material utilizado para a usinagem do eixo deverá ser o aço AISI 4340 temperado.

$$
\sigma_{1,2} = \frac{\sigma x + \sigma y}{2} \pm \sqrt{(\frac{\sigma x + \sigma y}{2})^2 + (\tau xy)^2}
$$
  

$$
(\sigma_{1,2}^2 + \sigma_{2,2}^2 - (\sigma_{1,2}^2)) < (\frac{\sigma e}{C_S})^2
$$
 (12)

O pushrod será fabricado em Alumínio 7075 T6, terá dois orifícios para apoio no chassi tubular, um furo roscado para alocação de um parafuso tipo rosca sem fim, que será o responsável pela regulagem da posição, e um orifício para alocação de

Impactos das Tecnologias na Engenharia Mecânica 2 Capítulo 12 Capítulo 12

um terminal radial responsável por possibilitar o movimento de inclinação do eixo do balance bar.

# **5.3 Pedal e Disco de Freio**

Os esforços no pedal e no disco de freio foram encontrados utilizando análise computacional de elementos finitos, através do software Ansys. Para o carregamento máximo considerado (200 Kgf), a tensão de Von Misses máxima no pedal foi de 286,63 MPa. A Figura. (3) mostra a disposição das tensões no pedal.

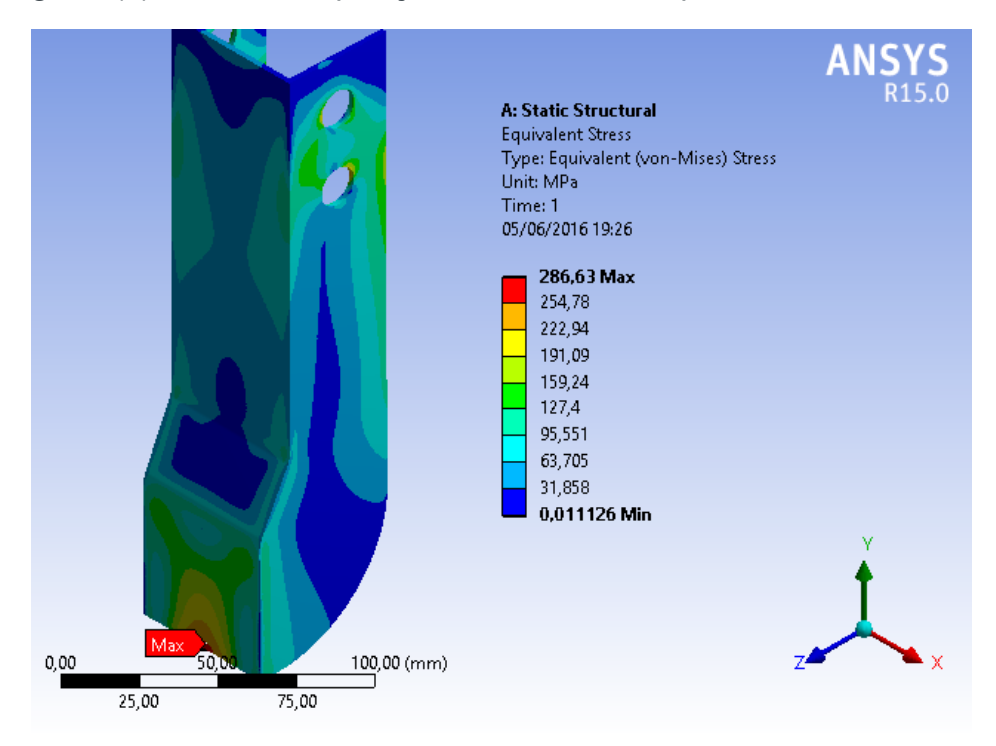

Figura 3: Análise de elementos finitos pelo software Ansys, referente aos esforços no pedal de freio.

Visando redução de peso, foi escolhido fabricar o pedal com fibra de carbono. O método de fabricação será laminação manual, utilizando resina epóxi como aglutinante e três lâminas de fibra de carbono. O molde do pedal será feito com espuma expansiva de poliuretano.

O disco de freio terá uma espessura compatível com à especificada no manual técnico da Kawasaki KX 250 F. Sendo: 4 mm de espessura e 160 mm de diâmetro.

Pela análise de esforços através do software Ansys. No qual, para o maior torque existente no sistema, Eq. (4), que corresponde à 179,9 N.m em cada roda, a tensão máxima no disco foi de 426,3 MPa, conforme Fig (4). E para a maior pressão de acionamento, Eq. (9), obteve-se uma tensão máxima resultante de 58,192 MPa, conforme Fig, (5). Somando estas duas tensões, e aplicando um coeficiente de segurança de 1,5 (um e meio), obtém-se uma tensão de projeto de 726,738 MPa. Portanto, o material utilizado na fabricação do disco de freio será o Aço AISI 4340.

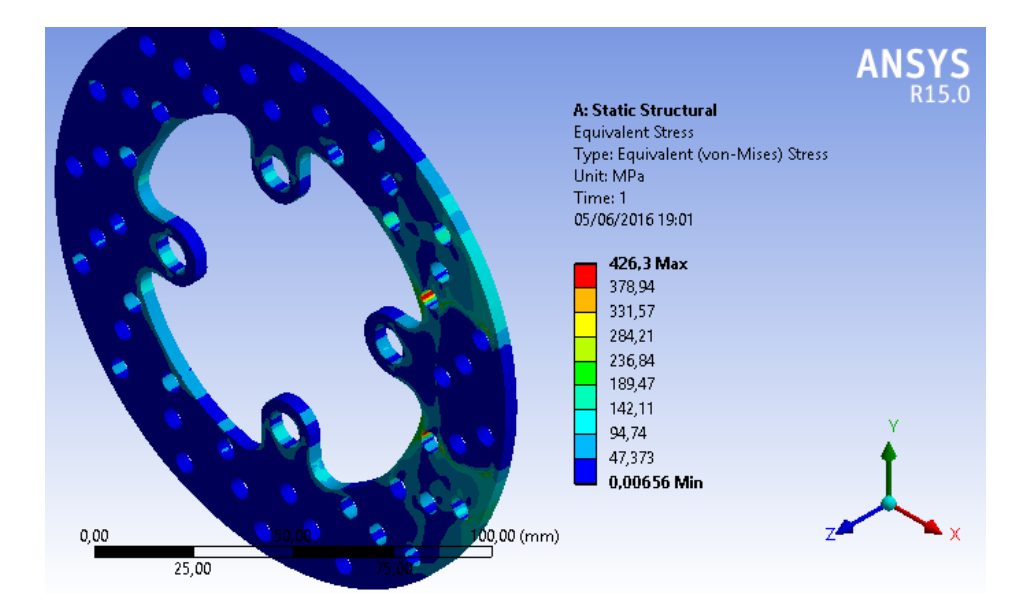

Figura 4: Análise de elementos finitos no pedal de freio, referente ao torque máximo de frenagem.

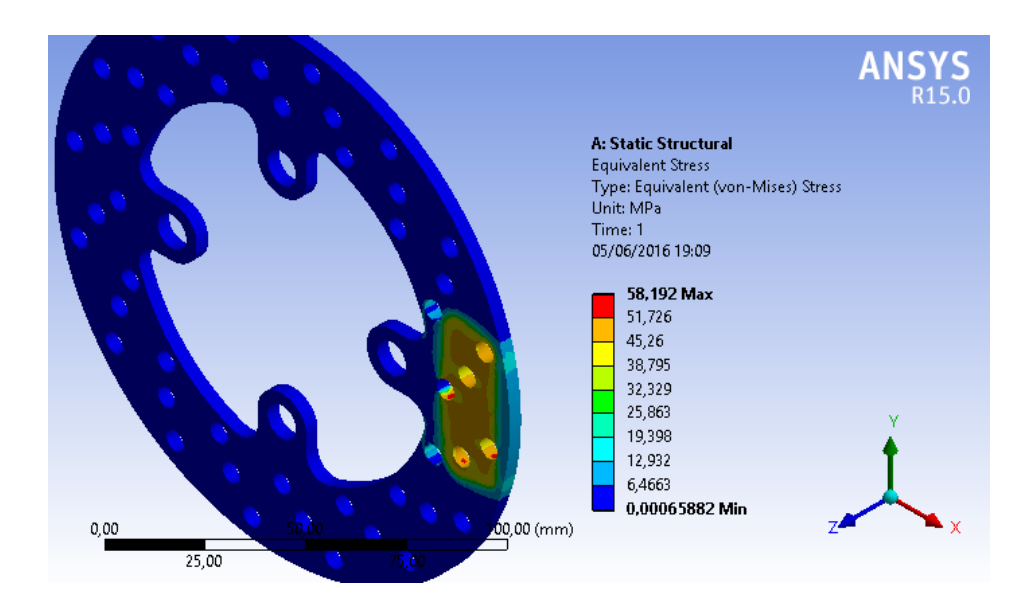

Figura 5: Análise de elementos finitos no pedal de freio, referente à pressão máxima de acionamento.

# **5.4. Linhas Hidráulicas e Fluído de Freio**

Visando amenizar a perda de carga nas linhas hidráulicas, foi decidido utilizar tubos hidráulicos com malha exterior de aço inoxidável. A empresa Balflex, fornece tubos fabricados de acordo com a norma SAE J517 do tipo SAE 100 R14 A. O tubo interno é feito de politetrafluoroetileno e possui malha externa de aço inoxidável de alta resistência. A temperatura de utilização está na faixa de -50 °C a 200 °C, e pode ser utilizado para fluídos à base de água, de petróleo ou sintéticos, e para gases e líquidos agressivos e a alta temperatura.

A pressão máxima calculada para este projeto é de 49,22 MPa. Adicionando um coeficiente de segurança de 1,5 (um e meio), esta pressão se torna 73,83 MPa. Logo, tendo em vista as pressões de ruptura das linhas flexíveis, e a diminuição da perda de

carga nas paredes internas do tubo, a linha flexível utilizada será a de 1/8".

O fluído de freio utilizado será do tipo DOT4, pois é o especificado no manual técnico da Kawasaki KX 250F.

## **6 | PROJETO E DESENHOS DO SISTEMA**

Com os componentes dimensionados, foram feitos desenhos utilizando o software Solidworks para ilustrar como ficará o sistema de freio. A Figura (6) mostra os componentes de acionamento do sistema, enquanto a Fig. (7) mostra os componentes acionados.

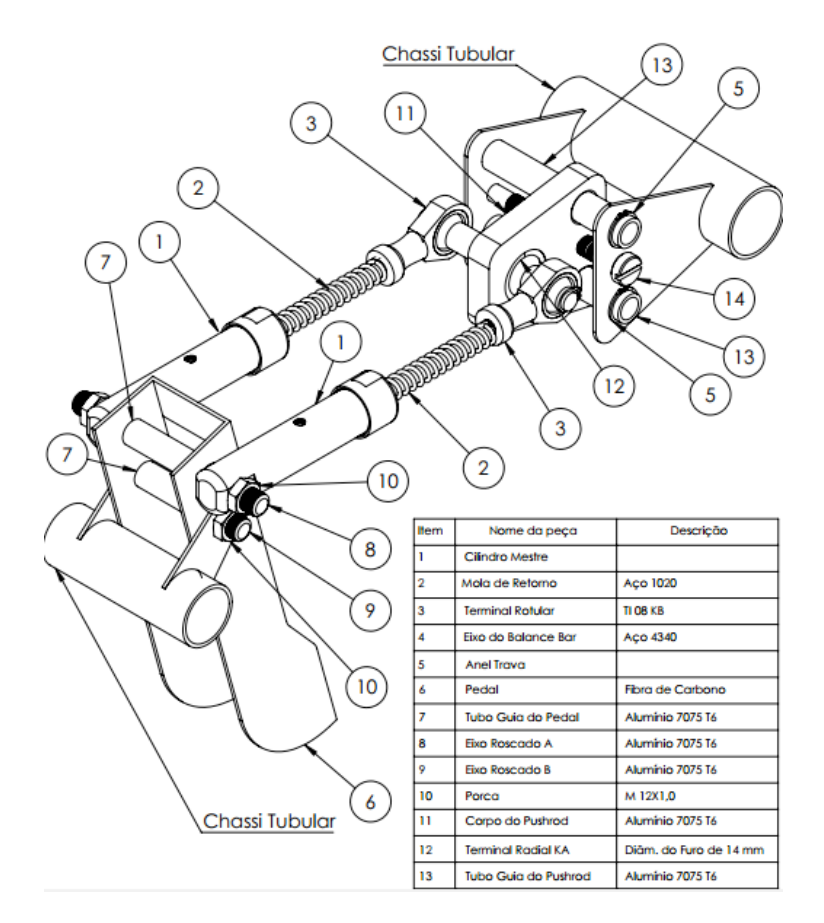

Figura 6: Desenho em Solidworks dos componentes de acionamento do sistema de freio.

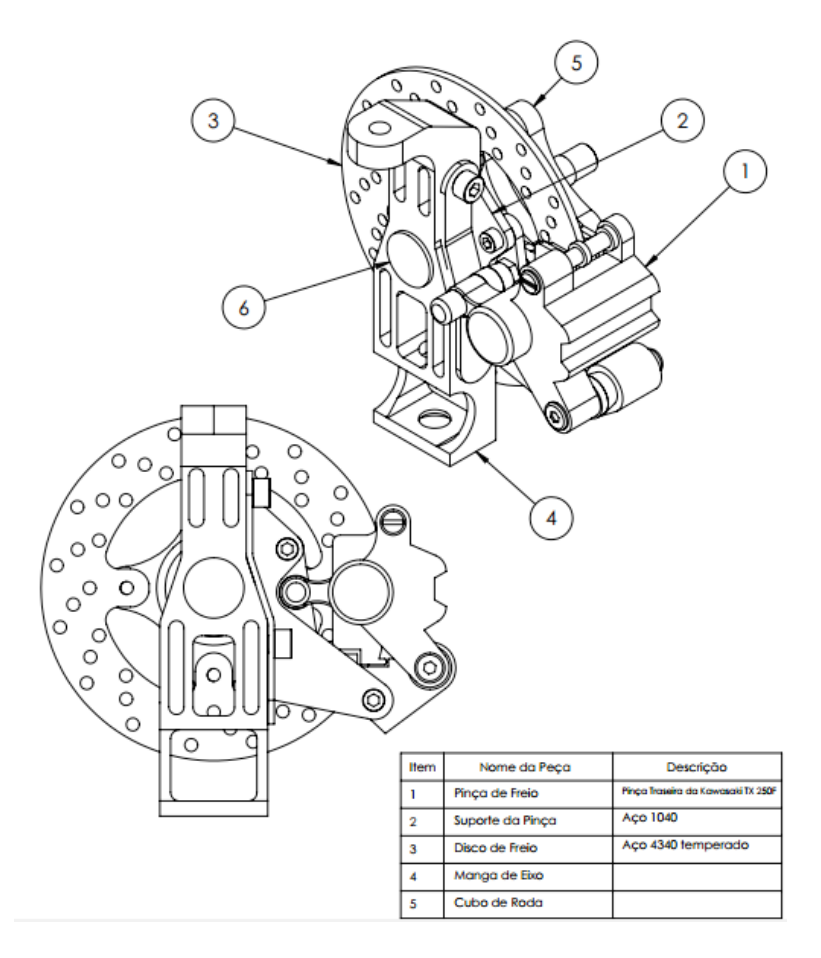

Figura 7: Desenho em Solidworks dos componentes acionados do sistema de freio.

# **7 | CONCLUSÕES**

A metodologia proposta por Gillespie (1991) se mostrou bastante adequada para o dimensionamento do cilindro mestre, em vista da simplificação atingida ao considerar a desaceleração constante durante uma situação de frenagem. Essa desaceleração irá variar conforme diversos fatores, sendo as características do solo as mais imprevisíveis. Porém, estas variações serão ajustadas pela força de acionamento do piloto.

O sistema de freio a disco se mostrou bastante adequado para o veículo proposto, em vista da sua alta capacidade de frenagem aliada a seu baixo peso, em comparação aos outros sistemas de freio automotivo.

Além disto, este projeto contribuirá na eliminação de peso do veículo, devido a utilização de materiais bastante resistentes, porém com baixo peso específico. Como no caso, o alumínio 7075 e a fibra de carbono.

# **REFERÊNCIAS**

Brunetti, Franco, **Mecânica dos Fluidos, 2ª Ed.**, São Paulo, SP: Pearson Prentice Hall, 2008, ISBN.

Gillespie, T.D., (Thomas D.); **Fundamentals of Vehicle Dynamics**, SAE: 1991.

Hibbeler, R.C. **Resistência dos Materiais. 5a. ed**. São Paulo: Pearson – Prentice Hall, 2006.

Limpert, R., **Brake Design e Safety, 2 ed**. Warrendale, SAE International, 1999.

Puhn, F., **Brake Handbook, 1 ed.**, New York, HpBooks, 1987**.**

# **CAPÍTULO 13**

# OTIMIZAÇÃO DA ESCOLHA DA RELAÇÃO DE TRANSMISSÃO DE VEÍCULOS AUTOMOTORES ATRAVÉS DE MODELAGEM MATEMÁTICA: O PROJETO BAJA SAE

#### **Pedro Melo Biz**

Universidade Federal do Rio Grande Rio Grande – RS

#### **Leonardo Gomes**

Universidade Federal do Rio Grande Rio Grande – RS

#### **Antônio Brasil**

Universidade Federal do Rio Grande Rio Grande – RS

**RESUMO:** Uma das dificuldades enfrentadas pelos projetistas na etapa inicial de projeto de uma transmissão veicular, está em qual será a relação ou as relações de transmissões que deverão ser utilizadas. Para auxiliar nesta tarefa, a modelagem matemática pode ser uma ferramenta a favor do projetista. O presente trabalho tem como objetivo, apresentar uma modelagem matemática dos esforços físicos suportados pelo sistema, para dar suporte aos projetistas mecânicos na escolha da melhor relação de transmissão para os seus sistemas de transmissões de potência. O mesmo se baseia nas resistências físicas desenvolvidas em um veículo automotor. No presente caso, a utilização do algoritmo será efetuada como um estudo de caso da equipe de BAJA SAE, FURG Motorsport, onde será validada sua função como importante ferramenta na escolha da relação de transmissão do protótipo, bem como

as possibilidades de aplicação do programa. A otimização por modelagem matemática da relação de transmissão do objeto de estudo obteve resultados satisfatórios, ocasionando a melhora significativa do sistema de transmissão do protótipo.

**PALAVRAS-CHAVE:** Transmissão, BAJA, Modelagem

**ABSTRACT:** The halves faced by the designers in an initial stage of design of a vehicular transmission, will be in a ratio or the ratios of transmission that should be used. And a mathematical modeling can be a tool in favor of the designer in this task. This present work has to do with the model model for the support of the system, to the support of the projective method of the digital transmission to its systems of transmissions of power. The same is based on the resistances of the latter in a motor vehicle. In the present case, the use of the algorithm will be performed as a case study of BAJA SAE, FURG MOTORSPORT, where its function will be validated as important in the choice of the prototype transmission interface, as well as the possibilities of application of the program. Optimizing the transmission modeling of objects in a character set is a process that improves the transmission speed of the prototype.

**KEYWORDS:** Powertrain, BAJA, Simulation.

Impactos das Tecnologias na Engenharia Mecânica 2 Capítulo 13 Capítulo 13

# **1 | INTRODUÇÃO**

No estágio inicial de projeto de um veículo automotor, independente da sua finalidade, seja ela segurança, conforto e autonomia para veículos de passeio, ou para alcançar os limites físicos dos circuitos de alta velocidade nas inúmeras competições espalhadas pelo mundo, qualquer projetista se encontra com incertezas, caso não tenha experiências prévias com modelos próximos ao que está sendo projetado.

Por isso, modelos simplificados, simulações e modelagens matemáticas do futuro protótipo devem ser feitas. Essas modelagens devem ser claras e flexíveis devido ao processo iterativo que é normalmente necessário no começo de qualquer projeto de máquinas (NORTON,2010).

Dada a especificação de motor, características físicas do veículo e condições de trabalho, a transmissão de um veículo deve ser projetada. Dentre suas etapas de projeto, o valor da redução ou das reduções do futuro protótipo deve ser especificada, e a partir deste ponto surge a seguinte pergunta: "Qual a constante que deverá multiplicar a curva de torque do motor para que se tenha os resultados esperados?".

Foi com esta motivação que a modelagem matemática das características da transmissão foi desenvolvida, simulando as forças máximas produzidas e as resistências ao movimento que a transmissão teoricamente terá que suportar.

O seguinte algoritmo foi desenvolvido para servir como uma base sólida na escolha da relação de transmissão. De forma ilustrativa e iterativa para o usuário, o programa permite que o projetista veja de forma rápida as mudanças físicas que cada escolha de relação acarreta. Pode assim, dimensionar as peças do conjunto de forma mais precisa e com uma menor incerteza, fabricando-as com as dimensões suficientes para resistir aos esforços reais, economizando material e ferramentaria. Tudo isso contribui para a redução da robustez dos elementos mecânicos, aumentando a autonomia do veículo e contribuindo para o meio ambiente.

Tendo como base os principais autores no ramo da dinâmica veicular, as principais resistências ao movimento que um veículo encontra são distribuídas em resistência ao rolamento, aerodinâmica e de aclive (GILLESPIE,1992), e foi com este embasamento teórico que o programa foi desenvolvido no software Matlab, creditando ao mesmo a capacidade de interação do usuário à teoria previamente estabelecida.

No presente trabalho, será feito um estudo de caso da equipe de BAJA SAE, FURG Motorsport, a qual estava estagnada quanto a escolha da relação de transmissão de seu futuro veículo, visto que a competição exige que o protótipo tenha características fisicamente opostas, uma grande capacidade de tração para vencer os obstáculos impostos, e a maior velocidade possível para que o veículo seja competitivo. Assim, a equipe necessita de uma relação única que represente o melhor das duas características dados os esforços exercidos.

#### **2 | METODOLOGIA**

O presente trabalho representa uma pesquisa quantitativa, pois utiliza uma linguagem matemática e lógica para a solução do problema proposto (FONSECA, 2002). Também possui características de uma pesquisa descritiva, pois, baseando-se na teoria de dinâmica veicular já consolidada, o estudo pretende descrever os fatos e fenômenos do estudo de caso (TRIVIÑOS, 1987). Igualmente possui características de pesquisa aplicada, pois objetiva gerar conhecimentos para aplicação prática, dirigidos à solução de problemas específicos do projeto. O procedimento de estudo de caso estará interligado com o procedimento de pesquisa bibliográfica, visto que parte da proposta se destina à abordagem teórica dos problemas encontrados (FONSECA, 2002).

#### **2.1 Procedimento experimental**

A partir dos dados iniciais para o projeto (motor, características físicas do veículo e condições de trabalho), a transmissão de um veículo deve ser projetada. A obtenção da característica do motor utilizado é feita a seguir:

No caso de equipes de BAJA SAE, o motor é padrão e não pode ser alterado dado a regulamentação imposta. Sendo assim, utilizou-se a curva de torque disponibilizada no manual do motor, o qual fornece um pico de 18,5 N.m de torque e 10 HP de potência.

Outra característica de protótipos do tipo BAJA SAE é a utilização da transmissão primária CVT (Transmissão Continuamente Variável), a qual não é regulamentada quanto a sua funcionalidade, apenas segundo a sua segurança, porém, utilizada pela maioria das equipes em busca de uma aceleração suave e maior capacidade de redução. A CVT utilizada pela Equipe FURG Motorsport é a Comet 780, a qual não possui curva característica vinda do manual.

Portanto, foi necessário o levantamento de sua curva através de experimento em bancada utilizando um tacômetro analógico em cada uma de suas polias e fazendo o levantamento de sua redução através da relação de velocidades angulares entre as polias, conforme o desenvolvimento da aceleração do motor. Já a curva de torque do motor é conhecida dada o manual do mesmo.

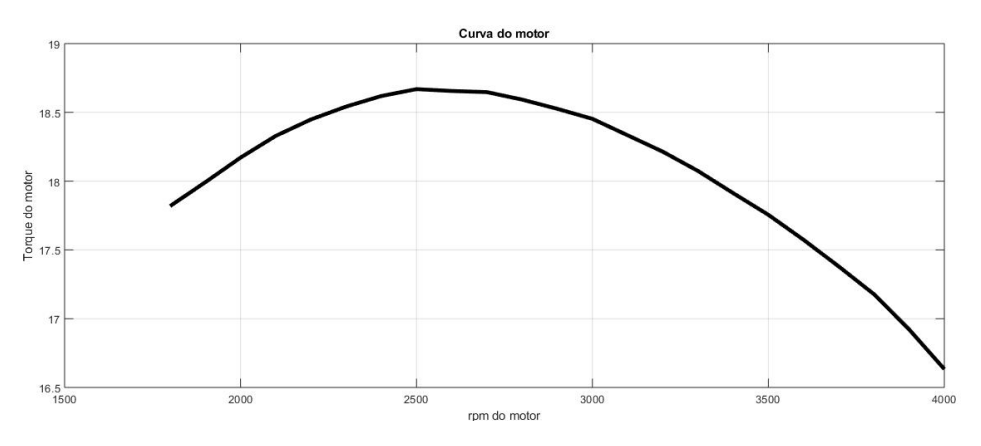

**Figura 1.** Curva do motor

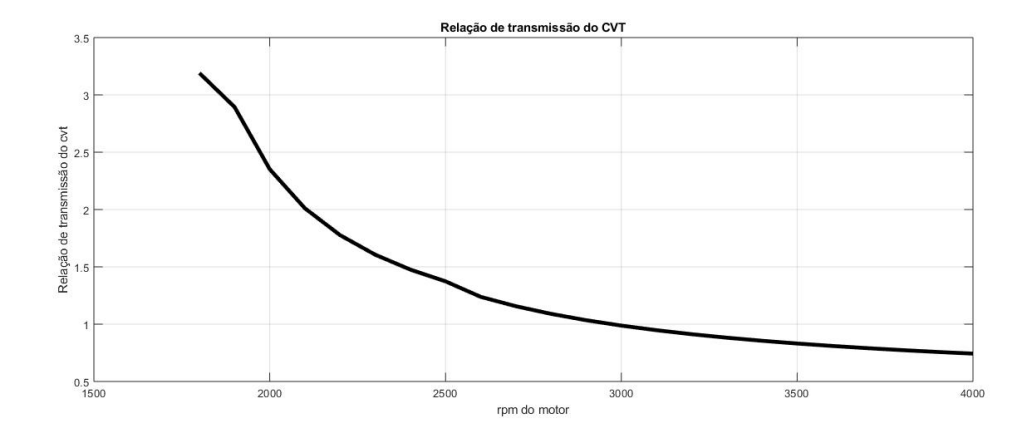

**Figura 2.** Curva da relação do CVT

#### **Equações governantes**

Para as condições iniciais do presente trabalho foi considerado que é de conhecimento do projetista todas as características dinâmicas do veículo em movimento. As resistências ao movimento se dividem em: resistência ao rolamento; resistência aerodinâmica; resistência ao aclive.

#### **• Resistência ao rolamento**

É uma perda da energia mecânica causada pela deformação do pneu em contato com a pista, caso a pista seja rígida, ou causada pela deformação do pneu e da pista, caso a pista seja feita de um elemento altamente deformável, aumentando a energia interna do sistema na forma de calor. Esta perda é considerada como sendo uma força, obtida pela análise de torques gerados pelo deslocamento do ponto onde se atribui a carga distribuída do centro da roda atue (Silveira, 2011).

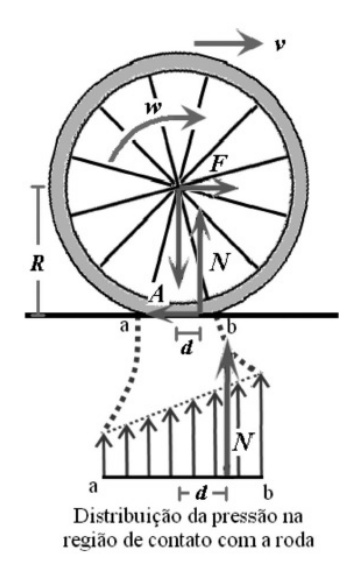

**Figura 3.** Carga distribuída de um pneu no solo, e a distância do seu ponto de aplicação ao centro da roda

Sua equação algébrica é dada por:

$$
Q_r = f.G_{(1)}
$$

Onde:

*Q<sub>r</sub>*: resistência ao rolamento [N]

 $f$ : coeficiente de resistência ao rolamento

*G*: força normal da roda sobre o solo [N]

#### **• Resistência aerodinâmica**:

Segundo Milliken & Milliken (1995), como é definido pela mecânica dos fluidos clássica, a interação entre as partículas de um gás, no caso do estudo o ar, é dada de duas maneiras, a primeira é quando duas partículas colidem entre si gerando forças de pressão ou quando as partículas podem deslizar umas sobre as outras, produzindo esforços tangenciais que são as forças de atrito.

Essas interações ao englobar o veículo, geram esforços, esses esforços podem ajudar o mesmo como é o caso do efeito de *downforce* (Katz, 1995), ou causar resistência ao movimento que é o objeto de estudo. As dadas interações causam resistências, cada uma a sua maneira. Será considerado neste trabalho apenas o arrasto ocasionado pela pressão, visto que a análise de escoamento viscoso foge do escopo deste trabalho.

Além do mais, como o veículo pode ser considerado um corpo com geometria suavizada, o arrasto viscoso representa uma pequena porcentagem do arrasto total (Anderson,2010a). Entretanto, para estudos de maior complexidade e precisão, a resistência devido ao arraste viscoso deve sim ser analisada. Sua equação algébrica é dada por:

$$
D_a = 1/2. \rho. V^2. C. A_{(2)}
$$

Onde:

 $D_a$ : Resistência aerodinâmica [N];

 $P$ : Massa específica do ar [Kg/m<sup>3</sup>];

*C* : Coeficiente de arrasto;

*A* : Área transversal do corpo [*m*<sup>2</sup> ];

*V* : Velocidade corpo [*m/s*<sup>2</sup> ].

# **• Resistência ao aclive**:

A resistência de aclive é, geralmente, analisada para veículos projetados para o ambiente *off-road,* o qual é mais agressivo do que a situação mais usual urbana. Para a situação de aclive, a resistência de aclive, é facilmente analisada pela física clássica, como um corpo em um plano inclinado, igualando a força de tração gerada pelo *Powertrain* à decomposição do peso do veículo contra a direção do movimento (NICOLAZZI,2008a).

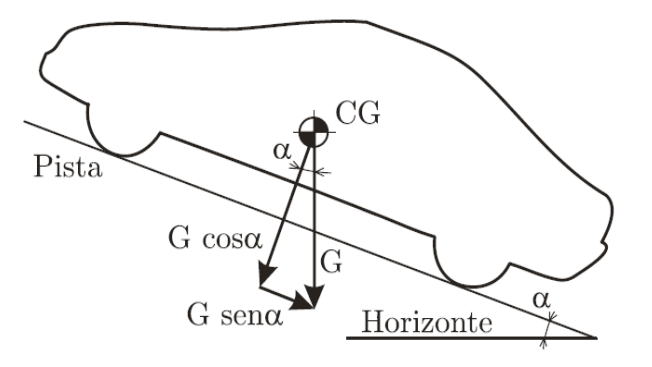

**Figura 4.** Esforços físicos de um veículo em aclive

Sua equação algébrica é dada por:

$$
A_c = G \cdot \text{sen}(\alpha) \quad \text{(3)}
$$

Onde:

Ac: Resistência ao aclive [N]

G: força normal da roda sobre o solo [N]

α : Ângulo de aclive [º]

Após a breve explicação do referencial bibliográfico, se dá sequência ao desenvolvimento do trabalho. Como a presente pesquisa representa um estudo de caso do ponto de vista aplicado, valores reais devem ser analisados. Por esta razão, analisou-se o protótipo BF-03 da equipe FURG Motorsport, veículo desenvolvido no ano de 2015, com o intuito de buscar dados práticos para ajudar na formulação do algoritmo que ajudará no projeto do próximo protótipo.

Para a resistência ao rolamento, utilizou-se valores de coeficientes de rolamento encontrados em bibliografia (NICOLAZZI, 2008b), e o peso de cada roda foi encontrado através da pesagem do veículo com piloto, onde encontrou-se 94,5 Kgf em cada roda traseira e 63 Kgf em cada roda dianteira.

Em relação à resistência aerodinâmica no que se diz respeito à massa específica do ar, foram utilizados valores encontrados em bibliografia (Anderson,2010b), o coeficiente de arrasto foi encontrado através de simulação numérica no software Ansys, onde chegou-se ao valor de 0,18. Já a área frontal foi estipulada através do desenho realizado em CAD do protótipo no software SolidWorks, o qual obteve como resposta 1,03 m².

Com a obtenção de todos os parâmetros necessários para o desenvolvimento do algoritmo, o roteiro foi desenvolvido em Matlab. O roteiro é dividido em três partes, na primeira é colocada as variáveis conhecidas já citadas nos tópicos referentes às resistências ao movimento.

Impactos das Tecnologias na Engenharia Mecânica 2 Capítulo 13 Capítulo 13

Em seguida, a curva da velocidade pela força do veículo é obtida através dos parâmetros físicos do mesmo, como raio do pneu e relação de transmissão proposta, além das curvas apresentadas nas figuras 1 e 2.

Por fim é demonstrada a interação da curva da força do veículo em função de sua velocidade e das resistências ao movimento.

O roteiro desenvolvido é exposto a seguir.

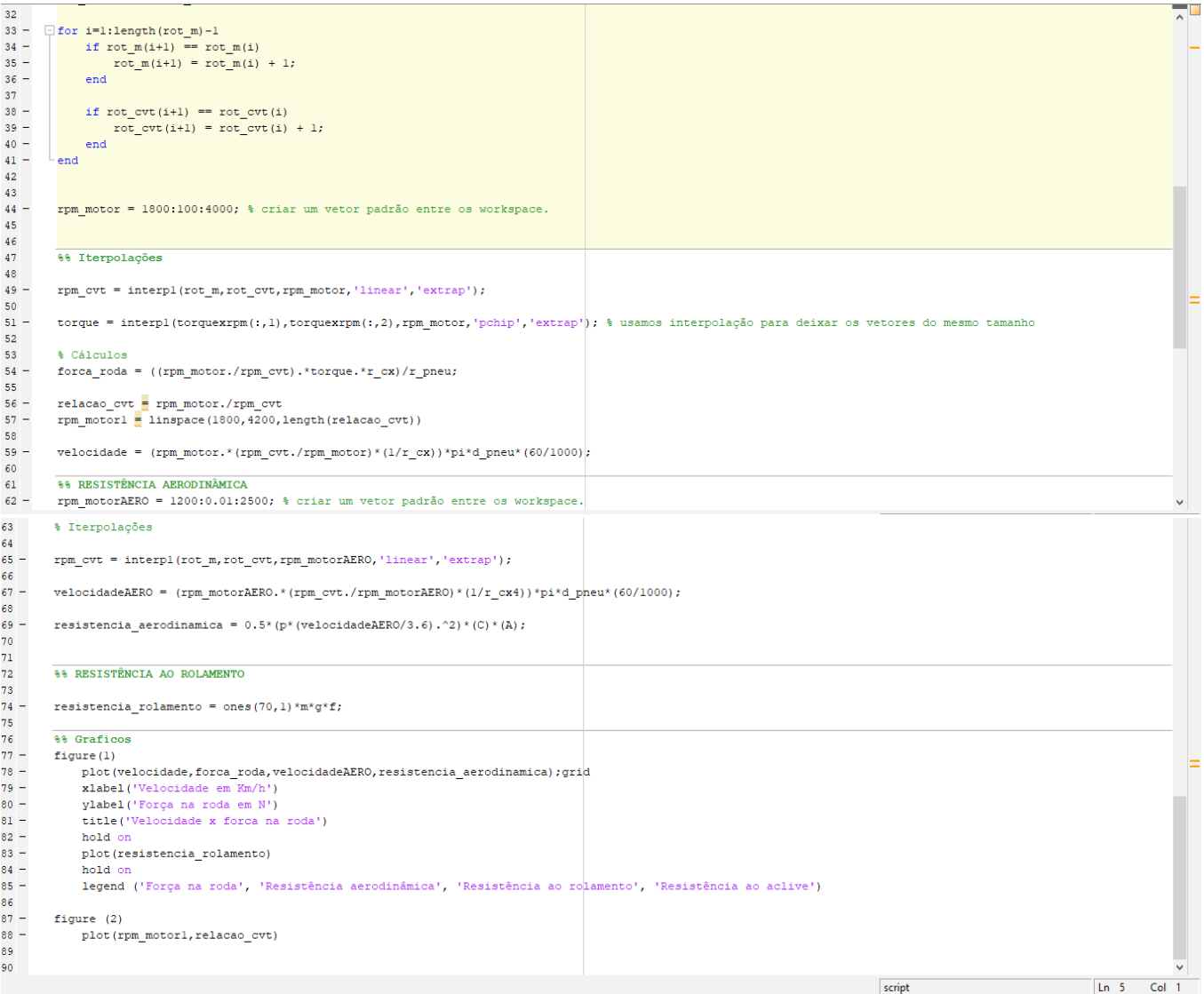

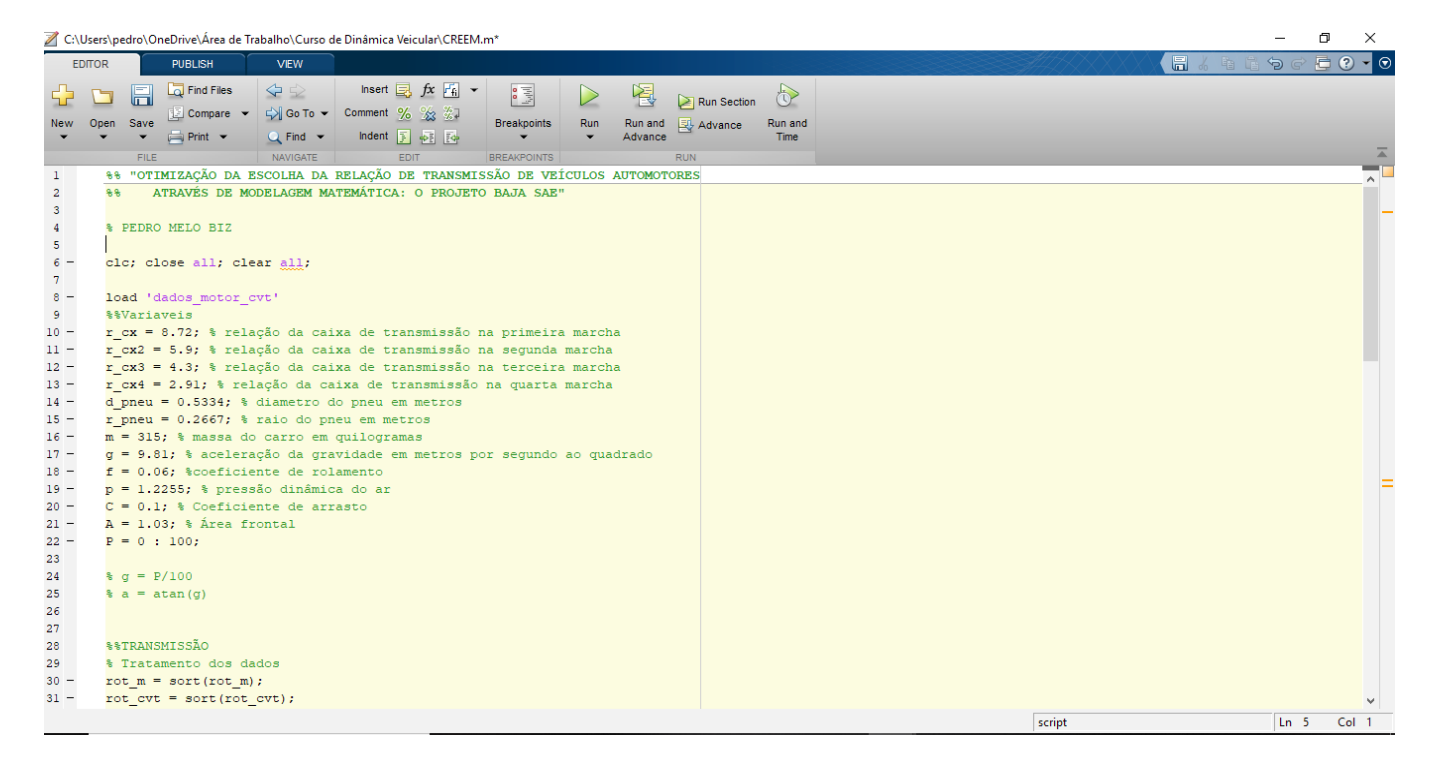

**Figura 5.** Algoritmo Desenvolvido

# **3 | RESULTADOS E DISCUSSÃO**

Após o desenvolvimento do algoritmo, foram utilizados os dados do protótipo BF-03 para validação do mesmo, e os resultados encontrados foram próximos aos obtidos pelo programa. Em teste prático, realizado em uma pista plana de 100 metros de comprimento a qual se assemelha da condição encontrada na prova de velocidade da competição, o veículo, obteve velocidade máxima de 54 km/h, dados estes aferidos através de eletrônica embarcada, contra 56,3 km/h obtidos de simulação no programa.

Esta diferença, inferior a 5%, se deve a inúmeros fatores como a eficiência dos componentes mecânicos, intempéries da pista e desgastes do pneu. Notar que a resistência aerodinâmica pouco influência o protótipo devido a sua pequena área frontal e baixo coeficiente de arrasto.

As imagens a seguir representam a força na roda em função da velocidade do protótipo. Observa-se, que após o ponto de intersecção das curvas, o protótipo não possui força suficiente para vencer a resistência imposta e deve reduzir a sua velocidade para conseguir vencer o obstáculo, ou, caso a redução não for suficiente, o mesmo não poderá superar os desafios impostos pela pista.

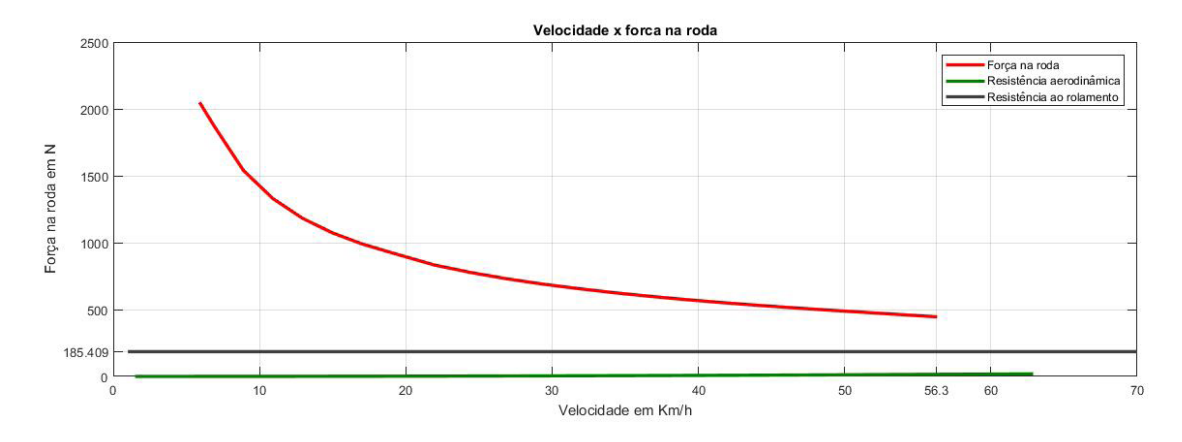

**Figura 6.** Resultado obtido no algoritmo desenvolvido

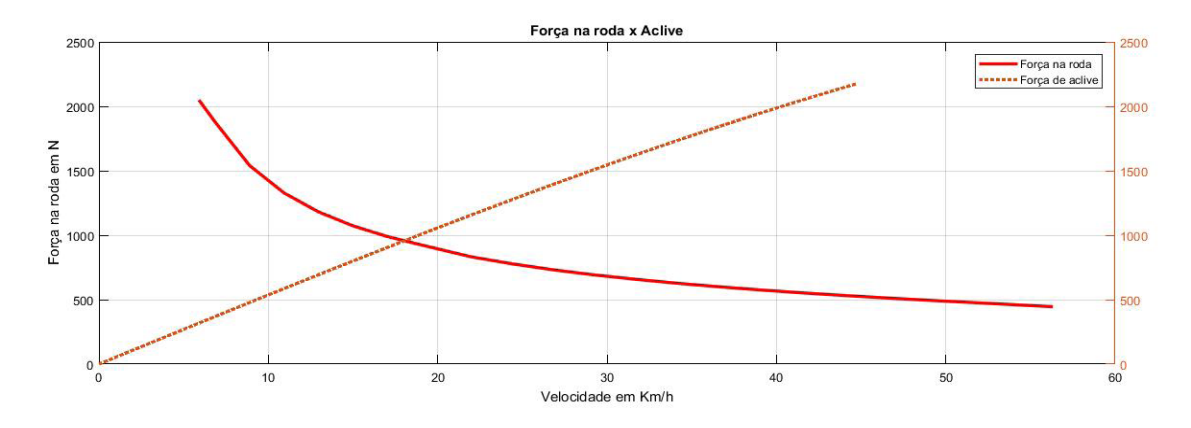

**Figura 7.** Resultado obtido pelo algoritmo para o aclive de 0º a 90º

A partir da confiabilidade obtida pelo algoritmo desenvolvido, a equipe simulou qual seria a nova relação de transmissão que mais se adequaria ao novo projeto.

Por experiências prévias, o veículo necessita vencer excessivos ângulos de aclive, superiores a 30º (NICOLAZZI,2008c), e realizar a prova de tração.

A prova de tração mais desafiadora até o presente momento foi arrastar um veículo da marca Troller, que possui massa de aproximadamente 2140 kg. Além disso ele oferece uma resistência ao movimento em torno de 1679.472 N em pedra britada solta, 192.276 N no asfalto, e em torno de 1259.604 N em terra batida. Porém, o próprio protótipo oferece uma certa resistência ao rolamento devido ao seu peso, que deve ser descontada da equação da força na roda.

Após analisar os dados obtidos por experiência prévia da equipe e analisar as forças desenvolvidas pelo protótipo, a mesma observou que poderia utilizar uma redução menor do que a atual 9.61 e obter velocidades maiores na pista e mesmo assim continuar superando os esforços impostos pela competição. Após a análise de diferentes relações de transmissão, a equipe optou pela relação de 8.72, a qual apresenta os seguintes resultados.

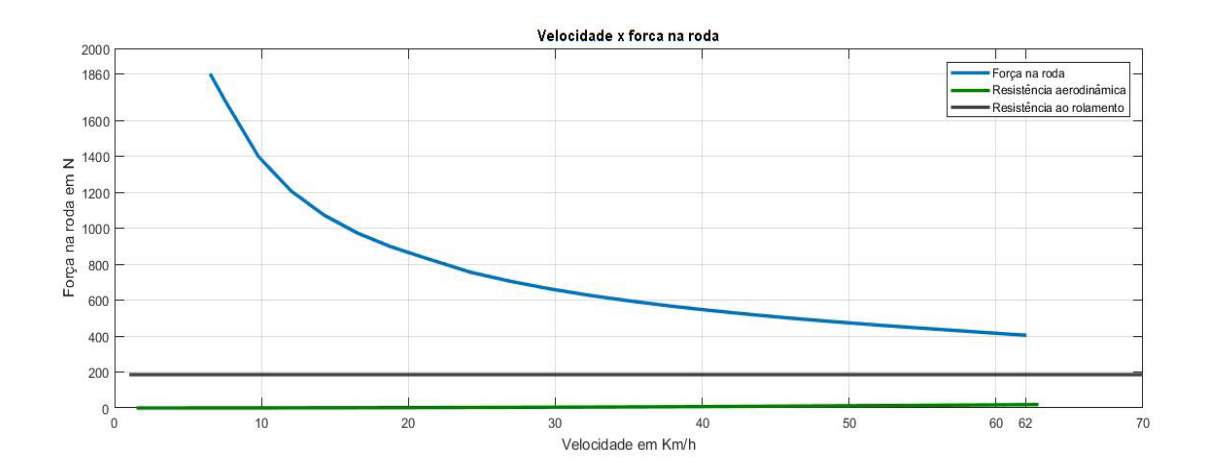

**Figura 8.** Resultado obtido para relação de redução de 8,72

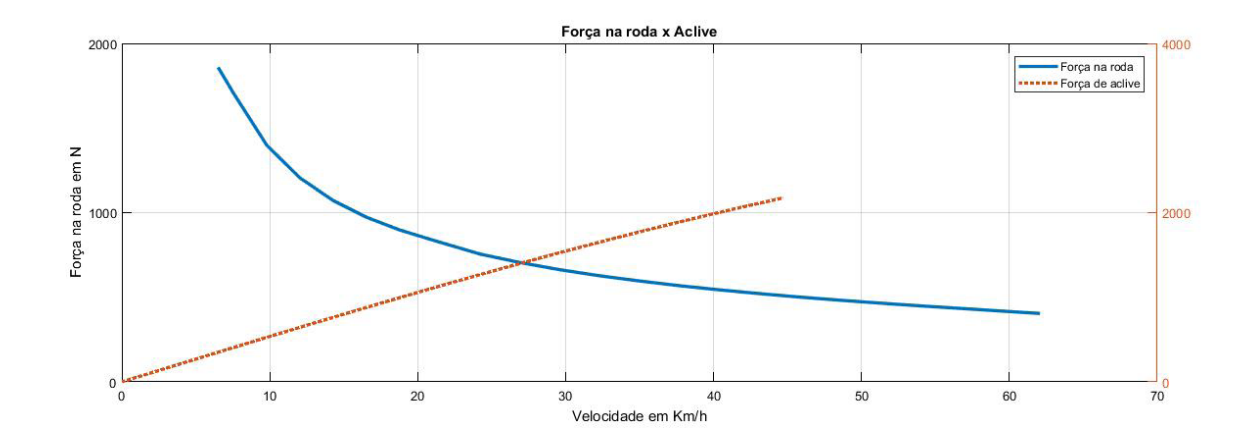

**Figura 9.** Resultado de aclive de 0º a 90º para relação de redução de 8,72

# **4 | CONCLUSÃO**

O presente trabalho atendeu aos requisitos da equipe FURG Motorsport, sendo uma ferramenta valiosa no projeto da transmissão, que é um dos setores mais importantes do protótipo. Através do algoritmo desenvolvido, serão dimensionados componentes mecânicos que atendam perfeitamente as necessidades da equipe na competição, otimizando o tempo e recursos da mesma.

O algoritmo desenvolvido possui a característica de intercambialidade, visto que basta realizar pequenas alterações nas variáveis impostas no mesmo para que seja feito o dimensionamento de um veículo completamente diferente, como é o exemplo fictício criado a seguir de um veículo com 4 marchas.

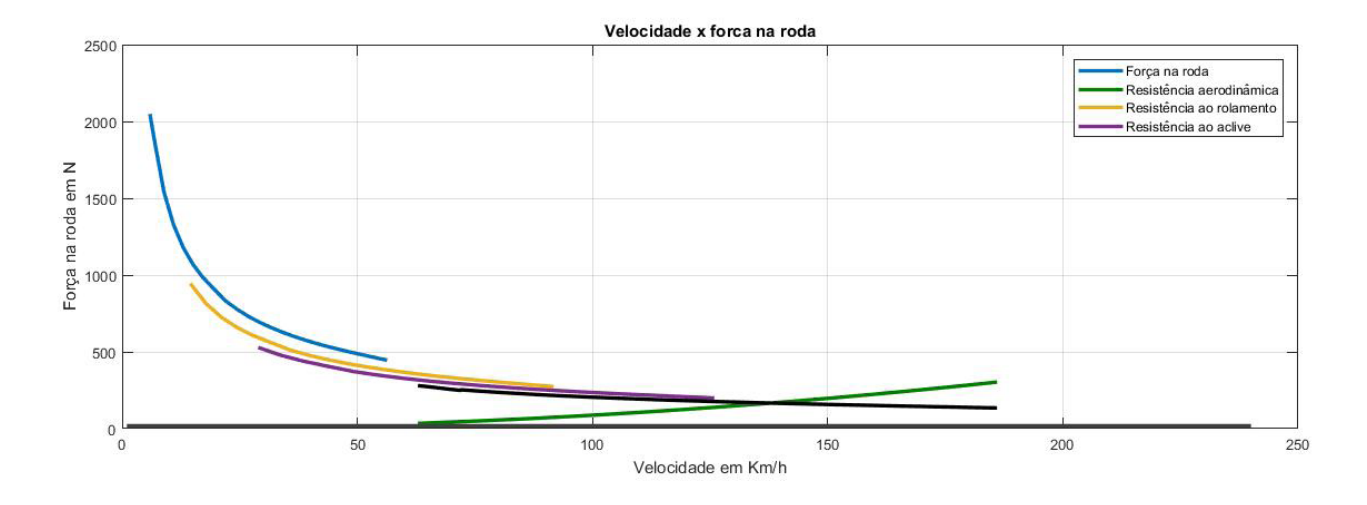

**Figura 10.** Exemplo fictício de um veículo de 4 marchas demonstrando a intercambialidade do algoritmo

#### **5 | AGRADECIMENTOS**

Um agradecimento a toda equipe FURG Motorsport a qual desenvolve com muito trabalho e dedicação seus protótipos, e ao ex-integrante e engenheiro Wesley Rocha, o qual foi parte fundamental do desenvolvimento teórico do presente trabalho.

#### **REFERÊNCIAS**

ANDERSON, J.D. Fundamentals of Aerodynamics. New York, NY: Mcgraw Hill,2010

FONSECA, J. J. S. Metodologia da pesquisa científica. Fortaleza: UEC, 2002. Apostila.

GILLESPIE, T. D. Fundamentals of Vehicle Dynamics. Warrendale,PA: Society of Automotive Engineers, 1992

KATZ, J. Race Car Aerodynamics. Cambridge,MA: Bentley Publishers, 1995

MILLIKEN, W.F; MILLIKEN, D.L. Race Car Vehicle Dynamics. Warrendale,PA: Society of Automotive Engineers,1995

NORTON, RL. Cinemática e Dinâmica dos Mecanismos. New York, NY:Mcgraw Hill,2010

NICOLAZZI, LC. Uma Introdução à modelagem quase estática de veículos automotores de rodas. Floripa,SC:GRANTE, 2008

SILVEIRA, F.L. Potência de tração de um veículo automotor que se movimenta com velocidade constante.

Porto Alegre, RS: Revista Brasileira de Ensino de Física,2011

TRIVIÑOS, A. N. S. Introdução à pesquisa em ciências sociais: a pesquisa qualitativa em educação. São Paulo: Atlas,1987.

# **CAPÍTULO 14**

# ANÁLISE CINEMÁTICA DE SUSPENSÃO TRAILING ARM COM CAMBER LINKS PARA VEÍCULO *OFF-ROAD*

**Francisco José Rodrigues de Sousa Júnior** 

> Instituto Federal do Piauí – IFPI Teresina - Piauí

#### **João Lucas Jacob Araújo**

Instituto Federal do Piauí – IFPI Teresina - Piauí

# **Gustavo Luis dos Santos Silva**

Instituto Federal do Piauí – IFPI Teresina – Piauí

# **Antônio Ítalo Rodrigues Pedrosa**

Instituto Federal do Piauí – IFPI Teresina – Piauí

**RESUMO:** A suspensão automotiva desempenha papel fundamenta no controle da estabilidade dos carros, isolação das vibrações provenientes da pista e conforto dos passageiros e aumento da segurança. O desenvolvimento de um bom projeto e a análise prévia do seu desempenho antes de sua manufatura permite aos desenvolvedores melhor predição do comportamento do sistema. Sendo assim, este artigo tem o intuito de desenvolver a metodologia utilizada para o projeto cinemático da suspensão traseira do veículo baja da equipe IFPI Baja SAE. Utilizouse o software Lotus Suspension Analysis para complementar a análise cinemática.

**PALAVRAS-CHAVE:** Suspensão, Baja, Análise

**ABSTRACT:** The automotive suspension plays a key role in controlling the stability of the cars, isolating vibrations from the runway, providing passenger comfort and increasing safety. The development of a good design and the prior analysis of its performance before its manufacture allows the developers to better predict the behavior of the system. Therefore, this article intends to develop the methodology used for the kinematic design of the rear suspension vehicle of the IFPI Baja SAE team. Lotus Shark Analysis software was used to complete the kinematic analysis.

**KEYWORDS***:* Suspension, Baja, Analysis

# **1 | INTRODUÇÃO**

A Sociedade de Engenheiros da Mobilidade (SAE) é uma entidade sem fins lucrativos que associa pessoas físicas como engenheiros, técnicos e executivos com o fim de produzir e disseminar conhecimentos e técnicas ligadas à tecnologia da mobilidade. Dentre as atividades desenvolvidas por essa instituição, destaca-se o programa Baja SAE Brasil. Nesse programa, um desafio é lançado aos estudantes de Engenharia: desenvolver um veículo off road desde sua concepção, projeto detalhado, construção até os testes. Oferecendo, assim, a chance de aplicar na prática os conhecimentos

Impactos das Tecnologias na Engenharia Mecânica 2 Capítulo 14 Capítulo 14 **157** 

adquiridos em sala de aula.

O projeto de um carro baja pode ser dividido em subprojetos que representam os subsistemas do carro. Dentre esses, a suspensão é a responsável por: promover ótima dirigibilidade, estabilidade e conforto para o piloto, manter o maior contato possível entre pneu-solo, isolar o chassi das vibrações e impactos gerados pelas condições do terreno e resistir à rolagem do chassi.

Segundo Gillespie (1992), as suspensões automotivas são geralmente divididas em dois grupos: eixos rígidos e suspensões independentes. Sendo que cada grupo possui funcionalidade diferentes. As de eixo rígido são caracterizadas por possuírem as rodas montadas no final de um eixo, portanto, o movimento de uma das rodas é transmitido para a oposta. Já as independentes permitem que cada roda se mova verticalmente sem interferir no movimento da outra. Dentre as suspensões independentes, a trailing arm com camber links, é obtida a partir de uma mudança da configuração da suspensão trailing arm. Ela caracteriza-se por possuir um trailing arm regular e dois links na direção lateral para controlar a variação de camber e suportar carregamentos laterais durante o curso da suspensão, como observa-se na Fig. (1).

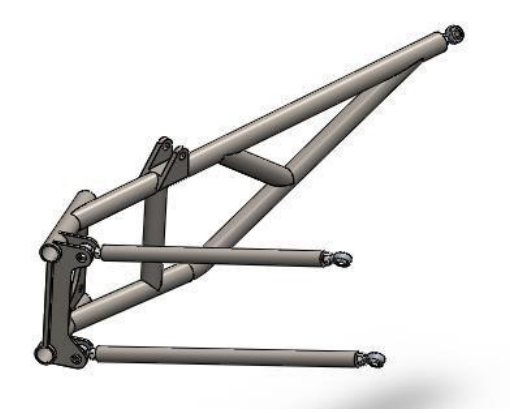

**Figura 1.** Suspensão trailing arm com camber links

As principais vantagens dessa configuração são: melhor capacidade de suportar cargas laterais, melhor controle de camber durante o trabalho da suspensão, melhores características anti's e menor número de componentes. Em contrapartida, sua complexidade de projeto é alta o que pode aumentar o seu custo. Para suspensões traseiras, os principais parâmetros cinemáticos são o camber e o toe. Segundo Dixon (2009), camber representa a inclinação entre o eixo central do pneu e o eixo vertical na vista frontal do carro, ele influencia em alguns parâmetros como o contato pneu-solo durante o curso da suspensão. Ocorre camber negativo quando a parte superior do pneu é mais interna que a parte inferior, sendo o oposto no caso positivo. Toe refere-se ao ângulo entre o as linhas do plano central das rodas e o eixo longitudinal do veículo, gerando geometrias convergentes (quando o plano central das rodas se encontram na frente do veículo), ou divergentes (quando os planos não se cruzam). Sendo assim, o presente artigo trata do projeto cinemático da suspensão traseira do protótipo Baja da

# **2 | METODOLOGIA**

A análise cinemática da suspensão traseira foi realizada através dos passos da Fig. (2):

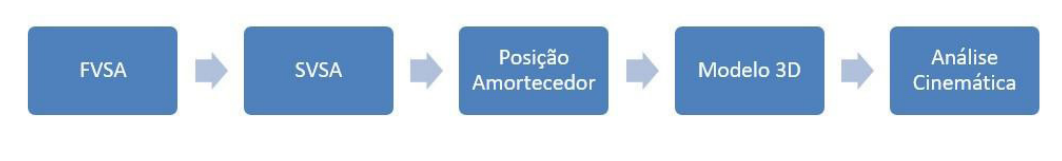

**Figura 2.** Passos do processo iterativo

Formando-se um processo iterativo até que os parâmetros ótimos sejam encontrados.

#### **2.1 Parâmetros do carro:**

No início do projeto, através de uma pesquisa benchmarking e definição de metas, admitiu-se os dados de entrada alvo que foram organizados na Tab. 1:

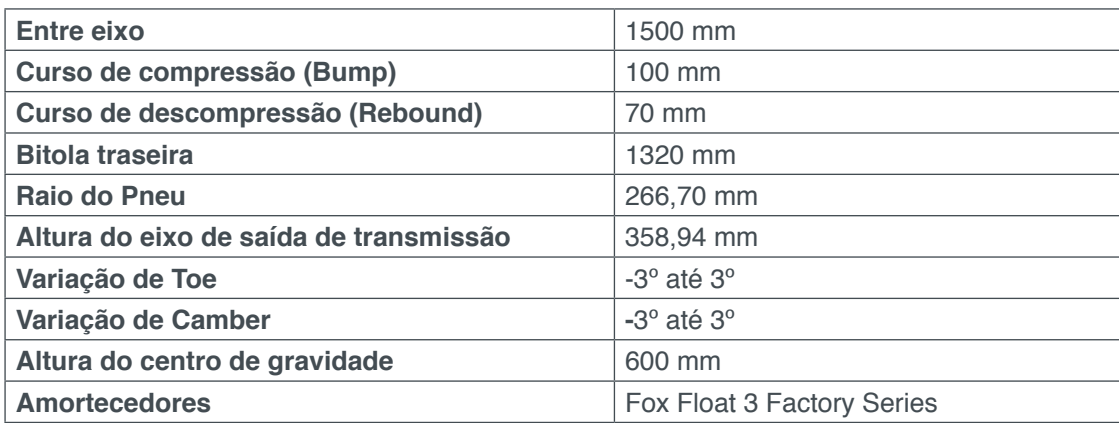

 **Tabela 1.** Parâmetros de entrada

# **2.2 FVSA (Front View Swing Arm)**

A Front View Swing Arm representa a vista frontal da suspensão, ela é responsável por controlar variações na altura do centro de rolagem e mudanças no ângulo de camber. A FVSA foi definida através do método dos centros instantâneos, como segue em Fig. (3), Fig. (4) e Fig (5). Ou seja, prolongou-se as linhas correspondentes aos braços de suspensão e ao semieixo até um ponto em comum, o centro instantâneo, mas respeitando-se as restrições dos dados de entrada.

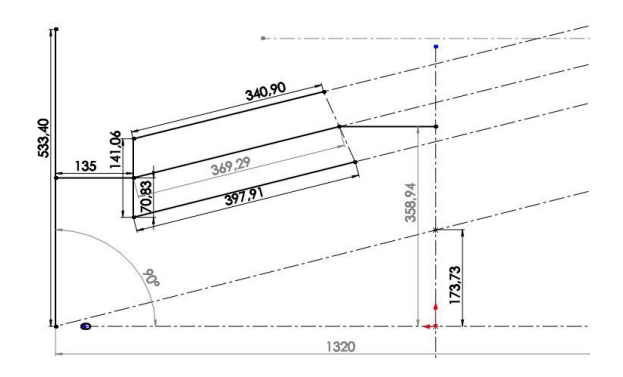

**Figura 3.** Front View da suspensão

Observa-se que as restrições de bitola e altura do eixo de saída foram respeitadas. Além disso, o centro de rolagem encontra-se a 173 mm do chão.

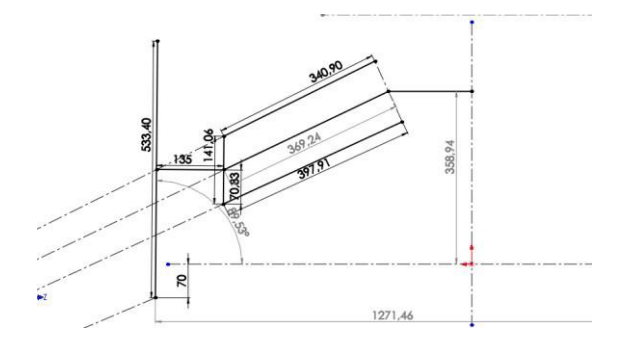

**Figura 4.** FVSA da suspensão em Rebound

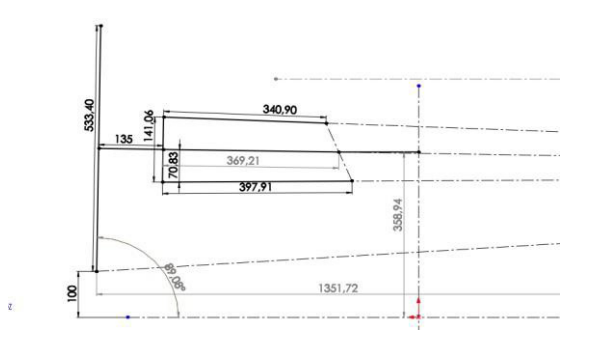

**Figura 5.** FVSA da suspensão em Bump

# **2.3 SVSA (Side View Swing Arm)**

A Side View Swing Arm, representa a vista lateral da suspensão. Ela controla as características anti's do carro, tais como: anti-dive e anti-squat.

Segundo Milliken & Milliken (1995), anti-squat nas suspensões reduzem seu movimento de descida durante a aceleração em carros com tração traseira. A porcentagem de anti-squat é dada por:

$$
\%Anti - Squat = \tan(\theta R) / \left(\frac{h}{l}\right)
$$

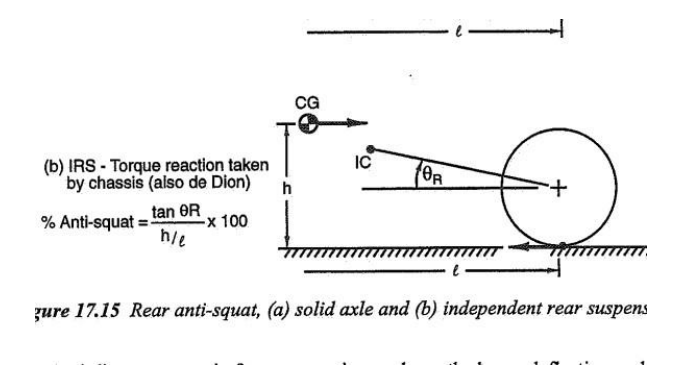

**Figura 6.** Fórmula para anti-squat

Onde, conforme Fig. (6):  $\theta R = \hat{\theta}$ angulo, em radianos, entre o trailing arm e a horizontal a partir do centro do pneu

 $h =$ altura do centro de gravidade

 $l =$  distância entre os eixos

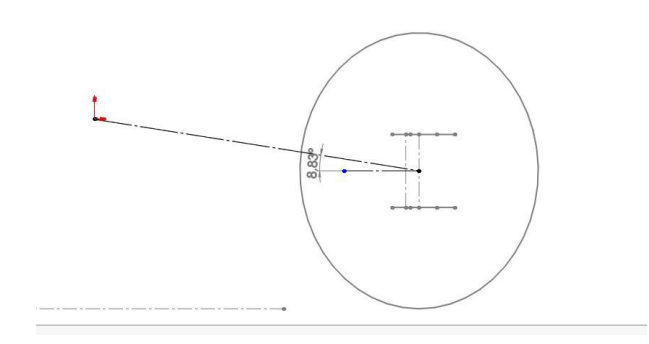

**Figura 7.** Ângulo do trailing arm

Conforme a Fig. (7),  $\theta R = 8.83^{\circ}$ , tem-se:

%Anti – Squat =  $\tan \left[\left(\frac{8,83*2*\pi}{360}\right)*\left(\frac{600}{1500}\right)\right]$  = 38,84 % de Anti-Squat

#### **2.4 Posicionamento do amortecedor**

Ainda na SVSA, como parâmetro de entrada, escolheu-se os amortecedores Fox Float. Ele possui como característica principal o amortecimento progressivo durante o seu curso, ou seja, quanto mais comprime-se sua mola, maior será a força gerada. Possui como curso máximo, 6 polegadas. Utilizou-se o amortecedor com a pressão de 60 psi, como segue na Fig. (8).

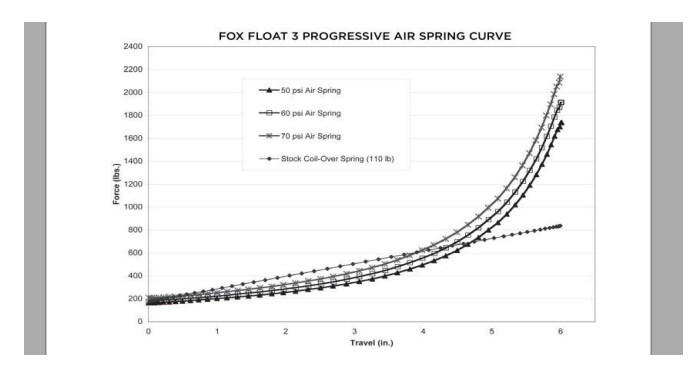

**Figura 8.** Tabela de força por deslocamento do amortecedor

O seu posicionamento foi encontrado através de um método geométrico que atendesse às restrições de curso tanto do amortecedor, quanto da suspensão. Milliken & Milliken (1995), explicam que a taxa de instalação é um conceito geométrico que relaciona a mudança no comprimento ou ângulo de um dispositivo que gera força, como amortecedores e molas, com a mudança no movimento vertical do centro da roda, como demonstrado na Fig. (9).

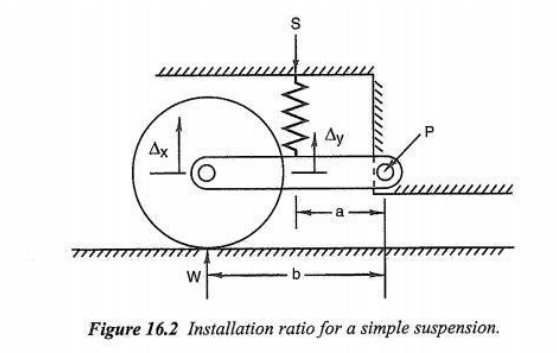

**Figura 9.** Exemplo para taxa de instalação

Sendo assim, a fixação do amortecedor no trailing arm foi encontrada através da relação entre o comprimento total do trailing arm e o comprimento entre o pivô de rotação do trailing e o ponto de fixação.

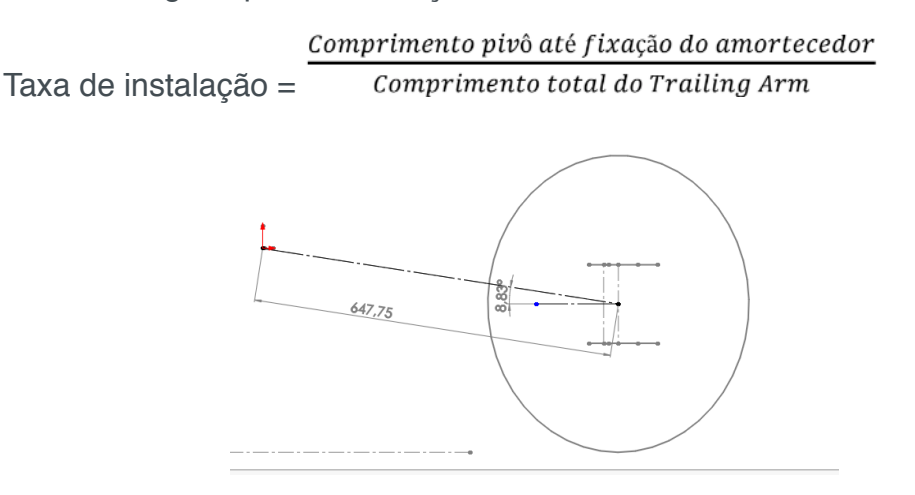

**Figura 10.** Comprimento do trailing arm

Após iterações, estabeleceu-se a taxa de instalação como 0,726 para que, através dela, fosse encontrado o ponto de fixação do amortecedor. Sendo o comprimento total do trailing arm = 647,75 mm, como segue na Fig. (10), tem-se:

 $0.726 = \frac{Comprimento piv\hat{o} at\hat{e} fixa\hat{c}a\hat{o} do amortecedor}$ 

Comprimento pivô até fixação do amortecedor =  $0.726 * 647.75 = 470.27$ *mm* 

Ressalta-se que o trailing arm movimenta-se gerando um arco. Da mesma forma, o ponto de fixação do amortecedor irá gerar um arco que acompanha todo o curso da suspensão. Sendo assim, é necessário que a fixação inferior do amortecedor esteja nesse arco enquanto o ponto central do pneu movimenta-se verticalmente (curso de rebound e bump). A fixação superior não irá movimentar-se pois está ligada ao chassi do carro.

Então, colocou-se a suspensão em descompressão (rebound), na Fig. (11), admitiu-se a inclinação de 55º entre o plano do chão e a linha central do amortecedor e, com o seu comprimento total, encontrou-se a fixação superior do amortecedor.

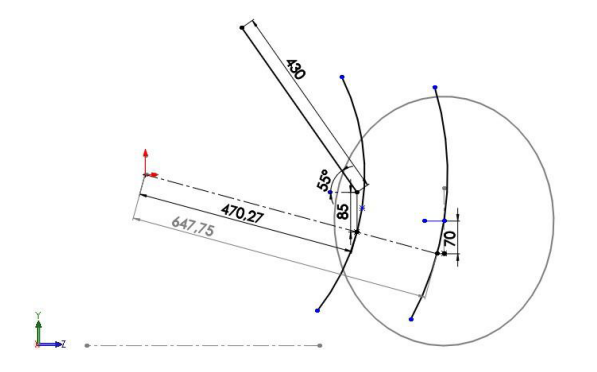

**Figura 11.** SVSA da suspensão em Rebound

Em seguida, conforme a Fig. (12), posicionou-se a suspensão em repouso, verificando-se a variação no comprimento do amortecedor caracterizando o curso de rebound.

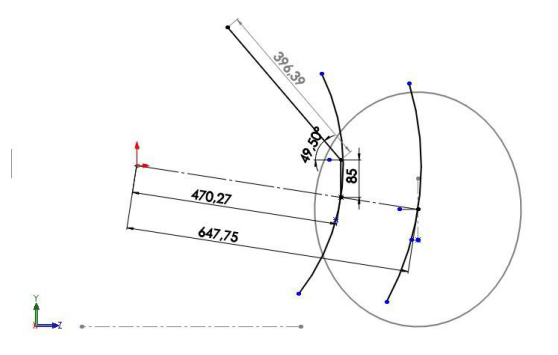

**Figura 12.** SVSA da suspensão em repouso

Por último, colocou-se o subsistema em compressão (bump) e verificou-se a variação no comprimento total, obtendo-se o curso de bump na Fig. (13).

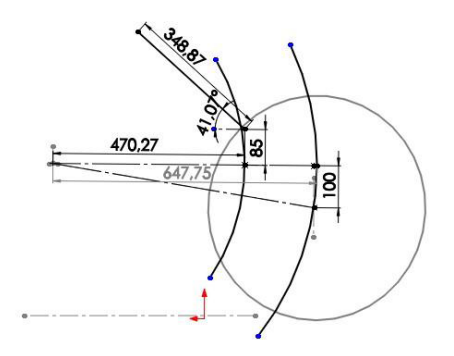

**Figura 13.** SVSA da suspensão em Bump

Sendo assim, obteve-se a Tab. 2:

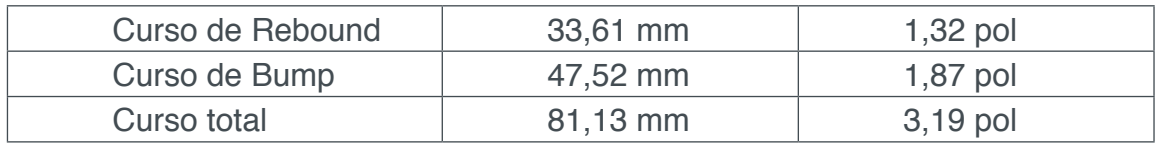

 **Tabela 2.** Curso da suspensão

#### **2.5 Modelo 3D da suspensão**

Sobrepondo-se a FVSA e a SVSA, obtém-se o modelo 3D da suspensão na Fig. 14.

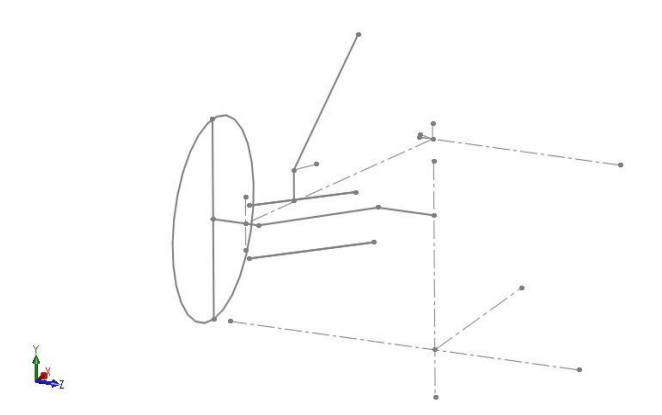

**Figura 14.** Modelo 3D preliminar da suspensão

Admitindo-se a origem em um ponto no solo, na FVSA que passa no meio da bitola do carro, tem-se os harpoints na Tab. 3:

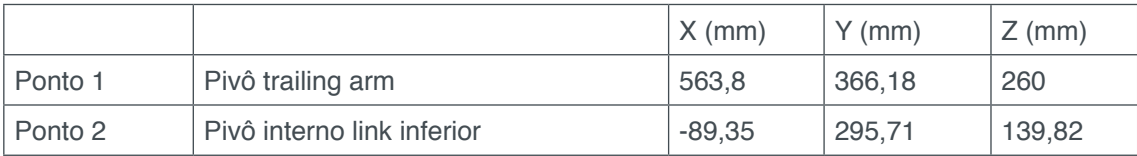

Impactos das Tecnologias na Engenharia Mecânica 2 Capítulo 14 Capítulo 14

| Ponto 3             | Pivô externo link inferior   | -60      | 195,87 | 525    |
|---------------------|------------------------------|----------|--------|--------|
| Ponto 5             | Pivô interno link superior   | $-85,16$ | 421.68 | 194,8  |
| Ponto 7             | Pivô externo link superior   | $-60$    | 336,92 | 525    |
| Ponto 8             | Fixação inferior amortecedor | 145,98   | 377.09 | 484,55 |
| Ponto 9             | Fixação superior amortecedor | 341,94   | 695.08 | 379,23 |
| Ponto 16            | Pivô superior da mola        | 341,94   | 695.08 | 379,23 |
| Ponto 17            | Pivô inferior da mola        | 145,98   | 377.09 | 484.55 |
| Ponto 18            | Ponto do eixo da roda        | 0        | 266.70 | 525    |
| Ponto <sub>19</sub> | Centro da roda               | O        | 266,70 | 660    |

**Tabela 3.** Hardpoints preliminares

Então, utilizou-se o software Lotus Shark Analysis Suspension Version 4.03, a fim encontrar as variações cinemáticas dos parâmetros de projeto. Para isso, é necessária uma mudança no eixo de coordenadas devido à diferença de alguns componentes.

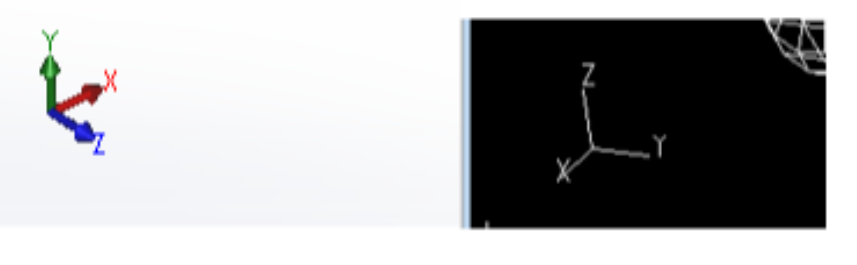

**Figura 15.** Eixos coordenados

Portanto, após a alteração no eixo de coordenadas seguindo a Fig. (15), obtémse a Tab. 4:

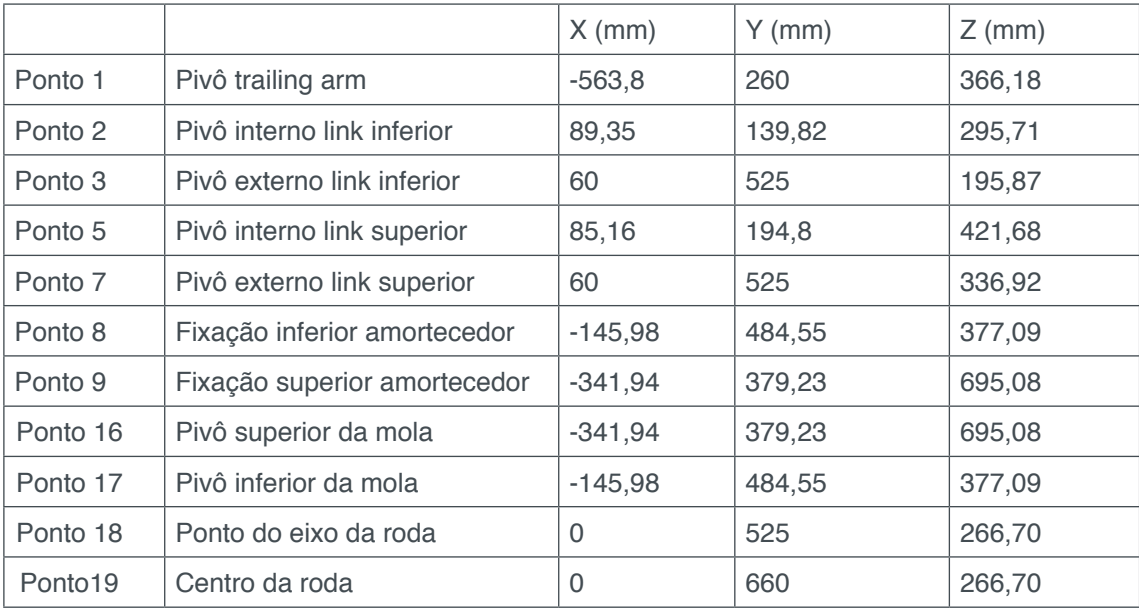

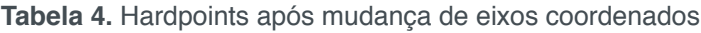

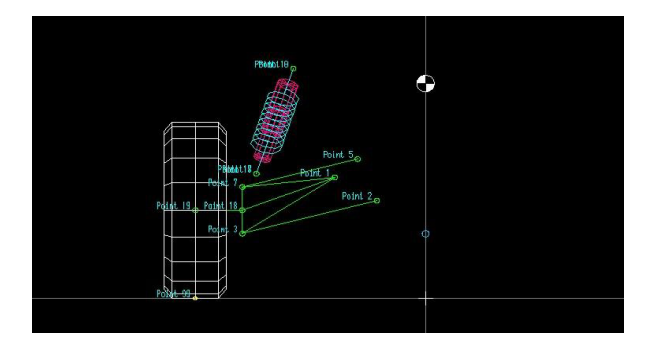

**Figura 16.** FVSA da suspensão no software Lotus

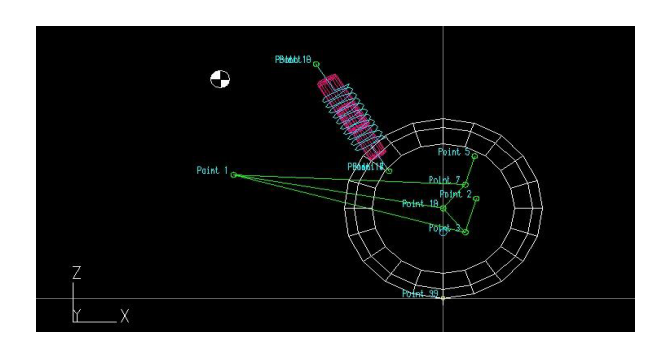

**Figura 17.** SVSA da suspensão no software Lotus

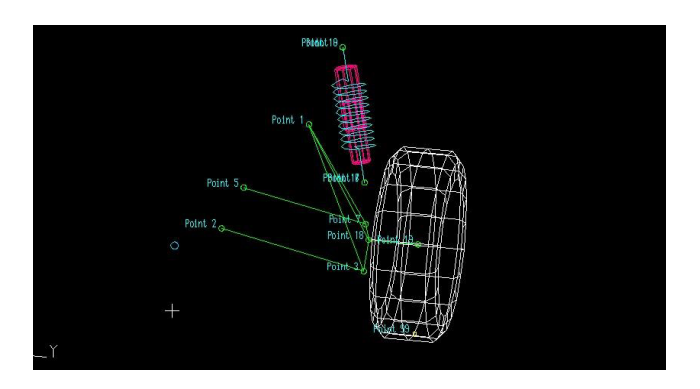

**Figura 18.** Modelo 3D da suspensão no software Lotus

# **3 | RESULTADOS E DISCUSSÃO**

Após a análise cinemática no software Lotus, obteve-se as seguintes variações de parâmetros durante o curso da suspensão:

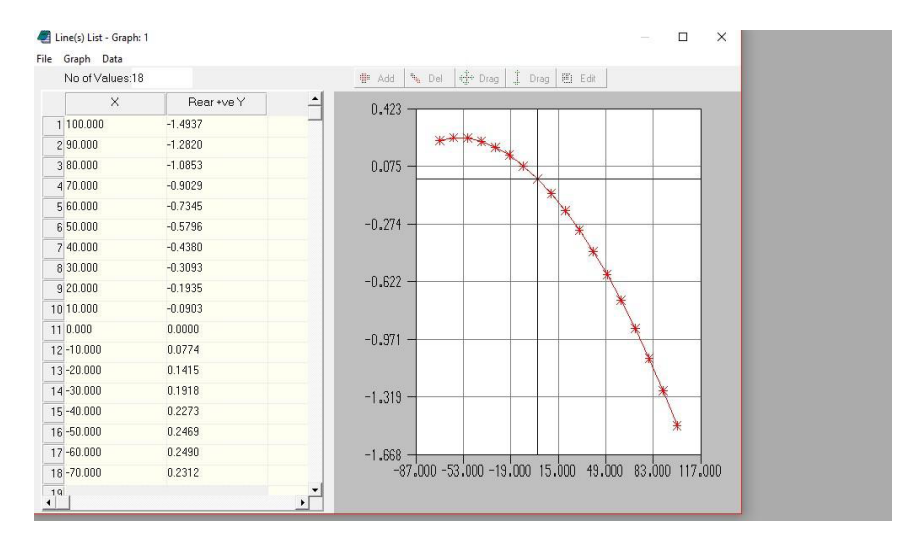

**Figura 19.** Variação de camber com o trabalho da suspensão

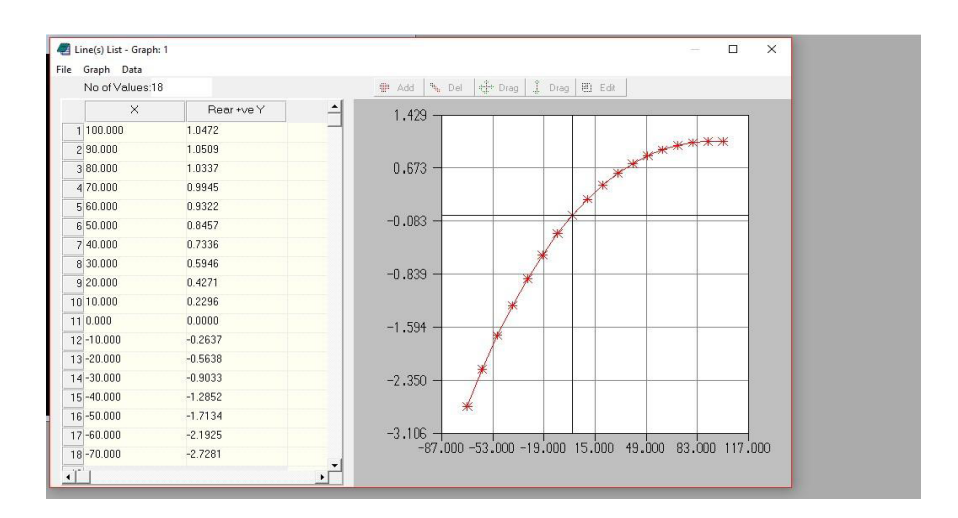

**Figura 20.** Variação de toe com o trabalho da suspensão

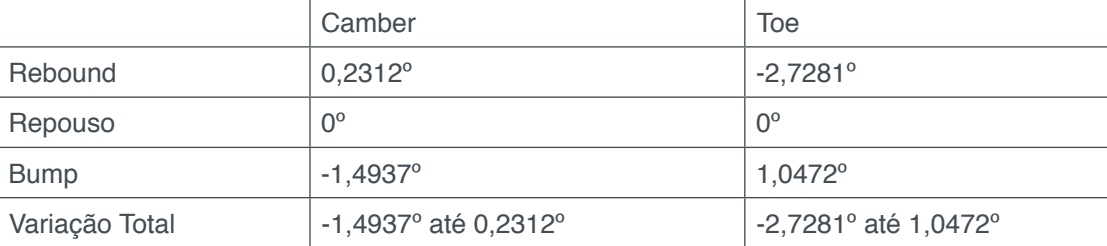

Observa-se que ocorreram as seguintes variações:

 **Tabela 5.** Variações de camber e toe

# **4 | CONCLUSÃO**

Através da análise dos dados encontrados e a comparação com os parâmetros estipulados na fase inicial do projeto, conclui-se que a geometria encontrada atende a todos os requisitos cinemáticos do projeto. Portanto, a metodologia utilizada mostrouse confiável uma vez que as variações dos parâmetros da suspensão geradas no

Impactos das Tecnologias na Engenharia Mecânica 2 Capítulo 14 Capítulo 14

software Lotus encontram-se dentro das variações estipuladas.

# **REFERÊNCIAS**

GILLESPIE, T.D. **Fundamentals of Vehicle Dynamics**. Society of Automotive Engineers, 1992.

MILLIKEN, F. M.; MILLIKEN, D. L. **Race Car Vehicle Dynamics.** Warrendale:Society of Automotive Engineers, 1995.

LOTUS. ENGINEERING: **Getting Started with Lotus Suspension Analysis**. Norwich: Lotus Cars, 2012.

DIXON, John C. **Suspension geometry and computation.** Chichester: Wiley, 2009. 407 p.

# **CAPÍTULO 15**

# APLICAÇÃO DE EQUAÇÕES DIFERENCIAIS DE 2ª ORDEM EM SUSPENSÃO VEICULAR

 **Alaí de Souza Machado** 

Instituto Federal de Educação, Ciência e Tecnologia do Piauí (IFPI) Teresina – Piauí

#### **Pedro Henrique Rodrigues Taveira**

Instituto Federal de Educação, Ciência e Tecnologia do Piauí (IFPI) Teresina – Piauí

#### **Filipe Gomes Soares**

Instituto Federal de Educação, Ciência e Tecnologia do Piauí (IFPI) Teresina – Piauí

# **Domingos dos Santos Ponciano**

Instituto Federal de Educação, Ciência e Tecnologia do Piauí (IFPI) Teresina – Piauí

#### **Marcus Victor de Brito Rodrigues**

Instituto Federal de Educação, Ciência e Tecnologia do Piauí (IFPI) Teresina – Piauí

#### **João Lucas Jacob Araújo**

Instituto Federal de Educação, Ciência e Tecnologia do Piauí (IFPI) Teresina – Piauí

#### **Gean Carlos Moura Mota**

Instituto Federal de Educação, Ciência e Tecnologia do Piauí (IFPI) Teresina – Piauí

poderosa ferramenta de cálculo e têm aplicação em diversas áreas na modelagem de fenômenos físicos. Assim com a resolução da equação pode-se obter informações relevantes prevendo assim seu comportamento. Portanto o presente trabalho irá tratar das Equações Diferenciais de 2ª ordem, em especial aplicada à sistema de suspensão veicular. O estudo da dinâmica veicular, é importante pois é necessário entender o funcionamento da suspensão, e suas funções principais, para posteriormente buscar obter um modelo dinâmico para uma possível predição do desempenho de um sistema. Na modelagem foi usado o sistema de ¼ do veículo, por ser um dos mais utilizados devido a sua simplicidade, e ainda por fornecer bons resultados para uma análise preliminar da suspensão.

**PALAVRAS-CHAVE:** suspensão, equações diferenciais, vibração.

**ABSTRACT:** Differential Equations are a powerful calculation tool and have application in several areas in the modeling of physical phenomena. Thus, with the resolution of the equation, one can obtain relevant information, thus predicting its behavior. Therefore, the present work will deal with the 2nd Order Differential Equations, especially applied to the vehicular suspension system. The study of vehicular dynamics is important because it is necessary to understand the operation of

**RESUMO:** As Equações Diferenciais são uma

Impactos das Tecnologias na Engenharia Mecânica 2 Capítulo 15 Capítulo 15

the suspension, and its main functions, to later seek to obtain a dynamic model for a possible prediction of the performance of a system. In the modeling, the ¼ vehicle system was used, because it is one of the most used because of its simplicity, and still provides the results for a preliminary analysis of the suspension.

**KEYWORDS**: suspension, differential equations, vibration.

# **1 | INTRODUÇÃO**

Muitos dos princípios, ou leis, que regem o comportamento do mundo físico são proposições, ou relações, envolvendo a taxa segundo a qual as coisas acontecem. Expressas em linguagem matemática, as relações são equações e as taxas são derivadas. Equações contendo derivadas são equações diferenciais. Portanto, para compreender e investigar problemas envolvendo o movimento de fluidos, o fluxo de corrente elétrica em circuitos, a dissipação de calor em objetos sólidos, a propagação e detecção de ondas sísmicas, ou o aumento ou diminuição de populações, entre muitos, é necessário saber alguma coisa sobre equações diferenciais. (Boyce, William E, 2002, p. 1).

Uma equação diferencial ordinária (EDO) é uma igualdade que contém uma variável independente, x, uma variável dependente, y, e algumas das suas derivadas,  $y', y'', \ldots, y^{(n)}$ ." (Minhós, 2009, pg. 8). A ordem da equação diferencial é dada pela ordem da mais alta derivada contida na equação. Por sua vez, o grau da equação diferencial é dado pelo expoente da derivada de mais alta ordem. Quanto à linearidade, uma EDO é linear quando a mesma é de primeiro grau e os seus coeficientes dependem somente de x ou são constantes. Uma equação diferencial linear de segunda ordem tem a forma da seguinte Eq. (1), onde, P, Q, R e G são funções contínuas.

$$
P(x) d2y/dx2 + Q(x)dy/dx + R(x)y = G(x)
$$
 (1)

O sistema de suspensão veicular atua isolando vibrações resultante das excitações geradas no veículo, melhorando assim, o conforto dos passageiros, aderência no contato pneu-solo garantindo uma melhor dirigibilidade.

A dinâmica vertical (Ride) trata do comportamento do veículo e dos seus ocupantes quando submetidos a excitações provenientes do piso em que o veículo trafega (externas) ou provenientes do motor, roda, transmissão, (internas) Gillespie (1992) define o termo Ride como uma referência as vibrações sentidas pelos ocupantes, e que o espectro das vibrações varia de 0 a 25 Hz, sendo que 25 Hz é o limite superior das vibrações comuns presentes em veículos automotores. Assim o modelo de ¼ de veículo, segundo Gillespie (1992), fornece bons resultados para uma análise preliminar de suspensão.

Conforme Rao (2008) movimentos que se repetem durante o decurso do tempo podem ser conceituados como vibração. Um sistema vibratório é composto por três grandes elementos, um que armazene energia cinética, outro que armazene energia potencial e por fim um que libere gradualmente essas energias.

A massa (m) ou inércia (J), a mola (k) e o amortecedor (c), respectivamente, cumprem esses papeis descritos acima e suas disposições geralmente são descritos conforme pode ser visto na Fig. (1).

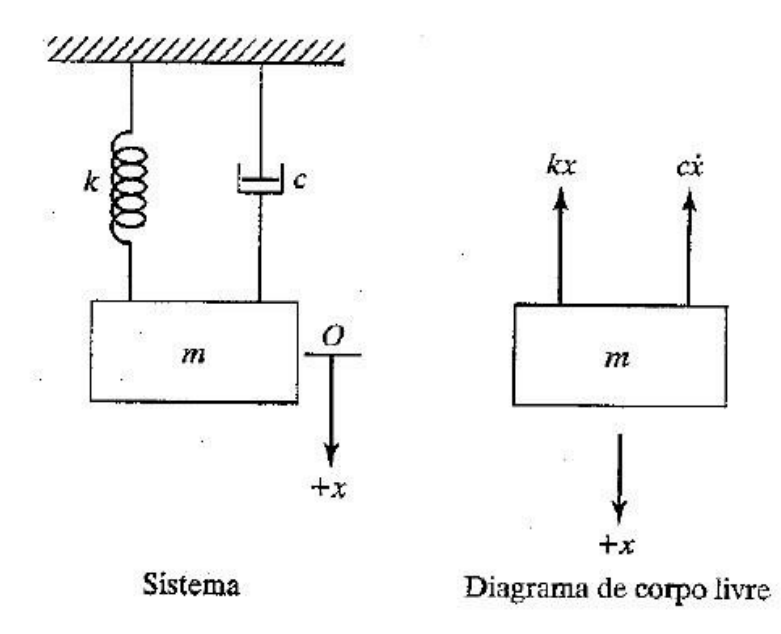

Figura 1 – Sistema Massa-Mola-Amortecedor. Fonte: Rao (2008)

Vibrações podem ser classificadas de diversas formas. Conforme a aplicação de força, elas podem ser vibrações livres se o sistema vibra por conta própria, ou forçada se está sujeita a forças externas. Em relação a natureza da força que é aplicada ao sistema, estas podem ser harmônicas, não-harmônica, porém, periódica, nãoperiódica (ou transitórias) e por fim, aleatórias.

Este trabalho tratará da aplicação das equações diferenciais na dinâmica veicular, mais propriamente em suspensão veicular. "O estudo da dinâmica vertical em veículos é importante no projeto e desenvolvimento de sistemas de suspensão veicular, no que diz respeito às três funções principais: isolamento, aderência e estabilidade" (Gillespie, 1992). "Os modelos para o estudo da dinâmica vertical podem ser representados por: 1/4 do veículo, o qual é utilizado somente uma das rodas do veículo, e possui 1 ou 2 grau de liberdade (gdl), 1/2 do veículo, podendo ser na direção longitudinal ou frontal, com 2 ou 4 gdl(s), ou até um veículo completo, com 7 gdl" (Jazar, 2008). Assim o número de gdl(s) vai depender do tipo de movimento a ser considerado (rotação ou translação) e da separação de massa suspensa (chassi) e não suspensa (roda e pneu). Assim focou-se no modelo de 1/4 de veículo por ser o mais utilizado devido a sua simplicidade, e possibilitar o desenvolvimento de estudos relacionados ao movimento vertical (Bounce) de um veículo, tais como a estimativa do ângulo de arfagem (Pitch) de um veículo passando sobre um obstáculo (Gillespie, 1992).

#### **2 | METODOLOGIA**

A realização do presente trabalho se deu através de pesquisas na literatura tradicional e em artigos publicados da área. Para a obtenção dos resultados, o uso das Equações Diferenciais de Segunda Ordem foi aplicado no estudo das vibrações mecânicas em sistemas de suspensão veicular, pois os mesmos se comportam como osciladores livres amortecidos. Além disso, o uso do software MatLab, é de grande valor para formular as modelagens matemáticas e extrair informações gráficas, para assim obter valores de variáveis de grande importância no dimensionamento de projetos.

Através da análise da taxa de variação dos parâmetros obtidos pela observação de um fenômeno, escreve-se uma equação diferencial que facilite a manipulação e descrição do sistema. O modelo pode ser linear, que simplifica e agiliza na formulação de respostas e comportamentos, ou não linear, que apesar de mais complexo pode tentar prever com mais precisão certos comportamentos que não são descritos pelo modelo mais simples.

Com um modelo definido, é possível derivar as equações governantes, analisar os diagramas de corpo livre e obter as soluções e interpretar resultados para determinados valores de entrada definidos.

A modelagem de um sistema de suspensão pode ser realizada por diferentes configurações e sua setagem vai depender da necessidade do estudo, dos equipamentos a disposição para a análise ou da precisão requerida. Ela pode ser realizada com um quarto de veículo, com meio veículo, com o veículo completo, com a inclusão ou não do coeficiente de amortecimento da roda, com ou sem excitação da base ou aplicação de forças externas, etc.

O modelo mais simples de um quarto de veículo (quarter-car model) visa simular a performance do sistema de suspensão do automóvel, avaliando toda área de trabalho das acelerações verticais da massa suspensa, do pneu e das forças no sistema de suspensão.

Nesse modelo, a massa total do veículo é dividida igualmente entre as quatro rodas, sendo cada seção estudada separadamente. Conforme pode ser avaliado na Fig. (2) abaixo, o sistema é formado por um modelo invertido de massa-molaamortecedor e possui dois graus de liberdade, sendo estes o deslocamento vertical da massa não-suspensa (y $_{\sf ns}$ ) e da massa suspensa (y $_{\sf s}$ ).
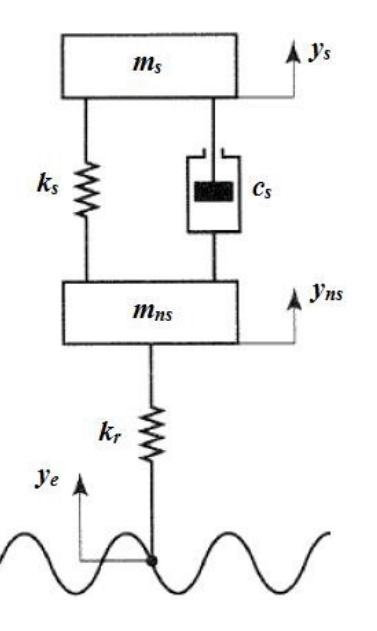

Figura 2 – Modelo Simplificado de ¼ de Veículo. Fonte: Modificado da internet

A massa suspensa (m<sub>s</sub>) pode ser definida como a porção da massa total suportada pelo sistema de suspensão e a massa não suspensa  $(m_{n})$  é representada pelo conjunto formado pela roda que possui uma rigidez (k<sub>,</sub>), eixos e demais peças da suspensão. Ligando ambos temos elementos de mola (k<sub>s</sub>) e amortecimento (c<sub>s</sub>). As irregularidades da estrada (y<sub>e</sub>) criam condições forçantes no sistema.

Analisando-se as forças aplicadas na massa suspensa, conforme o diagrama de corpo livre da Fig. (1), e sabendo que o seu deslocamento é maior que o da massa não-suspensa, podemos desenvolver a segunda lei de newton de acordo com as Eq. (2) e (3).

$$
\sum F_{ys} = m_s * y_s \qquad (2)
$$
  

$$
m_s * y_s = -c_s(y_s - y_{ns}) - k_s(y_s - y_{ns}) \qquad (3)
$$

Rearranjando, adquirimos a primeira equação do movimento, de acordo com a Eq. (4).

$$
m_s y_s^+ + c_s (y_s - y_{ns}) + k_s (y_s - y_{ns}) = 0
$$
 (4)

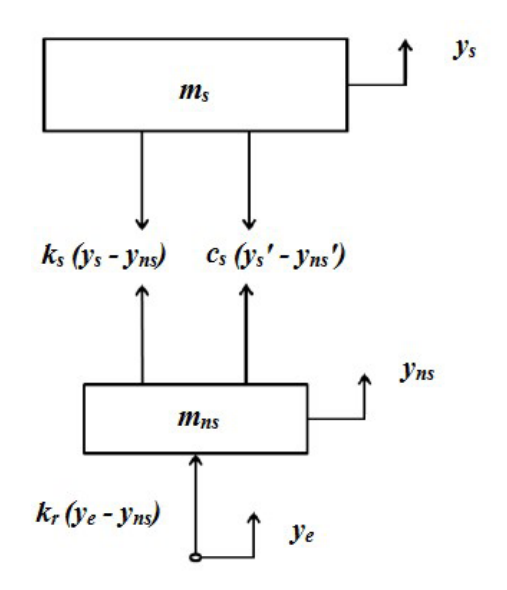

Figura 3 – Diagrama de Corpo Livre. Fonte: Modificado da internet

Realizando o mesmo procedimento para a massa não suspensa, obtemos as Eq. (5) e (6).

$$
\sum F_{\text{yns}} = m_{\text{ns}} * y_{\text{ns}} \Big|_{(5)}
$$
  

$$
m_{\text{ns}} y_{\text{ns}} = c_s (y_s - y_{\text{ns}}) + k_s (y_s - y_{\text{ns}}) + k_r (y_e - y_{\text{ns}}) \Big|_{(6)}
$$

Organizando temos a segunda equação do movimento de acordo com a Eq. (7).

$$
m_{ns}y_{ns}+c_s(y_{ns}-y_s)+k_s(y_{ns}-y_s)+k_ry_{ns}=k_ry_e
$$

Colocando ambas as equações do movimento em uma matriz na Eq. (8), podemos perceber claramente que a disposição respeita a forma padrão da equação diferencial, para no fim obtermos a Eq. (9).

$$
\begin{bmatrix} m_s & 0 \\ 0 & m_{ns} \end{bmatrix} \begin{bmatrix} \ddot{y}_s \\ \ddot{y}_{ns} \end{bmatrix} + \begin{bmatrix} c_s & -c_s \\ -c_s & c_s \end{bmatrix} \begin{bmatrix} \dot{y}_s \\ \dot{y}_{ns} \end{bmatrix} + \begin{bmatrix} k_s & -k_s \\ -k_s & k_s + k_r \end{bmatrix} \begin{bmatrix} y_s \\ y_{ns} \end{bmatrix} = \begin{bmatrix} 0 \\ k_r y_e \end{bmatrix}_{(8)}
$$

$$
m_{eq} \ddot{x} + c_{eq} \dot{x} + k_{eq} x = f_{(9)}
$$

Com essas equações é possível estudar o comportamento de ambas as massas conforma cada variação de terreno, para isso basta definir as constantes de massa, amortecimento e molas, além das condições iniciais de modelagem.

A execução dos gráficos foi elaborada utilizando o Software Simulink e o arranjo pode ser visualizado a Fig. (4). Para construção foi isolado a aceleração na Eq. (10) e Eq. (11).

$$
\ddot{y}_s = \frac{1}{m_s} \left[ -c_s (y_s - y_{ns}) - k_s (y_s - y_{ns}) \right]
$$
\n
$$
\ddot{y}_{ns} = \frac{1}{m_{ns}} \left[ -c_s (y_{ns} - y_s) - k_s (y_{ns} - y_s) - k_r y_{ns} + k_r y_e \right]
$$
\n(11)

A título de exemplificação os seguintes valores foram inseridos:

*m<sub>s</sub>* = 250 kg  $m_{ns}$  = 60 kg  $k_{s}$  = 16000 N/m  $k_{r}$  = 160000 N/m  $c_s$  = 1200 N.s/m

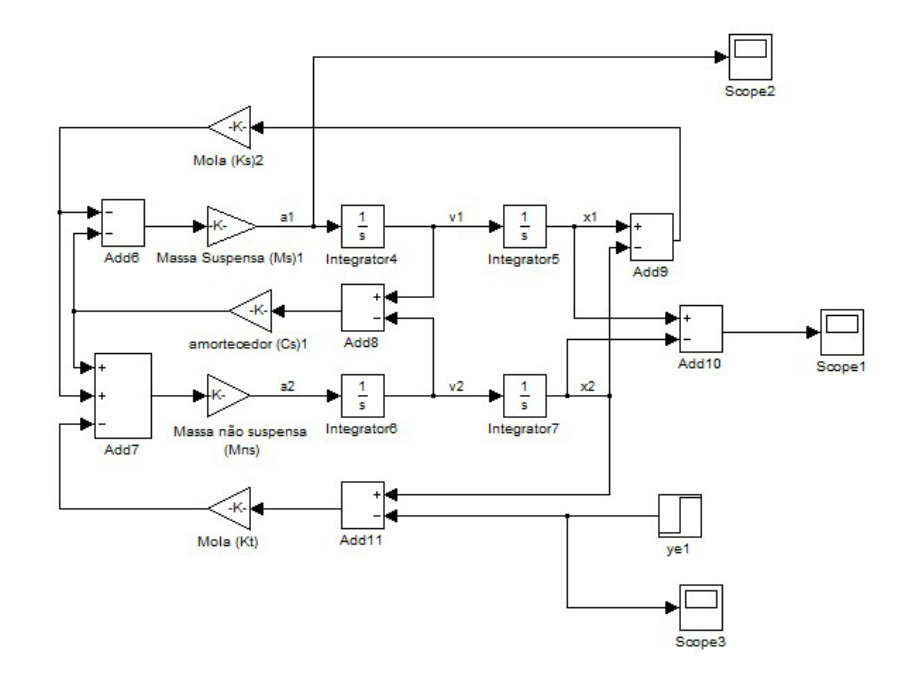

Figura 4 – Modelo de ¼ de Veículo no Simulink. Fonte: Própria

### **3 | RESULTADOS E DISCUSSÃO**

Como foi visto, vários problemas que são tratados na matemática e física podem ser modelados por equações diferenciais. O benefício de se conhecer uma equação e sua solução geral, torna possível modelar um sistema físico e fazer com que sua equação se assemelhe a uma equação diferencial ordinária. Portanto, não necessitando resolver o problema em questão, pois, já se tem a solução geral da equação. Assim, basta interpretar as variáveis presentes na modelagem matemática e substitui-las.

Dessa forma o aprofundamento no estudo das equações diferenciais merece destaque, haja visto da diversidade de aplicações em diferentes campos do conhecimento. A Fig. (5) elucida um exemplo de como se comporta uma roda do veículo ao passar por um obstáculo.

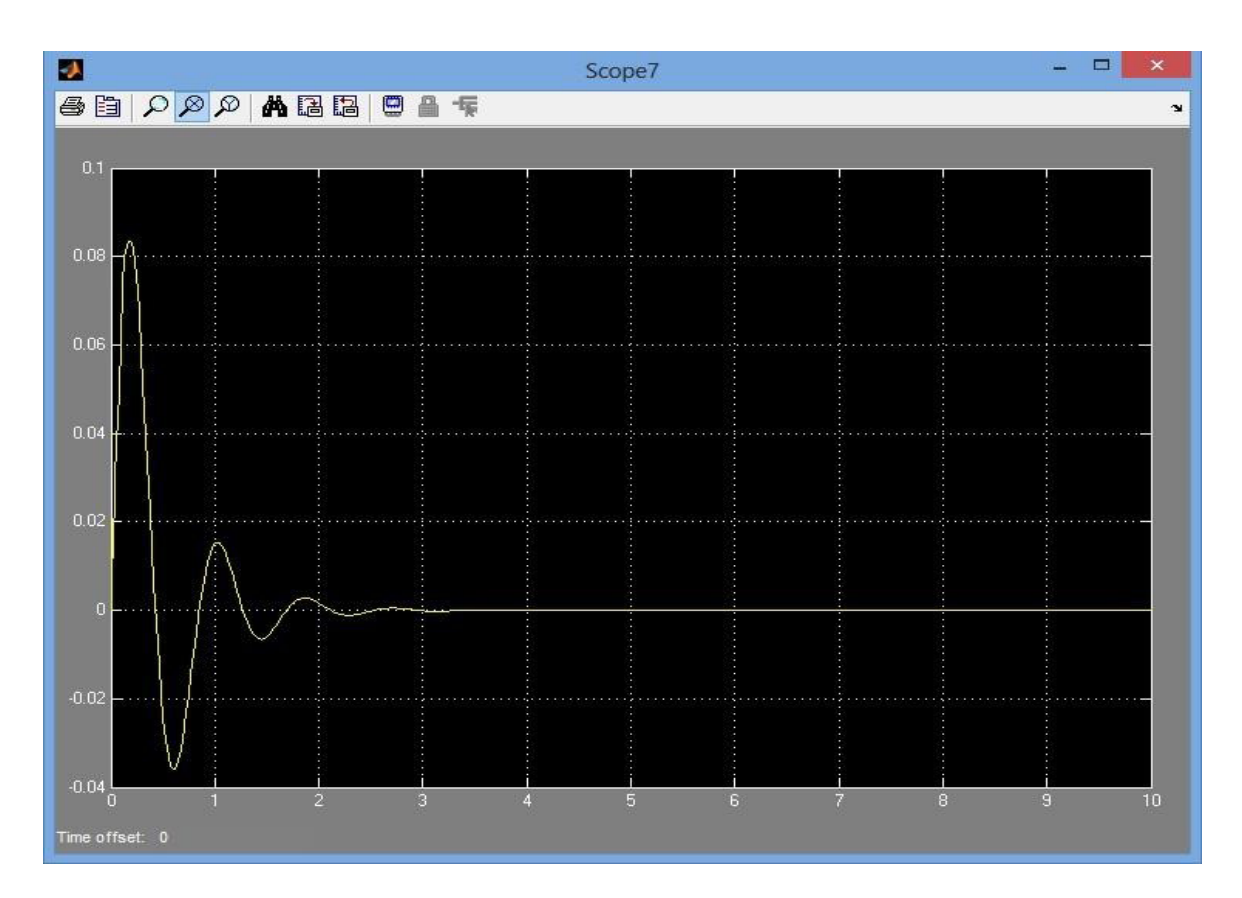

Figura 5 - Gráfico obtido no Simulink. Fonte: Própria

### **4 | CONCLUSÃO**

Baseado no que foi exposto acima, pode-se considerar viável o uso do modelo simplificado (ou clássico) de 1/4 de veículo para análises preliminares da resposta no domínio do tempo, apenas para a massa suspensa e como referência.

Já que o modelo representado é Quarter-Car, e é um modelo idealizado, não leva em consideração parâmetros importantes para a total compreensão do seu comportamento como o amortecimento das buchas da suspensão, o amortecimento por histerese do pneu e até mesmo o amortecimento intrínseco à mola.

Entretanto, na tentativa de chegar a uma idealização que se aproxime do sistema criticamente amortecido (necessário para que haja o maior tempo de contato do pneu com o solo) pode-se utilizar uma fração do amortecimento crítico, a chamada taxa de amortecimento ou fator de amortecimento e assim idealizam os amortecimentos embutidos.

### **5 | DECLARAÇÃO DE RESPONSABILIDADE**

Os autores são os únicos responsáveis pelo material impresso contido neste artigo.

### **REFERÊNCIAS**

Boyce, W. E.; DIPRIMA R. C. **Equações Diferenciais Elementares e Problemas de Valores de Contorno**. 6 ed. Rio de Janeiro: LTC, 1998.

Gillespie, T.D. **Fundamentals of vehicle dynamics**. USA: SAE Society of Automotive Engineers, 1989.

Jazar, R.N. **Vehicle dynamics: theory and applications**. New York: Springer, 2008.

MINHÓS, Feliz Manual Barrão. **Equações Diferenciais Ordinárias**: Relatório sobre a unidade curricular. 2009.

RAO, Singiresu S. **Vibrações Mecânicas**. 4 ed. São Paulo: Pearson Prentice Hall, 2008.

# **CAPÍTULO 16**

# ANÁLISE AERODINÂMICA: SIMULAÇÃO FLUIDO DINÂMICA DO PROTÓTIPO EC-05 DE EFICIÊNCIA ENERGÉTICA DA EQUIPE COYOTE

### **Paulo Henrique Pereira Araujo**

Universidade Estadual do Maranhão, Departamento de Engenharia Mecânica e Produção São Luís – Maranhão

### **Josué Alves Rodrigues Junior**

Universidade Estadual do Maranhão, Departamento de Engenharia Mecânica e Produção São Luís – Maranhão

#### **Thaiane Mayara Marques Licar**

Universidade Estadual do Maranhão, Departamento de Engenharia Mecânica e Produção São Luís – Maranhão

**RESUMO:** É comum que antes de um modelo de carro ser fabricado, seja realizado estudos no seu perfil aerodinâmico, pois o formato dele afetara o desempenho e a sua ingestão de combustível, desta forma há uma preocupação maior em como o modelo escolhido afetará o desempenho e consumo de determinados veículos. Com o avanço da tecnologia, estudos para descobrir qual o perfil aerodinâmico mais adequado para cada tipo de carros se tornou mais frequente. Neste trabalho é feito o estudo aerodinâmico do atual modelo de carenagem do protótipo EC-05 da equipe Coyote de Eficiência energética da Universidade Estadual do Maranhão, foi feito a modelagem computacional em elementos finitos no software ANSYS Workbench®, estes tipos de estudos, proporciona a quem o utiliza informações tão precisas quanto a estudos físicos, ele também conta com um menor custo aos usuários e também maior agilidade na obtenção de seus resultados. Com os resultados alcançados na simulação da carenagem, foi obtido dados onde pode ser feita a análise do coeficiente de arrasto, pontos onde tem maior pressão, onde tem maior índice de forças, como por exemplo a de cisalhamento e como se comporta o ar no perfil aerodinâmico do protótipo, pois são pontos onde deve ter um conhecimento para que se haja um melhor desempenho do modelo.

**PALAVRAS-CHAVE:** simulação de carenagem, cfd, aerodinâmica

**ABSTRACT**: It is common that before being manufactured a car model, to be held in your aerodynamic profile studies, because the format it had affected performance and consumption, thus there is greater concern in how the model chosen will affect performance and consumption of certain vehicles. With the advancement of technology, studies to find out what the aerodynamic profile best suited to each type of cars became more common. This work is done the aerodynamic study of the current prototype fairing model EC-05 Coyote team of energy efficiency of the Universidade Estadual do Maranhão, was made the computational modeling in Ansys Workbench software finite element ®, These types of studies, provides the who uses information so accurate as the physical studies, it also has a lower cost to users and also greater agility in achieving its results. With the results achieved in the fairing, simulation was obtained where data can be done analysis of drag coefficient, points where it has higher pressure, which also has a higher temperature and how the air in the aerodynamic profile of the prototype, because they are where should have a knowledge to provide a better performance of the model.

**KEYWORDS:** fairing simulation, cfd, aerodynamics

### **1 | INTRODUÇÃO**

Como a maioria dos veículos são movidos a combustíveis fosseis e por não ser renováveis, a busca por maneiras alternativas e renováveis de gerar energia vem aumentando cada vez mais e no setor automobilístico não é diferente. A busca por uma eficiência melhor e maior aos motores a combustão vai desde um melhoramento em seus componentes internos, até mesmo por buscas de novos ajustes sendo eles no motor ou mesmo no design ou escolha dos materiais de todos os componentes do veículo de maneira que ele possa vir a consumir menos e um dos meios que veio ganhando uma grande importância foi o desenvolvimento aerodinâmico em veículos automobilísticos que segundo Castejon (2010) veio ganhando uma suma importância ao longo da história, uma vez que obteve maiores necessidades em desenvolver veículos mais eficientes, com a capacidade de diminuir o consumo alterando sua geometria.

Segundo Foux (1985) é possível apenas por meio de alterações na geometria dos veículos reduzir mais de 50% no coeficiente de arrasto e com essa redução é evidenciado em um decréscimo de 12% no consumo direto do veículo, por isso o estudo da aerodinâmica em um automóvel é de grande importância, pois dependendo da finalidade ao qual ele será empregado, o seu coeficiente de arrasto deve ser maior ou menor, como em caso de carros para competições de corridas, que precisam vencer a resistência do ar com mais facilidade e que a pressão aerodinâmica seja elevada, pois por se tratar de carros para competições ele chega a altas velocidades, onde em determinado período necessitará de uma força para mantê-lo aderente a pista. Para Morelli (2000) afirma que o arrasto se subdivide a outros dois coeficientes, sendo um sobre arrasto viscoso e o arrasto de pressão e que de acordo com seus estudos, o arrasto de viscosidade é responsável de 5 a 10% do arrasto total do objeto. As fábricas para fazerem estudos e assim obterem resultados satisfatórios, fazem o uso de dois equipamentos, sendo um deles o túnel de vento, que tem como objetivo simular o efeito do ar sobre um objeto e o outro modelo que é o uso de softwares de simulação em CFD (Cumputational Fluid Dynamics) ou dinâmica dos fluidos computacionais.

Atualmente existe diversas literaturas onde é abordada a importância dos métodos numéricos, o estudo de métodos dos elementos finitos (MEF) deu início por Gauss, quando no final do século XVIII começou os seus estudos em métodos para solucionar modelos matemático, onde por sua vez mais tarde foram desenvolvidos até chegar o que hoje conhecemos por métodos dos elementos finitos. Nos últimos anos o MEF vem se desenvolvendo bastante e ganhando espaço e se tornando um método muito utilizado para resolver problemas na engenharia, pois se trata de um método onde traz um custo baixo se comparado a ensaios mecânicos ou outros tipos de analises para se obter resultados em uma determinada pesquisa para o setor industrial por exemplo.

São conhecidos alguns estudiosos que defendem a importância da simulação, como por exemplo para (Szabó e Babuška 2011) onde afirmam que o objetivo da simulação com a utilização dos elementos finitos é realizar previsões e resposta dos sistemas físicos para diferentes maneiras de excitação do ambiente, e a partir de tais previsões, estipular os melhores métodos para o desenvolvimento do problema. Os elementos finitos vêm com o intuito de estudar os sistemas físicos, de forma que estes estudos devem chegar o mais próximo da realidade, de maneira que tenha a mesma eficiência de um método físico e com um custo menor.

De acordo com os pesquisadores (Szabó e Babuška 2011), o modelo matemático é um método de alta confiança, sendo que, através dos modelos matemáticos e sua solução numérica devem ser suficientemente confiáveis para justificar a fundamentação de decisões de engenharia. A confiabilidade de uma solução numérica é estabelecida através da verificação e é avaliada através da comparação de previsões baseadas no modelo com o resultado de experimentos físicos. Como as simulações tem como base experimentos físicos, ela se torna confiável.

### **2 | METODOLOGIA**

O modelo da carenagem deste protótipo tem algumas características particulares, pois é projetado para uma competição de eficiência energética, onde está tem um regulamento que tem especificações de tamanho onde as equipes devem seguir. Com base no regulamento é projetado o modelo da carenagem, onde deve possuir características que tenha um arrasto baixo.

Para que pudesse ser feito os estudos da carenagem, foi projetado em um software de modelagem computacional o formato com as dimensões exatas do protótipo real, onde pode ser visualizada na "Fig. 1".

Impactos das Tecnologias na Engenharia Mecânica 2 Capítulo 16 **180** 

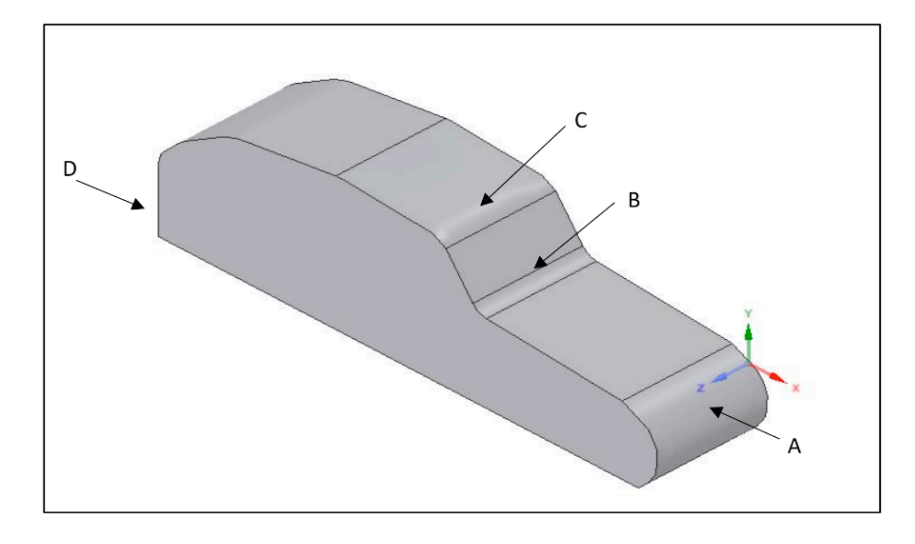

Figura 1. Modelo computacional da carenagem do EC-05

Este modelo de carenagem tem este formato, pois neste trabalho é dado maior ênfase no perfil aerodinâmico de maneira que é analisado como se comporta o ar nas áreas de maior contato que seria os pontos (A, B, C e D), estes pontos foram analisados para saber como se comporta a pressão e a resistência ao ar, para que isso ocorresse foi preferível que a simulação aerodinâmica fosse em 2D, ou seja, um perfil aerodinâmico, como está indicado na "Fig. 2".

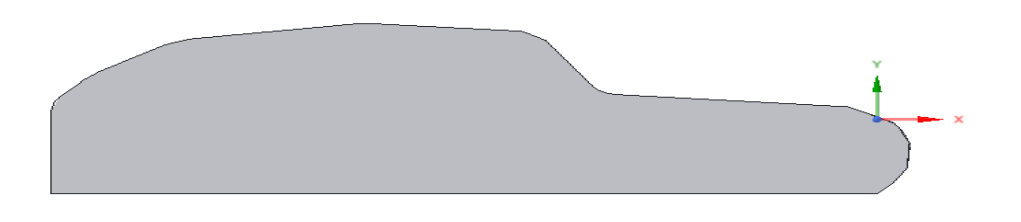

Figura 2. Perfil aerodinâmico da carenagem do protótipo EC-05

O perfil tem como finalidade melhorar a compreensão no momento da coleta dos dados após a simulação em CFD, podendo facilitar a visualização melhor dos prontos críticos.

Após a modelagem ser feita o próximo passo a ser tomado foi o de preparar o modelo para que a simulação viesse a ser feita, de maneira que fosse especificado o volume de controle, assim como está exposto na "Fig. 3" para que possa ter o conhecimento das variáveis que irão influenciar no desempenho do protótipo, com o modelo já enclausurado em um volume de controle é escolhido uma malha que se adeque e que possa ter os melhores resultados.

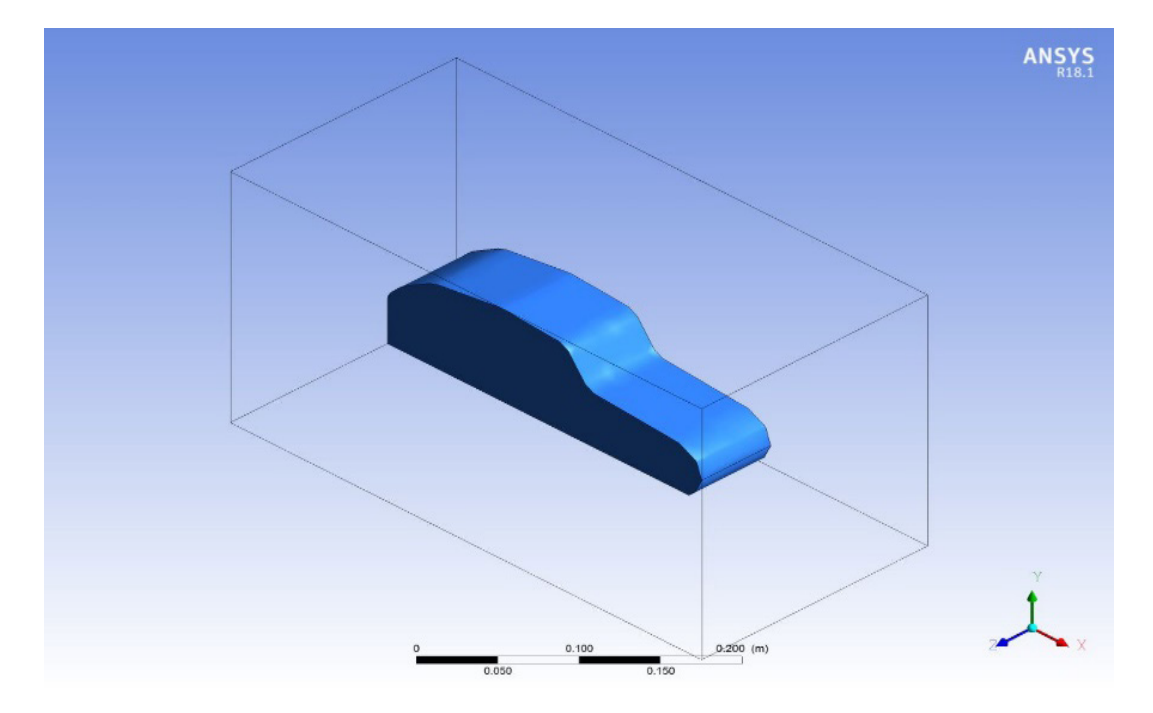

Figura 3. EC-05 no volume de controle

Com a malha pronta, observada na "Fig. 4" é necessário especificar a quantidade de interações que o programa irá realizar para que possa ter maior precisão possível, fazendo com que chegue o mais próximo de um resultado feito em um túnel de vento.

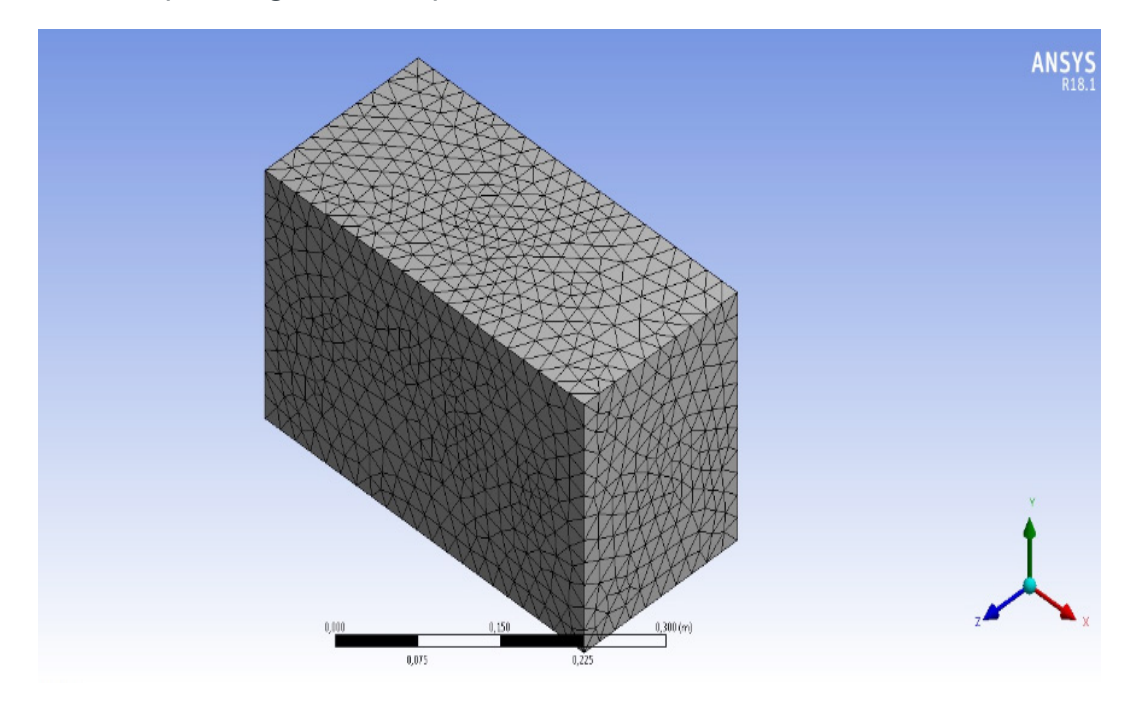

Figura 4. Malha de simulação do EC-05

Dependendo do número de malha o resultado pode varia a medida que ela muda, o seu valor utilizado nesse trabalho foi de 50 mm, onde foi feita uma comparação entre seus valores e visto que há uma diferença, por mais pequena que seja, em seus resultados.

### **3 | RESULTADOS E DISCUSSÃO**

Foram utilizadas 100 interações para uma malha de 50 mm para a obtenção das seguintes variáveis como densidade do fluido em relação ao protótipo, pressão estática, tensão de cisalhamento, onde ocorre maior turbulência, variáveis parciais, velocidade do fluido, massa residual.

Dos resultados obtidos os mais importantes para o estudo proposto são a tensão de cisalhamento do fluido em relação ao corpo estudado, o comportamento do fluido e a pressão, onde com a obtenção desses dados pode-se também fazer o cálculo do coeficiente de arrasto e a força de sustentação. Para definir o coeficiente de arrasto utilizou-se uma tabela ao qual se remete a corpos rombudos e o parâmetro que se adequou foi de carros modernos com curvas, como segue na "Tab. 1" mostrada a baixo é referente ao coeficiente de arrasto para corpos rombudos (Oscar M. H. Rodriguez, 2010).

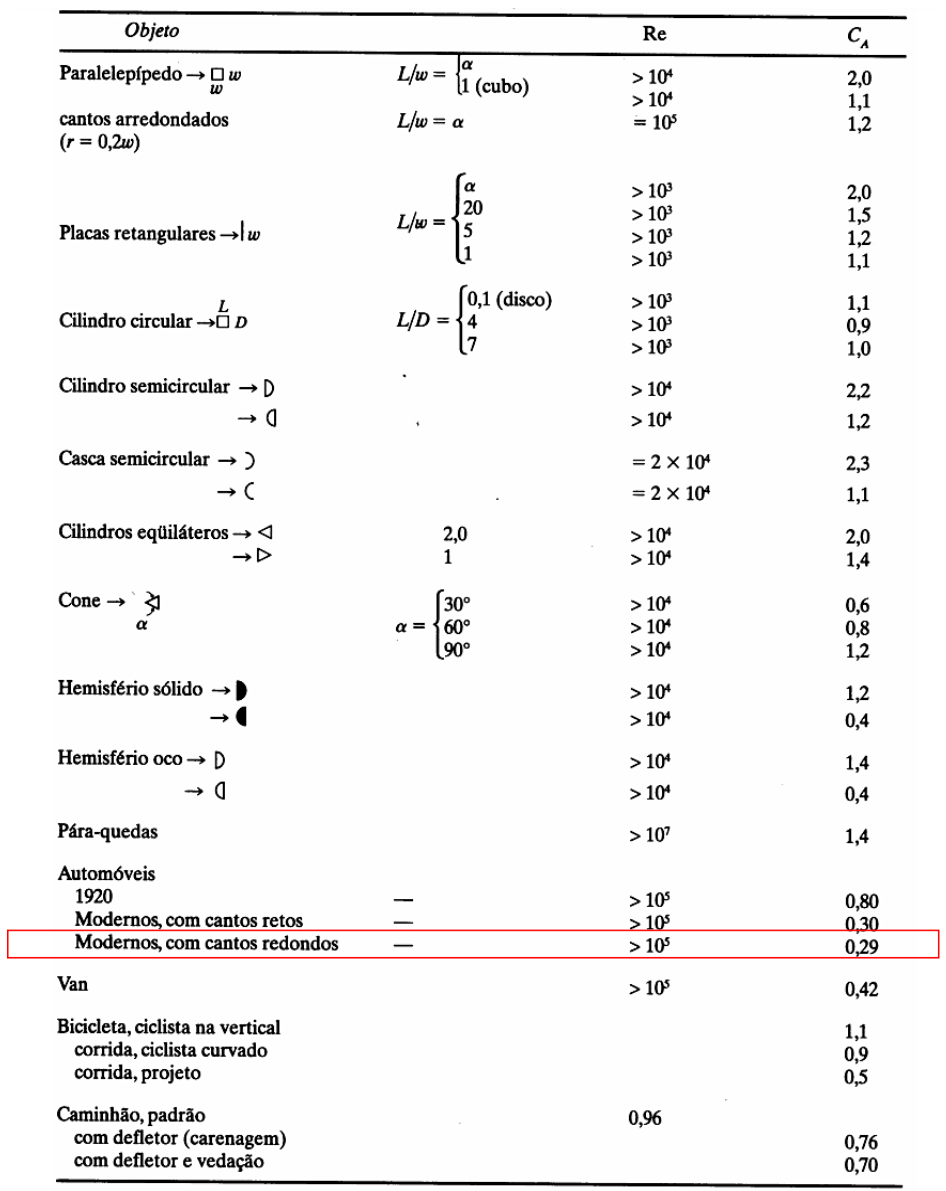

Tabela 1. Coeficiente de arrasto para vários corpos rombudos [Oscar M. H. Rodriguez]

Como o protótipo tem características que se aproximam de um automóvel convencional onde contem cantos arredondados, foi adotado que o coeficiente de arrasto é de 0,29 e com um número de Reynolds > 105 , o número de Reynolds é um parâmetro adimensional e que é responsável por descrever a forma do escoamento sobre o corpo (Çengel e Cimbala, 2007). Os resultados obtidos pelas simulações foram proporcionados resultados de velocidades com valores que estão representados na Fig. 5.

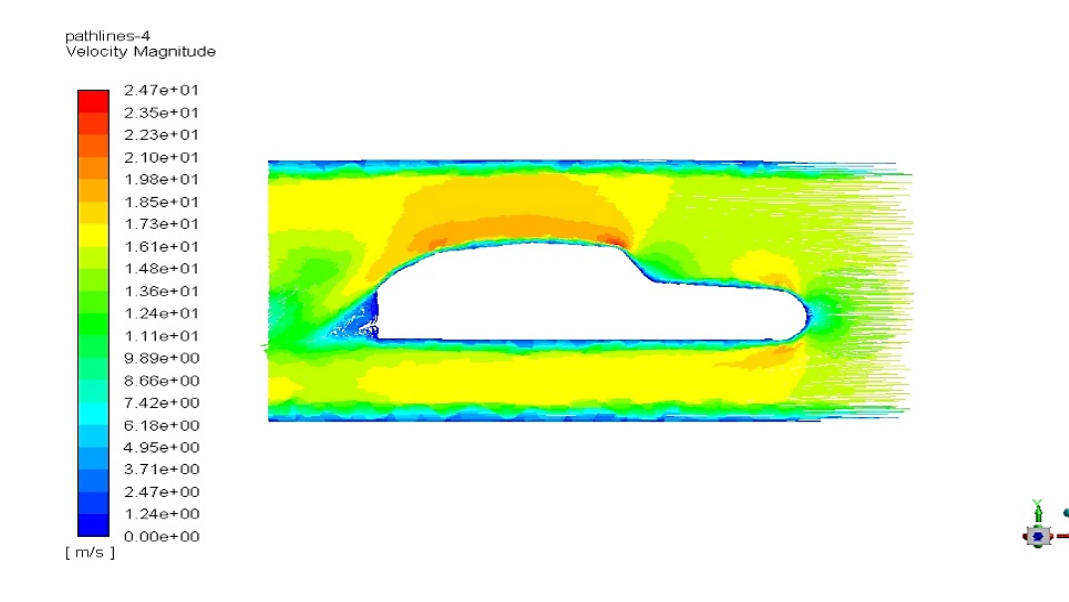

Figura 5. velocidade do fluido em relação a carenagem do EC-05

Com os valores da velocidade do fluido obtida e sabendo o valor da viscosidade dinâmica do ar que é de 1,849x10<sup>-5</sup> kg/m·s e com uma densidade de 1,184 kg/m<sup>3</sup> com o ar a 25ºC ambos os valores são tabelados e o perfil aerodinâmico sendo de 0,273m, com base nestes dados é possível definir qual o valor da força de arrasto, pois ela tem o seguinte formato:

$$
\overrightarrow{F_A} = \frac{C_A \cdot \rho \cdot v^2}{2} \tag{1}
$$

A Eq. (1), possui os seguintes componentes, como  $\overrightarrow{F_A}$ , que é a força de arrasto, sendo esta proporcional a  $\mathcal{C}_{A}$ , coeficiente de arrasto, que por sua vez é tabelado para este modelo, multiplicado por  $\rho$  que é a densidade do meio que o modelo se encontra e pela velocidade ao quadrado  $v^2$ . Feita as devidas substituições, é se obtido o valor de cada força de arrasto proporcional a velocidade, que vai variando ao longo do protótipo.

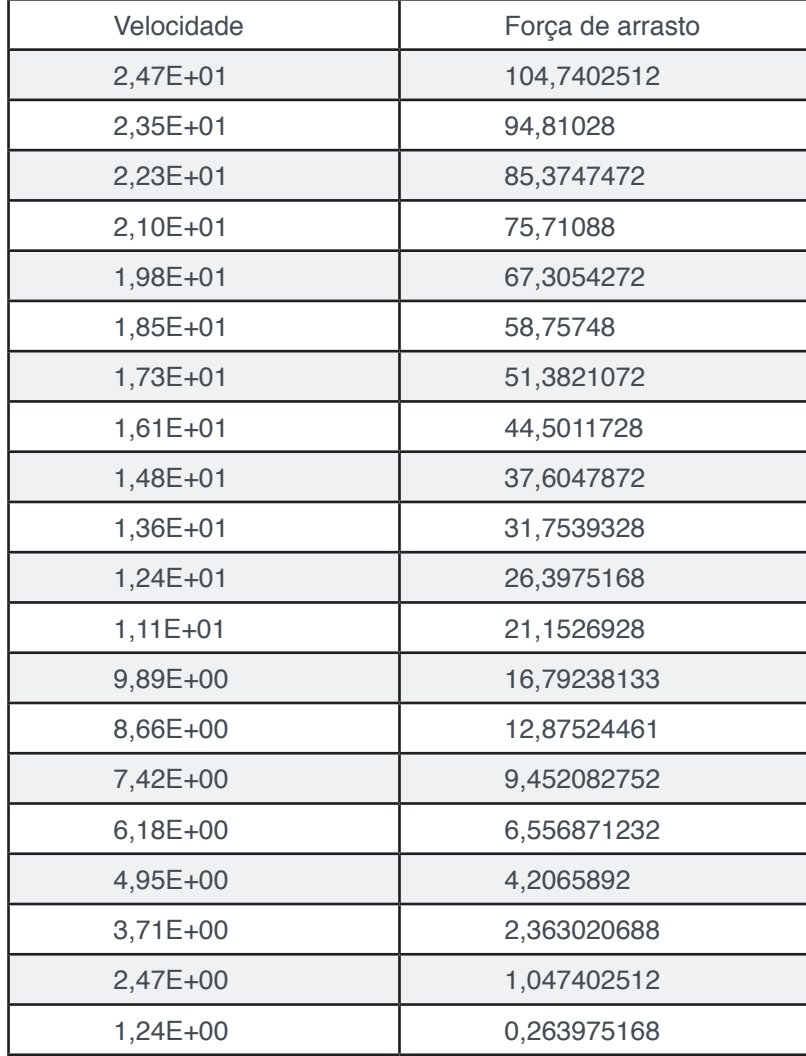

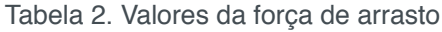

Com base nos dados obtidos, expressados na "Tab. 2" foi plotado um gráfico onde tem a função de expressar e para que se obtenha uma compreensão melhor de como a força de arrasto se comporta em relação a cada ponto da carenagem do protótipo.

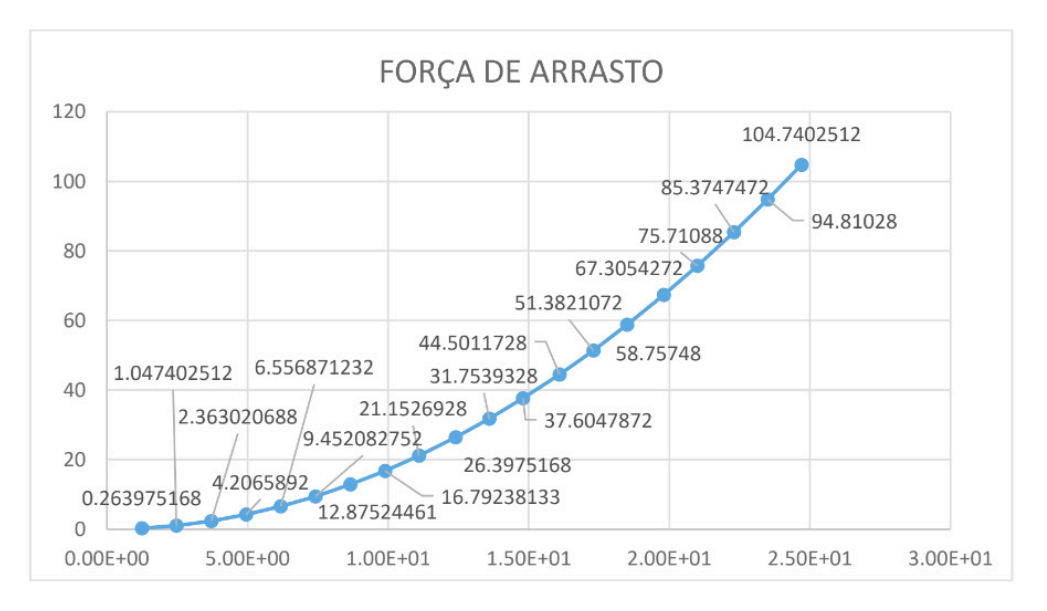

Figura 6. Gráfico do comportamento da força de arrasto

Desta maneira a força de arrasto que é exercida sobre a carenagem do protótipo é uma variável, pois depende da velocidade do fluido. Foi analisado mais duas outras características importantes, que são a pressão que é exercida sobre o protótipo de forma que possa ser verificada onde são os pontos críticos que serão expostos a uma maior pressão, outra característica que é deveras importante ser estudada é a turbulência.

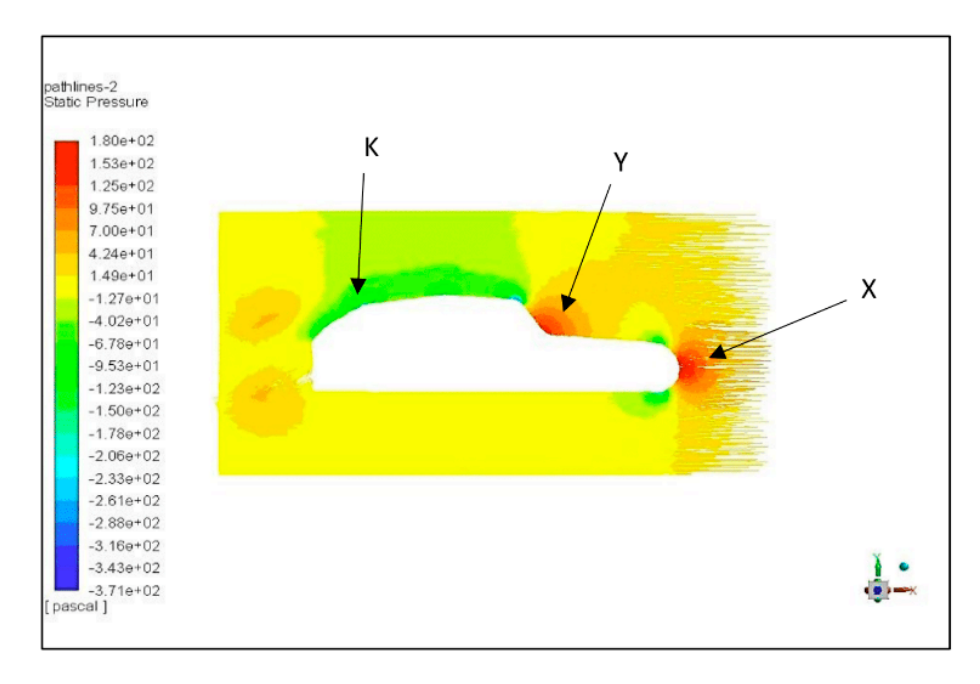

Figura 7. Analise do comportamento da pressão sobre o EC-05

Com essa simulação pode-se perceber que a preção varia e que este formato de carenagem tem duas áreas com maior ponto de preção sendo elas X e Y que estão mais expostas ao contato com o meio externo e também por conta de seus formatos acabam proporcionando esse tipo de reações, enquanto a área K conta com uma pressão menor, por contar com curvas vais suaves, isso provando que o fluido tem maior facilidade em escoar sobre essa superfície.

Tendo como base a "Fig. 7", percebe-se que mesmo a área Y sendo um pouco mais acentuada do que a X ambas tem o mesmo nível de exposição e com isso contam com reações parecidas, na parte X está localizada o bico do protótipo e por isso, a pressão nele exposto vai ser maior, pois ao se locomover pode-se dizer que será uma das áreas que mais vai entrar em contato com fluido, da mesma forma acontece na parte Y, mesmo ela tendo um formato menos agressivo que o X, vai sofrer reações parecidas, por também entrar em contato com o fluido da mesma maneira que em X, com essas diferenças de preções ocorre um fenômeno conhecido como turbulência na parte traseira do protótipo como pode-se ter um entendimento melhor na "Fig. 8".

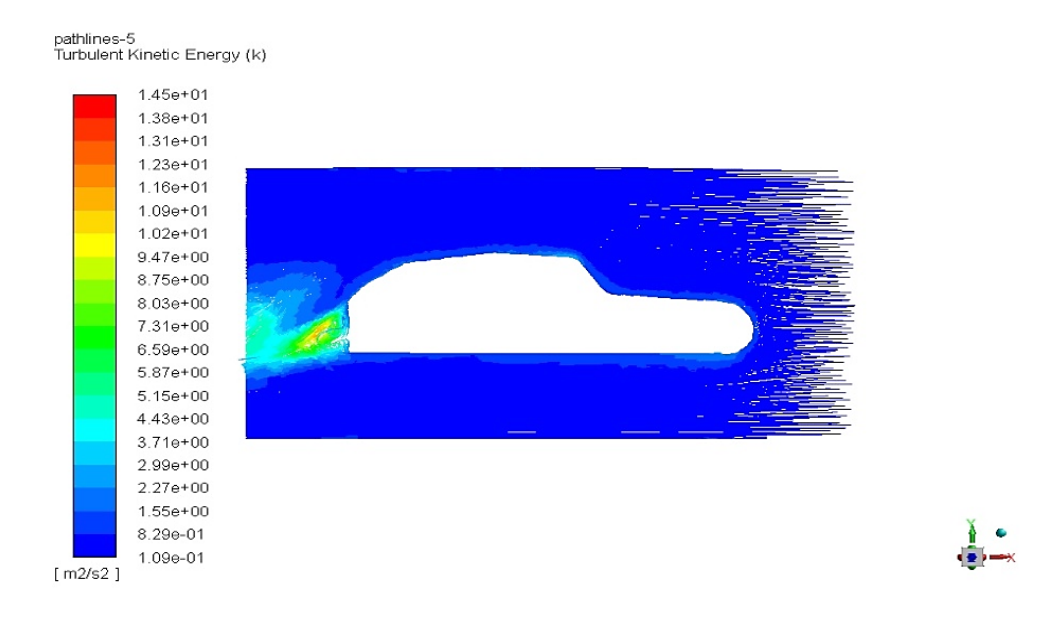

Figura 8. Analise de onde o fluido começa a ter maior turbulência

Nesta simulação da "Fig. 8" há uma área que ocorre um aumento na turbulência do fluido, está área se localiza na parte traseira do protótipo onde o seu formato não é completamente arredondado, portanto quando o fluido escoar sobre a carenagem ele irá sair em regime turbulento, um dos motivos desse fenômeno ocorrer está ligado também a diferença de pressão, onde pode-se ver melhor na "Fig. 7" pois nela mostra a distribuição de pressão pelo perfil aerodinâmico e nas áreas Y e K há uma diferença de pressão, com isso pode causar um aumento na turbulência do fluido.

Um outro estudo bem interessante é o da tensão de cisalhamento que o fluido exerce sobre a carenagem, essa tenção é uma força de corte, ou seja, é uma força que age tangencialmente sobre um corpo.

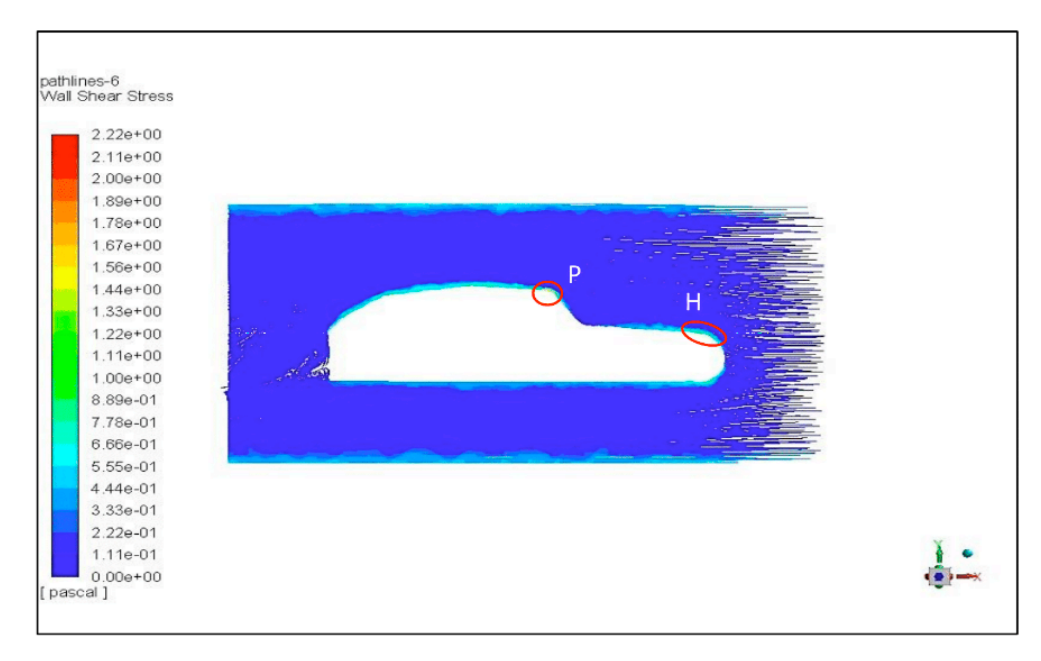

Figura 9. Analise da tensão de cisalhamento sobre a carenagem do EC-05

Na simulação de tensão de cisalhamento, exposta na "Fig. 9", percebe-se que há uma certa distância da carenagem ela é mínima, só que a tensão de cisalhamento aqui estuda está sendo representada sobre a camada limite, assim como foi explicado ela é uma força que age tangencialmente sobre o corpo do protótipo, sendo assim quando se analisa mais profundamente essa ação, percebe-se que ela tem uma influência, sendo maior nos pontos P e H, pois são pontos onde a o início e o final de áreas especificas da carenagem, como na H que se localiza próximo ao bico do carro e o P, localizando-se próximo ao teto e a parte de visão do piloto.

### **4 | CONCLUSÃO**

Por meio deste trabalho foi possível ter um conhecimento de como a carenagem do EC-05 se comporta em relação ao meio que está exposto e com os dados obtidos com este estudo, é possível ter uma análise de pontos específicos ao longo da carenagem que sofrem maiores interferências do fluido que age sobre ela e assim fazer a verificação de quais forças agem sobre o protótipo como é o caso da pressão, do comportamento da tensão de cisalhamento e se há indícios de regime turbulento do fluido e o que está ocasionando esse fenômeno, com estes resultados foi possível calcular a força de arrasto atuante no perfil aerodinâmico com diferentes velocidades do fluido. Estes dados são de grande importância para uma compreensão melhor de que o atual formato da área da frente do protótipo, possui uma ação elevada da pressão enquanto em outros pontos a ação é mínima e com essas características de diferença de pressão, foi observado que na saída do fluido ocasiona uma turbulência, com estas analises é possível fazer alterações no formato da carenagem visando uma diminuição desses fatores.

Com os dados alcançados por meio da simulação já é possível projetar um novo protótipo com características em seu design diferente do atual, com alterações especificas na sua parte da frente, onde o principal objetivo será fazer estudos em um formato que não sofra tanta pressão como o atual e que seja aerodinamicamente melhor que seu antecessor, a outra alteração deve ser na traseira, pois como a atual proporciona uma turbulência do fluido ao escoar, deve-se projetar um modelo onde diminua essa turbulência e diferenças de pressões bruscas.

### **REFERÊNCIAS**

ÇENGEL, Yunus A., CIMBALA, J.M. **Mecânica dos Fluidos: Fundamentos e Aplicações.** São. Paulo: McGraw-Hill, 2007

FOUX, A., FANGER-VEXLER, S., KATZ, J**. Full-Scale, On-Road Study of the Effect of Automobile Shape on its Aerodynamic Characteristics, and Comparison with Small-Scale Wind Tunnel Results,** SAE Paper No. 850287. Society of Automotive Engineers, Warrendale, Pa., 1985.

MORELLI, A. **A new Aerodynamics Approach to Advanced Automobile Basic Shapes**. 400 Commonwealth Drive, Warrendale, PA, USA, 2000.

RODRIGUEZ, Oscar M. H. et al. **Escoamento Multifásico**. 1. Ed. Rio de Janeiro: ABCM, 2010

SZABÓ, B. A.; BABUŠKA, I. **Introduction to Finite Element Analysis – Formulation, Verification and Validation**. Chichester, United Kingdom, 2011.

# **CAPÍTULO 17**

### APLICAÇÃO DE SISTEMAS NEURO-FUZZY NA PREDIÇÃO DO COEFICIENTE DE SUSTENTAÇÃO DO AEROFÓLIO NACA 1412

**Vitor Taha Sant'Ana** Laboratório de Aeronaves Autônomas – UFU  **Bruno Luiz Pereira** Laboratório de Aeronaves Autônomas – UFU  **Tobias Morais** Laboratório de Aeronaves Autônomas – UFU **Roberto Mendes Finzi Neto** Laboratório de Aeronaves Autônomas – UFU

**PALAVRAS-CHAVE:** Sistemas *Neuro-Fuzzy*,

coeficientes aerodinâmicos, otimização

### **1 | INTRODUÇÃO**

As técnicas de inteligência computacional estão em destaque no mundo da engenharia, isso se dá ao fato da humanidade querer criar sistemas autônomos, através da ideia de *Machine Learning*, capazes de operarem sem a necessidade de um operador.

De todas as técnicas de *Machine Learning* conhecidas, a mais conhecida são as Redes Neurais Artificias que são capazes de "aprender" através de dados de treinamento. O aprendizado da mesma é feito com a utilização de variáveis de entrada e de saída, sendo que a relação da entrada com a saída é feita através da otimização dos pesos das saídas de cada neurônio dentro da estrutura. A utilização das Redes Neurais no treinamento de dados aerodinâmicos acontece desde a década passada (Rajkumar, 2002).

Uma outra técnica muito eficiente baseada em *Machine Learning* é os Sistemas *Neuro-Fuzzy*, que são baseados na Lógica *Fuzzy*, como o próprio nome já diz, e essa técnica será aplicada neste artigo.

# **2 | MODELAGEM DO SISTEMA NEURO-FUZZY**

### **2.1 Sistema** *Neuro-Fuzzy*

O sistema *Neuro*-*Fuzzy* adaptativo, conhecido também como *Adaptative Neuro-Fuzzy Inference System* (ANFIS) foi concebido através da junção da rede neural artificial ANN (Artificial Neural Network) com o Sistema de Inferência *Fuzzy* FIS (*Fuzzy Inference System*). Logo, a estrutura do ANFIS (Jang, 1992) herda a estrutura do FIS, ou seja, também contém o processo de fuzzificação, uma base de regras do tipo Se... Então..., uma máquina de inferência que relaciona a entrada com a saída e a defuzzificação; no entanto possui a mesma capacidade de aprendizado e adaptação da ANN através da adaptação dos parâmetros do

Impactos das Tecnologias na Engenharia Mecânica 2 Capítulo 17 Capítulo 17

sistema *Fuzzy*, como mostra a Figura 1.

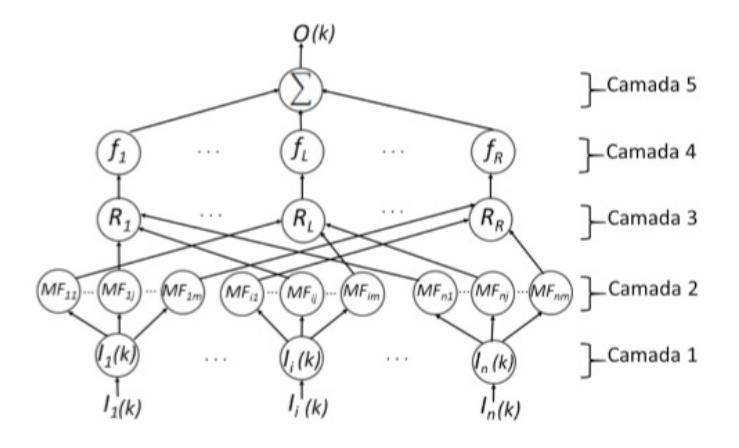

Figura 1: Representação de um sistema Neuro-Fuzzy.

A composição e função de cada camada do ANFIS, utilizando o método de inferência de Takagi-Sugeno (Pereira, 2017) é definida como:

**Camada 1:** Cada nó recebe uma variável de entrada  $I_i(k)$  que será utilizado no processo de treinamento. A saída do nó i da camada 1 no tempo  $k, u_i^{(1)}(k)$  é dada por:

$$
u_i^{(1)}(k) = I_i(k) \ \ (1)
$$

**Camada 2:** Nesta etapa e realizada a fuzzificação das variáveis de entrada, ou seja, os números reais são transformados em subconjuntos *Fuzzy* com um certo grau de pertinência. É nessa etapa que as funções de pertinência (*Membership Functions - MF*) são construídas para a descrição das entradas. Considerando que a funções de pertinência sejam aproximadas por gaussianas, a saída do nó  $\ddot{ij}$  da camada 2 no tempo  $k$ ,  $u_{ij}^{(2)}(k)$ , é dada por:

$$
u_{ij}^{(2)}(k) = e^{\left(\frac{\left(u_i^{(1)}(k) - m_{ij}(k)\right)^2}{\sigma_{ij}^2(k)}\right)}
$$
(2)

em que  $m_{ij}(k)$  e  $\sigma_{ij}^2(k)$  são respectivamente a média e o desvio padrão da função de pertinência gaussiana  $MF_{ij}$ .

**Camada 3:** Nesta etapa são realizadas as proposições do tipo Se.. Então, formando assim a base de regras para o ANFIS. Para cada regra, os operadores E e OU são tratadores como mínimo e máximo, respectivamente de modo que saída do nó *L* dessa camada,  $u_L^{(3)}(k)$ , seja função das saídas da camada 2 selecionas a partir da regra *R*<sub>L</sub>.

**Camada 4:** Os nós desta camada são tratados com consequentes, e é definido como sendo uma função  $f_L: R^n \to R$  tal que  $f_L = f(I_1, ..., I_i, ..., I_n, w_{1L}, ..., w_{jL}, ..., w_{oL}, k)$ , em que  $w_{1L}, ..., w_{jL}, ..., w_{oL}$  são

pesos que serão determinadas na fase de treinamento do ANFIS. Dessa maneira, a saído do nó *L* da camada  $4 u_L^{(4)}(k)$  é calculada por:

$$
u_L^{(4)} = u_L^{(3)}(k) f_L(l_1, \dots, l_i, \dots, l_n, w_{1L}, \dots, W_{jL}, \dots, w_{OL}, k)
$$

**Camada 5:** A última camada solta a resposta do sistema *Neuro*-*Fuzzy*, dada pela equação:

$$
O(k) = \frac{\sum_{L=1}^{R} u_L^4(k)}{\sum_{L=1}^{R} u_L^{(3)}(k)}
$$
 (3)

### **2.2 Treinamento do Sistema** *Neuro-Fuzzy*

Uma vez compreendido o funcionamento do Sistema *Neuro-Fuzzy*, foi possível aplicar o mesmo em um caso simples, o qual utilizou-se do software XFLR5 baseado em método dos painéis para gerar curvas do tipo  $C_l x \alpha$  de qualquer perfil aerodinâmico. Para este estudo, foi selecionado o perfil NACA 1412 e obtida as curvas dos coeficientes aerodinâmicos longitudinais a partir do perfil. Utilizou-se três variáveis de entrada para modelar o coeficiente de sustentação  $(C_l)$ , vulgo saída do sistema, sendo elas: ângulo de ataque  $(\alpha)$ , número de Mach  $(Ma)$  e deflexão do flap  $(\delta_f)$ . A Fig. 2 mostra as simulações do perfil NACA 1412 em função de 10 valores de ângulo de ataque, 4 números de Mach e 3 deflexões de flap.

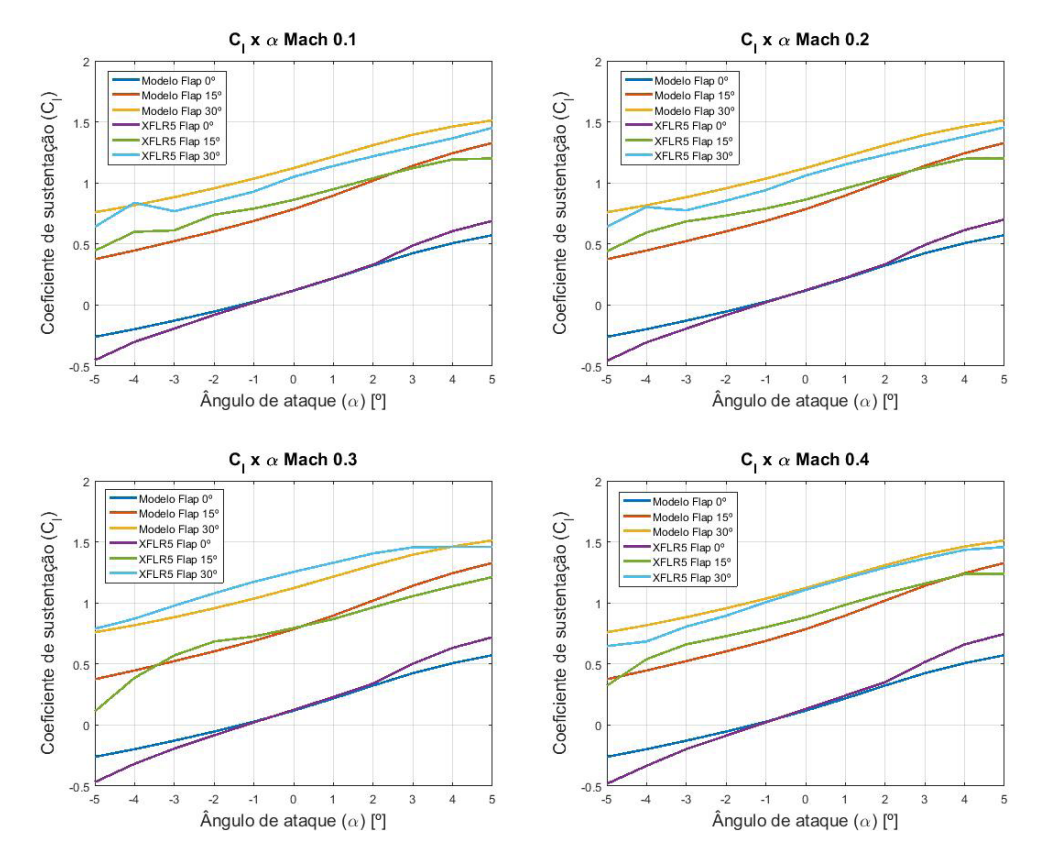

Figura 2: Gráfico do coeficiente de sustentação em função do ângulo de ataque do perfil NACA 1412 para 3 deflexões de flap e 4 números de Mach diferentes.

O tempo computacional para o treinamento foi de 188,68 segundos, utilizando

uma otimização baseada em evolução diferencial e para obter o erro médio quadrático entre o resultado do modelo e resultado numérico. O coeficiente do erro relativo foi de 0,095.

### **3 | RESULTADOS E DISCUSSÕES**

Após o treinamento, foi selecionado o número de Mach igual a 0.25 e deflexão de flap igual a para realizar a validação do Sistema *Neuro-Fuzzy* já treinado. A Fig. 3 mostra a comparação da análise numérica do perfil com o modelo já treinado.

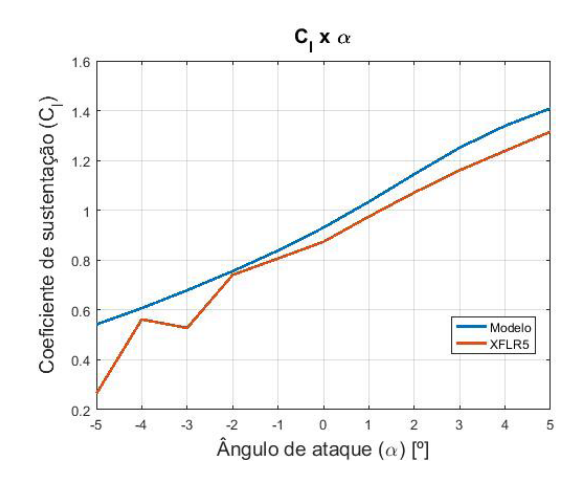

Figura 3: Gráfico do coeficiente de sustentação em função do ângulo de ataque para validação do treinamento.

O resultado obtido a partir do treinamento foi muito satisfatório, uma vez que os dados numéricos obtidos foram um pouco imprecisos devido a questão do método dos painéis não levar a viscosidade do fluido em consideração, isso faz com que há pequenas flutuações no regime linear da curva  $C_l x \alpha$  ou faz com que a simulação não convirja para alguns valores de ângulo de ataque.

### **4 | AGRADECIMENTOS**

Os autores agradecem a Pós-Graduação de Engenharia Mecânica e a Universidade Federal de Uberlândia, e por último e não menos importante a CAPES, CNPq e a FAPEMIG pelo suporte financeiro.

### **REFERÊNCIAS**

Jang, J. S. Roger. Fuzzy Controller Design without Domain Experts. IEEE International Conference on Fuzzy Systems, Berkeley, p. 289-296, mar. 1992.

Pereira, B.L. "Aplicação de sistemas neuro-fuzzy e evolução diferencial na modelagem e controle de veículo de duas rodas". Dissertação (Mestrado em Engenharia Mecânica), Universidade Federal de Uberlândia, 2017. 172f.

Impactos das Tecnologias na Engenharia Mecânica 2 Capítulo 17 Capítulo 17

Rajkumar, T., Bardina, J. "Prediction of Aerodynamic Coefficients using Neural Networks for Sparse Data". National Auronautics and Space Administration (NASA), 2002.

### **5 | DIREITOS AUTORAIS**

Os autores são os únicos responsáveis pelo conteúdo do material impresso incluído no seu trabalho.

# **CAPÍTULO 18**

# AVALIAÇÃO DA IMPLEMENTAÇÃO DE TÉCNICAS DE CONTROLE ATIVO DE RUÍDO EM VENEZIANAS ACÚSTICAS COM CONFIGURAÇÕES DISTINTAS VIA ELEMENTOS FINITOS

### **Geisa Arruda Zuffi**

Universidade Federal de Uberlândia, Faculdade de Engenharia Mecânica – Laboratório de Acústica e Vibrações Uberlândia – MG

### **Fabiana Alves Pereira**

Universidade Federal de Uberlândia, Faculdade de Engenharia Mecânica – Laboratório de Acústica e Vibrações Uberlândia – MG

### **Marcus Antonio Viana Duarte**

Universidade Federal de Uberlândia, Faculdade de Engenharia Mecânica – Laboratório de Acústica e Vibrações Uberlândia – MG

**RESUMO:** A busca por alternativas que sejam capazes de compatibilizar sustentabilidade, eficiência energética e térmica, ventilação natural e conforto acústico é cada vez maior, fazendo com que a utilização de esquadrias acústicas ventiladas esteja em evidência por apresentar grande potencial. Entretanto, as existentes no mercado, não apresentam bom desempenho nas baixas frequências por utilizarem apenas técnicas passivas de controle de ruído. Dessa forma, este trabalho pretende avaliar a implementação de técnicas de controle ativo de ruído em venezianas acústicas com configurações distintas, com o objetivo de maximizar a perda por transmissão de ruído em baixas frequências. Os resultados indicam a possibilidade de se obter uma redução do ruído irradiado, superior a 35 dB.

**PALAVRAS-CHAVE:** Controle ativo de ruído, Venezianas acústicas, Elementos Finitos.

**ABSTRACT:** The search for alternatives that are compatible with sustainability, energy and thermal efficiency, natural ventilation and acoustic comfort is increasing, making the use of ventilated acoustic frames due to its great potential. However, those in the market do not perform well at low frequencies because they use only passive noise control techniques. Thus, this work intends to evaluate the implementation of active noise control techniques in acoustic shutters with different configurations, to maximize the loss by transmitting noise at low frequencies. The results indicate the possibility of obtaining a reduction of the irradiated noise, exceeding 35 dB.

**KEYWORDS:** Active noise control, Acoustic louvres, Finite elements.

### **1 | INTRODUÇÃO**

Com o surgimento da norma NBR 10152, que definiu os níveis de ruído coadunáveis com o conforto acústico de ambientes, e da norma

Impactos das Tecnologias na Engenharia Mecânica 2 Capítulo 18 **195** 

NBR 15575 que estabeleceu níveis mínimos de desempenho acústico, térmico e lumico a serem alcançados em edificações, além de exigir conformidade destes com a diminuição do impacto ambiental, fez-se necessário buscar alternativas capazes de compatibilizar todas essas exigências.

Sendo assim, a utilização de venezianas acústicas dotadas de estratégias passivas de controle de ruído, encontradas no mercado se mostraram como uma boa alternativa. Entretanto, Viveiros e Gibbs (2003), demonstraram que a atenuação alcançada por estas venezianas, se encontra entre 12 e 21 dB, e é limitada na baixa frequência, fazendo com que seja necessário buscar alternativas capazes de superar esta limitação e oferecer um melhor desempenho.

Dessa forma, Huang et al. (2011) propuseram a utilização de controle ativo de ruído a fim de promover a atenuação nas baixas frequências em um peitoril ventilado de acrílico. Isso foi feito a partir de uma análise analítica e validada através da aplicação da técnica de elementos finitos. Os resultados obtidos para frequências inferiores a 390 Hz indicaram atenuações em torno de 20 dB.

Por outro lado, Hu; Rajamani; Yu (2013) propuseram um sistema constituído de transdutores acústicos transparentes, um algoritmo e dois microfones para separar os sinais de referência dos sinais de erro tendo como base sua direção de propagação, que pudesse ser acoplado a qualquer janela. Os resultados experimentais mostraram que o novo sistema é capaz de preservar o ambiente interno enquanto cancela o ruído externo indesejado.

Já Maciel (2014) propôs a incorporação de materiais inteligentes nas lâminas da veneziana acústica, de tal maneira que fosse fácil aplicar a técnica às fachadas sem alterar sua estética, fazendo com que a sua utilização se torne mais atrativa. Além disso, os resultados teóricos obtidos sugerem um índice de redução sonora ponderado superior a 35 dB, indicando mais uma vantagem sobre as técnicas citadas anteriormente.

Posto isto, este trabalho pretende avaliar a implementação de técnicas de controle ativo de ruído em venezianas acústicas com configurações distintas, com o objetivo de determinar qual delas seria capaz de maximizar a perda por transmissão de ruído em baixas frequências, visando a utilização de materiais inteligentes em trabalhos futuros, através de simulações feitas a partir do método de elementos finitos no software Ansys® em conjunto com técnicas de otimização.

### **2 | METODOLOGIA**

O presente trabalho utilizou-se de metodologia completamente numérica, abrindo mão de um procedimento de otimização feito a partir do algoritmo genético clássico do software MATLAB®, para se obter a amplitude e a fase da força que deveria ser aplicada em posição pré-determinada do modelo a fim de se minimizar o nível de

Impactos das Tecnologias na Engenharia Mecânica 2 Capítulo 18 **196** 

ruído na saída da veneziana, com o objetivo de determinar a melhor combinação entre posição de atuação do controle e configuração das lâminas capaz de obter a maior redução sonora .

As configurações testadas com as respectivas posições para atuação do controle são mostradas nas Figuras 1 e 2.

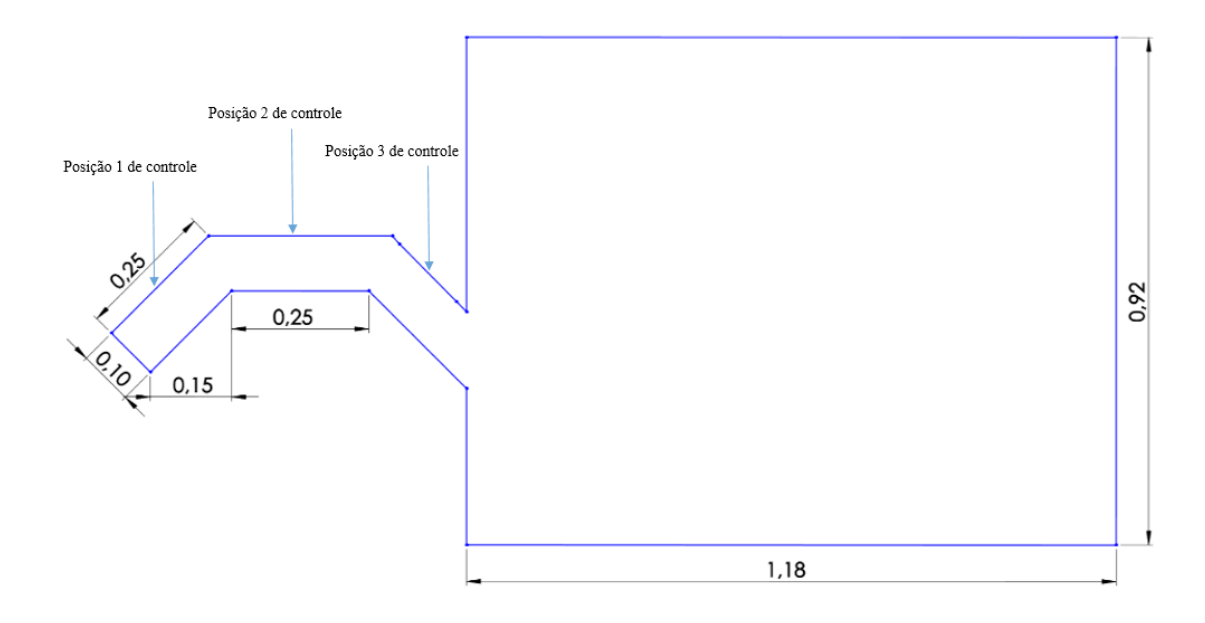

Figura 1: Configuração 1 com as respectivas posições testadas.

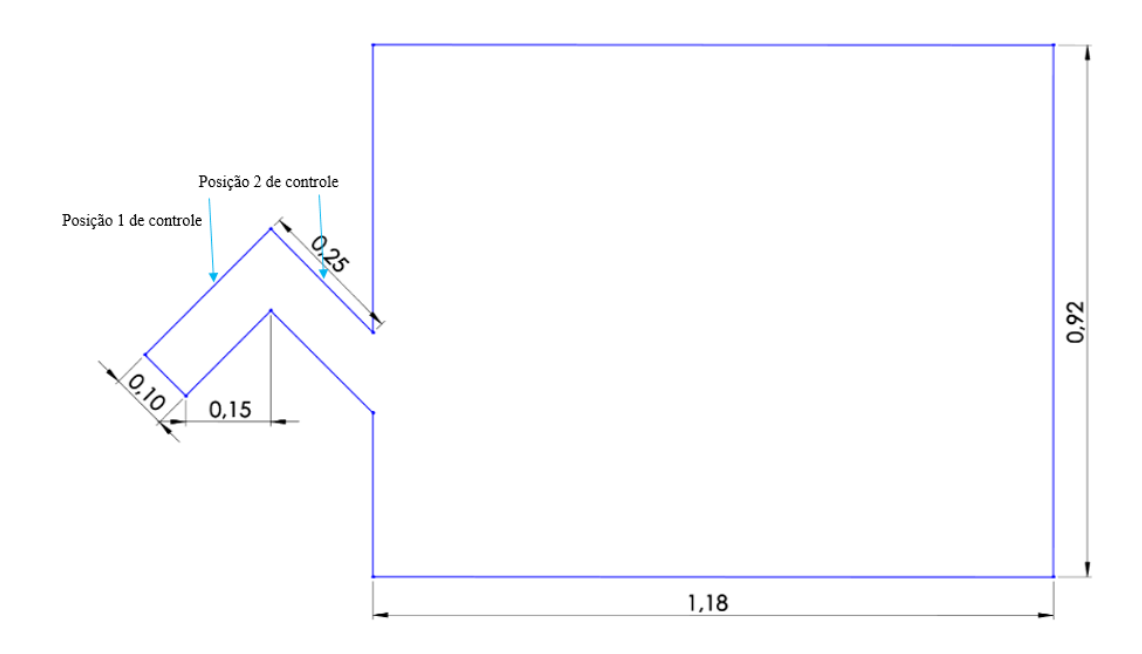

Figura 2: Configuração 2 com as respectivas posições testadas.

### **2.1 Modelagem Numérica**

Para simular o comportamento acústico da veneziana, foi feita uma modelagem através do método dos elementos finitos por meio do software Ansys®, seguindo as etapas de pré-processamento, solução e pós-processamento.

Na primeira etapa são definidos os materiais, com seus respectivos módulos de elasticidade, constantes de Poisson e densidades, que podem ser vistos na Tab. 1. Acrescenta-se a isso ainda a definição dos elementos, assim como suas constantes reais e o tipo de malha que será utilizada. Neste caso o tamanho da malha foi escolhido de forma a estar em conformidade com as recomendações de Silva (1998), que sugere que o tamanho dos elementos deve estar entre 1/12 e 1/6 do comprimento de onda.

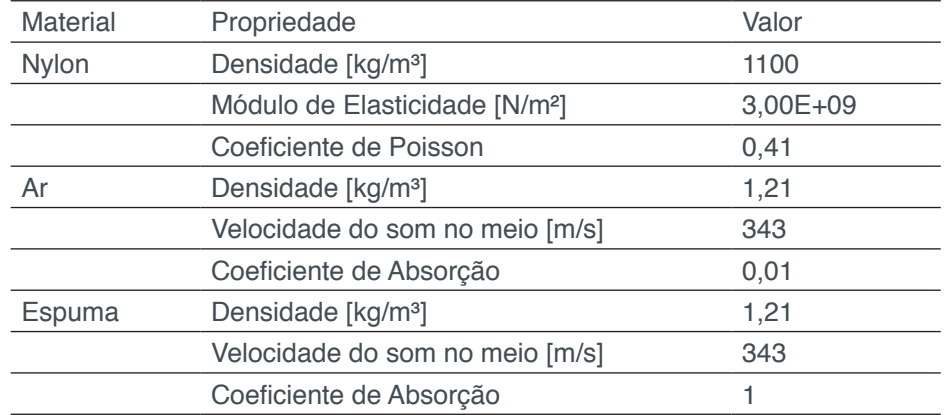

Tabela 1: Propriedades mecânicas dos materiais utilizados na modelagem via Ansys**®**.

O elemento beam188 foi escolhido para simular a superfície onde o material inteligente, no caso o piezelétrico, será fixado. O material do qual essa superfície é constituída é o nylon. A envoltória da estrutura da veneziana foi modelada a partir do elemento fluid29, considerando estrutura presente, enquanto o ar que se encontra preenchendo a estrutura foi representado a partir do elemento fluid29, considerando estrutura ausente. Toda a cavidade, mostrada no modelo encontra-se preenchida com ar, sendo que as paredes da cavidade fixada na saída da veneziana possuem espuma acústica. O modo como os elementos foram distribuídos na estrutura pode ser visto nas Fig. 3 e Fig. 4.

Na etapa relativa a solução define-se o tipo de análise que será feita, bem como as condições de contorno a que o sistema será submetido. Neste caso foi realizada uma análise do tipo harmônica e aplicou-se uma pressão distribuída na entrada, simulando a fonte de ruído a ser controlada.

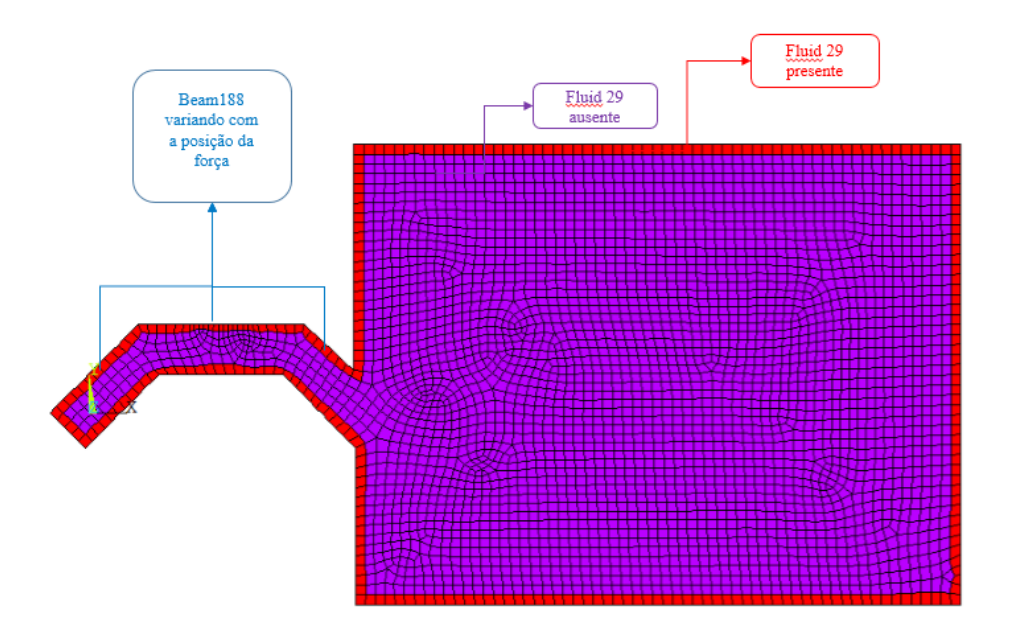

Figura 3: Distribuição de elementos da modelagem numérica da configuração 1.

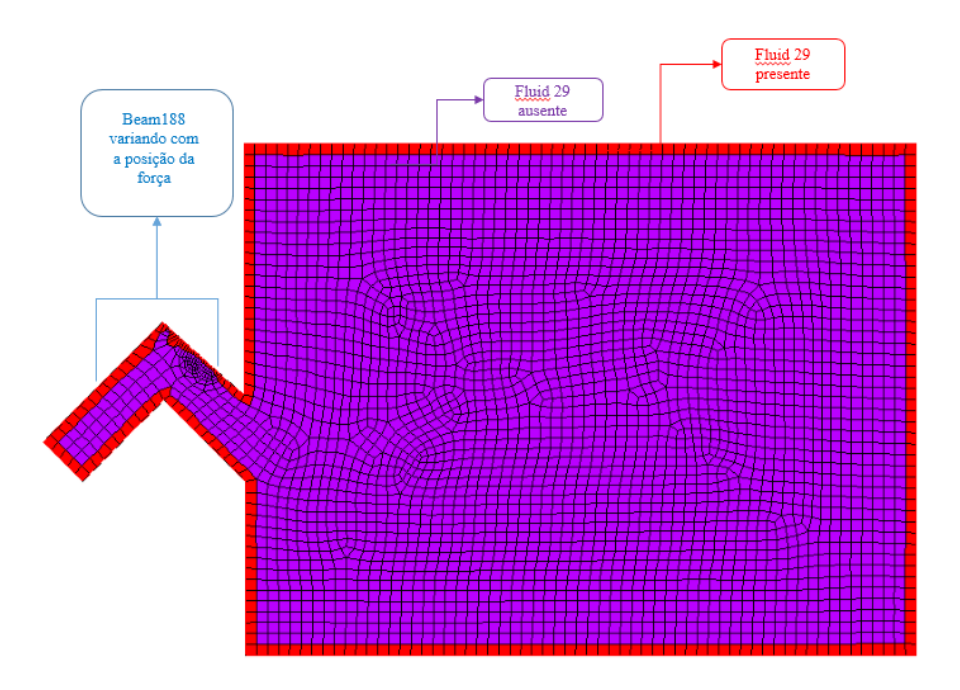

Figura 4: Distribuição de elementos da modelagem numérica da configuração 2.

### **2.2 Otimização**

A técnica de otimização utilizada para determinar a amplitude e a fase da força necessária para controlar o ruído de entrada, foi o método pseudo-randômico de algoritmos genéticos do MATLAB®. Nesse caso, a função objetivo consistia na minimização do ruído na saída da veneziana. A análise foi realizada para a frequência de 400 Hz, tendo como base a Função Resposta em Frequência obtida para o modelo feito no Ansys®.

### **3 | RESULTADOS**

 A atenuação acústica obtida a partir da aplicação de técnicas de controle ativo de ruído em venezianas acústicas se dá por meio da interferência destrutiva de onda, onde uma onda de mesma amplitude e fase contrária ao ruído externo que chega ao canal formada pelas lâminas, é gerada através da excitação de uma das lâminas por um atuador piezelétrico, sendo que neste trabalho essa excitação é representada por uma força aplicada na lamina.

Dessa forma, as configurações e posições propostas, foram otimizadas, conforme descrito nas seções anteriores, apresentando os resultados exibidos na Tab. 2. Pode-se observar que a capacidade de redução que pode ser obtida para as duas configurações ficou em torno de 45 dB, sendo que os melhores resultados foram obtidos para a configuração 2 que apresentou capacidade de redução de até 47 dB e mostrou que a melhor posição para a força de controle seria na entrada da veneziana, visto que assim seria possível reduzir o ruído na saída de 46 dB para -12 dB.

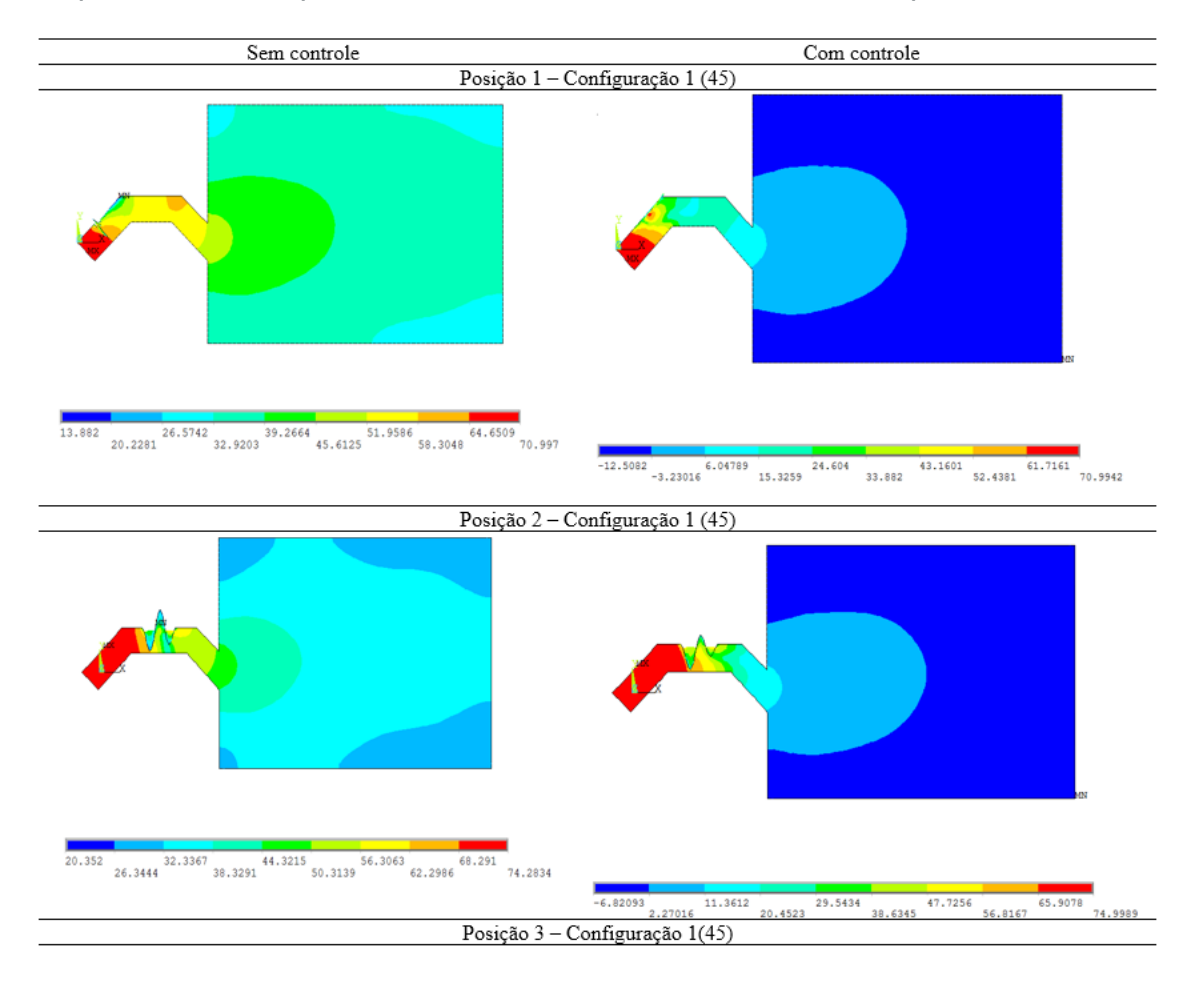

Tabela 2: Simulações feitas para cada configuração de veneziana em cada posição de força de controle proposta.

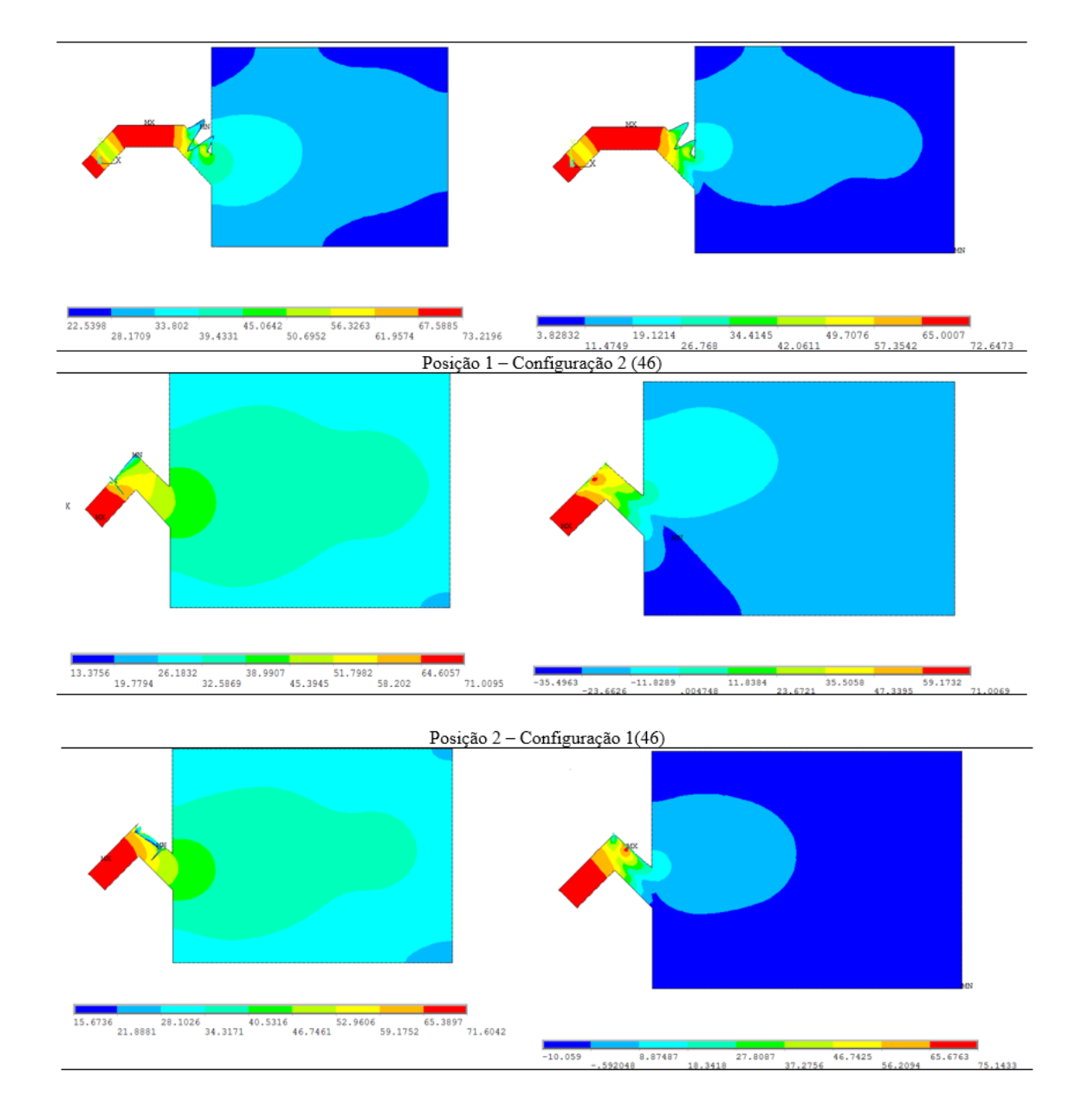

### **4 | CONCLUSÃO**

Este trabalho propôs avaliar o desempenho de duas configurações distintas de Venezianas Acústicas em 2D dotadas de técnicas ativas de controle de ruído a partir da utilização do método dos elementos finitos em conjunto com técnicas de otimização numérica, com o objetivo de obter a melhor configuração e a melhor posição para atuação do controle. A excitação das lâminas provocada por atuadores piezelétricos, foi representada a partir da aplicação de uma força, cujas amplitudes e fases foram obtidas a partir de uma otimização buscando alcançar a maximização da atenuação de ruído do dispositivo proposto.

Diante disso foi possível obter uma redução em torno de 46 dB, sendo que a configuração 2 em combinação com a posição 1 se mostrou como a mais eficiente, uma vez que assim seria possível reduzir o ruído na saída de 46 dB para -12 dB, apresentando o melhor desempenho dentre os modelos avaliados.

Dessa forma, conclui-se que a aplicação de métodos de controle ativo de ruído em venezianas acústicas permite conciliar questões relativas a eficiência energética das edificações, tais como ventilação natural com o conforto acústico, atendendo assim as exigências previstas em normas técnicas e que a configuração 2, conjuntamente com o controle aplicado na entrada da veneziana (posição 1), é a maneira mais assertiva de aplicar-se a técnica em um possível produto final

### **REFERÊNCIAS**

NBR, ABNT. 10.152: Níveis de Ruído para Conforto Acústico. **Rio de Janeiro**, 1987.

NBR, ABNT. NBR 15.575: Edifícios habitacionais–Desempenho. **ABNT, Rio de Janeiro**, 2013.

HUANG, Huahua; QIU, Xiaojun; KANG, Jian. Active noise attenuation in ventilation windows. **The Journal of the Acoustical Society of America**, v. 130, n. 1, p. 176-188, 2011.

HU, S.; RAJAMANI, R.; YU, X. Directional cancellation of acoustic noise for home window applications. **Applied Acoustics**, v. 74, n. 3, p. 467-477, 2013.

MACIEL, Marcela Alvares et al. Controle ativo de ruído aplicado a venezianas acústicas. 2014.

VIVEIROS, Elvira Barros et al. Evaluation of the acoustical performance of louvre by impulse response analysis. 1998.

VIVEIROS, E. B.; GIBBS, B. M. An image model for predicting the field performance of acoustic louvres from impulse measurements. **Applied Acoustics**, v. 64, n. 7, p. 713-730, 2003.

# **CAPÍTULO 19**

### ABSORVEDORES ACÚSTICOS DE RUÍDO: MODELAGEM NUMÉRICA

### **Fabiana Alves Pereira**

Universidade Federal de Uberlândia, Faculdade de Engenharia Mecânica Laboratório de Acústica e Vibrações Uberlândia – MG

### **Geisa Arruda Zuffi**

Universidade Federal de Uberlândia, Faculdade de Engenharia Mecânica Laboratório de Acústica e Vibrações Uberlândia – MG

### **Israel Jorge Cárdenas Nuñez**

Universidade Federal do Triângulo Mineiro, Departamento de Engenharia Mecânica Uberaba – MG

### **Marcus Antonio Viana Duarte**

Universidade Federal de Uberlândia, Faculdade de Engenharia Mecânica Laboratório de Acústica e Vibrações Uberlândia – MG

**RESUMO:** Uma das propostas atuais para promoção do controle ativo de ruído consiste na aplicação do princípio da interferência destrutiva utilizando materiais piezoelétricos acoplado a estruturas do tipo placas finas. Os materiais piezoelétricos se mostram eficientes e adequados para tal aplicação visto que podem operar tanto como atuadores quanto como sensor, sendo elementos facilmente aderidos a estruturas ou diretamente inseridos no volume do material. Posto isto, o principal objetivo deste trabalho consiste na promoção da modelagem de dispositivos piezoelétricos acionando placas finas flexíveis pelo método de elementos finitos visando analisar a viabilidade da aplicação de tais sistemas vibro-acústicos na atenuação de ruído de baixa frequência. Ao final, também são apresentadas sugestões para trabalhos futuros, tais como a construção de um protótipo e a validação experimental usando técnicas de controle disponíveis na literatura.

**PALAVRAS-CHAVE:** Controle ativo de Ruído, Materiais piezoelétricos, Método dos elementos finitos.

**ABSTRACT:** One of the current proposals for the promotion of active noise control rely on using piezoelectric materials coupled with a thin metal plate structure, to apply the principle of destructive interference. Considering this type of application, piezoelectric materials are suitable and efficient since they can be easily attached to structures or directly inserted into the material volume and can operate both as actuators and sensors. Therefore, the main objective of this work is to promote the modeling of thin flexible plates excited by piezoelectric devices using the finite element method to analyze application feasibility of such vibroacoustic systems in the attenuation in low-frequency noise. Finally, suggestions for future work, as a construction

Impactos das Tecnologias na Engenharia Mecânica 2 **Capítulo 19 203** 

of a prototype and an experimental validation using control techniques available in the literature, are also presented.

**KEYWORDS:** Active noise control, Finite element method, Piezoelectric materials.

### **1 | INTRODUÇÃO**

De acordo com Bistafa (2011), o ruído pode ser definido como um som sem harmonia, e portanto desagradável, que em nível elevado provoca no ser humano efeitos psicológicos e fisiológicos indesejáveis, tais como: perda da audição, aumento da pressão arterial, perturbação do sono, stress, tensão, baixo desempenho na execução de tarefas e interferência na comunicação oral, provocando um estado de irritação.

Sendo assim, para evitar a ocorrência de danos à saúde humana ocasionados pela exposição ao ruído, a norma regulamentadora nº15 (NR-15) da Portaria do Ministério do Trabalho nº 3.214/1978 estabelece limites de tolerância para exposição a ruídos contínuos ou intermitentes e a Associação Brasileira de Normas Técnicas (ABNT) fixa por meio da NBR 10152:1987 os níveis de ruído admissíveis para o conforto acústico em diversos ambientes.

Para manter o nível de ruído dentro dos valores especificados pelas normas em vigor faz-se necessária a aplicação de técnicas de controle, que podem ser do tipo passivas ou ativas. De acordo com Maciel (2014), no controle passivo a atenuação do ruído é obtida basicamente por meio da absorção e dissipação da energia interna dos materiais. Já o método ativo, baseia-se no princípio da interferência destrutiva, no qual são usados dispositivos capazes de fornecer energia ao sistema com a mesma amplitude do ruído produzido pela fonte primária, no entanto defasado de 180 graus, conforme ilustra a Fig. (1).

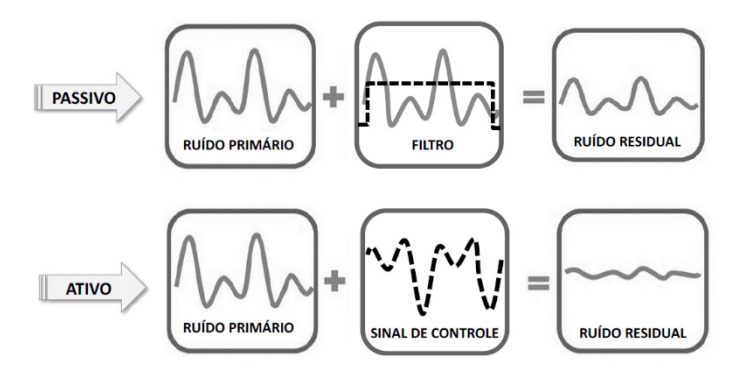

Figura 1 – Método de controle de ruído. Fonte: Maciel (2014)

Os métodos passivos convencionais aplicados a atenuação do ruído possuem excelente relação custo benefício, no entanto, apresentam respostas caras e ineficazes para atenuação de ruído em baixas frequências (Elliot e Nelson, 1993) e se mostram inadequados para aplicações em determinados ambientes, tais como as salas limpas.

Impactos das Tecnologias na Engenharia Mecânica 2 Capítulo 19 **204** 

As salas limpas são ambientes controlados, dotados de sistema de manutenção de qualidade do ar interior visando garantir os níveis de contaminantes e particulados abaixo dos limites especificados por norma (NBR ISO 14644), sendo empregadas em diversos setores industriais, tais como: alimentício, automobilístico, farmacêutico, de cosméticos, de tecnologia da comunicação, eletrônica, microeletrônica, dentre outros.

Desta forma, tendo em vista a atenuação de ruído em salas limpas, faz-se necessário o desenvolvimento de novas técnicas de controle capazes de superar as limitações dos métodos passivos convencionais de controle de ruído. Com o avanço da ciência e da engenharia de materiais já existem no mercado forros e até mesmo tintas, que utilizam nanotecnologia, capazes de promover o tratamento acústico de recintos, inclusive dos ambientes controlados. Todavia, considerando que as técnicas de controle ativo estão sendo impulsionadas pelo processamento digital de sinais, pelo crescimento da microeletrônica e pela melhoria dos transdutores de controle, fazse interessante o desenvolvimento de propostas de atenuação ativa de ruído.

A proposta deste trabalho para promoção do controle ativo de ruído consiste na aplicação do princípio da interferência destrutiva utilizando materiais piezoelétricos acoplados a uma estrutura do tipo placa fina. Os materiais piezoelétricos se mostram interessantes para tal aplicação visto que podem operar tanto como atuadores quanto como sensores, uma vez que quando submetidos a uma deformação mecânica produzem polarização elétrica proporcional a deformação sofrida (efeito piezoelétrico direto) e quando expostos a um campo elétrico ao longo da sua direção de polarização geram em resposta uma deformação mecânica (efeito piezoelétrico inverso). Além do mais, estes dispositivos se mostram eficientes e adequados para sistemas de geometria complexa, uma vez que os mesmos podem ser aderidos diretamente sobre a superfície da estrutura ou inseridos no volume do material, conforme evidencia Santana (2002).

Destarte, a vista do exposto, o principal objetivo deste trabalho consiste na familiarização com a simulação de dispositivos piezoelétricos acionando placas finas flexíveis utilizando as técnicas de elementos finitos, proporcionando em trabalhos futuros a análise da viabilidade da aplicação de tais sistemas vibro-acústicos na atenuação de ruídos de baixas frequências.

### **2 | MODELAGEM DE DISPOSITIVOS PIEZOELÉTRICOS ACOPLADOS A PLACAS FINAS FLEXÍVEIS**

As análises numéricas apresentadas neste trabalho são referentes a uma placa quadrada de aço engastada, com 50,0 cm de lado e espessura de 0,2 cm, acionada por um dispositivo piezoelétrico cerâmico, com 0,2 mm de espessura e comprimento/ largura de 5,0 cm. A modelagem apresentada neste artigo foi desenvolvida no *software*  comercial Ansys Mechanical APDL®.

### **2.1 Método de Elementos Finitos**

A modelagem de dispositivos piezoelétricos acoplados a placas finas flexíveis no Ansys® foi realizada seguindo as etapas propostas pelo próprio software utilizado, que são: pré-processamento, solução e pós-processamento, tal como ilustra a Fig. (2).

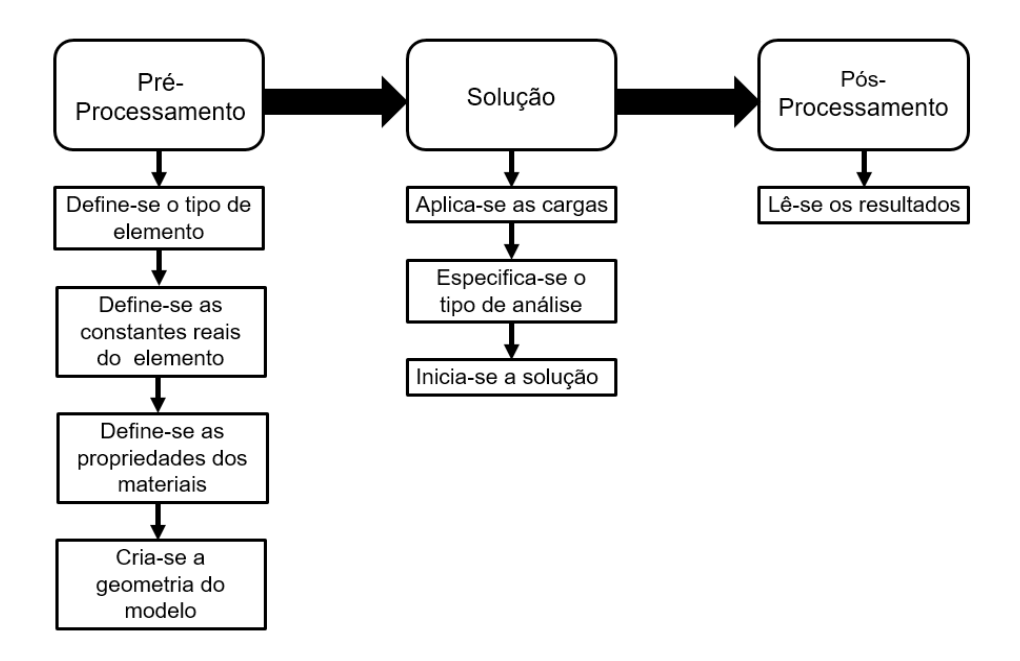

Figura 2 – Etapas para modelagem numérica no Ansys®.

Na etapa de pré-processamento, foram definidos os elementos utilizados e as propriedades dos materiais empregados na construção do modelo. Ainda nesta fase, a geometria do problema foi criada e a malha definida, atendendo a critérios de convergência capazes de garantir a obtenção de resultados factíveis para o sistema em questão.

Para a simulação da placa fina utilizou-se o elemento SHELL 63, que possui quatro nós, cada um com seis graus de liberdade (deslocamentos e rotações em torno dos eixos x, y e z), e apresenta recursos de flexão e de membrana permitindo a aplicação de cargas tanto no plano quanto normais ao plano. As propriedades do aço, utilizado na simulação da placa se encontram na Tab. (1).

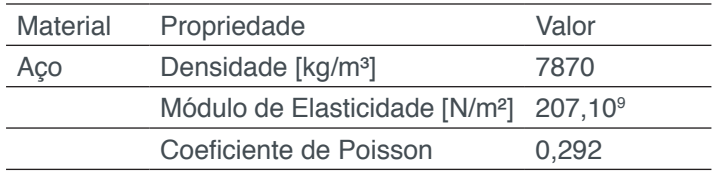

Tabela 1. Propriedades do aço.

Já o elemento utilizado para modelar o material piezoelétrico foi o SOLID 5, que apresenta graus de liberdade tanto mecânicos (deslocamento em x, y e z) quanto elétricos (um grau de liberdade para voltagem), tornando-o adequado para esta aplicação que possui acoplamento eletromecânico.

 Conforme Junior e Rade (2007), há duas maneiras de se promover a modelagem de dispositivos piezelétricos no Ansys®, a primeira consiste em definir as matrizes de tensão piezelétrica [e] e de elasticidade anisotrópica [c], e a segunda em determinar as matrizes de deformação piezelétrica [d] e de flexibilidade [s]. Caso opte-se pelo segundo método o software irá converte a matriz de deformação na matriz de tensão, por meio da matriz de elasticidade, seguindo a relação enunciada nas Eq. (1) e Eq. (2).

$$
[e] = [c][d] \tag{1}
$$

$$
[e] = [s]^{-1}[d] \tag{2}
$$

O dispositivo piezoelétrico considerado neste trabalho é uma piezo cerâmica PZT-5A, da classe de simetria de 6 mm, com anisotropia na direção Z, que é a direção de polarização considerada nos modelos tridimensionais do Ansys®. Para estes materiais, as matrizes de rigidez elástica [c], permissividade dielétrica [] e tensão piezelétrica [e] podem ser definidas conforme Eq. (3) a Eq. (6) (Nader, 2002).

$$
\begin{bmatrix}\nc_1^E & c_{12}^E & c_{13}^E & 0 & 0 & 0 \\
c_{12}^E & c_{11}^E & c_{13}^E & 0 & 0 & 0 \\
c_{13}^E & c_{13}^E & c_{33}^E & 0 & 0 & 0 \\
0 & 0 & 0 & c_{44}^E & 0 & 0 \\
0 & 0 & 0 & 0 & c_{44}^E & 0 \\
0 & 0 & 0 & 0 & 0 & c_{55}^E\n\end{bmatrix}
$$
\n
$$
c_{66} = \frac{1}{2} (c_{11} - c_{12})
$$
\n
$$
\begin{bmatrix}\n\varepsilon\n\end{bmatrix}\n=\n\begin{bmatrix}\n\varepsilon_{11} & 0 & 0 \\
0 & \varepsilon_{11} & 0 \\
0 & 0 & \varepsilon_{33}\n\end{bmatrix}
$$
\n
$$
\begin{bmatrix}\n\varepsilon\n\end{bmatrix}\n=\n\begin{bmatrix}\n0 & 0 & 0 & 0 & e_{15} & 0 \\
0 & 0 & e_{15} & 0 & 0 \\
e_{31} & e_{31} & e_{33} & 0 & 0 & 0\n\end{bmatrix}
$$
\n(6)

É interessante observar que os valores de permissividade do elemento SOLID 5 são interpretados com relação a deformação constante e caso os mesmos sejam inferiores a um, será considerada permissividade absoluta. As propriedades do PZT-5A empregado na simulação se encontram apresentadas na Tab. (2).

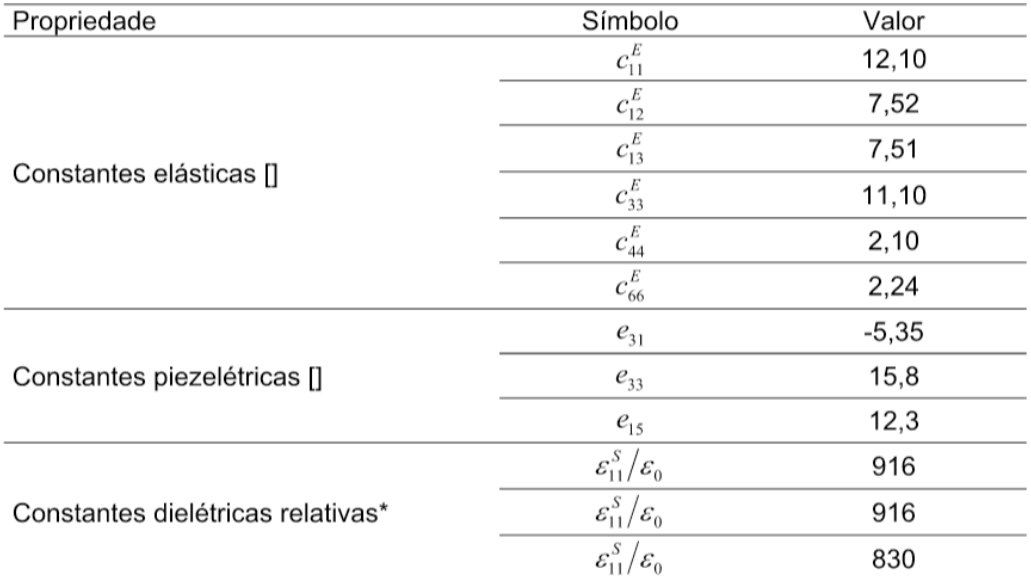

Tabela 2. Propriedades PZT-5A.

Durante a fase de solução, foram determinadas as condições de contorno para a placa e para o dispositivo piezoelétrico e realizadas as análises modais, harmônica e estática. Faz-se necessário esclarecer, que foram adotadas as seguintes hipóteses simplificadoras: o dispositivo piezoelétrico está perfeitamente fixo na estrutura e o potencial elétrico aplicado sobre ele é constante em todo o elemento e varia linearmente ao longo da espessura.

As deflexões estáticas apresentadas pela placa acionada pelo PZT com uma tensão de ±1,0 Volt obtidas na análise harmônica se encontra ilustrada na Fig. (3) e os valores das frequências naturais, adquiridas através da análise modal, na Tab. (3).

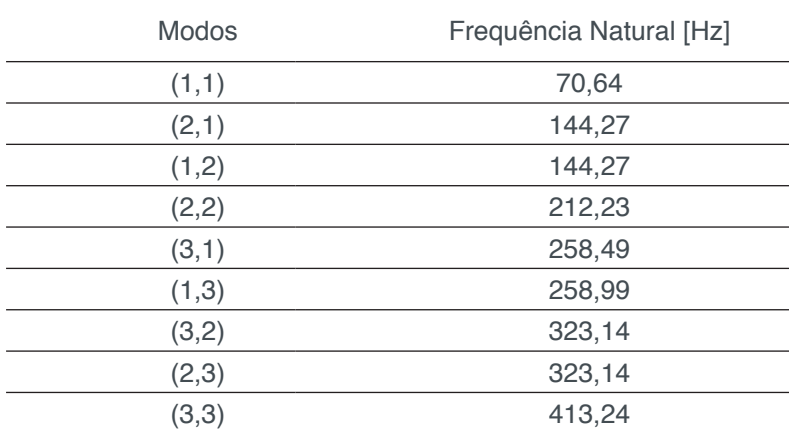

Tabela 3. Frequências naturais da placa com dispositivo piezelétrico incorporado.
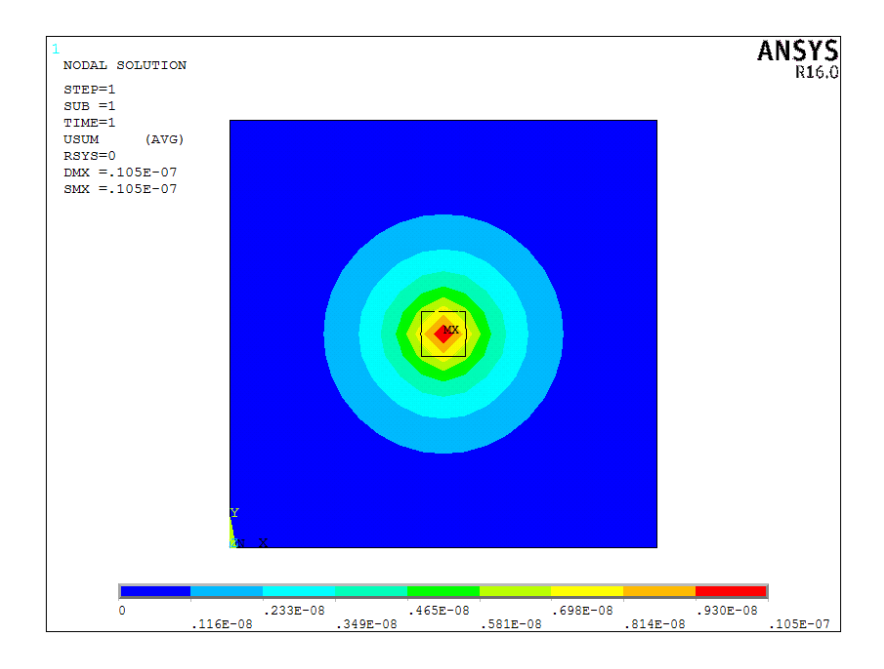

Figura 3 – Deflexão estática da placa acionada por um dispositivo piezelétrico.

Uma vez que o principal objetivo deste projeto consiste na utilização de materiais elétricos acoplados a estruturas do tipo placa fina para atenuação de ruídos na baixa frequência, realizou-se também a análise harmônica para a obtenção da resposta em frequência na faixa de 10 a 500 Hz e o resultado obtido está ilustrado na Fig. (4).

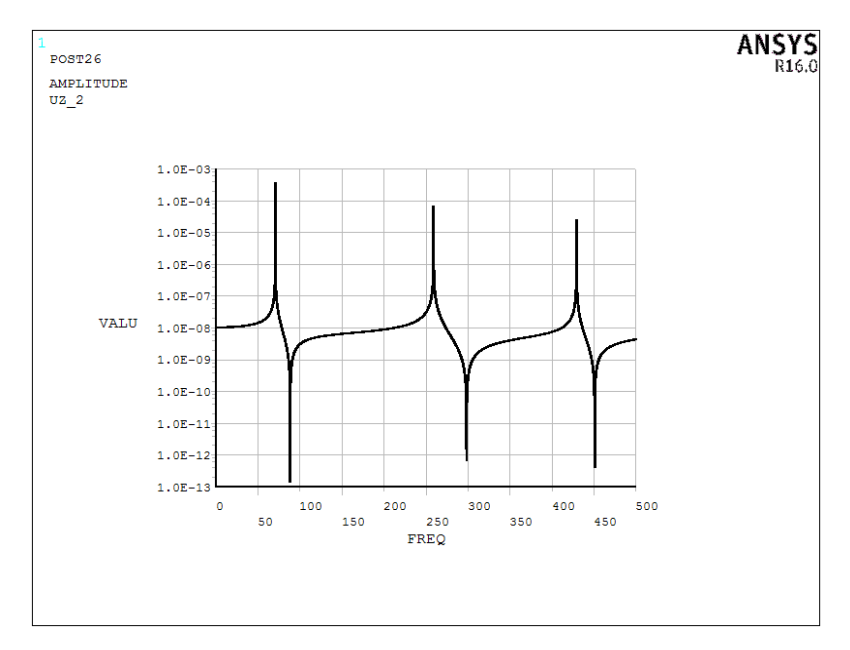

Figura 4 – Resposta em frequência apresentada pelo sistema.

# **3 | CONCLUSÃO**

Neste trabalho apresentou-se uma metodologia para modelagem de dispositivos piezoelétricos cerâmicos do tipo PZT-5A, da classe de simetria 6 mm, acionando placas finas flexíveis no *software* comercial de elementos finitos Ansys®. Também foram realizadas as análises: estática para avaliação das deformações geradas pelo

Impactos das Tecnologias na Engenharia Mecânica 2 **Capítulo 19** Capítulo 19 **209** 

atuador, modal para a caracterização das propriedades dinâmicas do sistema, e harmônica para obtenção das curvas de resposta do sistema na baixa frequência.

Por meio dos resultados obtidos mediante a realização desta modelagem, acredita-se que a utilização de materiais piezoelétricos acoplado a estruturas do tipo placas finas seja capaz de promover o controle ativo de ruídos baseado no princípio da interferência destrutiva. Consequentemente como trabalhos futuros, tem-se a busca por um dispositivo piezoelétrico que melhor se ajuste a aplicação e a construção de um protótipo no qual deverão ser implementadas as técnicas de controle ativo de ruído disponíveis na literatura.

#### **REFERÊNCIAS**

ASSOCIAÇÃO BRASILEIRA DE NORMAS TÉCNICAS. **NBR 10152: Níveis de ruído para conforto acústico – Procedimento**. Rio de Janeiro, 1987.

ASSOCIAÇÃO BRASILEIRA DE NORMAS TÉCNICAS. **NBR 14644-1: Salas limpas e ambientes controlados associados. Parte 1: Classificação da limpeza do ar**. Rio de Janeiro, 2005.

BISTAFA, Sylvio Reynaldo. Acústica aplicada ao controle de ruído/Sylvio R. **Bistafa–2. ª edição–São Paulo: Bluncher**, 2011.

CRAWLEY, Edward F.; DE LUIS, Javier. **Use of piezoelectric actuators as elements of intelligent structures**. AIAA journal, v. 25, n. 10, p. 1373-1385, 1987.

ELLIOTT, Stephen J.; NELSON, Philip A. Active noise control. **IEEE signal processing magazine**, v. 10, n. 4, p. 12-35, 1993.

NADER, Gilder. **Desenvolvimento de técnicas de caracterização de transdutores piezelétricos**. 2002. Tese de Doutorado. Universidade de São Paulo.

MACIEL, Marcela Alvares et al. **Controle ativo de ruído aplicado a venezianas acústicas**. 2014.

NR, Norma Regulamentadora Ministério do Trabalho e Emprego**. NR-15 - Atividades e Operações Insalubres**. 2009.

JUNIOR, Odair Antonio Nunes; RADE, Domingos Alves. **MODELAGEM E VALIDAÇÃO EXPERIMENTAL DE TRANSDUTORES PIEZELÉTRICOS.** In: 17º Simpósio do Programa de Pós-Graduação em Engenharia Mecânica, 2007, Uberlândia. 17º Simpósio do Programa de Pós-Graduação em Engenharia Mecânica, 2007.

SANTANA, Danuza Cristina et al. **Controle ativo de ruído empregando placas retangulares com atuadores piezoelétricos distribuídos.** Dissertação (Mestrado), Universidade Federal de Uberlândia, 2002.

# **CAPÍTULO 20**

# INVESTIGAÇÃO DA INFLUÊNCIA DA ESCOLHA DAS DIMENSÕES DO RECEPTOR NO MÉTODO DO TRAÇADO DE RAIOS ACÚSTICOS

#### **Henrique Gebran Silva**

Universidade Federal de Goiás, Escola de Engenharia Elétrica, Mecânica e de Computação - Goiânia - GO – Brasil

#### **Marlipe Garcia Fagundes Neto**

Universidade Federal de Goiás, Escola de Engenharia Elétrica, Mecânica e de Computação - Goiânia - GO – Brasil

#### **Pollyana Alves Resende**

Universidade Federal de Goiás, Escola de Engenharia Elétrica, Mecânica e de Computação - Goiânia - GO – Brasil

**RESUMO:** O presente trabalho apresenta um estudo da influência da escolha das dimensões do receptor, para o cálculo do tempo de reverberação de recintos através da teoria geométrica, mais especificamente pelo método do traçado de raios acústicos. Como referência para avaliação dos resultados deste do método foram utilizados os métodos estatísticos de Sabine e Eyring, que, para principal sala estudada, resultaram em tempos de reverberação de 3,89 e 3,77 respectivamente. Os resultados revelaram que os diâmetros sugeridos pela literatura nem sempre são adequados, revelando a necessidade de estudos mais aprofundados como propósito complementar a vaga abordagem deste parâmetro pela literatura. Para valores de raios pequenos o tempo de reverberação apresentou

concordância com acústica estatística.

**PALAVRAS-CHAVE:** tempo de reverberação, traçado e raios acústicos, dimensões do receptor.

**ABSTRACT:** This article presents a study about the influence of selection of a receptor's dimension, to the analysis of the reverberation time through the geometric theory, specifically, using the ray acoustics. Using the Sabine and Eyring statistical method as a reference, to compare and evaluate the results, which, for the main-studied room, presented 3.89 and 3.77, respectively. The results indicate that the bibliography's suggested diameters are not always suitable, leading to a need of more specific studies, aiming to fulfil this approach. For small ray acoustics, the reverberation time corresponds to the statistical acoustic, as expected.

**KEYWORDS:** reverberation time, ray acoustics, receptor's dimension.

#### **INTRODUÇÃO**

A acústica em recintos como salas, auditórios, um estúdio de gravação e galpões industriais deve ser adequada para cada ambiente. Inúmeros fatores alteram as características acústicas de um ambiente fechado, como as propriedades acústicas das

Impactos das Tecnologias na Engenharia Mecânica 2 Capítulo 20 Capítulo 20 **211** 

superfícies dos materiais presentes, bem como a geometria, o volume do próprio recinto, área das paredes e móveis. Fatores como o volume, dimensões e materiais das superfícies da sala, podem ser mudados e alterados para adequar as necessidades e características desejáveis para cada caso.

Há uma série de normas para regulamentar a exposição dos seres humanos a sons de grande intensidade. A preocupação com a intensidade dos sons, não só pela a saúde, mas também pelo o conforto acústico para cada tipo de ambiente é de extrema importância e vem sendo alvo de diversos estudos. Em uma fábrica, o operário não deve passar grande quantidade de tempo exposto a ruídos de elevada intensidade, pois a perda auditiva e algumas doenças e estão associadas à exposição sonora em níveis elevados de ruído. Destaca-se, também, que, mas mesmo em salas de aula, bibliotecas e escritórios o ruído pode causar incômodo e provocar perda da produtividade, diante desses fatos deve-se buscar um conforto acústico adequado para cada tipo de ambiente.

A intensidade do som é uma característica importante, principalmente no que se refere a saúde, mas outras características também devem ser observadas para a qualidade acústica do ambiente. O tempo de reverberação é uma característica essencial para o bom entendimento da fala e distinção dos sons, sendo uma das principais preocupações, talvez a maior delas, em um projeto acústico. O tempo de reverberação era o único parâmetro que relacionava o fenômeno físico com as impressões produzidas nas pessoas. Hoje há vários outros parâmetros diferentes, por volta de dez, podem relacionar o comportamento físico da sala com diferentes tipos de sensações auditivas, como por exemplo: intensidade, impressão espacial, clareza, brilho, presença, textura, etc. (GERGES, 2000).

A acústica de uma sala, atualmente, pode ser projetada ou prevista fazendo uso de uma série de ferramentas previsionais, dentre elas a acústica estatística e geométrica são usadas para estimar o tempo de reverberação. Os métodos estatísticos, como os métodos de Sabine e Eyring, levam em conta o volume do recinto, as áreas das superfícies e os respectivos coeficientes de absorção, enquanto a acústica geométrica, como a teoria dos raios acústicos, leva em conta também a geometria da sala. Para cada tipo de ambiente há uma necessidade diferente de tempo de reverberação, pois ele está diretamente ligado com a inteligibilidade e sensações provocadas no homem.

Ambientes nos quais se prioriza a inteligibilidade da fala, necessitam de tempos de reverberação menores, para que um som não se sobreponha ao anterior. Salas médias e pequenas, usadas para escritórios, conferências ou aulas, devem ter o tempo de reverberação de 0,5 segundos, enquanto salas de música em geral devem ser mais reverberantes como pode-se observar na Fig. (1).

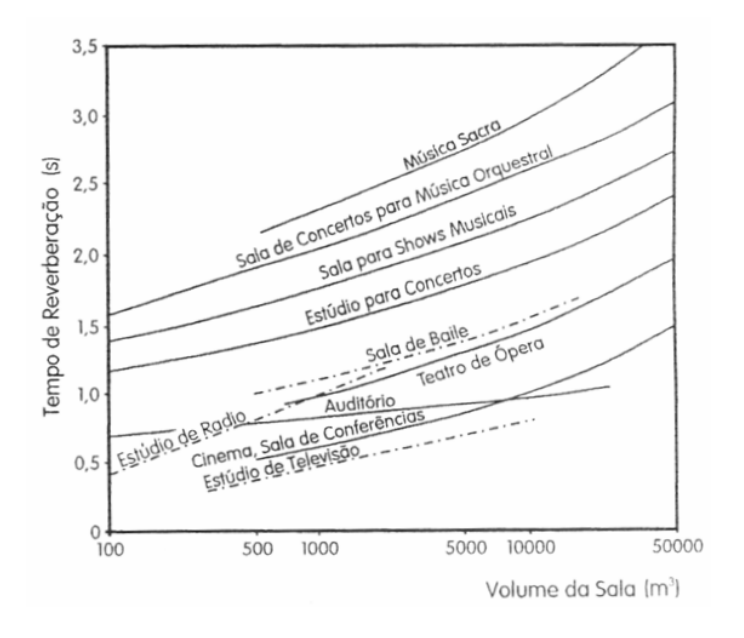

FIGURA 1 - Tempo ótimo de reverberação (GERGES, S.N.Y., 2000. p. 267)

A teoria dos raios acústicos trata o som como raios, dividindo a energia sonora emitida pela fonte em diversos raios que propagam pelo ambiente, levando em conta propriedades geométricas que não são contempladas nos métodos estatísticos.

Visto isto, o presente artigo explora a aplicação da teoria de raios acústicos no projeto de ambientes fechados, para a determinação do tempo de reverberação, visando obter maior precisão com relação aos diversos métodos analíticos.

#### **FUNDAMENTAÇÃO TEÓRICA**

A forma com que a energia sonora de um recinto decai depende de vários fatores e características da sala. Quando se liga uma fonte sonora qualquer em um ambiente fechado, a energia se eleva até atingir um nível sonoro estacionário, uma condição de equilíbrio. Quando está situação é atingida a energia sonora absorvida pelo recinto, suas paredes, piso, teto, móveis e todas as superfícies, é exatamente igual a energia injetada pela fonte sonora (BISTAFA, 2011).

Quando uma onda sonora incide em uma superfície, parte da energia é refletida de volta para o meio de onde veio, parte é transmitida pela parede e a energia restante é transformada em calor, sendo dissipada, como mostrado na Fig. (2). Comumente se agrupa as duas últimas parcelas citadas, se referindo a elas como energia absorvida, que seria a fração que não "retorna" da parede para o recinto.

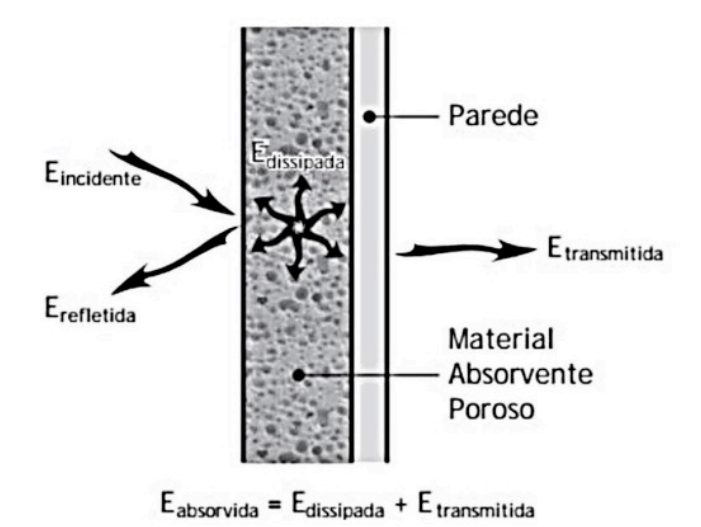

FIGURA 2 - Balanço energético som incidente (BISTAFA, Sylvio R**.,** 2011, p.279.)

A capacidade de uma superfície qualquer de absorver o som é dada pela relação entre a intensidade absorvida pela incidente, muitas vezes, convenientemente a primeira pode ser expressa como a diferença da intensidade incidente e refletida como indicado na Eq. (1). A essa característica das superfícies se dá o nome de absortividade ou coeficiente de absorção.

$$
\alpha = \frac{I_{absorvida}}{I_{incidente}} = \frac{I_{incidente} - I_{refletida}}{I_{incidente}} = 1 - \frac{I_{refletida}}{I_{incidente}}
$$
 (1)

A absortividade é uma característica obtida experimentalmente, apesar de haverem muitas tabelas na literatura com valores para inúmeros materiais, é recomendado medi-la experimentalmente devido à sua grande variação de acordo com a origem dos dados.

Quanto maior a absortividade das superfícies de um recinto menor será o tempo de decaimento de energia, ou seja, mais rapidamente o som irá se dissipar. A escolha dos materiais e objetos de uma sala, no que se refere às características acústicas, deve ser de acordo com a finalidade no ambiente, favorecendo o entendimento da fala, ou a musicalidade.

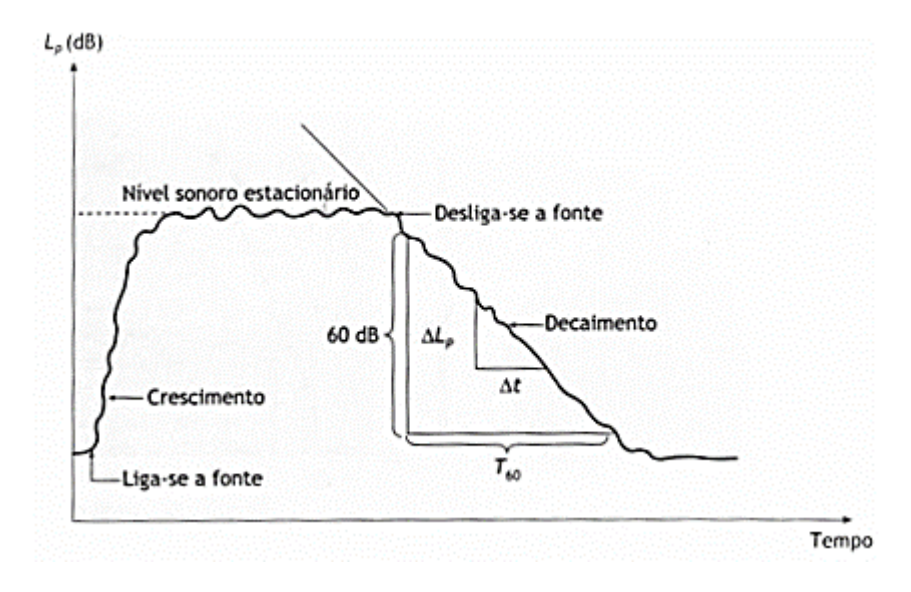

FIGURA 3 - Decaimento sonoro em recintos e tempo de reverberação (BISTAFA, Sylvio R**.,**  2011, p.246.)

O tempo de reverberação (T60), é definido como o tempo necessário para que o nível sonoro do recinto caia 60 dB, após o desligamento da fonte sonora. Muitas vezes não é possível observar uma queda no nível sonoro de 60 dB, sendo utilizados o T30 ou T20 que são feitos a partir de decaimentos menores, 30 e 20 dB respectivamente, e corrigidos proporcionalmente. Observa-se na Fig. (3), após o desligamento da fonte o nível sonoro, até então nível sonoro estacionário, irá decair a uma taxa aproximadamente constante.

Há muitas maneiras de se calcular o tempo de reverberação teórico de um recinto, os métodos podem ser baseados na teoria estatística ou na teoria geométrica, ambas válidas para alta densidade modal. A implementação dos métodos geométricos, depende de software adequado da construção do modelo 3D da sala. Métodos estatísticos geralmente levam em conta o volume do recinto, as áreas das superfícies e seus coeficientes de absorção. Os métodos mais convencionais para a determinação do tempo de reverberação são os estatísticos como Sabine e Eyring. (BRANDÃO, 2016)

Para salas com tempo de reverberações relativamente altos e com uniforme distribuição dos materiais de absorção, a fórmula de Sabine (1922), Eq. (2), é uma boa aproximação do provável comportamento sonoro da sala.

$$
TR = 0.16 \frac{V}{\sum \alpha.A} \quad (2)
$$

Sendo:

TR – Tempo de reverberação;

 $V -$  Volume do recinto (m<sup>3</sup>);

 $\mathsf{A}-\mathsf{Area}$  de cada material (m<sup>2</sup>);

 $\alpha$  – O coeficiente de absorção sonora.

Algumas pressuposições podem passar despercebidas pelo equacionamento

de Sabine, como a distribuição dos diferentes coeficientes da sala, assumindo uma distribuição uniforme. Este equacionamento também considera que cada reflexão independe das demais, o que não é verdade. Pode-se perceber pela Eq. (2) que se o coeficiente de absortividade tender a 1 o tempo de reverberação não será zero como previsto, isto foi corrigido por Eyring como pode-se verificar na Eq. (3).

$$
TR = \frac{-0.16V}{S \cdot \ln(1 - \overline{\alpha})}
$$
 (3)

Sendo:

TR – Tempo de reverberação;

 $V -$  Volume do recinto (m<sup>3</sup>);

 $\mathsf{A}-\mathsf{Area}$  de cada material (m<sup>2</sup>);

 $\alpha$  – O coeficiente de absorção sonora.

A teoria de raios acústicos é uma das teorias geométricas, apresentando a vantagem de levar em conta a geometria da sala, como paredes inclinadas, superfícies finitas e irregulares entre outras características não contempladas em métodos analíticos ou numéricos.

Segundo Gerges (2000), algumas considerações são feitas para a aplicação da teoria de raios, admite-se que o som se propaga como um raio de luz, com propriedades semelhantes às encontradas na ótica geométrica. O fenômeno mais importante da teoria em questão é a reflexão. Para esta simplificação, considera-se que o comprimento de onda (λ) é infinitamente pequeno, comparado com as dimensões da sala, para que isso ocorra a frequência deve ser grande, uma vez que são inversamente proporcionais como mostrado na Eq. (4).

$$
c = \lambda \int_{(4)}
$$

Sendo:

*c* – Velocidade do som no meio;

*f* – Frequência da onda;

λ – Comprimento de onda.

O que traz uma restrição ao método, no que se refere à aplicabilidade para as baixas frequências. Uma relação para a frequência limite admitida por vários especialistas é dada pela Eq. (5) a seguir.

$$
f_c = 2000 \sqrt{T/\text{V}}
$$
 (5)

Sendo:

T – Tempo de reverberação (s);

 $V -$  Volume do recinto (m<sup>3</sup>);

*f c* – Frequência limite (Hz);

A teoria geométrica só é válida quando a sala possui alta densidade nodal. Para a modelagem do campo sonoro no recinto, a partir dessa teoria, é necessário dispor

da geometria tridimensional interna, com todas as superfícies desenhadas com algum detalhamento. As posições da fonte e do receptor devem ser definidas, assim como as propriedades acústicas de cada superfície (BRANDÃO, 2016).

As características da fonte e do receptor são necessárias para obter a distribuição temporal de energia sonora no sistema. Uma vantagem da teoria geométrica sobre a estatística é que ela permite a caracterização da fonte sonora. A posição da fonte dentro da sala, sua potência sonora, a orientação de seu eixo principal e sua direcionalidade, ou seja, como a energia radiada pela fonte é distribuída no espaço. Analogamente às fontes, os receptores podem fazer discriminação direcional da chegada de raios sonoros.

Para a implementação dos métodos geométricos é necessário definir os planos que compõe o recinto, aproximando cada superfície por um plano, ou conjunto de planos. Para ambientes vazios basta definir os planos das paredes que delimitam o recinto. Cada superfície deve, estar associada com seu coeficiente de absortividade, ter um índice associado para sua identificação, vetores posição de seus vértices e vetor normal à superfície do plano. É importante conhecer a equação de cada plano apresentada na Eq. (6), bem como o vetor normal ao plano, disposto na Eq. (7) (BRANDÃO, 2016).

$$
Ax + By + Cz = 1_{(6)}
$$

Sendo:

A, B e C – Coeficientes do plano.

$$
\vec{l} = \overrightarrow{v_0} + b\overrightarrow{n_l} \quad (7)
$$

Sendo:

 $\vec{l}$  –Vetor posição de um ponto pertencente a linha;

 $\overrightarrow{v_0}$  – Vetor posição associado a uma fonte;

 $b -$ Variável a ser obtida;

 $\overrightarrow{n_i}$  – Vetor normal.

Conhecendo as direções do vetor normal e portanto, a equação do plano, podese determinar a direção do raio refletido a partir da Eq. (8) de Kuttruff (2009).

$$
\overrightarrow{v_0}' = \overrightarrow{v_0} - 2(\overrightarrow{v_0}, \overrightarrow{n_i}) \cdot \overrightarrow{n_i} \quad \text{(8)}
$$

Sendo:

 $\overrightarrow{v_0}'$  – Vetor direção refletida;

 $\overline{n_i}$  – Vetor direção raio incidente.

Em sequência é possível calcular o caminho de um raio sonoro dentro da sala refletindo em diversas superfícies, até que este atinja o receptor. Cada raio irá percorrer um caminho diferente encontrando o receptor com uma energia associada e em tempos distintos. A energia de cada raio é dada pela Eq. (9) se considerada a absorção do ar e o espalhamento.

$$
En = (1 - \alpha^{(i)}). (1 - s^{(i)}). \frac{W}{N_r}. e^{-ml}
$$
<sup>(9)</sup>

Sendo:

s – Coeficiente de espalhamento da superfície;

*i* – Indice i-ésima superfície;

*W*– Potência da fonte;

*N* – Número de raios;

*m* – Coeficiente de absorção do ar;

*l* – Distância até i-ésima superfície.

Em síntese o algoritmo para o método do traçado de raios acústicos consiste em dividir a energia da fonte em um certo número de raios que serão distribuídos nas diversas direções, e acompanhar cada raio em suas várias reflexões até que atinja o receptor ou tenha refletido tantas vezes que sua energia pode ser considerada desprezível, até o último raio como representado pela Fig. (4).

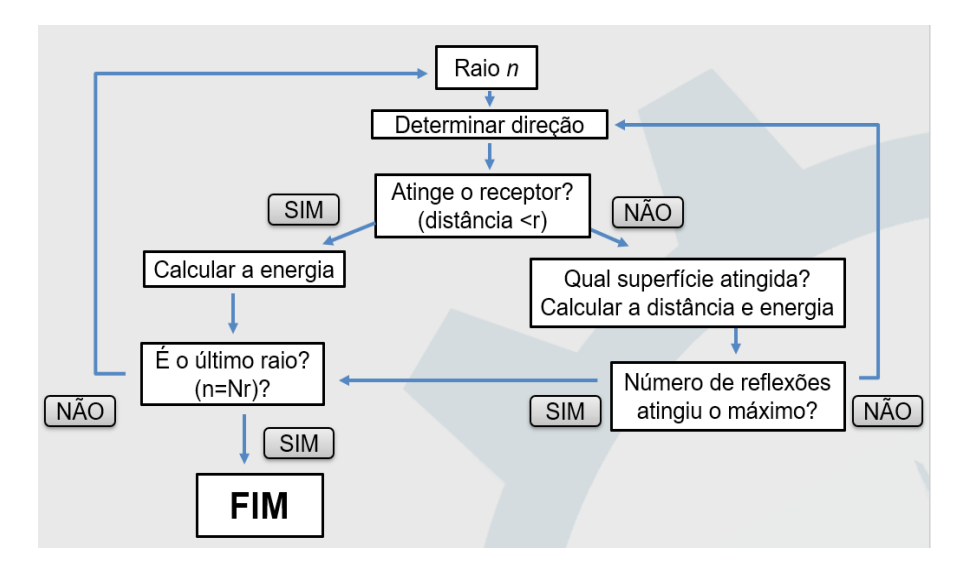

FIGURA 4 - Algirítmo usado no método do traçado de raios

Feita a distribuição dos raios uniformemente deve-se pegar cada um dos "n" raios e encontrar sua direção, com ela é possível dizer se este raio irá atingir o receptor ou não. Raios que interceptam o receptor só precisam ter sua energia calculada, e então o próximo raio é analisado, a não ser que o raio analisado seja o último. Raios que não atingem o receptor terão parte de sua energia refletida e parte absorvida pela primeira parede que interceptarem. Para descobrir qual plano o raio atingirá primeiro apenas deve-se escolher a menor distância entre a parede e os possíveis pontos de cruzamento com os planos. O procedimento repete-se até que o receptor seja atingido ou chegue ao número máximo de reflexões pré-determinado, devendo analisar o próximo raio, caso este não seja o último.

Por fim, o tempo de reverberação é encontrado após serem somadas as energias de cada raio em intervalos de tempo definidos e convertidas em níveis de pressão sonora. Quando analisado o nível sonoro em função do tempo será possível verificar

o decaimento da energia sonora ao longo do tempo e, assim, calcular o tempo de reverberação através da técnica dos raios acústicos.

#### **METODOLOGIA**

Este tópico apresenta a metodologia por trás da modelagem dos métodos citados anteriormente, assim como as ferramentas utilizadas para tais procedimentos. O programa computacional MATLAB foi utilizado para a programação do algoritmo utilizado no método do traçado de raios, assim como, para efeito de comparação, o cálculo dos tempos de reverberação pelos métodos estatísticos convencionais apresentados pela Eq. (2) e Eq. (3). O computador utilizado para a simulação foi um AMD FX8300 octacore, 16GB de RAM, placa de vídeo de 4GB, 240GB de SSD e 2T de HD.

O programa em questão deveria importar informações acústicas pertinentes, no que se refere às dimensões da sala, geometria e posições de fontes e receptores da sala, de um arquivo feito no programa computacional de desenho AutoCAD salvo em formato ".dxf".

O desenho da sala deve ser feito de forma padronizada no programa computacional de desenho AutoCAD utilizando uma função especifica, no caso "3dface". Assim, o programa MATLAB, sabendo as posições do código em ".dxf" nas quais estarão as informações de interesse, consegue buscar e armazenar estas informações.

Informações como identificação de cada parede e os valores de suas propriedades podem ser identificados pelo nome da "layer" usada no desenho em AutoCAD.

As análises feitas foram para salas de dimensões semelhantes as das salas de aula do Centro de Aulas de engenharia, da Universidade Federal de Goiás, Campus Colemar Natal e Silva, Goiânia. As salas menores possuem largura e comprimento iguais a 8,7 metros e altura de 3,4 metros, as salas maiores diferem das demais apenas na largura, que é de 10,8 metros. Para o presente trabalho não se considera os coeficientes de absortividade de cada superfície existente nas salas, uma vez que o objetivo é a comparação entre os métodos estatísticos, representados por Sabine e Eyring, e geométrico, dado pela técnica dos raios acústicos, no estudo previsional do tempo de reverberação.

Posteriormente, para uma melhor análise e maior riqueza de dados, uma sala hipotética foi criada com as dimensões de 10,8 metros de comprimento e largura e mesma altura das demais. Esta sala foi igualmente simulada, com as mesmas considerações feitas anteriormente.

A absortividade usada para ambos os programas é de 0,04, aproximação para sala de propriedades uniformes, conforme os valores da tabela presente na NBR 12179, representada parcialmente na Fig. (5).

|                                                                   | Freqüências (Hz) |                          |      |                          |      |      |
|-------------------------------------------------------------------|------------------|--------------------------|------|--------------------------|------|------|
| Materiais                                                         | 125              | 250                      | 500  | 1000                     | 2000 | 4000 |
| Materiais de construção, usuais, densos<br>Revestimentos, pintura |                  |                          |      |                          |      |      |
| Reboco áspero, cal                                                | 0.03             | 0,03                     | 0.03 | 0,03                     | 0.04 | 0.07 |
| Reboco liso                                                       | 0.02             | 0.02                     | 0,02 | 0.02                     | 0.03 | 0.06 |
| Teto pesado suspenso (de gesso)                                   | 0.02             | $\overline{\phantom{a}}$ | 0.03 | $\overline{\phantom{a}}$ | 0.05 | ٠    |
| Estugue                                                           | 0.03             | ۰                        | 0,04 | ۰                        | 0.07 | ٠    |
| Superfície de concreto                                            | 0.02             | 0.03                     | 0,03 | 0,03                     | 0.04 | 0.07 |

FIGURA 5 - Coeficientes de absorção acústica (NBR 12179, 1992)

Para o programa com os métodos estatísticos considera-se as equações de Sabine e Eyring, o código tem como entrada as dimensões da sala, e o coeficiente de absorção, que para fins comparativos com os raios acústicos, é igual a 0,04.

Para o método do traçado de raios os planos foram definidos de forma que a sala não estivesse na direção dos eixos cartesianos, a fim de evitar o mau condicionamento durante o procedimento numérico de inversão de matriz presente no MATLAB.

Os planos da primeira sala são apresentados na Fig. (6). Posteriormente as normais de cada plano foram calculadas, para permitir o cálculo das novas direções dos raios refletidos pela Eq. (7).

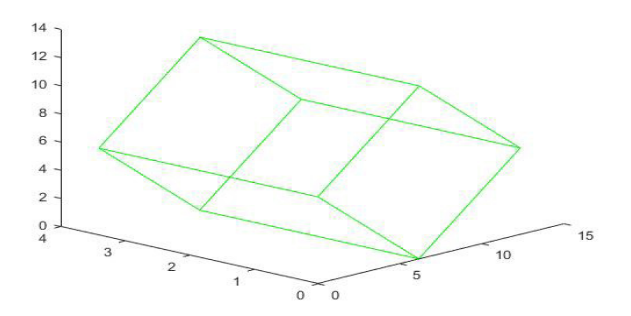

FIGURA 6 - Representação dos planos da sala

Métodos experimentais para a medição dos tempos de reverberação são padronizados pela ISO 3382-2. Os números mínimos de posições de medição para alcançar uma cobertura apropriada de uma sala dependem se as medições são para inspeções, engenharia ou precisão. Para inspeções são exigidas apenas duas posições do microfone, para engenharia devem ser feiras seis medições, variando pelo menos duas vezes a posição da fonte e também a do microfone. As medições de precisão são um pouco mais exigentes, exigem doze combinações, no mínimo duas posições para fonte e três para o microfone

A escolha das posições para fonte e receptor para as diferentes simulações, foram feitas de modo a seguir as recomendações da norma ISO 3382-2, para medições de engenharia de uma sala. As três localizações de receptores foram posicionadas

a uma altura de um metro do piso, altura próxima a de uma pessoa sentada, já as duas fontes sonoras foram posicionadas a um metro e sessenta centímetros do piso, posição da altura de uma pessoa falando na posição em pé, como ilustrado na Fig. (7) e apresentado na Tab. (1).

| Posições da fonte e receptor |                    |            |         |         |  |  |
|------------------------------|--------------------|------------|---------|---------|--|--|
| Sala 1                       | Eixo               | $X$ [m]    | $Y$ [m] | $Z$ [m] |  |  |
|                              | Fonte 1            | 8,23       | 1,60    | 8,23    |  |  |
|                              | Fonte 2            | 4,23       | 1,60    | 4,23    |  |  |
|                              | Receptor 1         | 6, 15      | 1,00    | 6,15    |  |  |
|                              | 7,15<br>Receptor 2 |            | 1,00    | 5,15    |  |  |
|                              | Receptor 3         | 5,15       | 1,00    | 7,15    |  |  |
| Sala 2                       | Fonte 1            | 8,71       | 1,60    | 8,71    |  |  |
|                              | Fonte 2            | 5,71       | 1,60    | 5,71    |  |  |
|                              | Receptor 1         | 7,64       | 1,00    | 7,64    |  |  |
|                              | Receptor 2         | 8,64       | 1,00    | 6,64    |  |  |
|                              | Receptor 3         | 6,64       | 1,00    | 8,64    |  |  |
| Sala 3                       | Fonte 1            | 9,46       | 1,60    | 4,46    |  |  |
|                              | Fonte 2            | 6,46       | 1,60    | 6,46    |  |  |
|                              | Receptor 1         | $7,6 \& 4$ | 1,00    | 7,64    |  |  |
|                              | Receptor 2         | 8,64       | 1,00    | 6,64    |  |  |
|                              | Receptor 3         | 6,64       | 1,00    | 8,64    |  |  |

TABELA 1. Posições utilizadas para simulação.

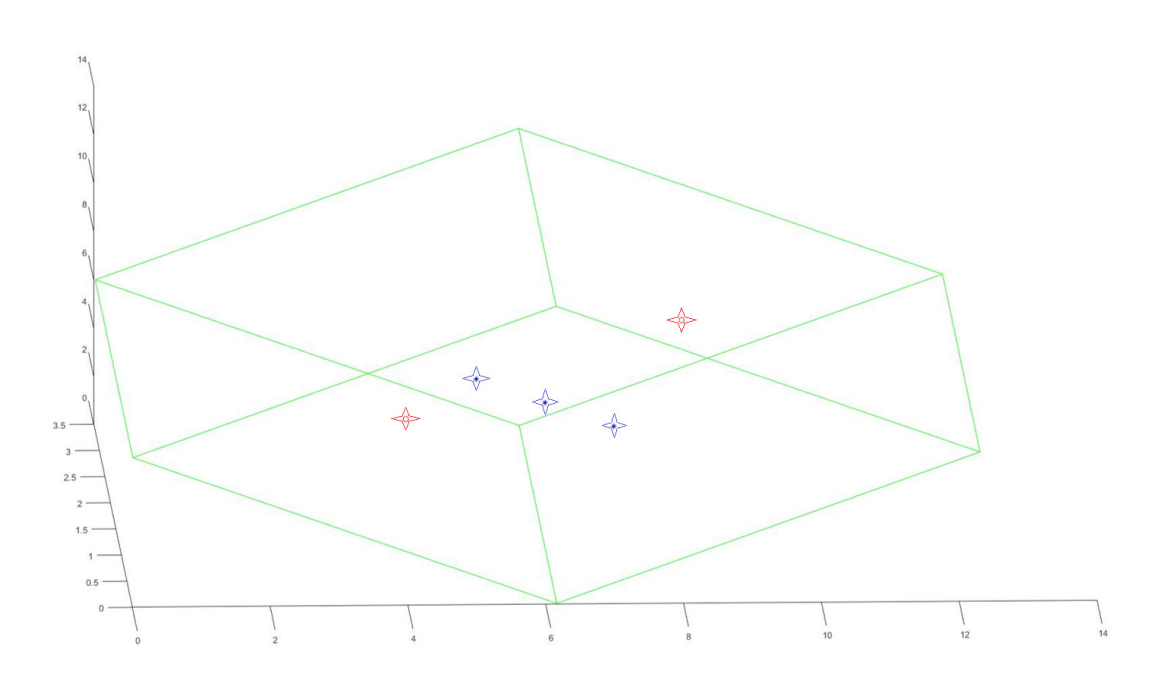

FIGURA 7 - Posição das fontes (vermelho) e receptores (azul) para a primeira sala

Os raios foram divididos uniformemente em intervalos de 5 graus, nas duas direções de rotação necessárias para distribuição uniforme dos raios sonoros, totalizando 2701 raios sonoros emitidos.

Não foram encontradas muitas informações a respeito da escolha do raio do

receptor na literatura, segundo Brandão (2016), comumente esferas de raio da ordem de um metro são usadas por diversos autores. Vários diâmetros pequenos, da ordem dos centímetros foram testados, assim como diâmetros da ordem de um metro como sugerido por Brandão (2016).

#### **RESULTADOS E DISCUSSÃO**

Utilizando o programa com métodos estatísticos citados, pôde-se encontrar os tempos de reverberação de 3,8883 e 3,7675 segundos para os métodos de Sabine e Eyring respectivamente, quando aplicados à primeira sala. O tempo gasto pelo programa computacional MATLAB para efetuar os cálculos foi de 0,001205 segundos, o que demonstra a simplicidade e o baixo custo computacional dos métodos.

A Figura (8) ilustra o resultado para a emissão de 12 raios saindo da fonte para apenas 2 reflexões, destaca-se que, no programa foram utilizados 2701 raios.

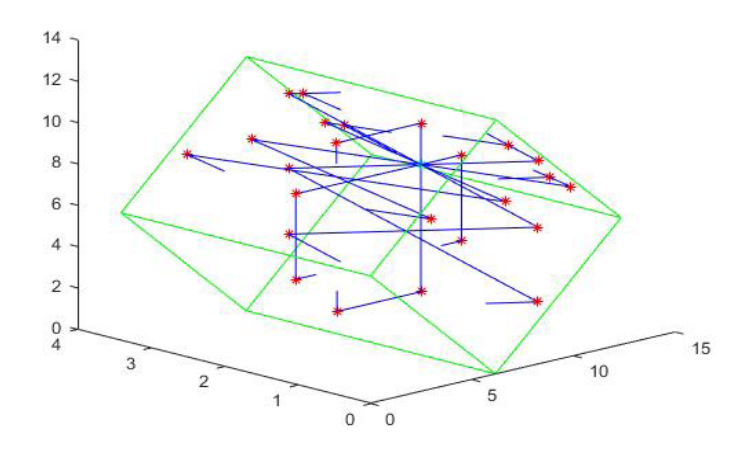

FIGURA 8 - Raios emitidos pela fonte e refletidos nas paredes.

Após várias alterações nos parâmetros o número máximo de reflexões dos raios foi definido como 500, por ser um valor razoável sem elevar muito o custo computacional. Para a primeira configuração das posições fonte e receptor com esses parâmetros e 0,1 metros de raio do receptor o programa demorou 312,1976 segundos para ser executado, tempo 259.085,145 vezes maior que a execução dos outros dois métodos.

A distribuição de nível sonoro nos intervalos de tempo e sua regressão linear pode ser observada na Fig. (9).

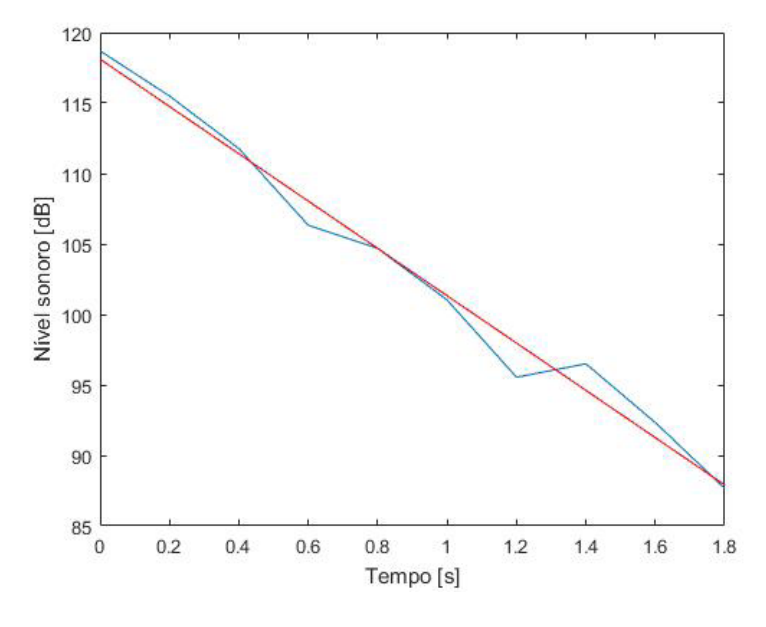

FIGURA 9 - Nível sonoro pelo tempo.

Como resultado para raio de 0,1 metros um T30 de 3,5744 segundos foi encontrado. Na Tab. (2) estão apresentados todos os resultados para as posições e raios propostos.

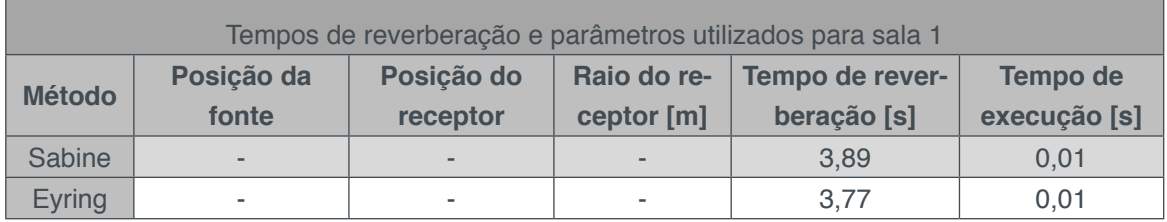

|         | $\mathbf{1}$   | $\mathbf{1}$              | 0,05         | 3,45 | 337,99 |
|---------|----------------|---------------------------|--------------|------|--------|
|         | $\mathbf{1}$   | $\mathbf 1$               | 0,1          | 3,57 | 312,20 |
|         | $\mathbf{1}$   | $\mathbf{1}$              | 0,2          | 3,55 | 289,86 |
|         | $\mathbf{1}$   | 1                         | 0,5          | 2,82 | 143,43 |
|         | $\mathbf{1}$   | $\mathbf 1$               | 0,8          | 1,96 | 112,65 |
|         | $\mathbf{1}$   | $\mathbf{1}$              | $\mathbf{1}$ | 1,56 | 109,51 |
|         | $\mathbf{1}$   | $\overline{c}$            | 0,05         | 3,83 | 420,43 |
|         | $\mathbf{1}$   | $\overline{c}$            | 0,1          | 3,94 | 443,22 |
|         | $\mathbf{1}$   | $\mathbf{2}$              | 0,2          | 3,98 | 369,21 |
|         | 1              | $\overline{c}$            | 0,5          | 2,99 | 269,70 |
|         | $\mathbf{1}$   | $\overline{c}$            | 0,8          | 1,99 | 223,36 |
|         | $\mathbf{1}$   | $\mathbf{2}$              | $\mathbf{1}$ | 1,56 | 214,77 |
|         | $\mathbf{1}$   | $\ensuremath{\mathsf{3}}$ | 0,05         | 3,92 | 455,58 |
|         | $\mathbf{1}$   | 3                         | 0,1          | 3,95 | 423,27 |
|         | $\mathbf{1}$   | $\ensuremath{\mathsf{3}}$ | 0,2          | 3,99 | 337,37 |
|         | $\mathbf{1}$   | 3                         | 0,5          | 2,99 | 262,31 |
|         | $\mathbf{1}$   | $\ensuremath{\mathsf{3}}$ | 0,8          | 2,00 | 228,67 |
| Raios   | $\mathbf{1}$   | 3                         | 1            | 1,56 | 231,85 |
| acústi- | $\overline{c}$ | $\mathbbm{1}$             | 0,05         | 3,93 | 346,71 |
| $\cos$  | $\overline{c}$ | $\mathbf 1$               | 0,1          | 3,89 | 312,97 |
|         | $\overline{c}$ | $\mathbf 1$               | 0,2          | 3,97 | 265,81 |
|         | $\overline{c}$ | 1                         | 0,5          | 2,79 | 138,79 |
|         | $\sqrt{2}$     | $\mathbf 1$               | 0,8          | 2,04 | 116,04 |
|         | $\overline{c}$ | 1                         | $\mathbf{1}$ | 1,57 | 86,52  |
|         | $\overline{c}$ | $\mathbf{2}$              | 0,05         | 4,16 | 425,62 |
|         | $\overline{c}$ | $\mathbf{2}$              | 0,1          | 4,40 | 448,06 |
|         | $\overline{c}$ | $\overline{c}$            | 0,2          | 3,89 | 382,96 |
|         | $\overline{c}$ | $\mathbf{2}$              | 0,5          | 3,00 | 217,83 |
|         | $\overline{c}$ | $\overline{c}$            | 0,8          | 1,88 | 235,37 |
|         | $\sqrt{2}$     | $\mathbf{2}$              | $\mathbf{1}$ | 1,50 | 186,90 |
|         | $\overline{c}$ | $\ensuremath{\mathsf{3}}$ | 0,05         | 4,10 | 430,49 |
|         | $\mathbf{2}$   | 3                         | 0,1          | 4,38 | 386,10 |
|         | $\overline{c}$ | $\ensuremath{\mathsf{3}}$ | 0,2          | 3,95 | 330,21 |
|         | $\overline{c}$ | 3                         | 0,5          | 3,09 | 237,00 |
|         | $\overline{c}$ | $\ensuremath{\mathsf{3}}$ | 0,8          | 1,91 | 238,26 |
|         | $\sqrt{2}$     | 3                         | $\mathbf 1$  | 1,50 | 192,74 |

TABELA 2. Tempos de reverberação sala 1

Pode-se observar que para os raios maiores o tempo de execução e consideravelmente menor, isto se deve ao maior número de raios que irão interceptar precocemente o receptor, que nestes casos tem dimensões próximas em relação a sala. Apesar do tempo menor de execução os resultados se distanciam do tempo de reverberação obtidos por Sabine e Eyring.

Por outro lado, quando o raio do receptor é menor a resposta aproxima-se dos valores encontrados na acústica estatística. Os valores de tempos de reverberação

para raios de até 0,2 metros se mostraram satisfatórios, sendo recomendado usar raios menores ou iguais a este. Analisando as respostas para cada posição da fonte pôde-se perceber que a primeira melhor se aproximou dos tempos de reverberação de Sabine e Eyring, especialmente para as posições 2 e 3 do receptor.

Todos as simulações com raios maiores que 0,2 metros se distanciaram dos tempos calculados pelos métodos estatísticos, se distanciando cada vez mais com o aumento do raio, sem diferenças significativas com a variação da posição.

Para a segunda e terceira sala foram encontrados resultados apresentados respectivamente na Tab. (3) e Tab. (4).

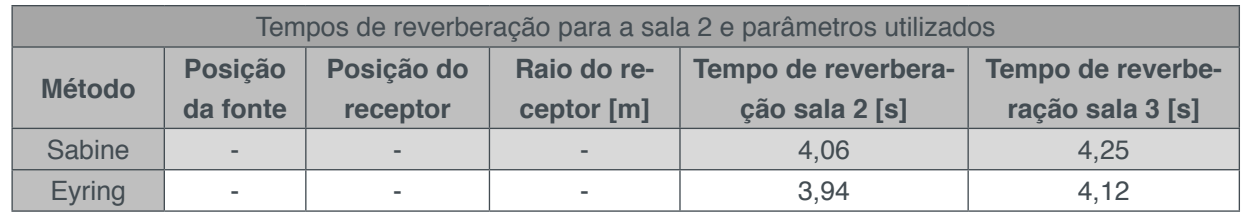

|           | 1              | $\mathbf{1}$              | 0,05         | 3,74 | 4,06 |
|-----------|----------------|---------------------------|--------------|------|------|
|           | 1              | $\mathbf 1$               | 0,1          | 3,73 | 3,48 |
|           | $\mathbf{1}$   | $\mathbf{1}$              | 0,2          | 4,04 | 3,88 |
|           | 1              | $\mathbf{1}$              | 0,5          | 3,30 | 3,57 |
|           | $\mathbf{1}$   | $\mathbf{1}$              | 0,8          | 2,13 | 2,35 |
|           | 1              | $\mathbf{1}$              | $\mathbf{1}$ | 1,70 | 1,80 |
|           | $\mathbf{1}$   | $\mathbf{2}$              | 0,05         | 4,17 | 4,35 |
|           | 1              | $\overline{c}$            | 0,1          | 5,23 | 4,31 |
|           | $\mathbf{1}$   | $\overline{c}$            | 0,2          | 4,43 | 4,46 |
|           | 1              | $\overline{c}$            | 0,5          | 3,30 | 3,53 |
|           | 1              | $\overline{2}$            | 0,8          | 2,25 | 2,46 |
|           | $\mathbf{1}$   | $\overline{c}$            | $\mathbf{1}$ | 1,84 | 1,99 |
|           | $\mathbf{1}$   | 3                         | 0,05         | 4,13 | 4,35 |
|           | 1              | $\,3$                     | 0,1          | 4,87 | 4,31 |
|           | $\mathbf{1}$   | 3                         | 0,2          | 4,43 | 4,46 |
|           | 1              | 3                         | 0,5          | 3,30 | 3,53 |
|           | $\mathbf{1}$   | 3                         | $0,8$        | 2,26 | 2,46 |
| Raios     | 1              | $\ensuremath{\mathsf{3}}$ | $\mathbf{1}$ | 1,84 | 1,99 |
| acústicos | $\sqrt{2}$     | $\mathbf{1}$              | 0,05         | 3,58 | 3,20 |
|           | $\overline{c}$ | $\mathbf{1}$              | 0,1          | 3,16 | 3,74 |
|           | $\overline{c}$ | $\mathbf{1}$              | 0,2          | 3,91 | 4,02 |
|           | $\overline{c}$ | $\mathbf{1}$              | 0,5          | 3,18 | 3,69 |
|           | $\overline{c}$ | $\mathbf{1}$              | 0,8          | 2,25 | 2,47 |
|           | $\overline{c}$ | $\mathbf{1}$              | $\mathbf{1}$ | 1,66 | 1,94 |
|           | $\overline{c}$ | $\overline{c}$            | 0,05         | 3,95 | 3,75 |
|           | $\mathbf{2}$   | $\overline{c}$            | 0,1          | 4,18 | 4,53 |
|           | $\overline{c}$ | $\overline{c}$            | 0,2          | 4,16 | 4,22 |
|           | $\mathbf{2}$   | $\overline{c}$            | 0,5          | 3,31 | 3,59 |
|           | $\overline{c}$ | $\overline{c}$            | $0,8$        | 2,28 | 2,53 |
|           | $\mathbf{2}$   | $\overline{c}$            | $\mathbf{1}$ | 1,84 | 1,96 |
|           | $\overline{c}$ | $\mathbf{3}$              | 0,05         | 3,99 | 3,79 |
|           | $\overline{c}$ | 3                         | 0,1          | 4,17 | 4,56 |
|           | $\overline{c}$ | 3                         | 0,2          | 4,14 | 4,23 |
|           | $\overline{c}$ | 3                         | 0,5          | 3,31 | 3,59 |
|           | $\overline{2}$ | 3                         | 0,8          | 2,27 | 2,53 |
|           | $\overline{c}$ | 3                         | $\mathbf{1}$ | 1,84 | 1,96 |

TABELA 3. Tempos de reverberação sala 2 e sala 3

Para as salas maiores os resultados foram muito parecidos com os da primeira sala, destacando-se o tempo de reverberação levemente superior. Os resultados do programa foram satisfatórios para os raios menores novamente, porém é notável que os resultados para raios maiores como o de meio metro não se distanciaram tanto do previsto pelos métodos estatísticos de Sabine e Eyring, o que provavelmente está relacionado com o aumento do volume das salas.

Alguns dos conjuntos de posições da fonte e receptor apresentaram resultados que divergiram do esperado, o que é normal quando se faz uso dos métodos

geométricos que levam em conta a geometria da sala, permitindo observar os diferentes comportamentos, em posições de fonte e receptor específicas do recinto.

### **CONCLUSÃO**

O custo computacional, assim como o tempo para o método geométrico utilizado é muito grande, quando comparado com os métodos estatísticos. Os resultados não são satisfatórios para as dimensões de receptores da ordem de 1 metro, como recomendado pela teoria, demonstrando que as referências encontradas são bem vagas, no que se refere a este parâmetro.

Os resultados obtidos variaram muito com o raio do receptor como já esperado, isso demonstra uma maior necessidade de atenção para este parâmetro. Os valores encontrados para os tempos de reverberação foram mais coerentes para valores menores de raios que os sugeridos pelas referências, provavelmente pelas menores dimensões da sala estudada. Acredita-se que para ambientes maiores como teatros e auditórios os raios da ordem de um metro são boas opções, pois seus volumes não têm tanta representatividade quando comparados aos volumes do ambiente estudado neste trabalho.

Para valores de raio do receptor convenientes o código desenvolvido consegue retornar respostas coerentes e satisfatórias, porém, ainda há uma certa incerteza no intervalo aceitável para o raio do receptor em função do volume de cada ambiente. É possível perceber a tendência, de recintos maiores permitirem utilização de receptores maiores, nas salas maiores, uma vez que os resultados para raios de 0,5 metros não distanciaram tanto do esperado.

Trabalhos futuros devem buscar uma relação entre as dimensões do recinto e o diâmetro recomendado para o receptor, fazendo a simulação para ambientes com diferentes volumes, buscando encontrar uma relação aceitável entre o parâmetro estudado e o volume do recinto. O estudo deve além de prever uma faixa de diâmetros, para validação dos resultados das simulações, encontrar o diâmetro para reduzir o custo computacional.

# **REFERÊNCIAS**

BISTAFA, Sylvio R. **Acústica aplicada ao controle do ruído.** 2.ed. São Paulo: Blucher, 2011.

BRANDÃO, E. **Acústica de salas: Projeto e Modelagem.** São Paulo: Edgard Blücher, 2016.

GERGES, S.N.Y. **Ruído: Fundamentos e controle.** 2. Ed. Florianópolis: UFSC, 2000.

KUTTRUFF, H**. Room acoustics.** 5o ed. London: Spon Press, 2009.

#### **SOBRE os Organizadores**

**Henrique Ajuz Holzmann -** Professor assistente da Universidade Tecnológica Federal do Paraná (UTFPR). Graduação em Tecnologia em Fabricação Mecânica e Engenharia Mecânica pela Universidade Tecnológica Federal do Paraná. Mestre em Engenharia de Produção pela Universidade Tecnológica Federal do Paraná Doutorando em Engenharia e Ciência do Materiais pela Universidade Estadual de Ponta Grossa. Trabalha com os temas: Revestimentos resistentes a corrosão, Soldagem e Caracterização de revestimentos soldados.

**João Dallamuta -** Professor da Universidade Tecnológica Federal do Paraná (UTFPR). Engenheiro de Telecomunicações pela UFPR. Especialista em Inteligência de Mercado pela FAE Business School. Mestre em Engenharia pela UEL. Trabalha com os temas: Inteligência de Mercado, Sistemas Eletrônicos e Gestão Institucional.

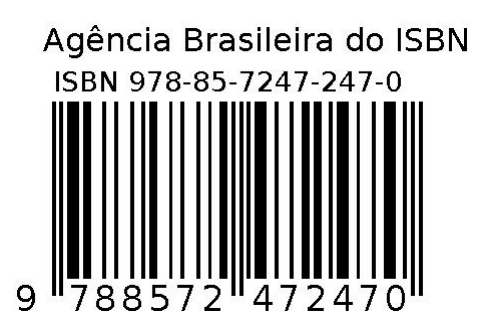